REPUBLIQUE ALGERIENNE DEMOCRATIQUE ET POPULAIRE Ministère de l'Enseignement Supérieure de la Recherche Scientifique Université Abderhmane MIRA de Bejaia Faculté de technologie Département de GENIE CIVIL noire de fin d'étude En vue de l'obtention du diplôme de Master en génie civil Option : matériaux et structure *Thème* Etude d'un bâtiment (R+09) a usage d'habitation et de service contreventé par un système mixte (Voiles – Portiques) Encadré par : Présenté par: M<sup>r</sup>. CHELOUAH M<sup>r</sup>. SWEITI Ahmed M<sup>r.</sup> TAZARAT Soufyane Jury : 1. ............................... 2. ……………………  *Promotion 2015 - 2016* 

# *Remerciements*

*Au terme de ce modeste travail, nous tenons à exprimer notre profonde Gratitude et nos vifs remerciements :*

*Avant tous, nous remercions le dieu le tout puissant pour nous avoir donne la force et la patience pour à terme ce travail.*

*A nos familles, et nos amis qui nous ont toujours encouragés et soutenus durant toute la période de nos études.*

*A M<sup>r</sup>CHALOUAH notre promoteur, pour avoir encadré notre travail.* 

*Aux membres de jury, qui nous ont fais l'honneur de présider et d'examiner ce modeste travail.*

*A tous ceux qui ont contribué de près ou de loin à la réalisation de ce mémoire.*

Soufyane et

Ahmed

Dédicaces

 *Je dédie ce travail* 

*A mes très chers parents qui m'ont guidé durant les moments les plus pénibles de ce long chemin, ma mère qui a été à mes côtés et ma soutenu durant toute ma vie, et mon père qui a sacrifié toute sa vie afin de me voir devenir ce que je suis, merci mes parents.*

 *A mon cher frère Dr Iyad et sa conjointe Dr Belal Samira et leurs enfants bien aimer Yara et Youcef.*

*A mon cher frère Dr Mohamed et sa conjointe Walaa leur cher fils bien aimer Yamen.*

*A ma chère sœur Iman et son mari fayez et leurs enfants bien aimer Maha, Mahdi et Yahia..*

*A ma chère sœur Suzanne et son mari Khaldoun.*

 *A tous mes amis sans exception sur tout Yahia, Bilal, Samir ,Djamal et Hilal (LAYLAY) qui mon aidé à faire ce travail.*

*A mon ami et mon frère Bensoula Salim* 

*A mon ami d'enfance Kouche Rabah (vivitch)*

*A mon ami et mon petit frère Taleb Yahia* 

*A mes chers Amis et copains de chambre (B101) Hamza Cherif V.*

*A mon amie d'enfance, ma chere sœur Samira. A mes voisins et amis d'enfance du quartier sur tout l'équipe Zola. A l'équipe aboudaou Dai Houas Sadi et abdelah Walid………. Aux camarades de 1000 lits.*

 *En fin, je remercie mon ami mon binôme Tazarat Soufyane qui a contribué à la réalisation de ce travail.* 

 *Sweiti Ahmed.*

# *Sommaire*

# Introduction générale.

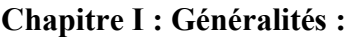

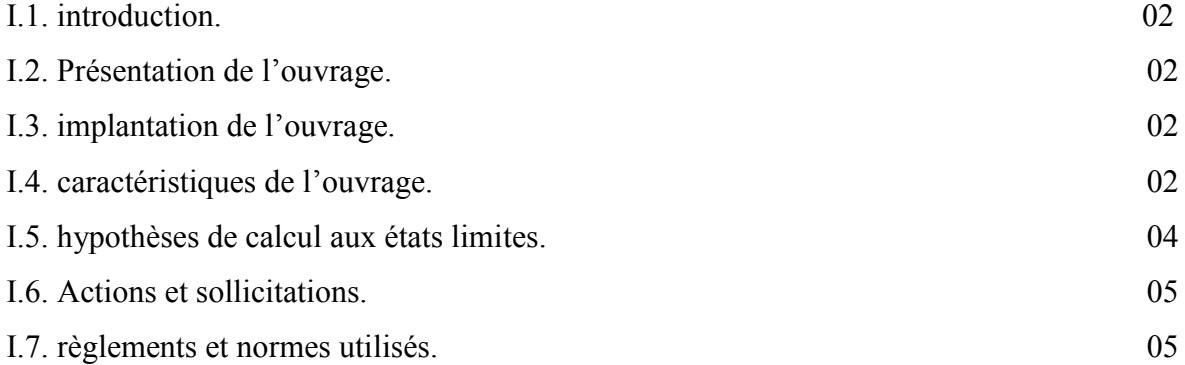

# Chapitre II : Pré dimensionnement :

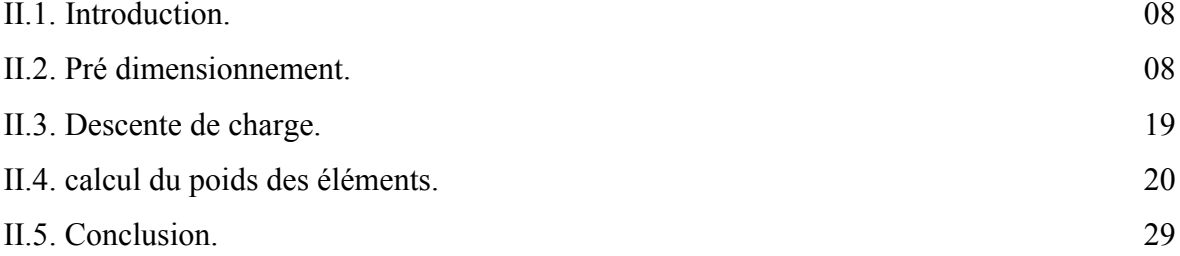

# Chapitre III : Etude des éléments secondaires :

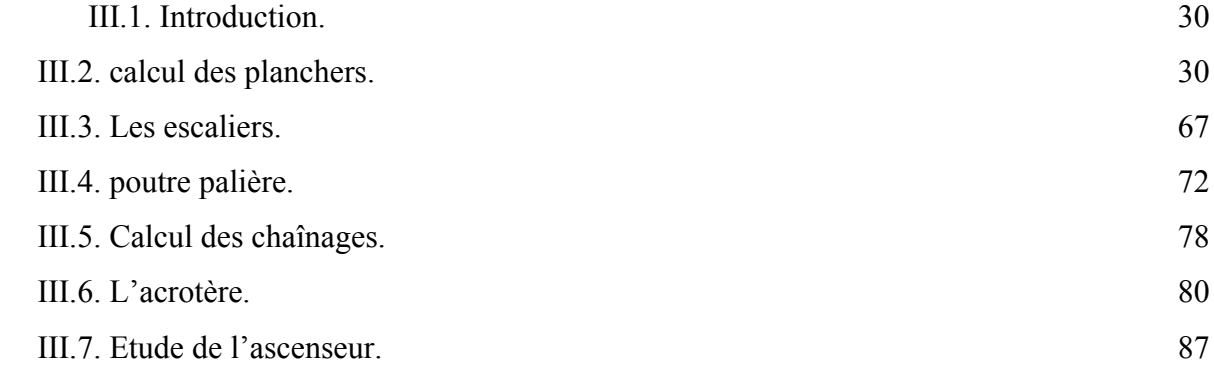

# Chapitre IV : Etude dynamique :

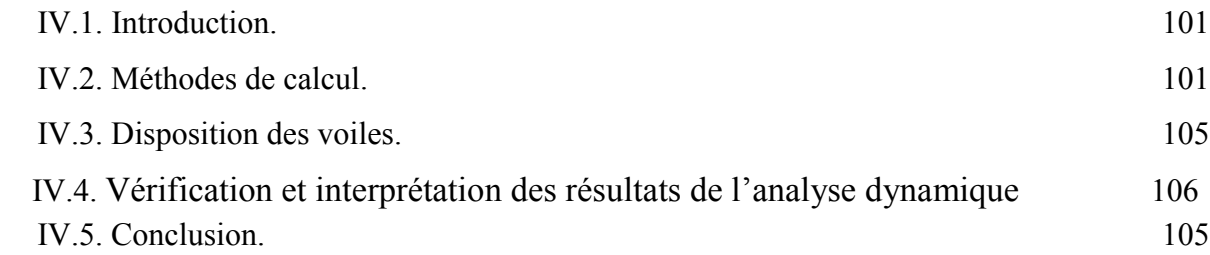

# *Sommaire*

# Chapitre V : Etude des éléments principaux :

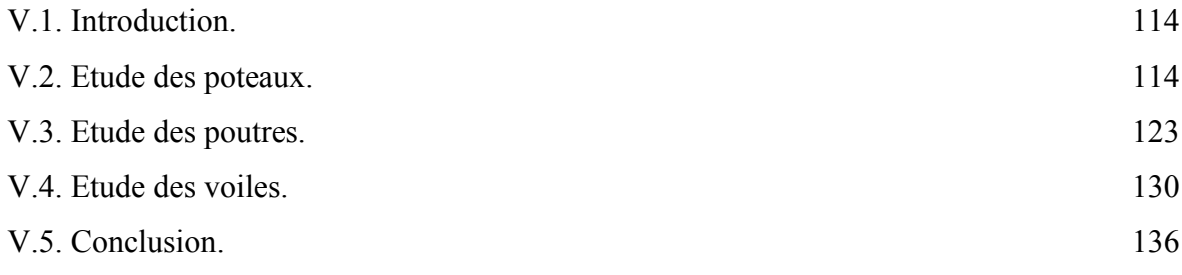

# Chapitre VI : Etude de l'infrastructure :

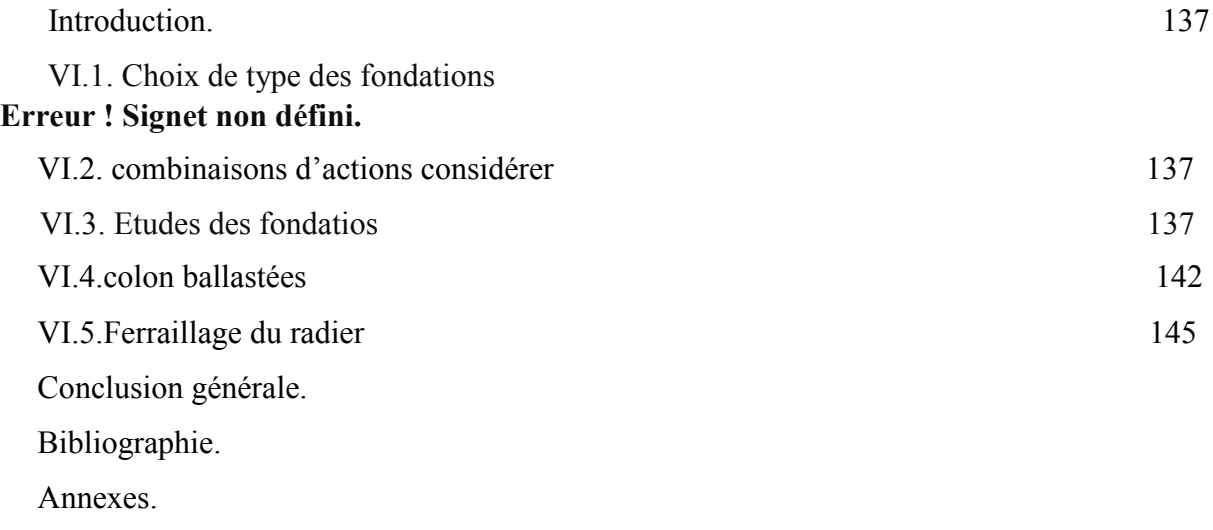

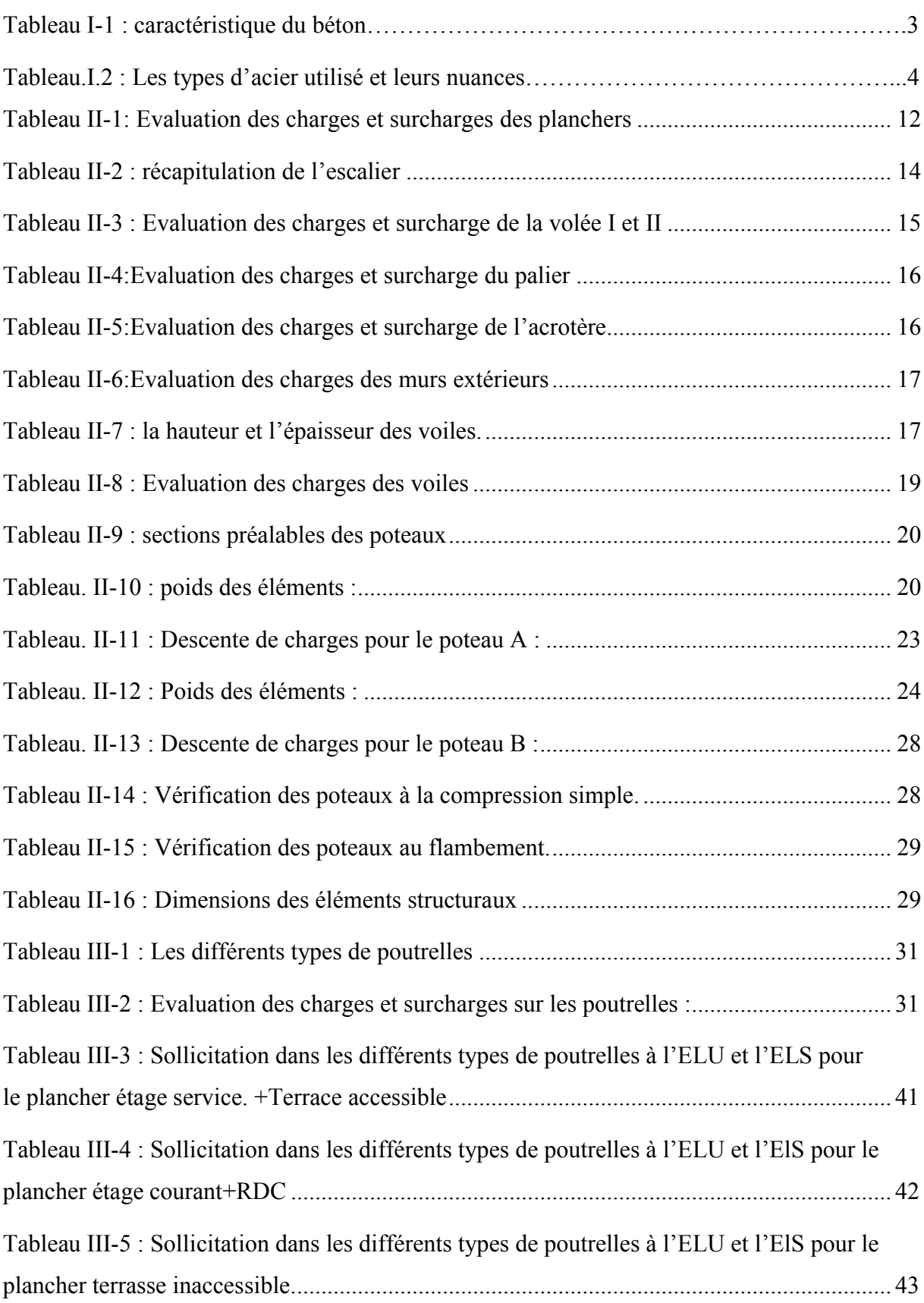

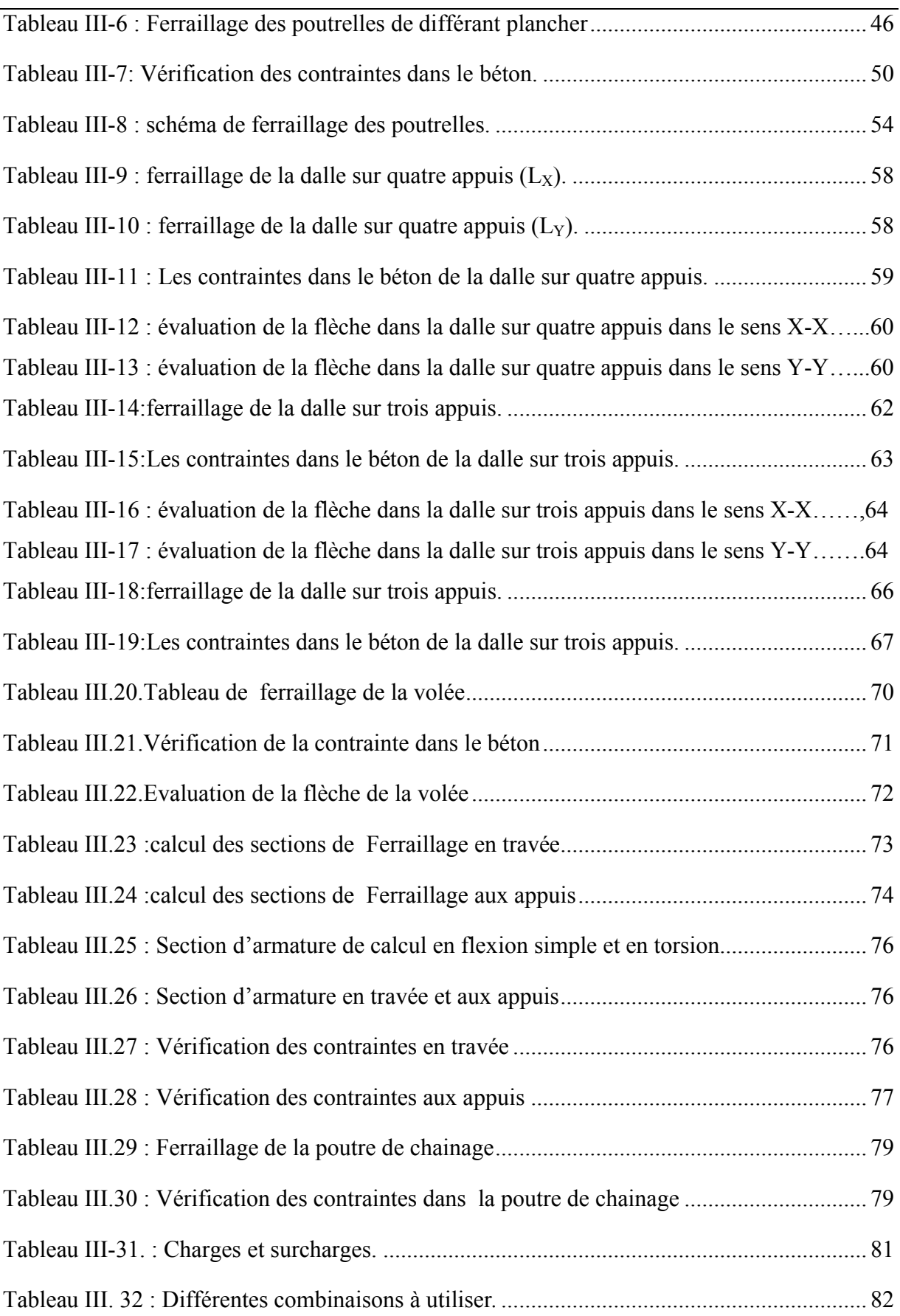

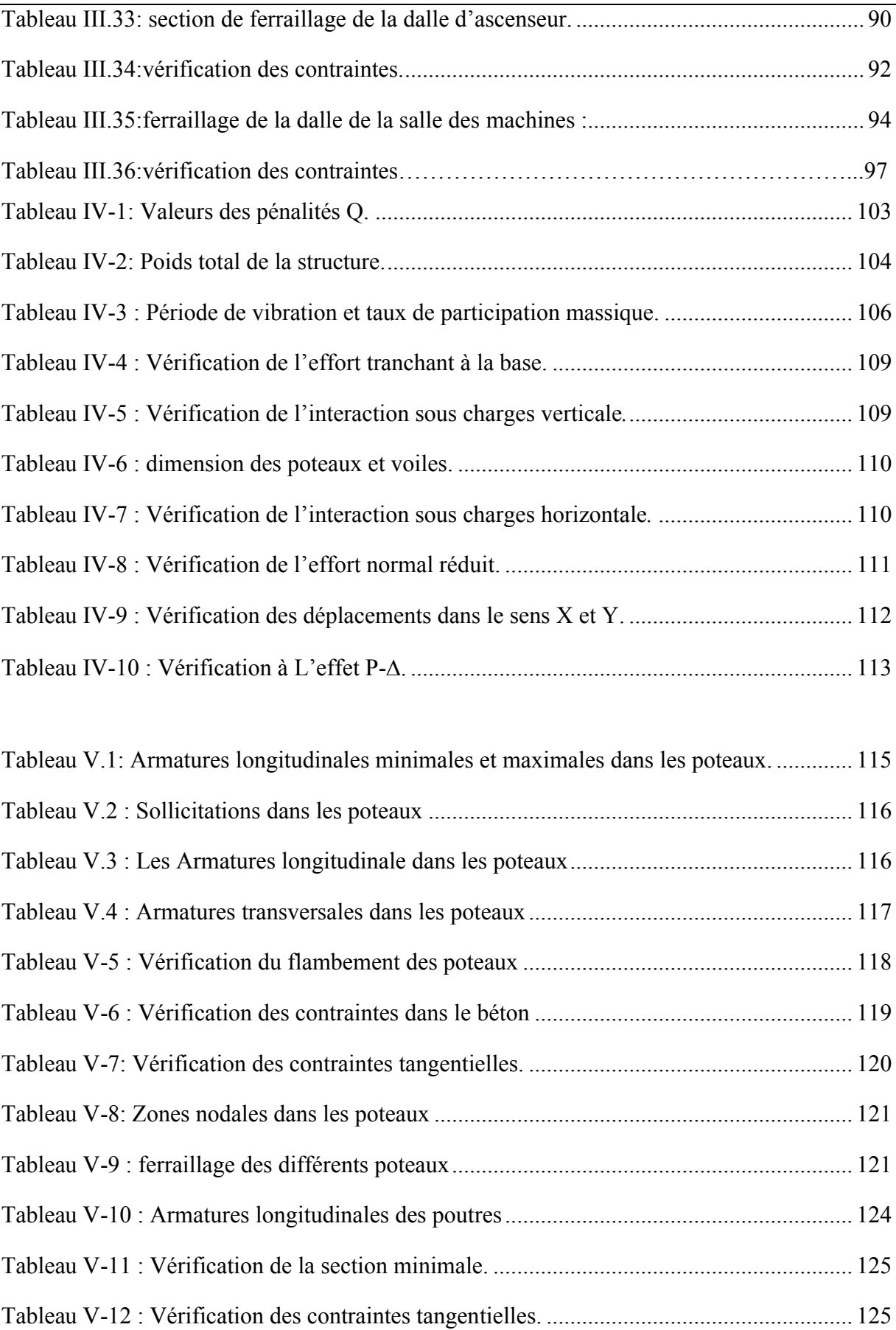

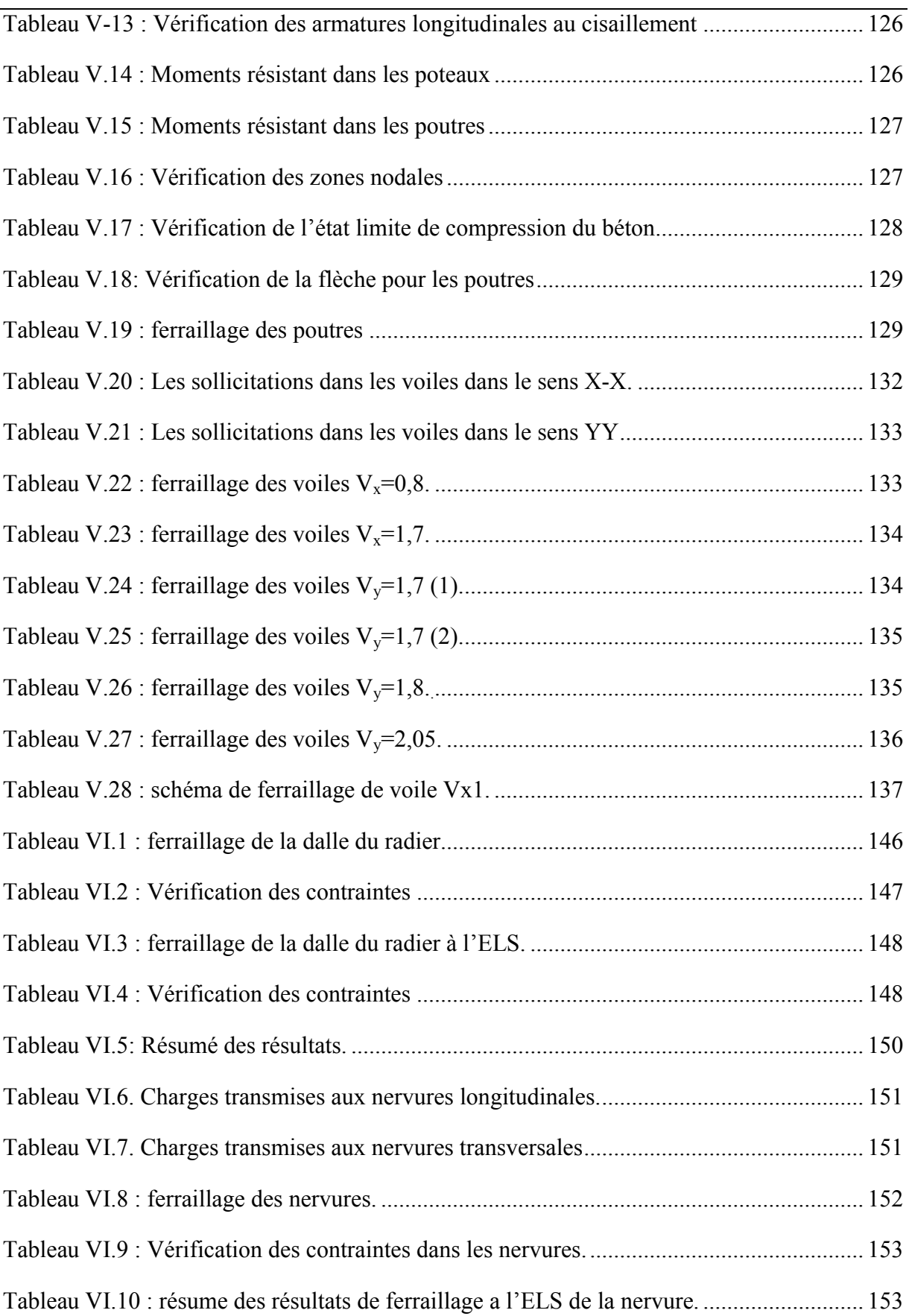

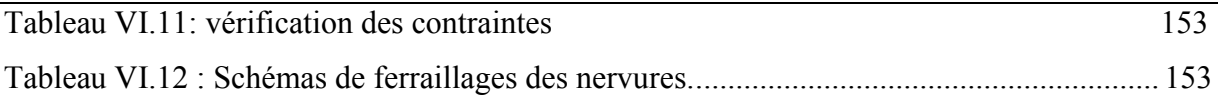

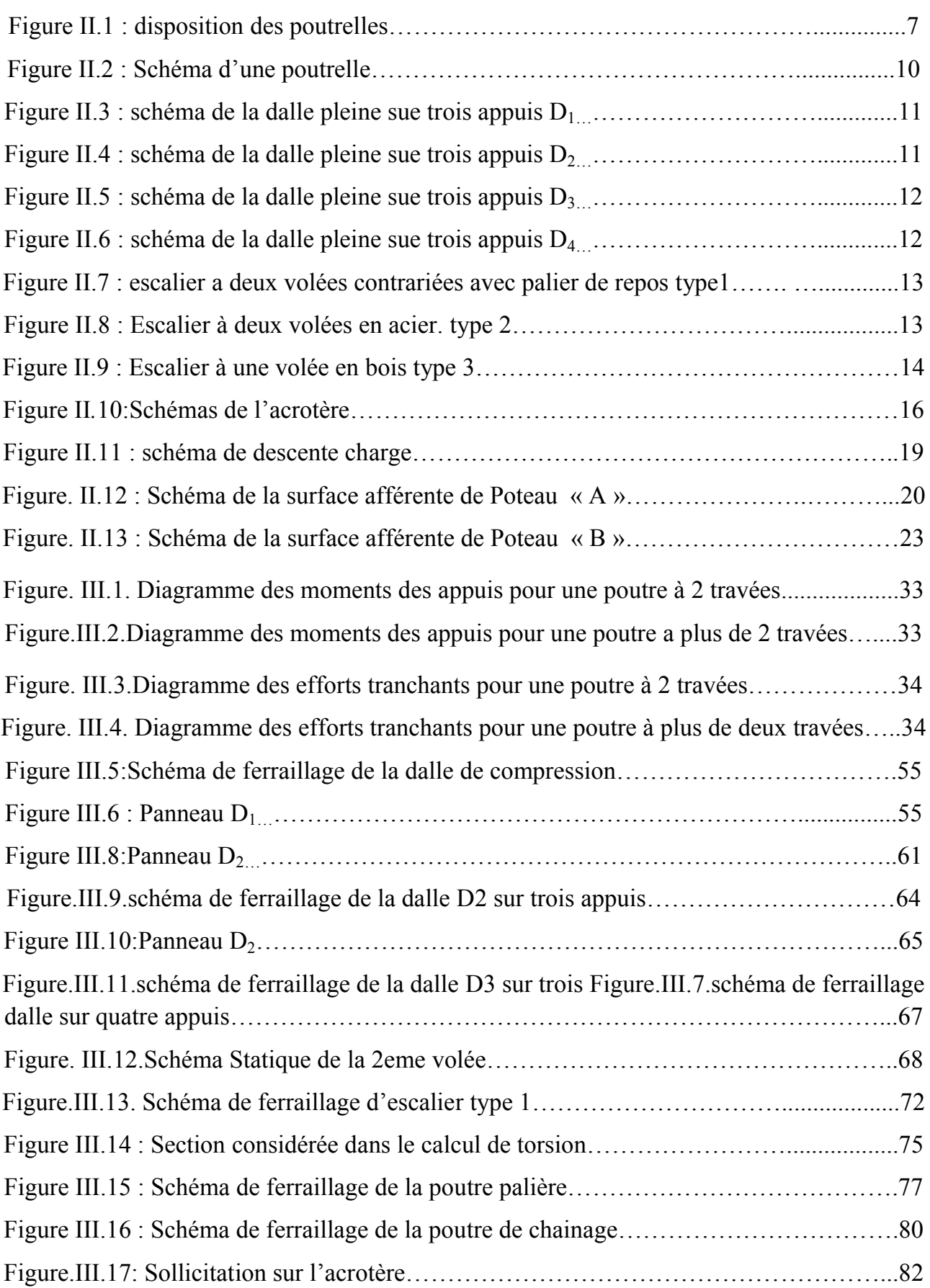

# *Listes de figures*

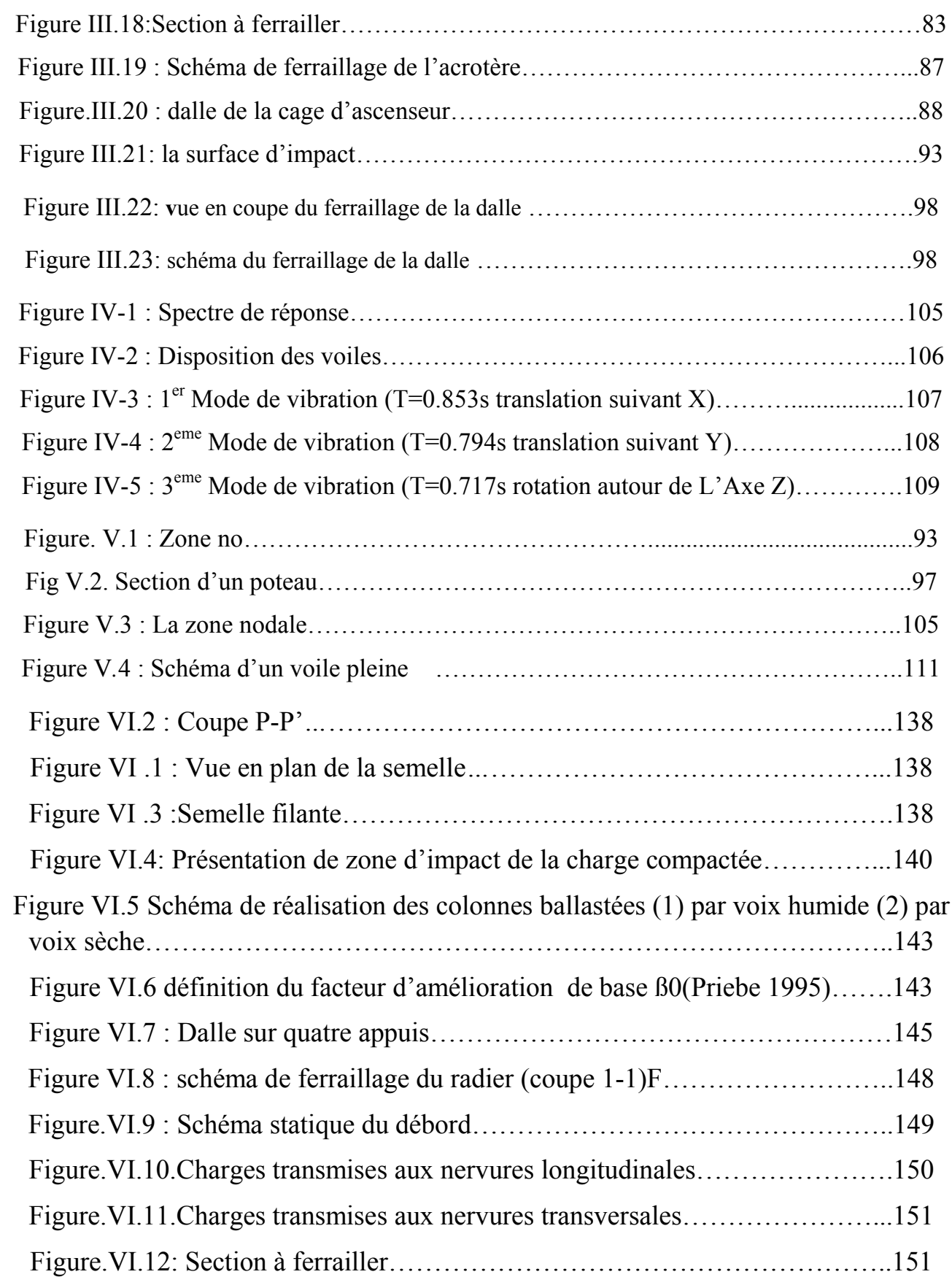

#### **NOTATIONS**

- **A', Aser :** Section d'aciers comprimés et section d'aciers à l'ELS respectivement.
- **At** : Section d'un cours d'armature transversal.
- **A :** Coefficient d'accélération de zone.
- **a :** Epaisseur.
	- **:** Coefficient de la fibre neutre
- **B :** Aire d'une section de béton.
- **Br :** Section réduite.
- **B, b :** la largeur (m).
- **C***<sup>T</sup>* **:** coefficient fonction du système de contreventement et du type de remplissage
- $C_u$ : La cohésion du sol (KN/m<sup>2</sup>).
- **D :** Diamètre, dalle
- **D :** Facteur d'amplification dynamique moyen.
- **ELS :** Etat limite de service.
- **ELU:** Etat limite ultime.
- **E :** Module d'élasticité longitudinale, séisme.
- **E<sup>i</sup> :** Module d'élasticité instantanée.
- **E<sup>s</sup> :** Module d'élasticité de l'acier.
- $\mathbf{E}_e$ ,  $\mathbf{E}_e$ : Sont les modules de déformation.
- **e<sup>V</sup>** : épaisseur du voile.
- **F :** Force ou action générale.
- **fc28 :** Résistance caractéristique à la compression donnée en (MPa).
- **ft28 :** Résistance caractéristique à la traction donnée en (MPa).
- **fji** : la flèche correspondant à j.
- **fgi :** la flèche correspondant à g.

**fqi** : la flèche correspondant à q.

- **fgv** : la flèche correspondant à v.
	- **Δf<sup>t</sup>** : la flèche totale.
	- **Δft adm** : la flèche admissible.
- **F :** Cœfficient de sécurité = 1.5
- **G :** Action permanente.
- **H :** hauteur, la hauteur d'ancrage d'une fondation (m).
- *ht* **:** hauteur totale du plancher.
- *h***0 :** épaisseur de la dalle de compression.
- *he* **:** hauteur libre d'étage.
- **I** : Moment d'inertie  $(m<sup>4</sup>)$ .
- **Iji** : Moment d'inertie correspondant à j.
- **Igi** : Moment d'inertie correspondant à g.
- **Iqi** : Moment d'inertie correspondant à q.
- **Igv** : Moment d'inertie correspondant à v.
- **Q :** Charge variable.
- **Q :** Facteur de qualité.
- **q<sup>u</sup>** : charge ultime.
- **q<sup>s</sup>** : charge de service. .
- **L :** Longueur ou portée.

**Lmax :** La plus grande portée entre deux éléments porteurs successifs (m).

- $Lx =$  distance entre nus de poutrelles.
- *Ly* = distance entre axes d'appuis des poutrelles principales.
- *l***'** : longueur fictive.

 $l'_{g}$  et  $l'_{d}$ : Longueurs fictives à gauche et à droite respectivement.

**M :** Moment en général.

**Ma :** Moment sur appui.

- **Mu :** Moment de calcul ultime.
- **Mser :** Moment de calcul de service.
- **Mt :** Moment en travée.
- **M<sup>0</sup>** : moment isostatique.
- *M<sup>i</sup>* : Moment à l'appui *i*
- $M_g$  *et*  $M_d$ : Moment à gauche et à droite pris avec leurs signes.
- **M<sup>j</sup>** : Moment correspondant à j.
- **M<sup>g</sup>** : Moment correspondant à g.
- **M<sup>q</sup>** : Moment correspondant à q.
- **Ns :** Effort normal de service.
- **Nu :** Effort normal ultime
- **N :** Effort normale du aux charges verticales.
- *n* : est le nombre de marches sur la volée, Coefficient d'équivalence.
- **NTot :** Poids total transmis par la superstructure (KN).
- **P :** Charge concentrée appliquée (ELS ou ELU).
- *P<sup>g</sup>* **et** *P<sup>d</sup>* **:** Charges uniformes à gauche et à droite respectivement.
- **R :** coefficient de comportement global.
- **S :** Section, surface
- $S_r$ : surface du radier (m<sup>2</sup>).
- **St :** Espacement des armatures.
- **T :** Effort tranchant.
- **T2:** période caractéristique, associé à la catégorie du site.
- **V :** Effort tranchant.
- **W:** poids propre de la structure.
- **W***Qi* **:** Charges d'exploitation.

**W**<sub>G</sub>: poids du aux charges permanentes et à celles d'équipement fixes éventuels.

**X, Y** et **Z :** Coordonnées en général.

**Y** : Ordonnée de la fibre neutre.

**Z :** Coordonnée, bras de levier

**Z** : profondeur au-dessous de la fondation (m).

**b<sup>0</sup> :** Epaisseur brute de l'arme d'une section, largeur de la nervure

**d :** Hauteur utile.

**e :** Excentricité, épaisseur.

**f :** Flèche.

fbu : Contrainte de compression du béton à l'E.L.U.R

**fe :** Limite d'élasticité.

*f<sub>cj</sub>* : Résistance caractéristique à la compression à « j » jours exprimée en (MPa).

*f<sub>ij</sub>* : Résistance caractéristique à la traction à « j » jours exprimée en (MPa).

**h<sup>t</sup> :** hauteur total du radier (m).

**h** *<sup>N</sup>* **:** hauteur mesurée en mètre à partir de la base de la structure jusqu'au dernier niveau.

**<sup>b</sup> :** Contrainte de compression du béton.

**<sup>s</sup> :** Contrainte de compression dans l'acier

**:** Coefficient de poison

**:** Contrainte normale.

**<sup>j</sup>** : Contrainte correspondant à j.

**<sup>g</sup>** : Contrainte correspondant à g.

**<sup>q</sup>** : Contrainte correspondant à q.

w: Poids volumique de l'eau (t/m<sup>3</sup>).

**b** : coefficient de sécurité.

**<sup>s</sup>** : coefficient de sécurité.

**:** Angle de frottement interne du sol (degrés).

**adm :** Contrainte admissible au niveau de la fondation (bars).

**q :** chargement KN/ml..

<sup>‡</sup>ultim: Valeur de cisaillement limite donné par le BAEL (MPa).

*<sup>u</sup>* **:** Contrainte de cisaillement (MPa).

**:** Facteur d'amortissement.

 **:** Coefficient de pondération en fonction de la nature et de la durée de la charge d'exploitation.

 $\mu_1$ : Moment réduit limite.

- **μ<sup>u</sup> :** Moment ultime réduit.
- **<sup>i</sup> :** Coefficient instantané.
- **<sup>v</sup> :** Coefficient différé.

# Introduction générale

 Le génie civil est l'ensemble des techniques concernant tous les types de constructions.les ingénieurs de ce domaine s'occupe de la conception, de la réalisation , de l'exploitation et de la réhabilitation d'ouvrages de construction et d'infrastructures urbaines dont ils assurent la gestion afin de répondre aux besoins de société , tout en assurant la sécurité des usagers et la protection de l'environnement.

L'analyse approfondie des ouvrages touches par le séisme nous renvois souvent aux même causes, dont les principales sont due a des mauvaises dispositions constructives ou des malfaçons d'exécutions générales.

Pour cela nous nous ne devons pas appliquer uniquement les règlements, mais nous devons impérativement comprendre les facteurs déterminant le comportement dynamique de la structure afin de mieux prévoir sa réponse sismique.

Les différentes études et règlements préconisent des divers systèmes de contreventement visant a minimiser les déplacements et a limiter les risques de torsion tout en assurant une bonne dissipation des efforts.

Les ingénieurs disposent actuellement de divers outils informatiques et de logiciels de calculs précis permettant la maitrise de la technique des éléments finis adoptée au domaine de génie civil.

Le projet qui nous a été confie consiste a étudier un bâtiment de 9 étages avec un RDC, situé a SIDI ALI ELBHAR de BEJAIA.

le présent travaille est organise en (06) chapitres présentes comme suit :

- Le premier chapitre fait l'objet d'une présentation de l'ouvrage et hypothèse du calcul.
- Le deuxième chapitre concerne la décente de charges et pré dimensionnement des éléments de la structure.
- Le troisième chapitre est destiné à l'étude des éléments secondaires.
- Le quatrième chapitre est destiné à l'étude dynamique en utilisant le logiciel SAP2000 V 14.
- Le cinquième chapitre est consacré au calcul des éléments principaux de la structure.
- Le sixième chapitre est consacré à l'étude de sol et des fondations.

#### I.1Introduction

L'étude d'un bâtiment en béton armée nécessite des connaissances de base sur lesquelles l'ingénieur prend appuis, et cela pour obtenir une structure à la fois sécuritaire et économique.

A cet effet, on consacre ce chapitre pour la description du projet et l'étude des caractéristiques des matériaux utilisés.

#### I.2.Présentation de l'ouvrage :

L'ouvrage qui fait l'objet de notre étude est un bâtiment  $(R+9)$  implanté à **Bejaïa**, cette structure est destinée pour l'usage service (9<sup>eme</sup> étage) et d'habitation (RDC+étage courant), elle est classée d'après les règles parasismiques algériennes « RPA99 /version 2003 » dans le groupe d'usage 2

#### I.3.Implantation de l'ouvrage :

L'assiette du projet se trouve dans le lieu dit SIDI ALI LEBHER.

D'après la classification sismique des wilayas et communes d'Algérie (classification 2003), par la zone IIa (zone de moyenne sismicité).

#### I. 4.Caractéristiques de l'ouvrage :

#### I. 4. 1. Caractéristiques géométrique :

Les dimensions du bâtiment sont :

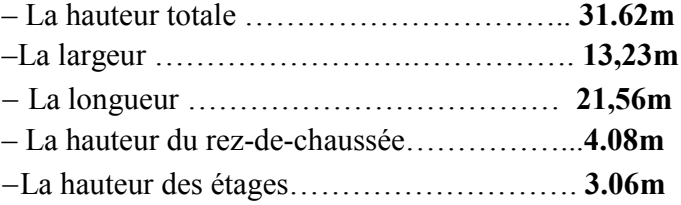

#### I. 4. 2. Données de site :

- L'ouvrage appartient au groupe d'usage 2 en vertu du RPA 99 version 2003.
- Le sol de notre site est constitué de faible a moyenne portance.
- La contrainte admissible du sol  $\overline{\sigma}$  = 0.95 bars. (Annexe I)
- L'ancrage minimal des fondations :  $D=3.5$  m

#### I. 4. 3. Elément secondaires :

- Plancher : Dans notre projet nous avons adopté des planchers à corps creux pour tous les étages et des planchers à dalle pleine pour les balcons, la dalle d'ascenseur.
- Escalier : Dans notre projet nous avons adopté à trois types d'escalier :
	- Escalier principale en béton armé.
	- Escalier à une volée en bois entre le  $8^{\text{eme}}$  et le  $9^{\text{eme}}$  étage.
	- Escalier à deux volées en acier entre  $9<sup>eme</sup>$  étage la terrasse inaccessible.

 L'ascenseur : C'est un élément mécanique, sert à faire monter et descendre les usagers à travers les différents étages du bâtiment sans utiliser les escaliers.

#### Maçonnerie utilisés :

- Les murs extérieurs sont réalisés en double cloison de 15/10 cm, séparé d'une lame d'aire de 5cm.
- Les murs intérieurs sont réalisés de cloison de 15cm/10cm, séparés d'une lame d'aire de 5cm pour les séparations entre les logements, en simples cloisons de briques creuses de 10cmpour la séparation des espaces
- L'acrotère : C'est un élément encastré dans le plancher terrasse accessible qui va servir comme garde de corps et empêcher l'infiltration des eaux pluviales.

#### I. 4.3.Caractéristique structurales :

Ossature :En se référant au RPA 99 version 2003 qui exige que pour toutes structures dépassant une hauteur de 17m en zone II, le type de contreventement sera mixte (voiles-portiques), avec justification de l'interaction (les portiques doivent reprendre au moins 25% de l'effort tranchant d'étage), ce qui est le cas dans notre projet.

#### I. 4.4.Caractéristiques mécaniques des matériaux :

Les caractéristiques mécaniques des matériaux utilisés dans la construction de notre projet seront conformes aux règles techniques de conception et de calcul des structures en béton armé (CBA93).

> Le béton

Le béton est caractérisé par sa résistance à la compression à l'âge de 28 jours (fc28) Quelque données sur le béton utilisée sont résumé dans le tableau suivant :

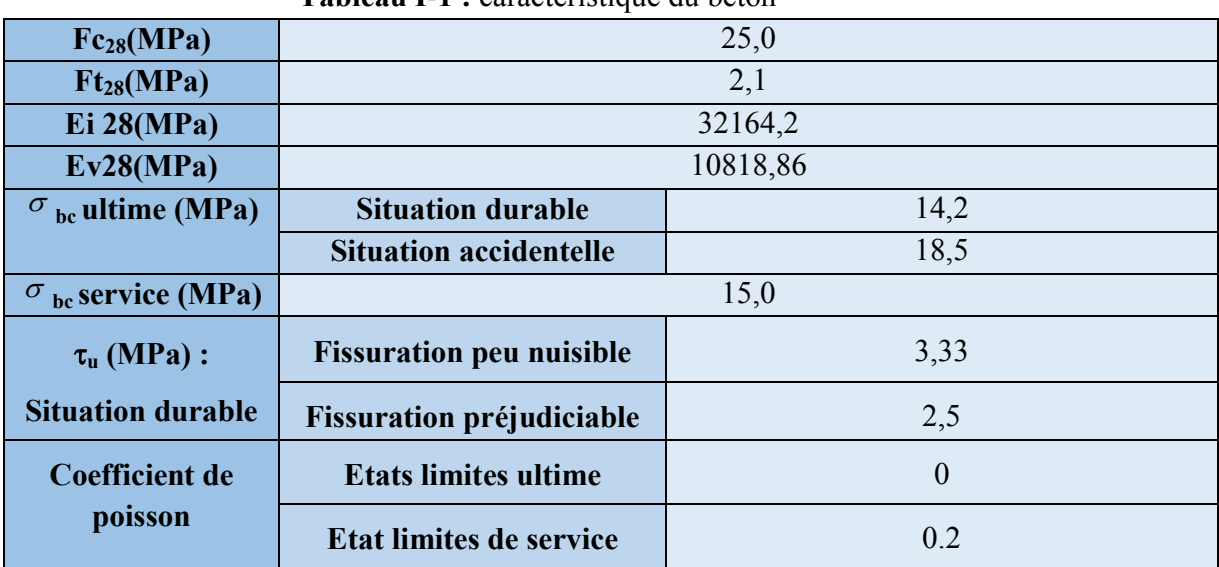

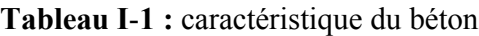

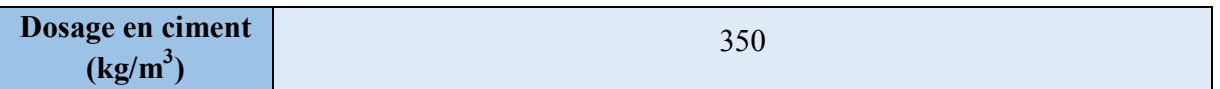

#### $\sum$  L'acier

Les aciers utilisés pour le béton armé sont nécessaires généralement pour reprendre les efforts de traction et éventuellement de compression pour limiter les fissurations.

Les aciers utilisés sont résumé dans le tableau suivant :

| <b>Nature</b>                     | <b>Utilisation</b>         | <b>Nuance</b> | <b>Diamètre</b><br>$(\mathbf{mm})$ | Fe (MPa) | E(MPa)     |
|-----------------------------------|----------------------------|---------------|------------------------------------|----------|------------|
| <b>Rond lisse</b>                 | Armature<br>transversales  | feE 235       | Ø6 et Ø8                           | 215      | $2,1*10^5$ |
| <b>Barre</b> à haute<br>adhérence | Armature<br>longitudinales | feE400        | $T \geq 10$                        | 400      | $2,1*10^5$ |
| Treillis soudé                    | Table de<br>compression    | <b>TLE520</b> | $0 \leq \emptyset \leq 6$          | 520      | $2,1*10^5$ |

Tableau. I.2 : Les types d'acier utilisé et leurs nuances

#### I.5.Hypothèses de calcul aux états limites

#### I.5.1.Etat limite ultime (ELU)

Sont des états qui correspondent à la valeur maximale de la capacité portante de l'ouvrage, ils sont relatifs à la stabilité de la structure et à la résistance des matériaux utilisées.

Il existe trois états limites :

- $\triangleright$  Etat limite de l'équilibre statique.
- Etat limite de résistance de l'un des matériaux.
- $\triangleright$  Etat limite de stabilité de forme : flambement.

#### I.5.2. Etat limite de service ELS :

C'est la condition que doit satisfaire un ouvrage pour que son utilisation normale et sa durabilité soient assurées, son dépassement impliquera un désordre dans le fonctionnement de l'ouvrage. Il y'a 03 états limites :

- Etat limite d'ouverture des fissures.
- Etat limite de déformation : flèche maximale.
- $\triangleright$  Etat limite de compression du béton

#### I.6. Actions et sollicitations :

#### I. 6.1.Les actions : CBA 93 (art A.3.1.1)

Les actions sont des forces et des couples dues aux charges appliquées (permanentes, d'exploitations, climatiques, etc.…) aux déformations imposées à une construction (variation de température, tassement d'appuis, etc. …), on distingue trois types d'action :

- Des charges permanentes.
- Des charges d'exploitations.
- $\triangleright$  Des charges climatiques.

#### I. 6.1.1.Les Actions permanentes (G) :

Ce sont des actions dont l'intensité est constante ou peu variable dans le temps. Elles comportent :

- $\triangleright$  Le poids propre de la structure.
- Le poids des revêtements et cloisons.
- E Les forces de poussée des terres et des liquides.

#### I. 6.1.2. Les Actions variables (Q) :

Ce sont celles dont l'intensité varie fréquemment de façon importante dans le temps elles correspondent aux :

- $\triangleright$  Surcharge d'exploitation.
- Action de la température, du retrait…etc.
- Charges appliquées aux cours d'exécution (équipement de chantier).
- $\triangleright$  Charges climatiques (neige, vent).

#### I. 6.1.3. Les Actions accidentelles (E)

Elles se produisent rarement et leurs durées sont très courtes, (Séismes, incendies, chocs, avalanches,........etc.

#### I.6.2. Les sollicitations

Les sollicitations de calcul sont des efforts (normaux et tranchants) et des moments (de flexions et de torsion).

#### I.7. Règlements et normes utilisés

L'étude du projet élaborée suivant les règles de calcul et de conception qui sont mises En vigueur actuellement en Algérie à savoir :

- Le CBA 93(Règle de conception et de calcul des structures en béton armé).
- Le RPA 99 version 2003 (Règlement Parasismique Algérien).
- Le BAEL 91(Béton Armé aux Etats Limites).
- DTR-BC 2.2 (Document Technique Réglementaire Charges et Surcharges).
- DTR-BC 2.331 (Règle De calculs Des Fondations superficielles).

.

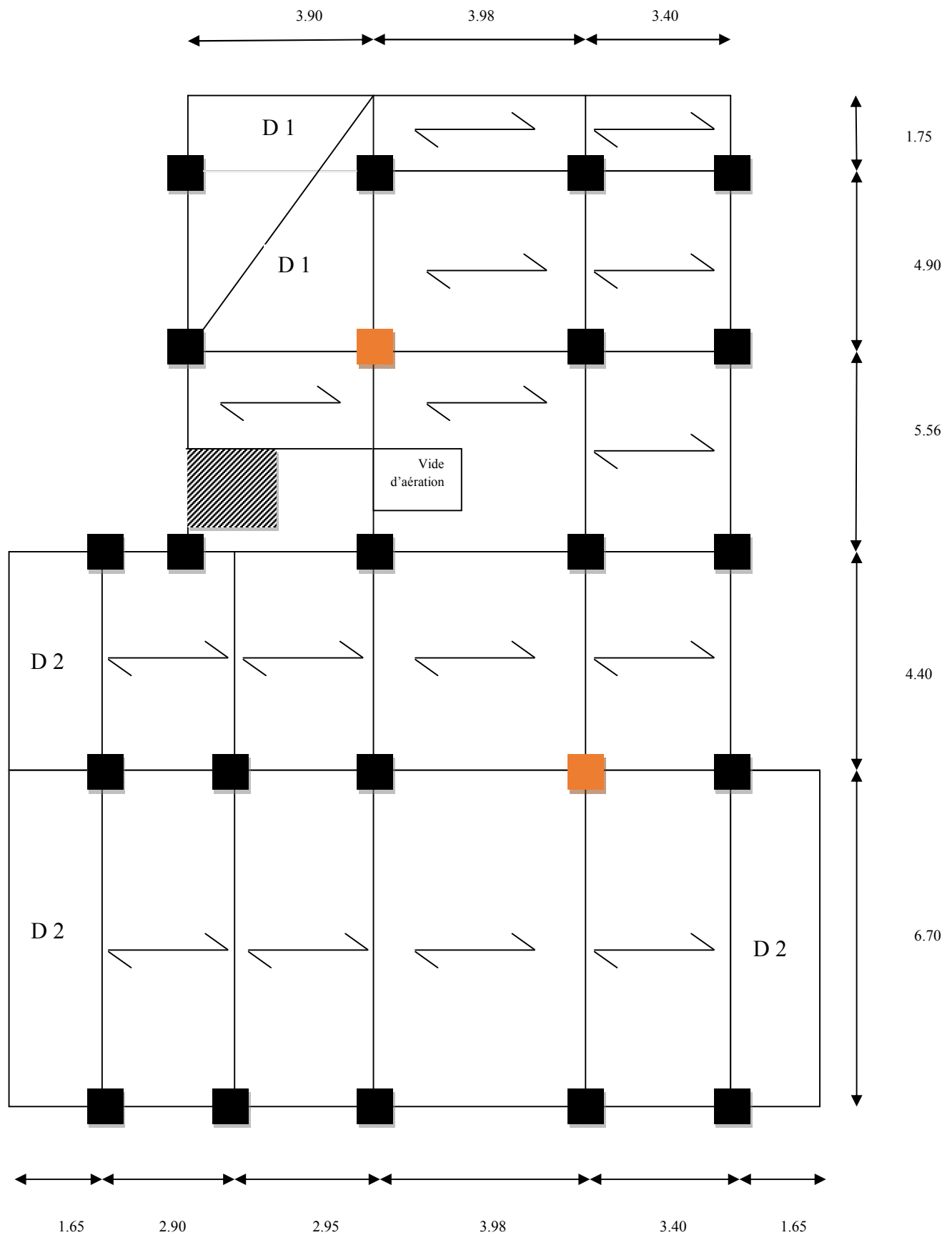

Figure II.1 : disposition des poutrelles.

# II.1. Introduction :

Les dimensions des éléments doivent avoir une section minimale pour reprendre les efforts

Sollicitant et pour cela nous nous référons aux recommandations du RPA99 (version 2003),

### (BAEL 91) et (CBA 93).

La transmission des charges se fait comme suit :

Charges et surcharges  $\rightarrow$  poutrelles  $\rightarrow$  planchers  $\rightarrow$  poutres  $\rightarrow$  poteaux  $\rightarrow$  fondations  $\rightarrow$ 

# II.2 : pré dimensionnement des éléments :

On commence par la disposition des poutrelles pour repérer les poutres principales et secondaires.

# Disposition des poutrelles

Pour la disposition des poutrelles y a deux critères qui conditionnent le choix de sens de disposition qui sont :

- Critère de la petite portée: Les poutrelles sont disposées parallèlement à la plus Petite portée.
- Critère de continuité: Si les deux sens ont les mêmes dimensions, alors les poutrelles sont disposées parallèlement au sens du plus grand nombre d'appuis.

# II.2.1. Les poutres

# Condition de flèche

La hauteur des poutres est donnée par l'expression suivante :

# $rac{L_{max}}{15} \le h \le \frac{L_{max}}{10}$ Selon le BAEL91

Avec  $L_{max}$ : La plus grande portée entre nus d'appuis dans le sens considéré.

# Les conditions du RPA 99

Les dimensions des poutres doivent satisfaire les conditions suivantes :

$$
b \ge 20 \text{ cm}
$$
  
h  $\ge 30 \text{ cm}$   
h/b  $\le 4.00$ 

- b : largeur de la poutre.
- h : hauteur de la poutre.

# II.2.1.1.Les poutres principales

On suppose des poteaux de  $(40\times40)$  cm<sup>2</sup>.

On a *L*<sub>max</sub> : distance maximale entre nus d'appuis (*L*<sub>max</sub>= 670−40= 630cm)

Donc,  $\frac{630}{15} \le h_p \le \frac{630}{10} \Rightarrow 42cm \le h_p \le 63cm$ 

Alors, on prend  $h_p = 50$  cm  $b_p = 40$  cm,  $(b_p, h_p)$ : dimensions de la poutre principale.

 Vérification des conditions du RPA :  $\triangleright$   $b_p = 40 \text{ cm} > 20 \text{ cm}$ , vérifiée.  $\triangleright$   $h_n = 50 \text{ cm} > 30 \text{ cm}$ , vérifiée.  $\geq \frac{h_p}{b_p} = 1.25 < 4$ , vérifiée.

#### II.2.1.2.Poutres secondaires

On a  $L_{max}$  = portée maximale entre nus d'appuis ( $L_{max}$ =4.40-40 =400cm)

Donc,  $\frac{4}{15} \le h_s \le \frac{4}{10} \Rightarrow 26.67 \text{ cm} \le h_s \le 40 \text{ cm}$ Alors, on prend  $h_s = 35$  cm<br>  $b_s = 30$  cm<sup>2</sup>,  $(b_s, h_s)$ : dimensions de la poutre secondaire.

- Vérification des conditions du RPA :
	- $\triangleright$   $b_s = 30$  cm  $> 20$  cm, vérifiée.  $\ge h_s = 35 \text{ cm} > 30 \text{ cm}$ , vérifiée.
	- $\geq \frac{h_s}{b_s} = 1.17 < 4$ , vérifiée.

Poutres principales :  $b \times h = (40, 50)$  cm<sup>2</sup>

Poutres secondaires :  $b \times h = (30,35)$  cm<sup>2</sup>

#### II.2.2.Planchers

#### II.2.2.1.Plancher à corps creux

Le plancher est un élément qui joue un rôle porteur supportant les charges et surcharges et un rôle d'isolation thermique et acoustique et séparateur entre deux étages.

Il est composé de corps creux et de poutrelles et de dalle de compression. Selon les règles du CBA93 la hauteur  $h_t$  d'un plancher à corps creux doit satisfaire la condition suivante :  $h_t \geq \frac{L_{max}}{2.25}$ 

Avec :

 $h_t$ : Hauteur total du plancher.

L<sub>max :</sub> longueur maximale entre nus d'appuis selon la disposition des poutrelles.

$$
L_{max} = 4 \text{ m} \Rightarrow h_t \ge \frac{400}{22.5}
$$

Donc  $h_t \ge 17.78cm$ 

Alors : on opte pour un plancher  $[16 + 4]$ ,  $\{h_{dale\ de\ compression} = 4 \ cm\}$  $\int h_{corps \, creux} = 16 \, cm$  $h_{total} = 20$  cm

#### $\checkmark$  Pré-dimensionnement des poutrelles

Les poutrelles sont des éléments du plancher reposant sur les poutres pour transmettre les charges et surcharges à ces dernières.

La longueur de la table de compression (b) est donnée par la formule suivante :

$$
\frac{(b-b_0)}{2} \leq Min \left[ \frac{L_x}{2}; \frac{L_y}{10} \right]
$$

 $h_t$ : Hauteur du plancher

- b : Largeur de la table de compression.
- $L_x$ : Distance maximale entre nus de deux poutrelles.
- Ly : La distance maximale entre nus d'appuis des poutres Secondaires.

$$
b_0 = (0,4 \text{ à } 0,6) * h_t
$$
  
\n
$$
b_1 \le \min\left(\frac{l_x}{2}, \frac{l_y}{10}\right)
$$
  
\n
$$
h_t = 20 \text{ cm}
$$
  
\n
$$
b_0 = (8 \text{ à } 12) \Rightarrow \qquad b_0 = 12 \text{ cm}
$$
  
\n
$$
L_x = 65 \text{ - } 12 = 53 \text{ cm}
$$
  
\n
$$
L_y = 4 \text{ m}
$$
  
\n
$$
b_1 \le \min(26.5; 20) \text{ cm } \Rightarrow \text{ b1} \le 26.5
$$
  
\n
$$
\frac{(b - b_0)}{2} \le 26.5 \Rightarrow \qquad \text{b} = 65 \text{ cm}
$$

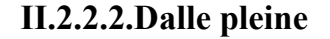

Une dalle pleine est un élément plan horizontal en béton armé à contour divers (plusieurs formes géométriques peuvent-être adaptées) dont les appuis peuvent être continus (poutres, voiles) ou ponctuels (poteaux).

Leurs dimensions doivent satisfaire les conditions suivantes :

#### a. Résistance au feu

e = 7 cm pour une heure de coupe-feu.

e = 11 cm pour deux heures de coupe-feu.

e = 17.5 cm pour quatre heures de coupe-feu.

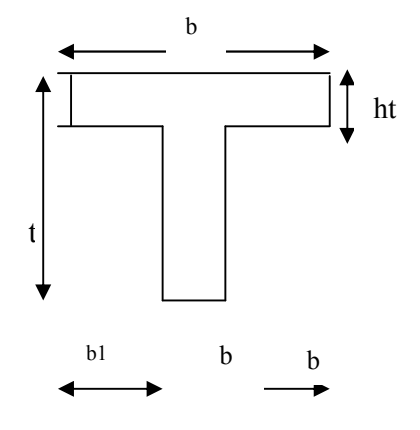

Figure II.2 : Schéma d'une poutrelle

#### b. Isolation phonique

Selon les règles techniques « CBA93 », l'épaisseur du plancher doit être supérieure ou égale à 13 cm pour obtenir une bonne isolation acoustique.

#### c. Résistance à la flexion

Les conditions que doivent vérifier les dalles pleines selon le nombre des appuis sont les suivantes :

- Dalle reposant sur un ou deux appuis : $e \ge \frac{Lx}{20}$
- Dalle reposant sur trois appuis :  $\frac{Lx}{4.5} \le e \le \frac{Lx}{4.0}$
- Dalle reposant sur quatre appuis :  $\frac{Lx}{4.5} \le e \le \frac{Lx}{4.0}$  si  $\rho \ge 0.4$
- Dalle reposant sur quatre appuis :  $\frac{Lx}{35} \le e \le \frac{Lx}{30}$  si  $\rho < 0.4$

Lx : le plus petit côté du panneau de la dalle.

### $\triangleright$  Dalle reposant sur trois appuis : (balcon D<sub>1</sub>)

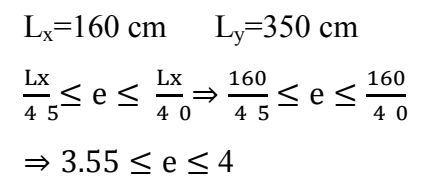

 $L_x=145$  cm  $L_y=630$  cm

 $\Rightarrow$  3.22  $\leq$  e  $\leq$  3.62

 $\frac{Lx}{35} \le e \le \frac{Lx}{30} \Rightarrow \frac{14}{4} \frac{5}{5} \le e \le \frac{14}{4} \frac{5}{0}$ 

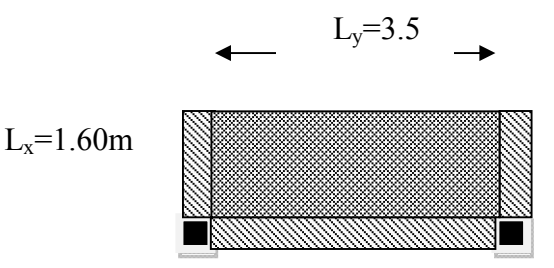

Figure II.3 : schéma de la dalle pleine sue trois appuis  $D<sub>1</sub>$ 

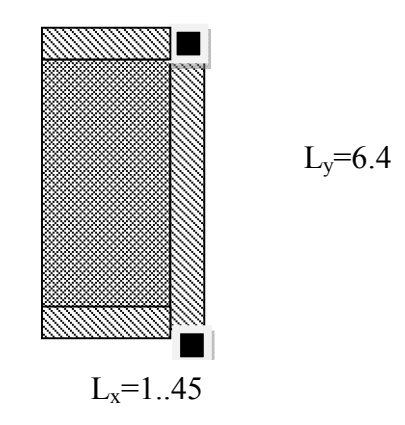

Figure II.4 : schéma de la dalle pleine sue trois appuis D<sub>2</sub>.

Toutes les dalles des balcons ont des dimensions modérées et c'est pour cette raison que la condition de coupe-feu est la plus défavorable.

On prend :  $e = 12$  cm.

 $\triangleright$  Dalle reposant sur deux appuis : la dalle en face de l'ascenseur

$$
L_x = 170 \text{ cm} \qquad L_y = 1.85 \text{ cm}
$$

$$
e \ge \frac{Lx}{20} = \frac{1700}{20} = 8.5
$$

Donc c'est la condition de coupe feu qui est ( $e = 12$  cm).

On prend :  $e = 12$  cm

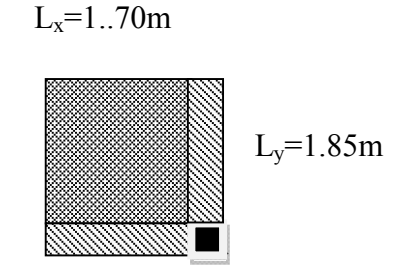

Figure II.5 : Panneau D<sub>3</sub>

 $\triangleright$  Dalle reposant sur quatre appuis : la dalle de la terrasse CE (D<sub>3</sub>)

$$
L_x = 350 \text{ cm} \qquad L_y = 460 \text{ cm}
$$
\n
$$
\rho = \frac{Lx}{Ly} = \frac{350}{450} = 0.77 > 0.4
$$
\n
$$
\frac{Lx}{45} \le e \le \frac{Lx}{40} \Rightarrow 7.78 \le e \le 8.75
$$

Donc c'est la condition de coupe feu qui est (e = 12 cm).

On prend :  $e = 12$  cm

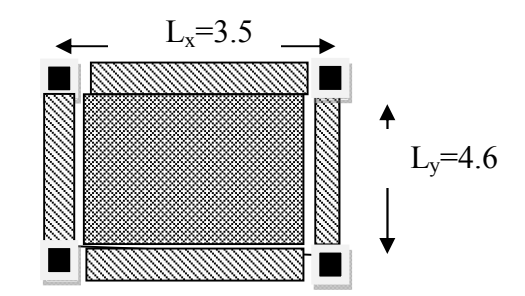

Figure II.6 : schéma de la dalle pleine sue trois appuis

# II.1.2.3.Evaluation des charges et surcharges des planchers

Tableau II-1: Evaluation des charges et surcharges des planchers

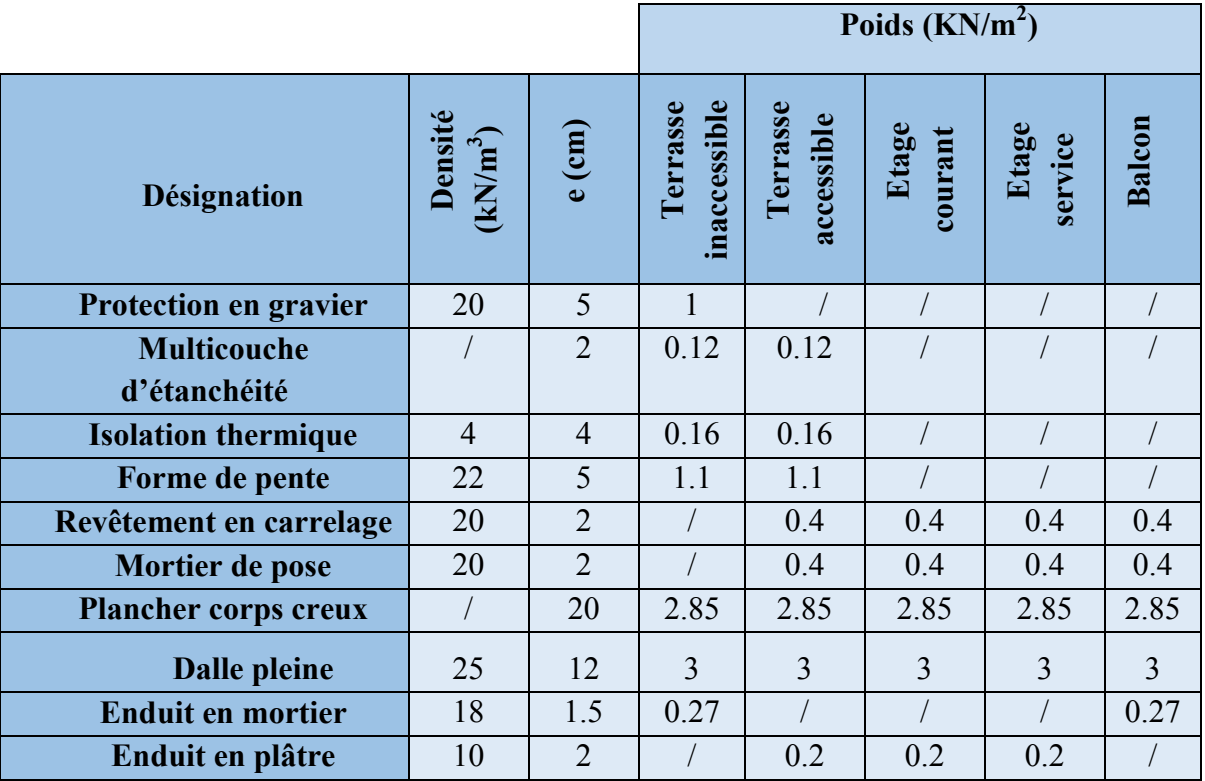

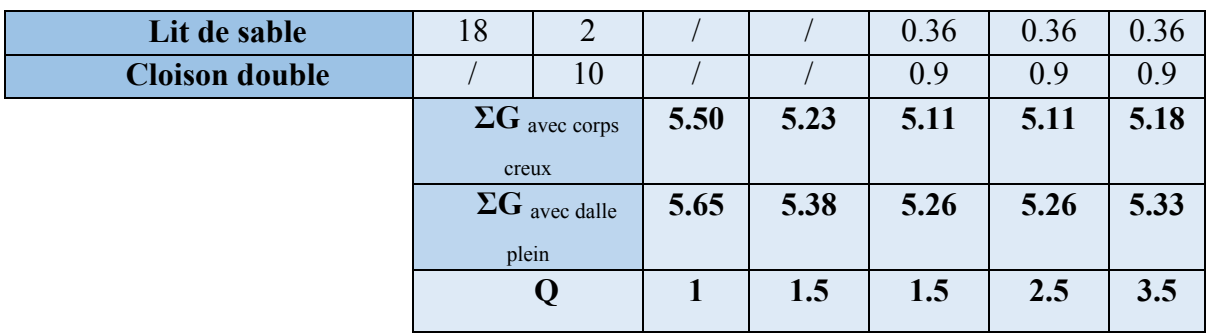

#### II.2.3.Escaliers

Ce sont des éléments en béton armé conçus sur place, ils servent à lier les différents niveaux.

Dans notre cas on va s'intéresser seulement à l'escalier principal en BA. On a deux types :

Type 1 : escalier a deux volées contrariées avec palier de repos.

H=1.53m L=2.42m

 $g=30cm$  h=16cm

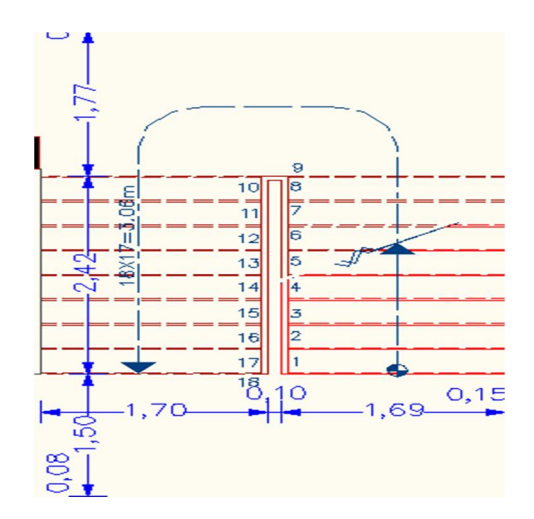

Figure II.7 : escalier a deux volées contrariées avec palier de repos type1

Type 2:Escalier à deux volées en acier.

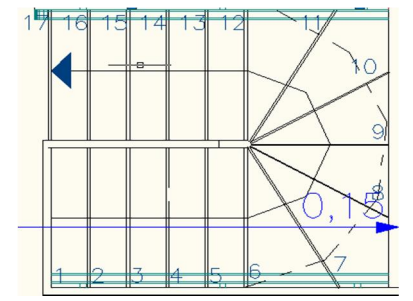

Figure II.8 : Escalier à deux volées en acier. type 2.

Type 3:Escalier à une volée en bois.

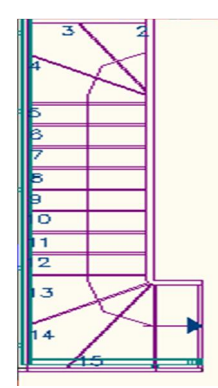

Figure II.9 : Escalier à une volée en bois type 3.

# II.2.3.1.Epaisseur de la paillasse

Elle est déterminée en assimilant cette dernière à une poutre simplement appuyée, elle est calculée par la relation suivante :

$$
L_0/30 \le e \le L_0/20
$$
  
\n
$$
L_v = (L^2 + H^2)^{1/2} = (2.42^2 + 1.53^2)^{1/2} = 2.86m
$$
  
\n
$$
L_{0=} L_v + L_p = 2.86 + 1.75 = 4.61 m
$$
  
\n
$$
461/30 \le e \le 461/20 \Rightarrow 15.36 \le e \le 23.05 cm
$$
  
\nDonc : **e=17cm**

# II.2.3.2. Poid de la paillasse

$$
\alpha = t g^{-1} \left( \frac{\mu}{L} \right) \qquad \qquad G = \frac{\gamma_b \times e}{\cos \alpha}
$$

Tableau II-2 : récapitulation de l'escalier

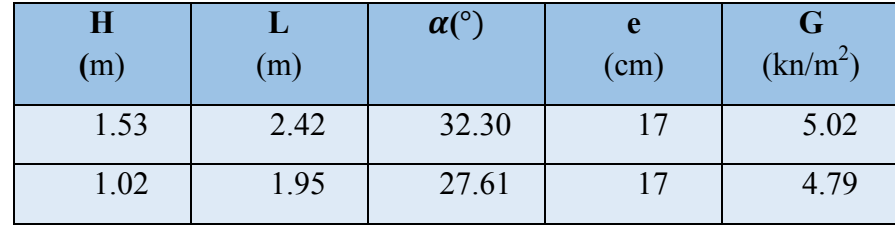

# II.1.3.3.Evaluation des charges et surcharge de l'escalier

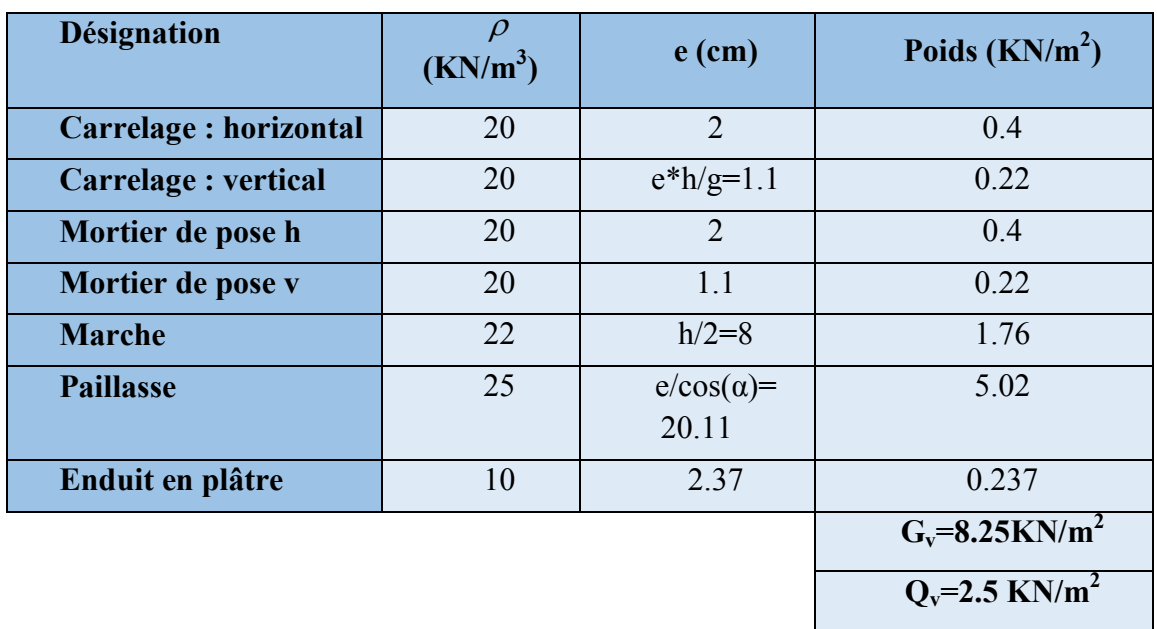

Tableau II-3 : Evaluation des charges et surcharge de la volée I et II

Tableau II-4:Evaluation des charges et surcharge du palier

| <b>Désignation</b> | (KN/m <sup>3</sup> ) | $e$ (cm)       | Poids $(KN/m2)$               |
|--------------------|----------------------|----------------|-------------------------------|
| Carrelage          | 20                   | $\overline{2}$ | 0.4                           |
| Mortier de pose    | 20                   | $\overline{2}$ | 0.4                           |
| La dalle           | 25                   | 17             | 4.25                          |
| Lit de sable       | 18                   | $\overline{2}$ | 0.36                          |
| Enduit en plâtre   | 10                   | $\overline{2}$ | 0.2                           |
|                    |                      |                | $G_p = 5.61 \text{KN/m}^2$    |
|                    |                      |                | $Q_p = 2.5$ KN/m <sup>2</sup> |

# II.1.4.Acrotère

L'acrotère est un élément placé à la périphérie du plancher terrasse. Cet élément est réalisé en béton armé.

Dans notre structure on a un seul type d'acrotère pour la terrasse accessible (R+9).

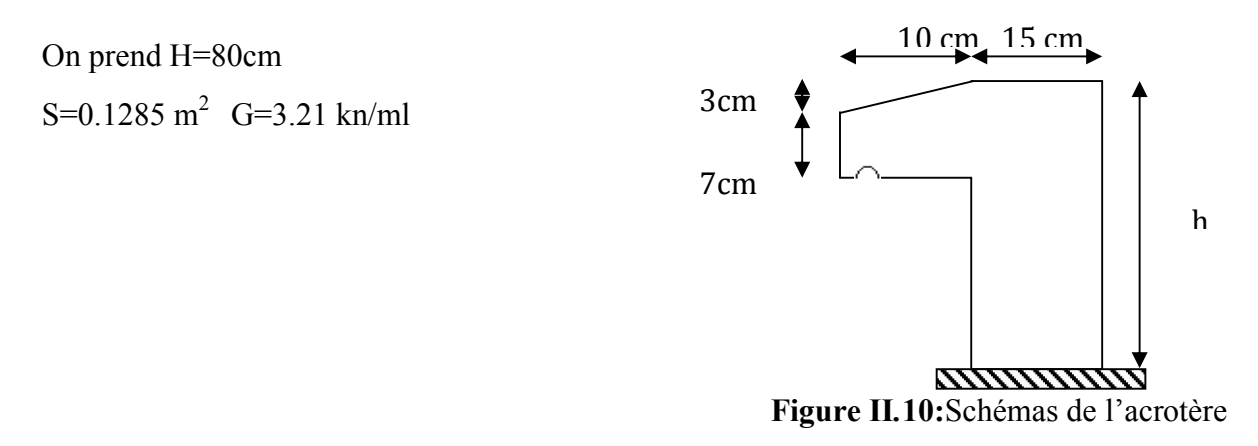

| <b>Désignation</b>         | <b>Surface</b><br>(m <sup>2</sup> ) | e<br>(cm)      | Poids (KN/ml) |
|----------------------------|-------------------------------------|----------------|---------------|
| Acrotère                   | 0.1735                              | 15             | 3.21          |
| Enduit en ciment intérieur |                                     | $\overline{2}$ | 0.36          |
| Enduit en ciment extérieur |                                     | $\overline{2}$ | 0.40          |
|                            |                                     |                | $G=3.97KN/ml$ |
|                            |                                     |                | $Q=1$ KN/ml   |

Tableau II-5:Evaluation des charges et surcharge de l'acrotère

| <b>Désignation</b>      | (KN/m <sup>3</sup> ) | $e$ (cm)                    | Poids $(KN/m2)$ |
|-------------------------|----------------------|-----------------------------|-----------------|
| <b>Brique creuses</b>   |                      | 10                          | 0.9             |
| Lame d'air              |                      | 5                           |                 |
| <b>Brique creuses</b>   |                      | 15                          | 1.30            |
| <b>Enduit en ciment</b> | 18                   | 1.5                         | 0.27            |
| Enduit en plâtre        | 10                   | $\mathcal{D}_{\mathcal{L}}$ | 0.2             |
|                         |                      |                             | $G=2.67$ KN/m   |

Tableau II-6:Evaluation des charges des murs extérieurs

### II.2.5.Les voiles

L'épaisseur des voiles doit être déterminée en fonction de la hauteur libre d'étage (he), et des conditions de rigidité aux extrémités.

Les dimensions du voile doivent satisfaire les conditions du RPA99 suivantes :

- e > 15 cm…………….….. (1).
- e > he / 20………………... (2).
- L > 4 e………………….... (3).

On distingue des hauteurs libres des différents niveaux, selon (2) on aura :

Tableau II-7 : la hauteur et l'épaisseur des voiles.

| Nature d'étage         | $h_e(m)$             | $e \ge h_e / 20$ (cm) |
|------------------------|----------------------|-----------------------|
| <b>RDC</b>             | $4.08 - 0.25 = 3.83$ | e > 19.15             |
| $1ere$ au $9eme$ étage | $3.06 - 0.25 = 2.81$ | e > 14.05             |

Après l'analyse des résultats précédents nous proposons:

e=20cm Pour RDC.

e=15 cm Pour les autres étages.

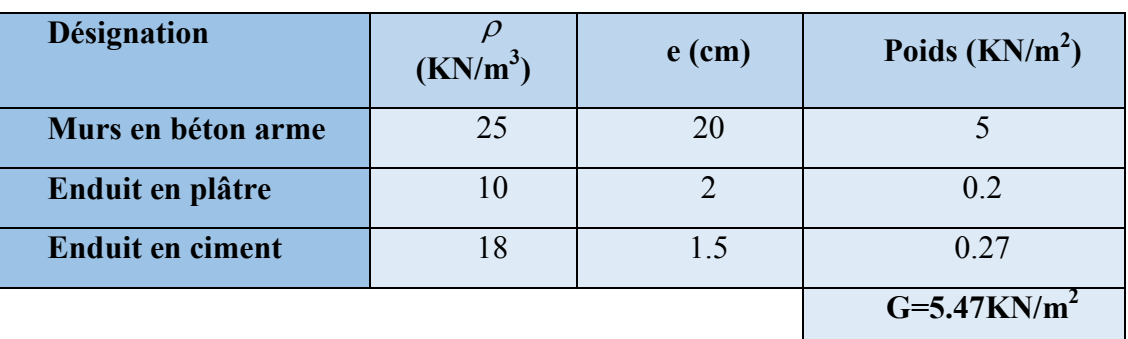

#### Tableau II-8 : Evaluation des charges des voiles

# II.2.6.Les poteaux

Les poteaux sont des éléments du système plancher poutre, ils supportent les charges verticales ils participent à la stabilité transversale et servent aux chaînages verticale. Le pré dimensionnement des poteaux se fait selon les critères suivant :

- Le critère de résistance.
- Le critère de stabilité de forme.
- Les règles de RPA99.

Le critère de résistance :

Les poteaux sont sollicités en compression simple par un effort  $N_u$ .

On doit vérifier que : 
$$
\sigma_{bc} = \frac{N_u}{B} \le f_{bu}
$$

Avec :

NU : Effort normal pondéré dû aux charges et surcharges.

B : Section transversale du poteau tel que : **B**= **b**\***h.** 

fbu: Contrainte admissible du béton à la compression, tel que :

$$
f_{\text{bu}} = \frac{0.85 * f_{c28}}{\gamma_b} = \frac{0.85 * 25}{1.5} = 14.20 MPa
$$
  

$$
N_U = (1.35G + 1.5Q)
$$

Avec :

G : La charge permanente.

Q : La charge d'exploitation, calculée après application de la loi de dégression de charge.

#### Critère de stabilité de forme :

Pour vérifier le flambement des poteaux, on doit vérifier l'inégalité suivante :

$$
N_U \le \alpha \left[ \frac{B_r f_{c28}}{0.9 \gamma_b} + \frac{A_f f_e}{\gamma_s} \right] \Rightarrow B_r \ge \frac{N_u}{\alpha \times \left( \frac{f_{c28}}{0.9 \times \gamma_b} + \frac{A_f f_e}{B_r \times \gamma_s} \right)}
$$

Avec :

 $Nu = 1.1 \times Nu$ L'effort de compression ultime doit être majoré de 10%. B<sub>r</sub>: Section réduite du poteau : B<sub>r</sub> = (b – 0.02)\*(h – 0.02) (m<sup>2</sup>).

 $A_s / B_r$ : Le rapport de la section de l'acier à celle du béton, on prend ;  $A_s / B_r = 1\%$ α: Coefficient en fonction de l'élancement λ

 $\lambda$  : L'élancement définie par ;  $\lambda = L_f / i$ .

Avec :

Lf : longueur du flambement.

Pour le cas de bâtiment courant :  $L_f = 0.7 * l_0$  où : $l_0$ : Longueur libre du poteau.

$$
i = \sqrt{\frac{I}{B}}.
$$

I : moment d'inertie de la section du poteau.

B : section transversale du poteau, tel que :  $B = b * h$ 

• 
$$
\text{Si}: 0 < \lambda \le 50 \Rightarrow \alpha = \frac{0.85}{1 + 0.2 \left(\frac{\lambda}{35}\right)^2}
$$
  
\n•  $\text{Si}: 50 < \lambda \le 70 \Rightarrow \alpha = 0.6 \left(\frac{50}{\lambda}\right)^2$ 

#### Règles du RPA99 :

Les dimensions de la section du poteau doivent satisfaire aux conditions suivantes en zone  $II_a$ :

$$
\left\{\begin{array}{ll}\text{min} & (b, h) \geq 25 \text{cm} \\ \text{min} & (b, h) \geq he / 20. \end{array}\right.
$$
 Où h<sub>e</sub>: La hauteur d'étage
# II.3.Descente des charges:

La descente des charges va être effectuée pour les poteaux A et B.

Pour le pré dimensionnement des poteaux, on fixe les sections suivantes :

Tableau II-9 : sections préalables des poteaux

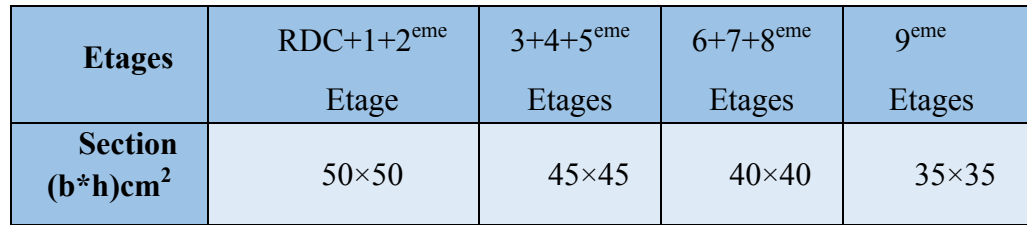

# II.3.1.1.La lois de dégression

Etant donné que nous avons plus de 5 niveaux ; nous appliquons la loi de dégression des charges.

La loi de dégression ne s'applique pas pour les planchers à usage commercial et bureau les charges vont se sommer avec leurs valeurs réelles (sans coefficients).

Dans notre cas les surcharges d'exploitation sont égales pour chacun des neuf niveaux.

 $Q_1 = Q_2 = \dots = Q_9 = Q$  (Etages à usage d'habitation).

 $Q_0$ : La surcharge d'exploitation de la terrasse inaccessible.

Q' : La surcharge d'exploitation de l'Etage à usage commercial.

Donc la loi de dégression sera comme suit :

Niveau  $0:Q_0$ 

- Niveau  $1: Q_0 + Q$
- Niveau  $2: Q_0 + Q + 0.9Q$
- Niveau  $3: Q_0+Q+0.9Q+0.8Q$
- Niveau  $4: Q_0 + Q + 0.9Q + 0.8Q + 0.7Q$
- Niveau  $5: Q_0 + Q + 0.9Q + 0.8Q + 0.7Q + 0.6Q$

Niveau  $6: Q_0 + Q + 0.9Q + 0.8Q + 0.7Q + 0.6Q + 0.5Q$ 

Niveau 7 : surcharge niveau (6) +0.5Q

Niveau 8 : surcharge niveau (7) +0.5Q

Niveau 9 : surcharge niveau (8) +0.5Q

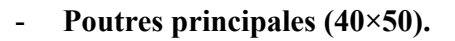

Poutres secondaires  $(30\times35)$ .

 $\checkmark$  Surface afférente : S afférente = S<sub>1</sub>+S<sub>2</sub>+S<sub>3</sub> ou S afférente = S<sub>1</sub>+S<sub>2</sub>+S<sub>3</sub>+S<sub>4</sub>

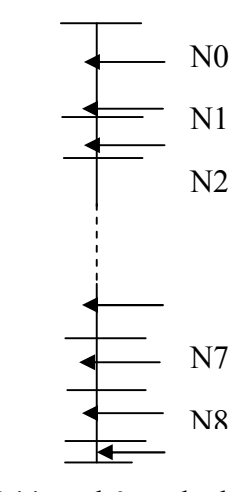

- $\checkmark$  Surface d'escalier : S escalier = S<sub>4</sub>
- $\checkmark$  Surface des poutres : S <sub>poutres</sub> = S <sub>pp</sub> + S <sub>ps</sub>
- $\checkmark$  Surface totale : S totale =S afférente +S poutres

Les résultats de calcul des surfaces pour chaque niveau sont résumés dans le tableau suivant :

## a) Poteau A :

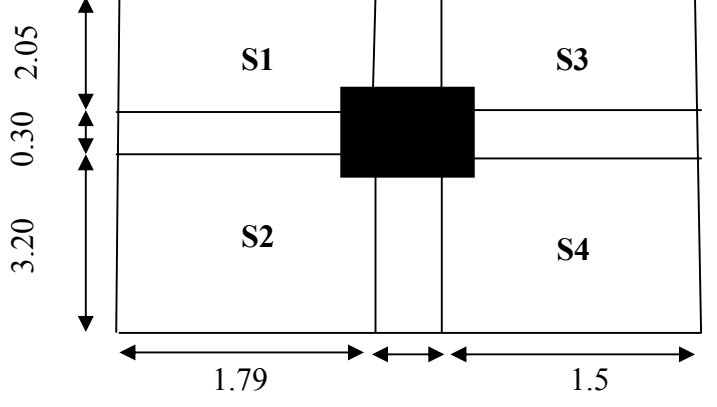

Fig. II.12 : Schéma de la surface afférente de Poteau

### II.4.1. Calcul du poids des éléments :

Tableau. II-10 : poids des éléments :

| Eléments                                 | $G(KN/m^2)$ |     | Surf<br>ace<br>(m <sup>2</sup> ) | Sous G (KN) | Sou<br>s Q |
|------------------------------------------|-------------|-----|----------------------------------|-------------|------------|
| Plancher terrasse<br>accessible          | 5.23        | 1.5 | 17.27                            | 90.32       | 25.90      |
| Plancher d'étage<br>courant (habitation) | 5.11        | 1.5 | 17.27                            | 88.25       | 25.90      |
| Poutres principales                      | 25          |     | 1.05                             | 26.25       |            |
| Poutres secondaires                      | 25          |     | 0.34                             | 8.5         |            |

Tableau. II-11 : Descente de charges pour le poteau A :

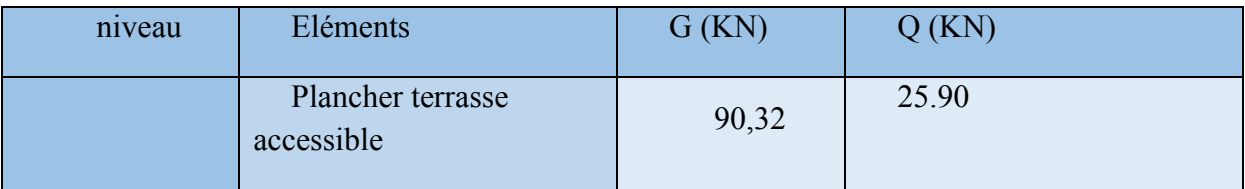

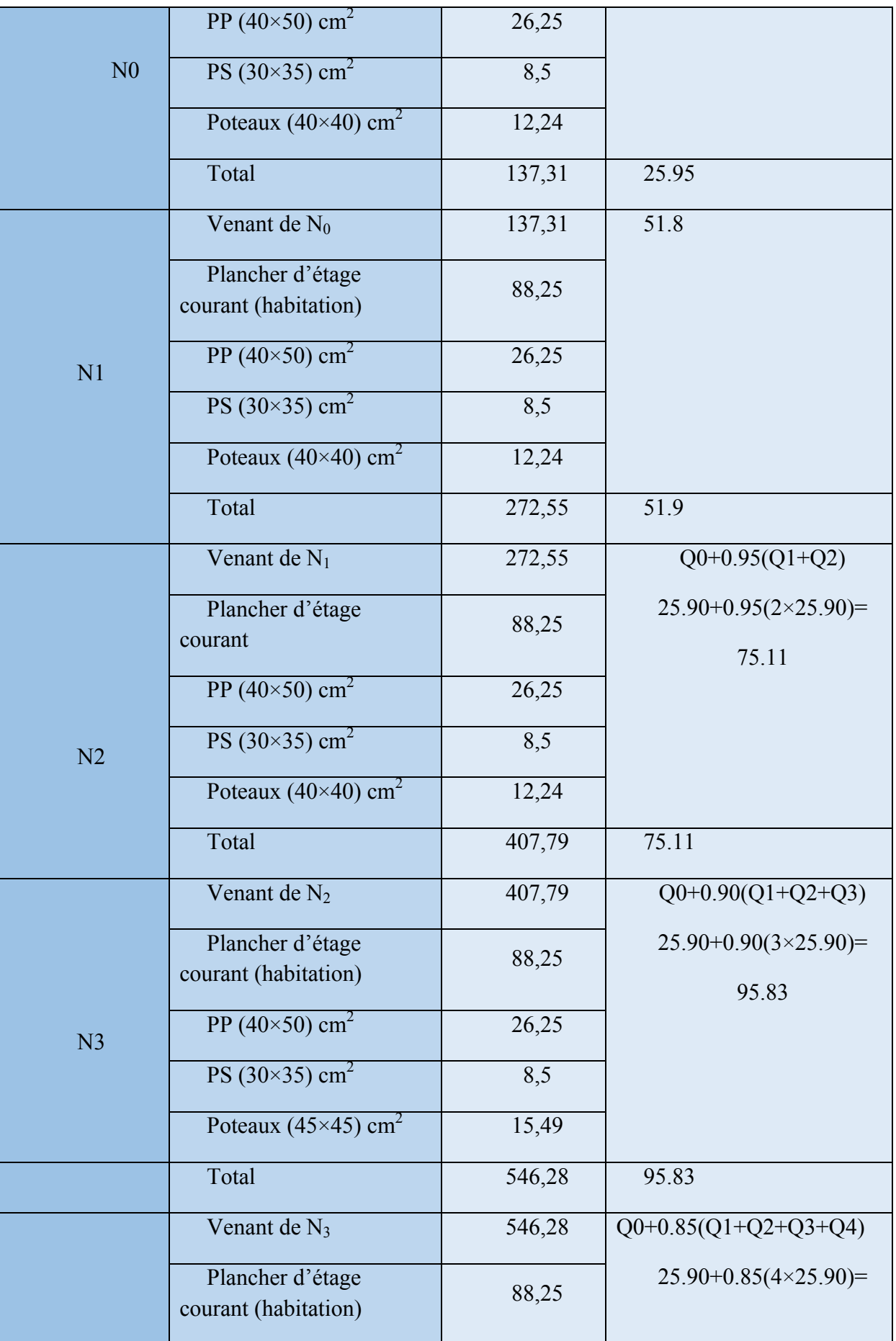

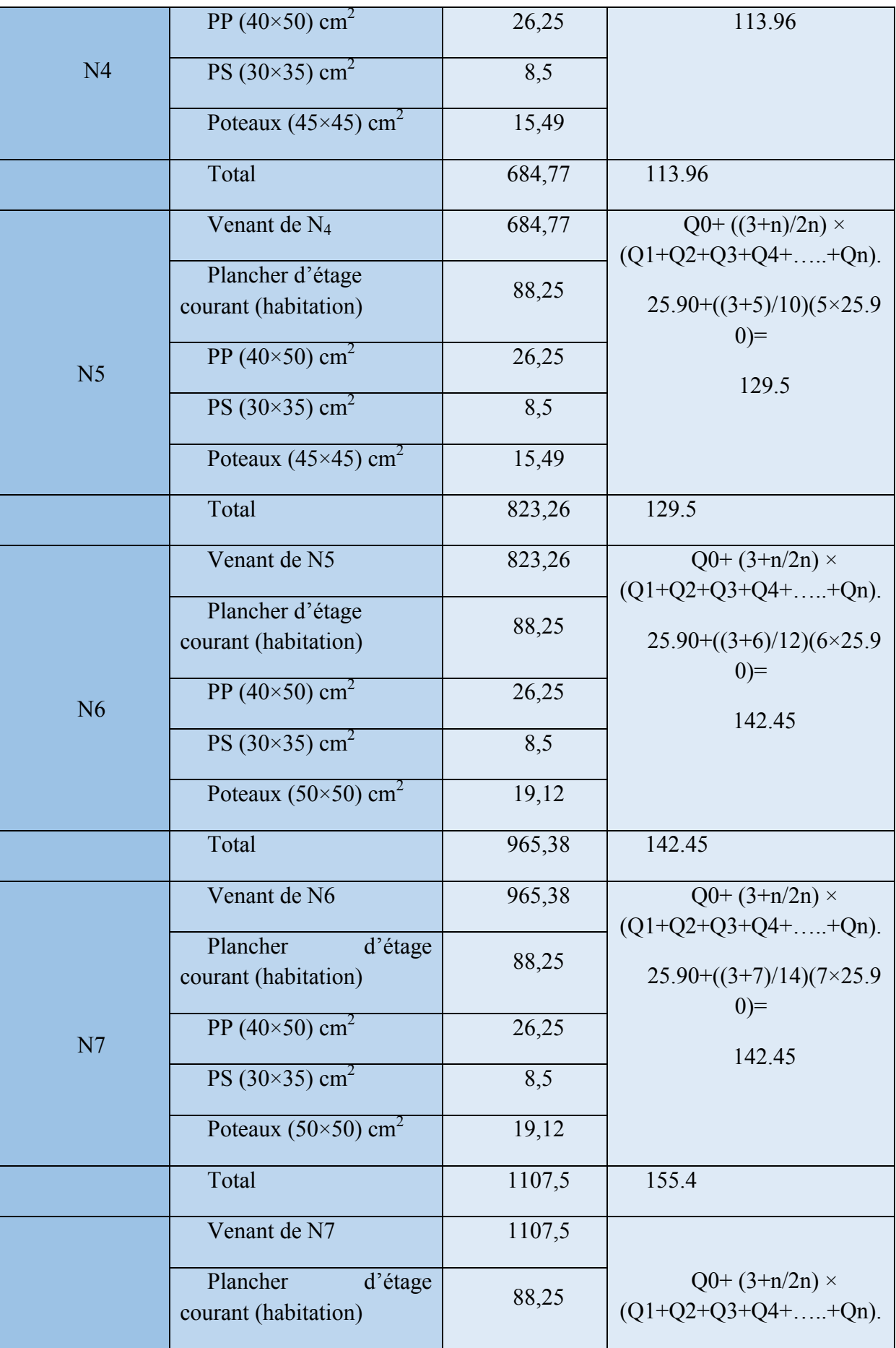

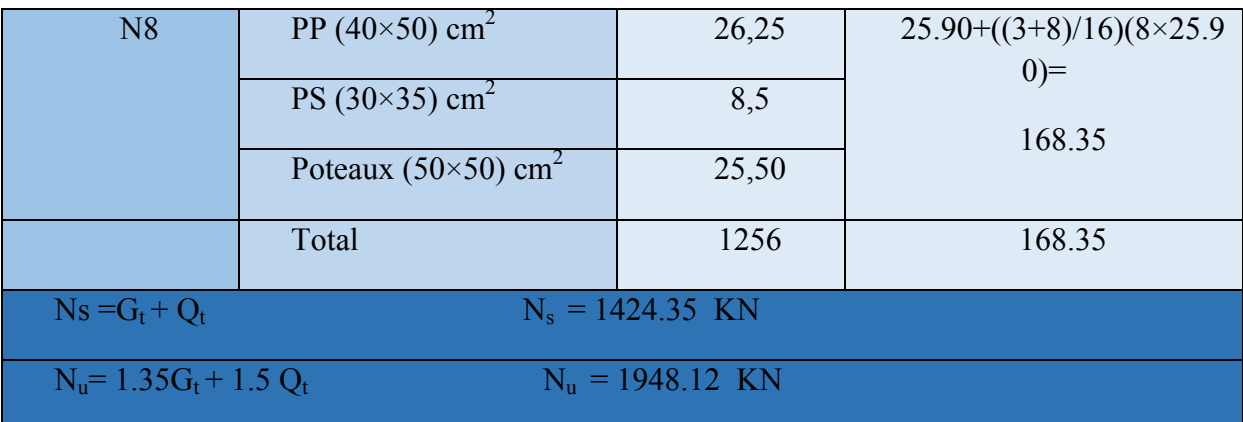

b) Poteau « B » :

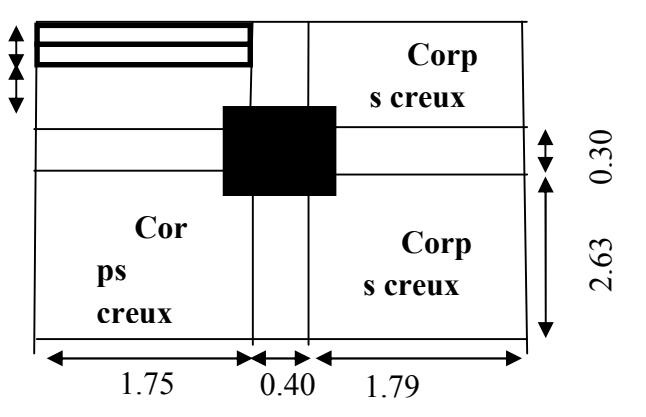

Figure. II.13 : Schéma de la surface afférente de Poteau « B ».

Tableau. II-12 : Poids des éléments :

| Eléments               | G(KN/<br>m <sup>2</sup> | Q(<br>KN) | Surfa<br>ce $(m^2)$ | Sous G (KN) | Sous<br>Q |
|------------------------|-------------------------|-----------|---------------------|-------------|-----------|
| Plancher terrasse      | 5.50                    |           | 13.33               | 73.31       | 13.33     |
| inaccessible           |                         |           |                     |             |           |
| Plancher terrasse      | 5.23                    | 1.5       | 4.12                | 21.55       | 6.18      |
| accessible             |                         |           |                     |             |           |
| Plancher d'étage       | 5.11                    | 1.5       | 13.42               | 68.57       | 20.13     |
| (habitation)           |                         |           |                     |             |           |
| Plancher d'étage 9     | 5.11                    | 2.5       | 13.33               | 68.11       | 33.32     |
| (service)              |                         |           |                     |             |           |
| Dalle pleine (service) | 5.26                    | 2.5       | 4.02                | 21.14       | 10.05     |

| Poutres principales |                     | 25   |     | 0.986       | 24.65 |      |
|---------------------|---------------------|------|-----|-------------|-------|------|
|                     | Poutres secondaires | 25   |     | 0.371       | 9.27  |      |
| L'acrotère          |                     | 3.97 |     | 4.79(<br>m) | 19.01 | 4.79 |
|                     | Volée               | 8.25 | 2.5 |             |       |      |
| Escalier            | Palier              | 5.47 | 2.5 | 2.36        | 12.91 | 5.90 |

Tableau. II-13 : Descente de charges pour le poteau B :

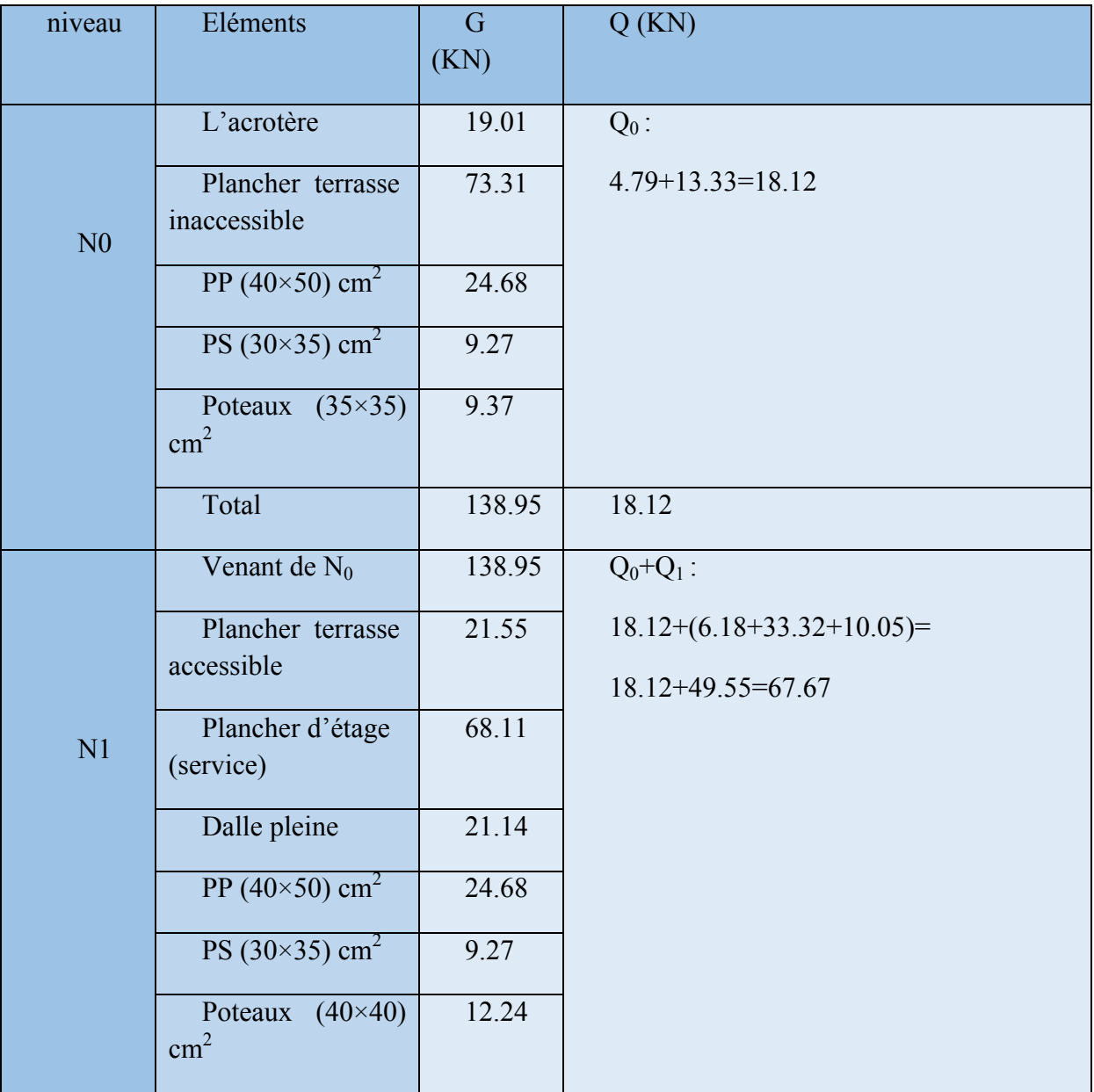

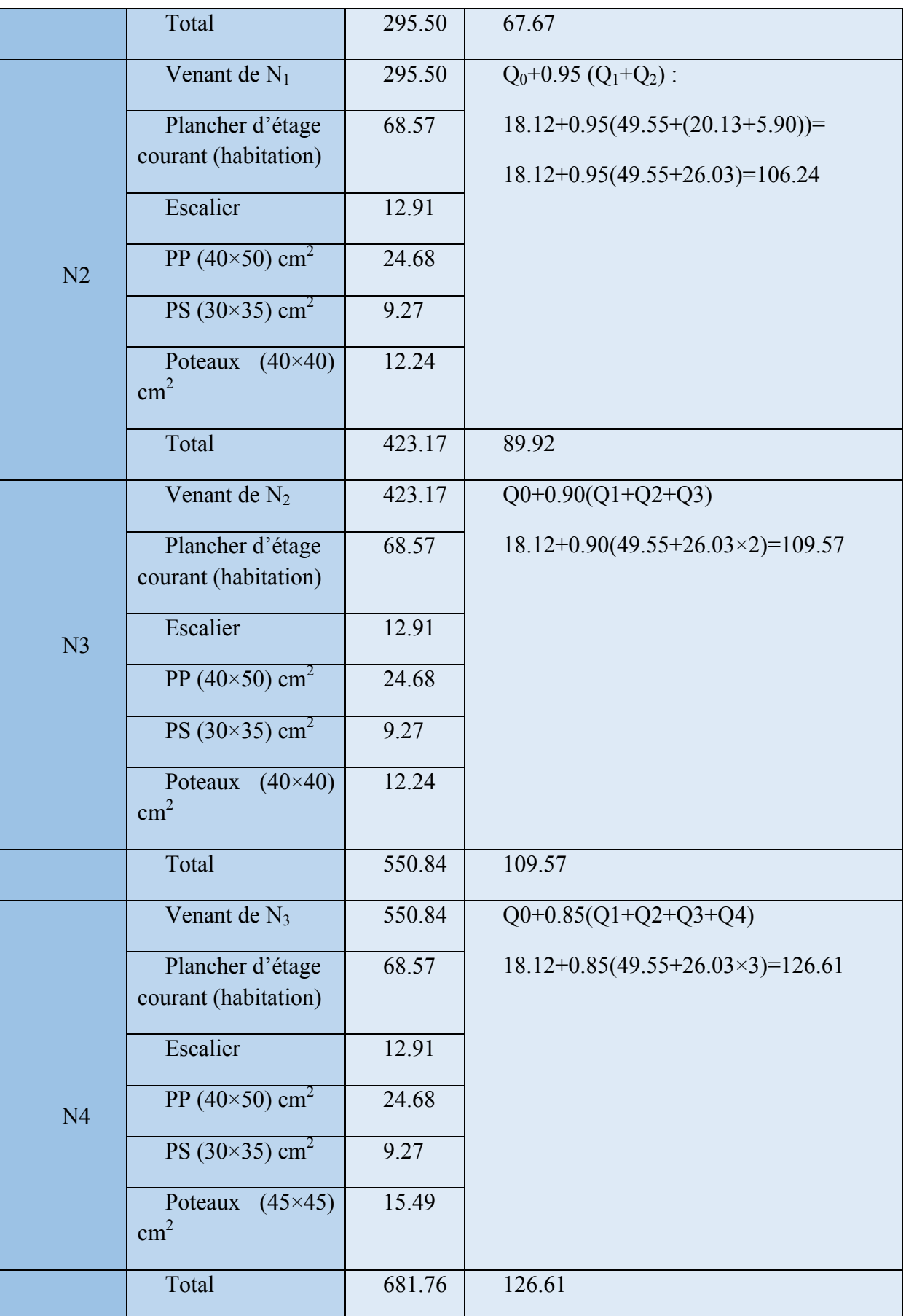

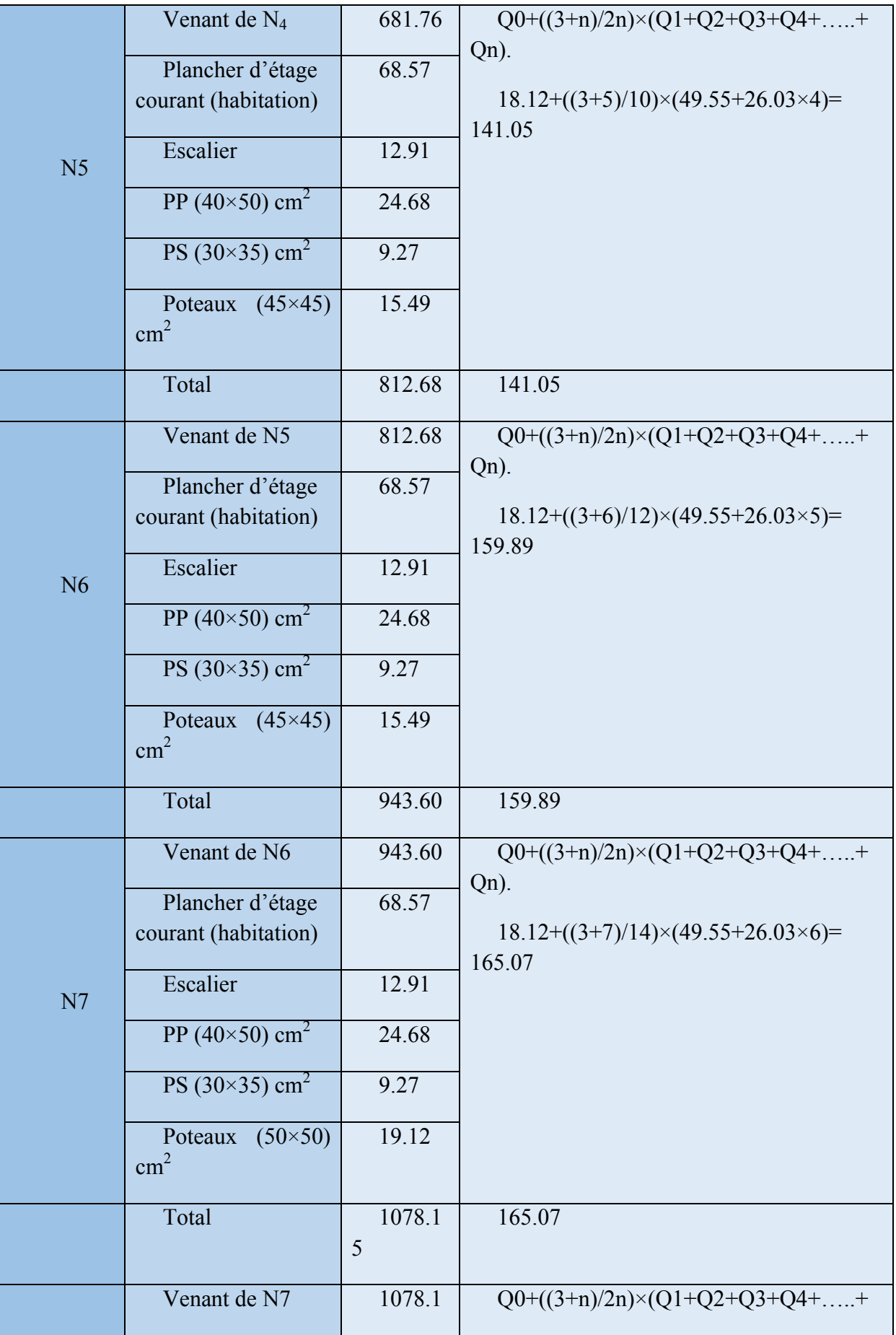

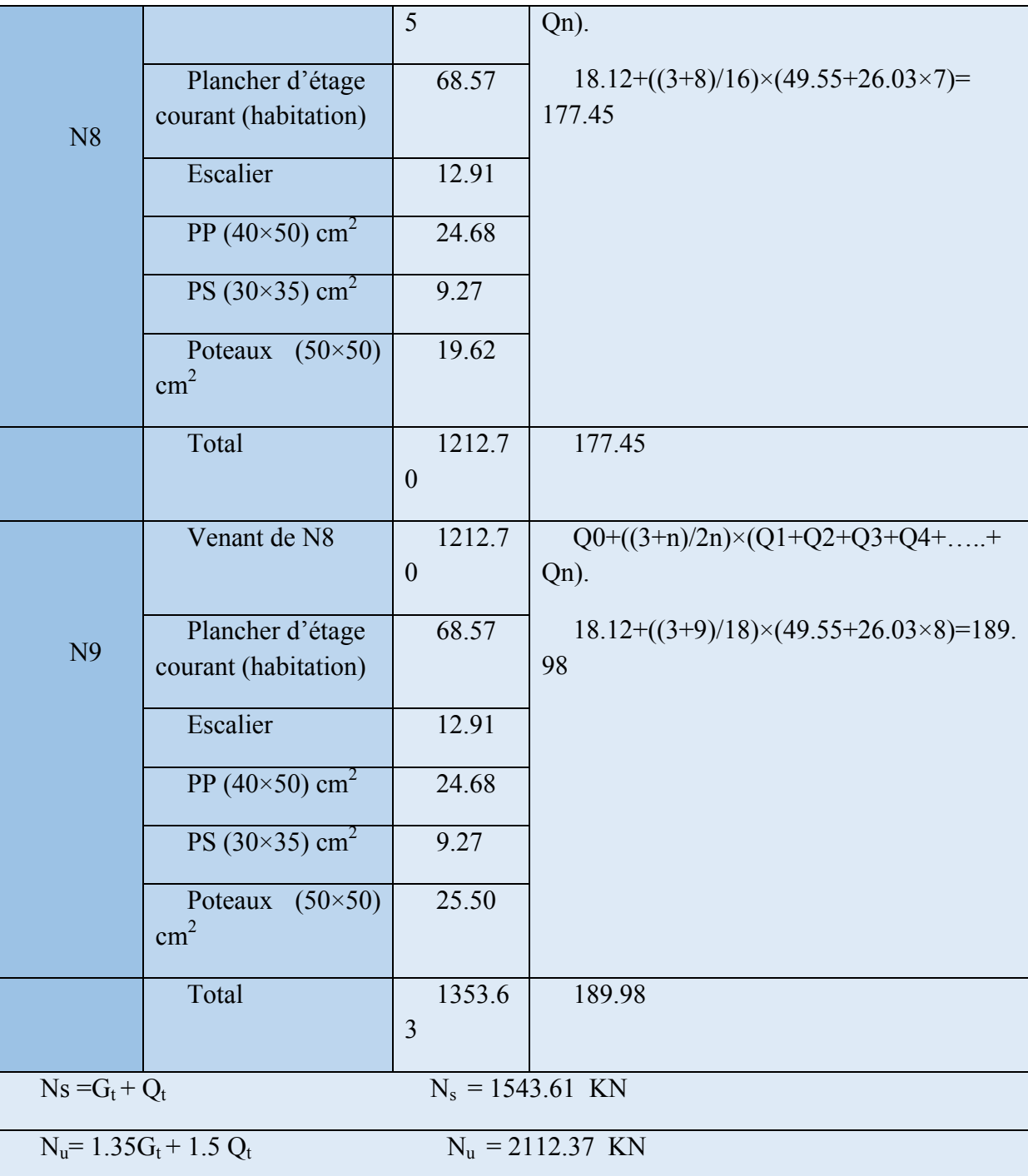

On n'aura donc :

Pour le poteau A : Nu'=1.1×1948.12 =2142.93 KN

Pour le poteau B : Nu'=1.1×2112.37=2323.60 KN

Remarque : Le poteau le plus sollicité c'est le poteau B.

## II.4.1.2.Vérifications

A- Vérification des poteaux à la compression simple :

Les résultats de vérification à la compression simple sont résumés dansle tableau suivant :

| <b>Etages</b>            | $Nu^{\prime}(K)$   | <b>Section</b>                      | <b>Condition</b> $\sigma_{\text{adm}} > \sigma_{\text{cal}}$ | <b>Observat</b>         |         |  |
|--------------------------|--------------------|-------------------------------------|--------------------------------------------------------------|-------------------------|---------|--|
|                          | N)                 | (m <sup>2</sup> )                   | $\sigma$ <i>dm</i><br>(Mpa)                                  | $\sigma_{cal}$<br>(Mpa) | ion     |  |
| <b>RDC</b><br>(Poteau B) | 2323.6<br>$\theta$ | $0.5 \times 0.5$                    | 14.2                                                         | 9.29                    | vérifié |  |
| $1+2$ <sup>eme</sup>     | 2093.6<br>5        | $0.5 \times 0.5$                    | 14.2                                                         | 8.37                    | vérifié |  |
| $3+4+5$ <sup>eme</sup>   | 1665.0<br>6        | $0.45 \times 0.4$<br>5              | 14.2                                                         | 8.22                    |         |  |
| $6+7+8$ <sup>eme</sup>   | 998.78             | $0.40\times0.4$<br>$\boldsymbol{0}$ | 14.2                                                         | 6.24                    |         |  |
| 9 eme                    | 236.23             | $0.35 \times 0.3$<br>5              | 14.2                                                         | 1.92                    |         |  |

Tableau II-14 : Vérification des poteaux à la compression simple.

# B- Vérification du critère de stabilité de forme :

On prend le poteau de RDC comme exemple de calcul.

 $L_f = 0.7 \times 1_0 = 0.7 \times (4.08 - 0.5) = 3.58 \text{m B} = 0.5 \times 0.5 = 0.25 \text{m}^2$  I=5.21×10<sup>-3</sup> m<sup>4</sup>

$$
i = \sqrt{\frac{I}{B}} = 0.144 \text{ m } \lambda = \frac{3.58}{0.144} = 24.86 < 50 \Rightarrow \alpha = \frac{0.85}{1 + 0.2 \left(\frac{24.86}{35}\right)^2} = 0.77
$$

D'après le BAEL91 on doit vérifier : 
$$
B_r \ge \frac{2.3236}{0.77 \times \left(\frac{25}{1.35} + \frac{400}{115}\right)} = 0.137 \text{ m}^2
$$

Or nous avons

 $Br = (50-2) \times (50-2) \times 10^{-4} = 0.2304$  m<sup>2</sup>

0.2304 > 0.096⇒ le poteau ne risque pas de flamber.

Les résultats de vérification au flambement sont résumés dans le tableau suivant :

Tableau II-15 : Vérification des poteaux au flambement.

| <b>Etages</b> | Nu <sup>3</sup> (K) | Section | <b>Condition</b> $Br > Brcal$ | <b>Observati</b> |  |
|---------------|---------------------|---------|-------------------------------|------------------|--|
|               |                     |         | $Br(m^2)$                     | $Br_{cal}(m^2)$  |  |

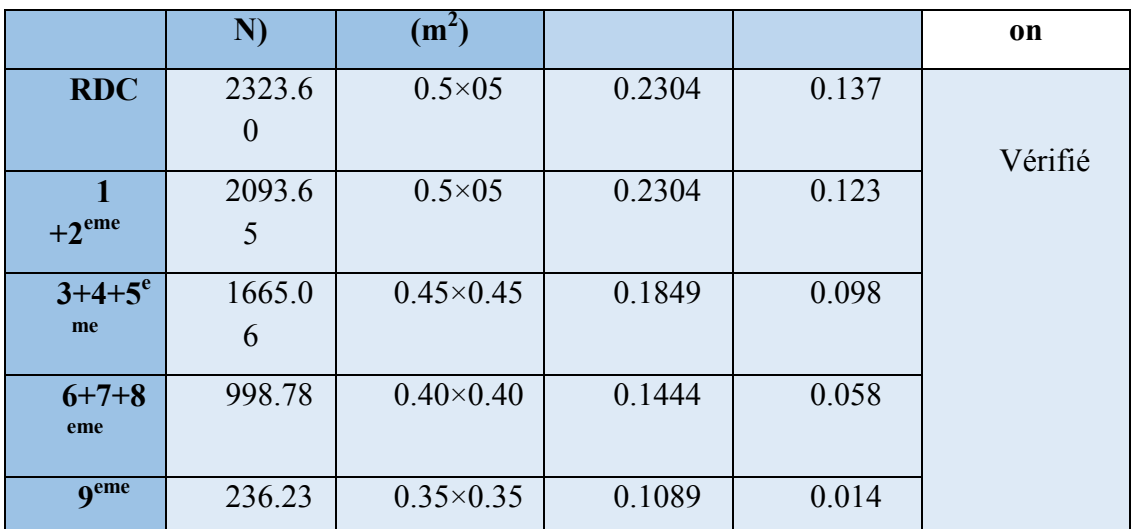

Remarque : La condition est vérifiée pour tous les étages, donc il n y a pas risque de flambement des poteaux.

# II.5.Conclusion

Le pré dimensionnement est fait en guise d'un avant-projet en répondant aux différentes exigences de pré dimensionnement données RPA99/2003, BAEL91 et CBA93, dans le but d'avoir une estimation des dimensions des sections des différents éléments à adopter.

Les poteaux ont été étudiés à la compression et au flambement. Afin de déterminer le poteau le plus sollicité, nos avons effectué la descente de charge sur les poteaux qui nous semblaient les plus sollicitées, en se référant à la surface afférente, l'aboutissement des poutres, et position par rapport à la cage d'escalier. Il s'est avéré que le plus sollicité était le poteau central.

Les sections optées pour les éléments structuraux sont résumées dans le tableau suivant :

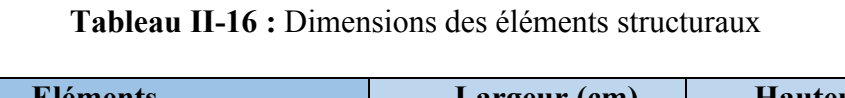

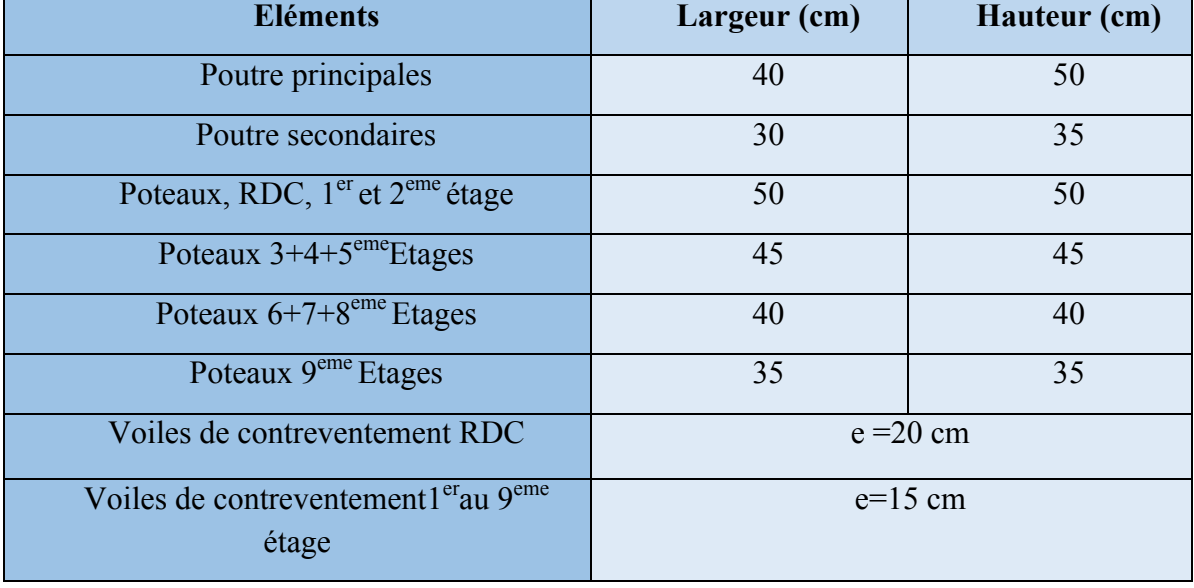

## III.1. Introduction :

 La construction est un ensemble d'élément qui est classé en deux catégories : éléments principaux et éléments secondaires. Dans ce chapitre on s'intéresse uniquement à l'étude des éléments secondaires (différents planchers, escalier, acrotère …). Cette étude se fait en suivant le cheminement suivant : évaluation des charges sur l'élément considéré, calcul des sollicitations les plus défavorables puis, détermination de la section de acier nécessaire pour reprendre les charges en question toutes en respectant la réglementation en vigueur (BAEL91, CBA, RPA99 /2003…).

## III.2.Calcul des planchers

## III.2.1. Introduction:

Les planchers sont des aires, généralement planes qui servent à séparer les différents étages. ses différents rôles sont :

- $\checkmark$  Rôle de résistance, supporter les charges appliquées.
- $\checkmark$  Rôle d'isolation thermique et phonique.
- $\checkmark$  transmission des charges et surcharges aux éléments porteurs.

Il existe plusieurs types de plancher en béton armé :

- $\checkmark$  plancher à corps creux
- $\checkmark$  Plancher à dalle pleine

 Le plancher à corps creux est plus utilisé dans les bâtiments courants (habitations, administratifs,...).il est constitué de corps creux qui ne sont des éléments de remplissage (aucun rôle de résistance) et des nervures en béton armé qui constituent l'élément résistant de plancher.

L'ensemble est surmonté par une dalle mince (4 à 6 cm) qu'on appelle dalle de compression. Donc on opte pour des planchers à corps creux

# III.2.2.Plancher à corps creux

Le plancher à corps creux est constitué d'hourdis ainsi qu'une dalle de compression et prend appui sur des poutrelles.il est généralement utilisé dans les bâtiments courant (à faible surcharge d'exploitation ( $Q \leq 5$  KN/m<sup>2</sup>), et présente une bonne isolation thermique et phonique.

Selon la disposition adoptée en figure (ІІ-1) les planchers présentent 8 types de poutrelles qui sont résumés dans le tableau suivant :

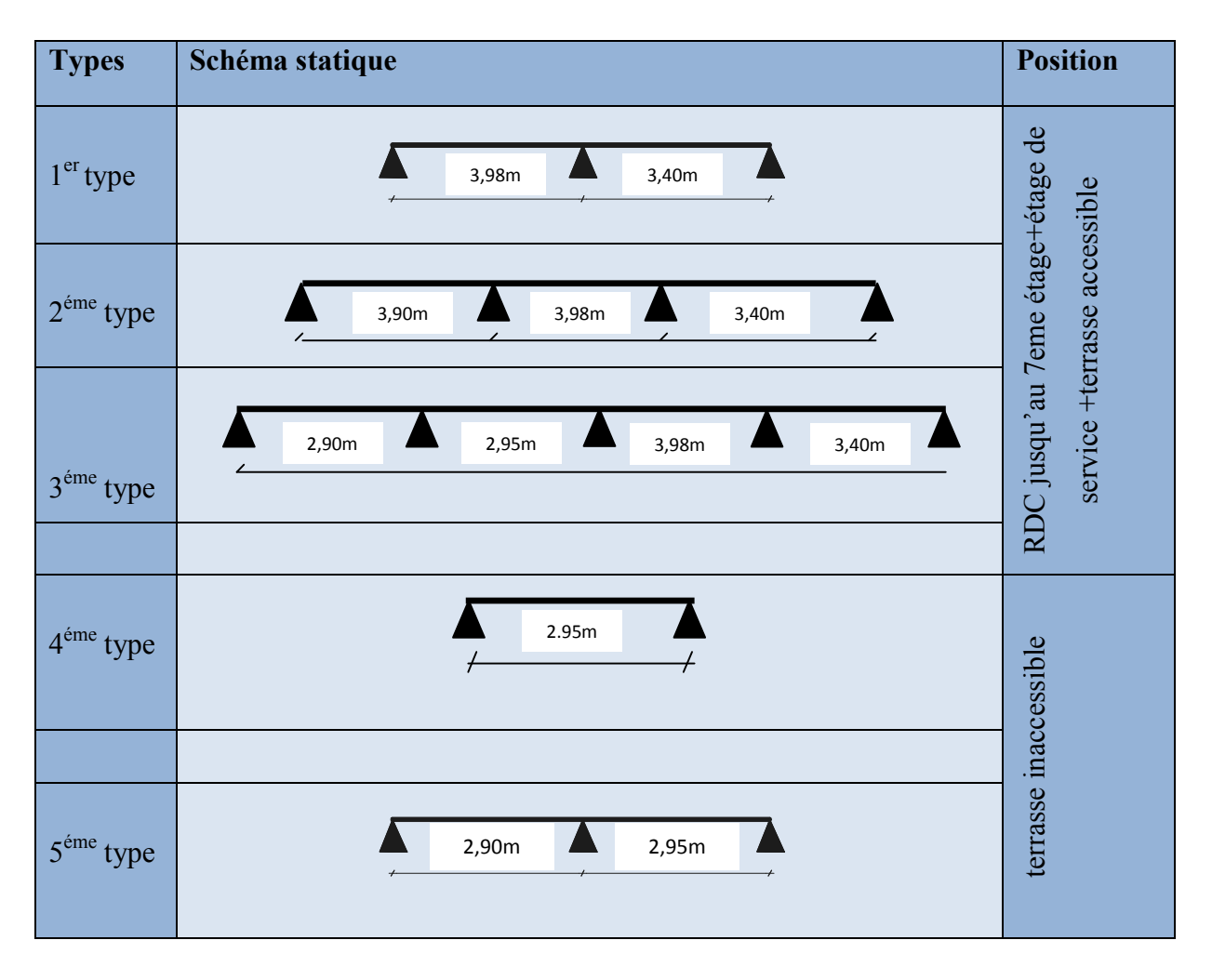

# Tableau ІІІ-1 : Les différents types de poutrelles

# III.2.2.1. Evaluation des charges et surcharges revenants aux poutrelles

A l'ELU : Pu= (1.35G+1.5Q) lx

A l'ELS : Pu=  $(G+Q)$  lx avec  $l_x$ : entre axe des poutrelles  $(l_x=0.65$  cm)

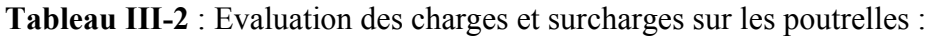

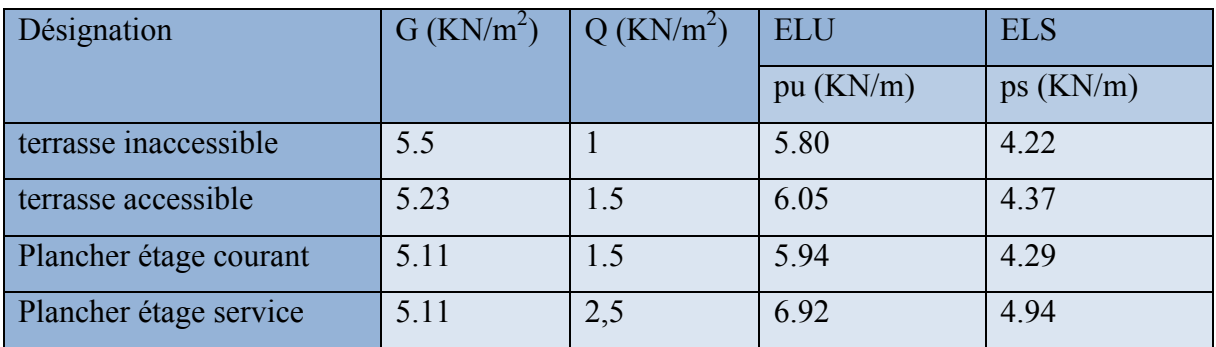

# III.2.2.2.Méthode de calcul des sollicitations dans les poutrelles

Pour le calcul des sollicitations sur les poutrelles, il existe deux méthodes :

-Méthode forfaitaire

-Méthode Caquot

# a) Méthode forfaitaire

# 1. Domaine d'application (B.6.210) :

Pour déterminer les moments aux appuis et en travées, il est possible d'utiliser la méthode forfaitaire si les quatre conditions sont vérifiées :

– plancher à surcharge modérée (*Q* ≤*Min* (2*G*, 5KN/*m* 2 )).

- le rapport entre deux travées successives : 0.8 ≤*li*/*li*+1≤1.25.
- le moment d'inertie constant sur toutes les travées.
- fissuration peu nuisible (F.P.N).

# 2. Principe de la méthode :

Définition des grandeurs :

 $M_0$ : Moment isostatique de la travée considérée

 $M_g$  et  $M_d$ : Respectivement les valeurs absolues des moments sur appuis de gauche et de droite.

Mt : Le moment maximal constaté en travée qui est pris en compte dans le calcul de la travée considérée.

:  $Q + G$ Q  $^{+}$  $\alpha = \frac{Q}{Q}$ : Coefficient qui définit le degré de surcharge du plancher.

# Evaluation des moments

Evaluation des moments au niveau des appuis

Sur les Appuis de rive les moments sont nuls cependant le BAEL exige de mettre les aciers de fissuration avec une quantité d'acier équilibrant un moment égale à  $(-0.15 \times M_0)$ .

On calcul  $M<sub>0i</sub>$  (moment isostatique) dans toutes les travées

# $M_{0i}$ =p L<sup>2</sup>/8; M<sub>0</sub>= max (M<sub>0i</sub>, M<sub>0i+1</sub>)

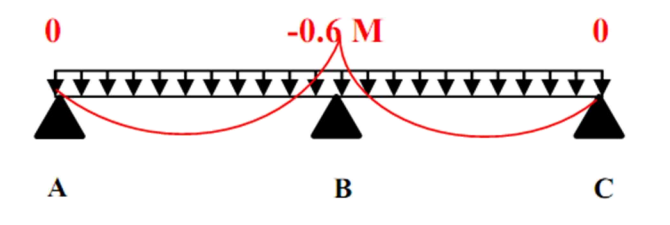

FIG. III.1. Diagramme des moments des appuis pour une poutre à 2 travées

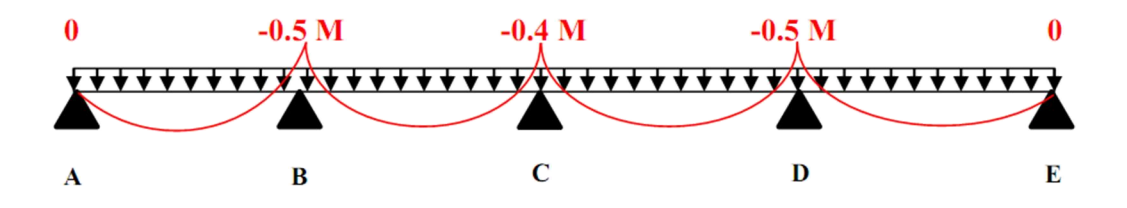

FIG. III.2. Diagramme des moments des appuis pour une poutre à plus de 2 travées

Ces moments sont des moments aux appuis intermédiaires :

 $(-0.5 \times M_0)$ : Pour les appuis voisin de l'appui de rive.

 $(-0.4 \times M_0)$  : Pour les autres appuis intermédiaires.

 $(-0.6 \times M_0)$  : dans le cas d'une poutre à deux travées.

### Evaluation des moments au niveau des travées

En calcule 
$$
\alpha = \frac{Q}{Q+G}
$$

Le moment en travée doit vérifier les deux conditions suivantes :

$$
Mt + \frac{|Mg| + |Md|}{2} \ge \max \begin{cases} (1 + 03\alpha)M_{0i} \\ (1,05M_{0i}) \end{cases}
$$

- 2  $M_t \geq \frac{(1+03\alpha)M_{0i}}{2}$  Travée intermédiaire
- 2  $M_t \geq \frac{(1,2 + 0.3\alpha)M_{0i}}{2}$  Travée de rive

## Evaluation des efforts tranchants

Forfaitairement en supposant la discontinuité entre les travées, dans ce cas l'effort tranchant hyperstatique est confondu avec l'effort tranchant isostatique, sauf pour le premier appui intermédiaire (voisin de rive) où on tient compte des moments de continuité en majorant l'effort tranchant isostatique  $V_{0i}$ :

De 15% si la poutre a deux travées :

de 10% si une poutre a plus de deux travées :

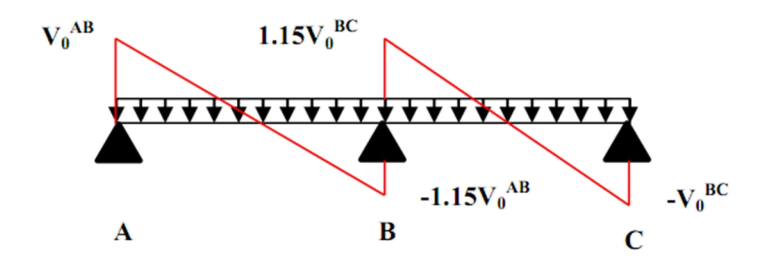

FIG. III.3.Diagramme des efforts tranchants pour une poutre à 2 travées.

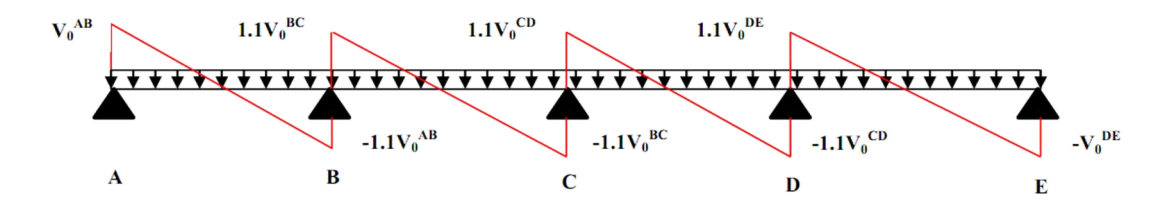

FIG. III.4. Diagramme des efforts tranchants pour une poutre à plus de 2 travées.

## b) Méthode de Caquot (Annexe E.2 du BAEL 91) :

## 1. Condition d'application :

Cette méthode s'applique pour les planchers à surcharge élevée Q>(2G ;5Kn/m2).Mais peut également s'appliquée pour les planchers à surcharge modérée lorsque l'une des conditions de la méthode forfaitaire (2éme, 3émeou 4éme condition) n'est pas satisfaite, on applique la méthode Caquot minoré, c'est-à-dire on minore G avec un coefficient de 2/3 (G'=2/3G) pour le calcul des moments aux appuis seulement.

# 2. Principe de la méthode :

Cette méthode est basé sur la méthode des trois moments que Caquot a simplifie et corrigé pour tenir compte de l'amortissement des effets de chargement des travées éloignées sur un appui donné, et de la variation du moment d'inertie des travées successives.

Moment aux appuis :

$$
M_{\textrm{i}}=\frac{q_{\textrm{g}}\times L_{\textrm{g}}^3+q_{\textrm{d}}\times L_{\textrm{d}}^3}{8,\!5\!\times\! (L_{\textrm{g}}^{\textrm{}}+L_{\textrm{d}}^{\textrm{}})}
$$

Tel que :  $\begin{cases} L_g \text{ et } L_d : \text{Longueurs fictives} \\ q_g, q_d : \text{Chargement à gauche et à droite de l'appui respectivement.} \end{cases}$ *g d*  $L_{\scriptscriptstyle\sigma}$  et  $L$ *q q*  $\int$ ↑  $\overline{\mathcal{L}}$ 

 $\lceil 0.8 L \rceil$  : Travée intermédiare : Travée de rive *L L*  $=\begin{cases} 0. \\ L \end{cases}$  $\overline{\mathcal{L}}$ 

## Moment en travée :

$$
M(X) = M_0(X) + M_g \left(1 - \frac{X}{L}\right) + M_d \left(\frac{X}{L}\right) = \frac{qX}{2}(L - X) + M_g \left(1 - \frac{X}{L}\right) + M_d \left(\frac{X}{L}\right)
$$
  
\n
$$
\frac{dM}{dX} = 0 \implies -qX + q\frac{L}{2} - \frac{M_g}{L} + \frac{M_d}{L} = 0
$$
  
\n
$$
\implies X = \frac{L}{2} - \frac{M_g - M_d}{qL}
$$
  
\n
$$
M_{max} = M(X)
$$

L'effort tranchant :

$$
V = q\frac{L}{2} - \frac{M_g}{L} + \frac{M_d}{L}
$$

#### III.2.2.3. calcul des sollicitations dans les poutrelles

Pour illustrer les deux méthodes de calcul on présente deux exemples. On prendra comme exemple de calcul (méthode forfaitaire pour le type 3, et la méthode Caquot pour le type 2).

#### : Etude poutrelles du type 3 Plancher étage courant

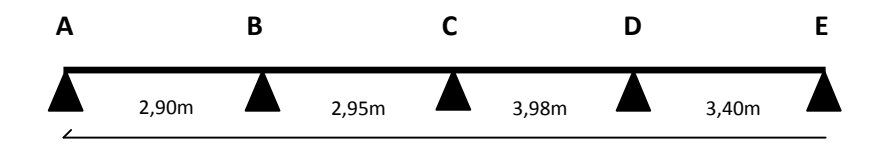

Condition d'application de la méthode forfaitaire :

 $(L_i/L_{i+1}=2.95/3.98=0.74<0.8)$ 

On voit que la( $3^{6me}$ ) condition de la méthode forfaitaire n'est pas satisfaite donc on applique la méthode de Caquot minoré.

$$
G' = \frac{2}{3}x(5.11) = 3.40 \text{ KN/m}^2
$$
  
Q = 1.5 \text{KN/m}^2

 $q'_u=1.35G'+1.5Q=6.84$ . KN/m<sup>2</sup>  $q'$ <sub>s</sub>=G<sup>2</sup>+Q= 4,9KN/m<sup>2</sup> q' (charge sur le plancher)  $P'_u = q'_u * 0.65 = 4,44$ KN/m  $P'_{s} = q'_{s} * 0.65 = 3.18$  KN/m  $P'$  (charge sur les poutrelles)

# Moments aux appuis :

## Appuis de rives

M<sub>C</sub>=0, mais le BAEL préconise de mettre des aciers de fissuration pour équilibrer un moment fictif  $M = -0.15 M_0$ .

 $M_0^U = \frac{4,44*3.40^2}{8}$  $\frac{1}{8}$  = 6,41KN.m M<sub>0</sub>=  $\frac{q' L^2}{8}$ , L=3.35m  $M_0^S = \frac{3.18*3.40^2}{8} = 4,59KN.m$  $\underline{FLU}$ : $M_E^U$ =-0.15\*6,41 = -0,96 KN.m

**ELS**:  $M_E^S$  = -0.15\*4,59 = -0,68 KN.m

Appuis intermédiaires:

$$
M_{i} = -\frac{p'_{g} \times l_{g}^{'3} + p'_{d} \times l_{d}^{'3}}{8,5 \times (l_{g}^{'} + l_{d}^{'} )} \text{ } \text{ } tq \text{ } : (p'_{g} = p'_{d})
$$

Appui (B) :  $l'_{g}=2,90m$   $l'_{d}=2.36m$ 

$$
\begin{cases}\n\text{ELU: } \mathbf{M}_{\text{B}}^{\text{U}} = -4.44 * \left( \frac{2.90^3 + 2.36^3}{8.5(2.90 + 2.36)} \right) = -3.72 \text{ KN. m} \\
\text{ELS: } \mathbf{M}_{\text{B}}^{\text{S}} = -3.18 * \left( \frac{2.90^3 + 2.36^3}{8.5(2.90 + 2.36)} \right) = -2.66 \text{ KN. m}\n\end{cases}
$$

Appui (C) :  $l'_{g}$ =2.36m  $l'_{d}$ =3.184m

$$
\begin{cases}\n\text{ELU}: \ \mathsf{M}_{\mathsf{C}}^{\mathsf{U}} = -4,44 * \left( \frac{2.36^3 + 3.184^3}{8.5(2.36 + 3.184)} \right) = -4,27 \ \text{KN. m} \\
\text{ELS:} \ \mathsf{M}_{\mathsf{C}}^{\mathsf{S}} = -3,18 * \left( \frac{2.36^3 + 3.184^3}{8.5(2.36 + 3.184)} \right) = -3,06 \ \text{KN. m}\n\end{cases}
$$

Appui (D) :  $l'_{g} = 3,184$ m  $l'_{d} = 3,4$ m

$$
\begin{cases}\n\text{ELU}: \ \mathsf{M}_{\mathrm{D}}^{\mathrm{U}} = -4,44 * \left( \frac{3,184^3 + 3.4^3}{8.5(3,184 + 3,4)} \right) = -5,67 \text{ KN. m} \\
\text{ELS:} \ \mathsf{M}_{\mathrm{D}}^{\mathrm{S}} = -3,18 * \left( \frac{3,184^3 + 3.4^3}{8.5(3,184 + 3.4)} \right) = -4,06 \text{ KN. m}\n\end{cases}
$$

#### Moments en travées:

 $q_u=1.35G+1.5Q=9,14KN/m^2$ .

$$
q_s = G + Q = 6.61
$$
 KN/m<sup>2</sup>.

Pu=qu\*0.65=5,94 KN/m*.*

Ps=qs\*0.65=4,29KN/m*.*

$$
M_t = M_0(x) + M_g(1 - \frac{X}{L}) + M_d(\frac{X}{L})
$$

Travée (AB) :

ELU X $\frac{-2,90}{2} - (\frac{0+3.72)}{5,94*2,90} = 1.23$ m

$$
M_0(x) = \frac{5,94*1.23}{2}(2,90 - 1.23) = 6,10 \text{ KN. m}
$$

$$
M_{AB}^U = 6,10 + (-3,72) * (\frac{1.23}{2.9}) = 4,52
$$
KN. m

 $ELS$ 

$$
X = \frac{2,90}{2} - \left(\frac{0+2.66}{4,29*2,90}\right) = 1.23 \text{m}
$$

$$
M_0(x) = \frac{4,29 * 1.23}{2}(2,9 - 1.23) = 4,4 \text{ KN. m}
$$

$$
M_{AB}^S = 4.40 + (-2.66) * (\frac{1.23}{2.9}) = 3.27
$$
KN.m

Travée (BC) :

ELU X=
$$
\frac{2,95}{2}
$$
 - ( $\frac{-3,72+4,27}{5,94*2,95}$ ) = 1.44m  
\n $M_0(x) = \frac{5,94*1.44}{2}$  (2,95 - 1.44) = 6,45 KN.m  
\n $M_{BC}^U = 6,45 + (-3,72)^* (1 - \frac{1.44}{2,95}) + (-4,27) * (\frac{1.44}{2,95}) = 2,46$  KN.m

ELS X=
$$
\frac{2,95}{2}
$$
 - ( $\frac{-2,66+3,06}{4,29*2,95}$ ) = 1.44 m

\n $M_0(x) = \frac{-4,29*1.44}{2}$  (2,95 - 1.44) = 4,66 KN.m

\n $M_{BC}^S = 4,66 + (-2,66)^* (1 - \frac{1.44}{2,95}) + (-3,06) * (\frac{1.44}{2,95}) = 1,8$  KN.m

Travée (CD) :

ELU X=
$$
\frac{3,98}{2}
$$
 - ( $\frac{-4,27+5,67}{5,94*3,98}$ ) = 1.93m  
\nM<sub>0</sub>(x) = $\frac{5,94*1.93}{2}$  (3,98 – 1.93) = 11,75 KN.m  
\nM<sub>CD</sub><sup>U</sup> = 11,75+ (-4,27)\*(1 $\frac{1.93}{3,98}$ ) + (-5,67) \* ( $\frac{1.93}{3,98}$ ) =6,80 KN.m  
\nELS X= $\frac{3,98}{2}$  ( $\frac{-3,06+4,06}{4,29*3,98}$ ) =1.93 m  
\nM<sub>0</sub>(x)= $\frac{4,29*1.93}{2}$  (3,98 – 1.93)= 8,48 KN.m  
\nM<sub>CD</sub><sup>S</sup> = 8,48+ (-3,06)\*(1 $\frac{1.93}{3,98}$ ) + (-4,06) \* ( $\frac{1.93}{3,98}$ ) = 4,93 KN.m

Travée (DE) :

ELU X=
$$
\frac{3.4}{2}
$$
 - ( $\frac{-5.67+0}{5.94*3.4}$ ) = 1.98m  
\n $M_0(x) = \frac{5.94*1.98}{2}(3.4 - 1.98) = 8.35$  KN. m  
\n $M_{DE}^{U} = 8.35 + (-5.67) * (1 - \frac{1.98}{3.4}) = 5.98$ KN. m  
\nELS  $X = \frac{3.4}{2} - (\frac{-4.06+0}{4.29*3.4}) = 1.98$ m

$$
M_0(x) = \frac{4,29 * 1.98}{2}(3,4 - 1.98) = 6.03
$$
 KN. m

$$
M_{DE}^{S} = 6.03 + (-4.06) * (1 - \frac{1.98}{3.4}) = 4.33
$$
KN.m

#### Calcul des efforts tranchants:

$$
V = V_0 - (\frac{M_g - M_d}{L})
$$

### Travée(AB) :

$$
ELUV_A = \frac{5,94 \times 2,90}{2} - \left(\frac{0 - (-3,72)}{2,9}\right) = 7,33 \text{ KN}
$$

$$
V_B = -\frac{5,94 \times 2,90}{2} - \left(\frac{0 - (-3.72)}{2,9}\right) = -9,89 \text{ KN}
$$

## Travée(BC) :

$$
ELUV_B = \frac{5,94 \times 2,95}{2} - \left(\frac{-3,72 + 4,27}{2,95}\right) = 8,57KN
$$

$$
V_C = -\frac{5,94 \times 2,95}{2} - \left(\frac{-3,72 + 4,27}{2,95}\right) = -8,94 KN
$$

## : Etude poutrelles du type 1 Plancher étage courants

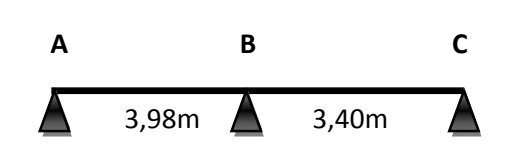

Plancher à surcharge modérée (*Q* ≤min (2*G*, 5KN/m<sup>2</sup>)).

Q=1,5 KN/m2 *≤*min (10.22, 5KN/m*<sup>2</sup>* )………………………condition vérifiée.

le rapport entre deux travées successives :  $0.8 \leq l_i/l_{i+1} \leq 1.25$ .

0.8<3,4/2,9 =1,17<1.25………………………………………...condition vérifiée.

le moment d'inertie constant sur toutes les travées……………. condition vérifiée.

Fissuration peu nuisible (F.P.N)………………………………….condition vérifiée.

#### Moments aux appuis :

#### Appuis de rives :

 $M_A = M_C = 0$ , mais le BAEL préconise de mettre des aciers de fissuration pour équilibrer un moment fictif.  $M=-0.15M_0$  $qL^2$ 8

$$
\begin{cases}\nM_0^{\text{U}} = \frac{5.94 * 3.98^2}{8} = 11,76 \text{ KN. m} \\
M_0^{\text{S}} = \frac{4.29 * 3.98^2}{8} = 8,49 \text{ KN. m}\n\end{cases}
$$

 $ELU:$  $_{\rm A}^{\rm U}$ = $_{\rm M}^{\rm U}$ = -0.15\*11,76 =- 1.76 KN.m

ELS:  $M_A^S = M_C^S = -0.15*8,49=1,27$  KN.m

#### Appuis intermédiaires:

ELU:  $M_B^U$  = -0.6 $M_0^U$  = -0.6\*8.58 = -7,05 KN.m

ELS:  $_{\rm B}^{\rm S}$ = -0.6 M<sub>0</sub><sup>S</sup>=-0.6\*6.19 =-5,09 KN.m

#### Moments en travées:

Chaque travées est calculer indépendamment, le moment max en travée est déterminé par les deux conditions :

1) 
$$
M_t + (\frac{M_g + M_d}{2}) \geq [\max (1 + 0.3\alpha, 1.05)] M_{0i}
$$
  
\n2)  $M_t \geq (\frac{1.2 + 0.3\alpha}{2}) M0i \dots \dots \dots \dots$  (travée de rive)  
\n $\alpha = \frac{Q}{G + Q} = 0.23 \implies \begin{cases} 1 + 0.3\alpha = 1.069 \\ (1.2 + 0.3\alpha)/2 = 0.63 \end{cases}$ 

Travée(AB) :  $M_{t max}$  est dans la 1<sup>ère</sup>condition

ELUM<sub>t</sub><sup>U</sup>  $\geq$ 1.069 (11,76)-( $\frac{0+7.05}{2}$ ) M<sub>t</sub><sup>U</sup>  $\geq$ 9.04 KN.m  $\underline{\textrm{ELSM}}_{t}^{\textrm{S}}$  = 1.069 (8,49)-( $\frac{0+5.09}{2}$  $M_t^S \ge 6,53$  KN.m

Travée(BC) :  $M_{t max}$  est dans la 1<sup>ère</sup>condition

ELUM<sub>t</sub><sup>U</sup>  $\geq$ 1.069 (8,58)-( $\frac{0+7.05}{2}$ ) M<sub>t</sub><sup>U</sup>  $\geq$ 5,64 KN.m <u>ELS</u>M<sub>2</sub><sup>S</sup> = 1.069 (6,19)-( $\frac{0+5,09}{2}$ ) M<sub>2</sub><sup>S</sup> = 4,07KN.m

Évaluation de l'effort tranchant

$$
\text{Travée}(\text{AB}) \begin{cases} V_A = \frac{qL}{2} = \frac{5.94 \times 3.98}{2} = 11,82 \text{ KN} \\ V_B = -1.15 \times 11,82 = -13,59 \text{ KN} \end{cases}
$$

$$
True \text{if } (BC) \begin{cases} V_B = 11,63 \text{ KN} \\ V_C = -10,11 \text{ KN} \end{cases}
$$

Les sollicitations, pour tous les types de poutrelles sont représentées dans les tableaux suivants.

Tableau ІІІ-3 : Sollicitation dans les différents types de poutrelles à l'ELU et l'ELS pour le plancher étage service. +Terrace accessible

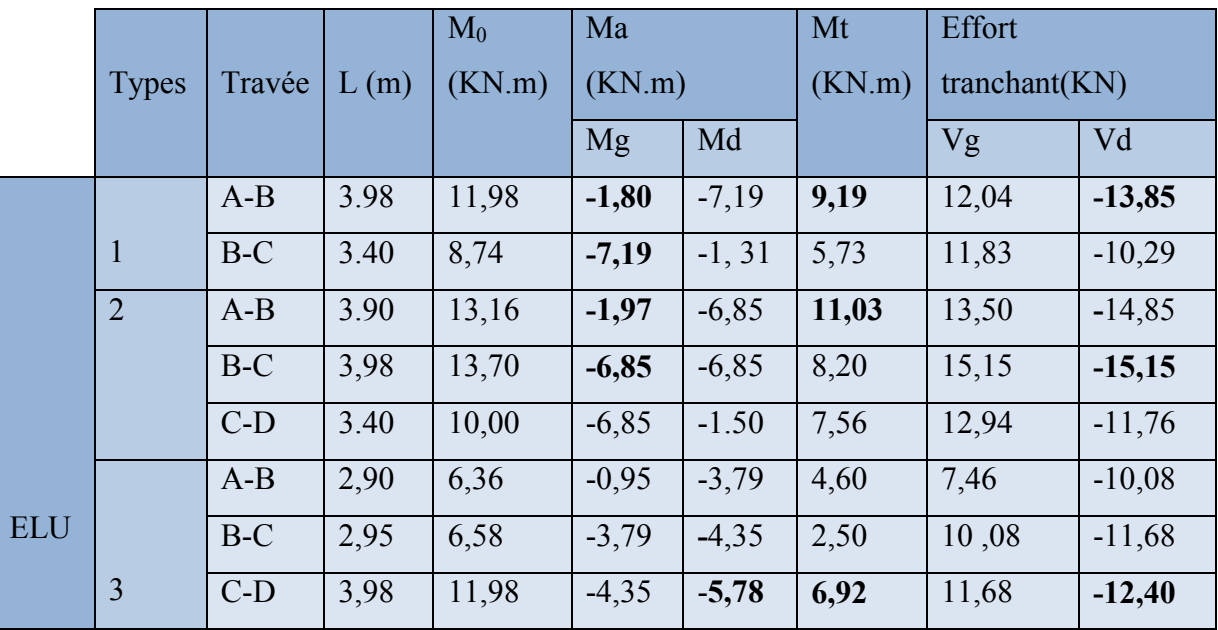

|            |                | $D-E$ | 3,40 | 8,74 | $-5,78$ | $-1,31$ | 6,09 | 12,40 | $-8,58$ |
|------------|----------------|-------|------|------|---------|---------|------|-------|---------|
|            |                | $A-B$ | 3,98 | 8,66 | $-1,30$ | $-5,20$ | 6,64 |       |         |
|            | $\mathbf{1}$   | $B-C$ | 3,40 | 6,32 | $-5,20$ | $-0.95$ | 4.14 |       |         |
|            | $\overline{2}$ | $A-B$ | 3.90 | 9,40 | $-1,41$ | $-4,90$ | 7,88 |       |         |
|            |                | $B-C$ | 3,98 | 9,79 | $-4,90$ | $-4,90$ | 5,86 |       |         |
|            |                | $C-D$ | 3,40 | 7,15 | $-4,90$ | $-1,07$ | 5,41 |       |         |
| <b>ELS</b> |                | $A-B$ | 2,90 | 4,59 | $-0,68$ | $-2,72$ | 3,33 |       |         |
|            | 3              | $B-C$ | 2,95 | 4,75 | $-2,72$ | $-3,12$ | 1,83 |       |         |
|            |                | $C-D$ | 3,98 | 8,66 | $-3,12$ | $-4,14$ | 5,03 |       |         |
|            |                | $D-E$ | 3,40 | 6,32 | $-4,14$ | $-0,94$ | 4,41 |       |         |

Tableau ІІІ-4 : Sollicitation dans les différents types de poutrelles à l'ELU et l'ElS pour le plancher étage courant+RDC

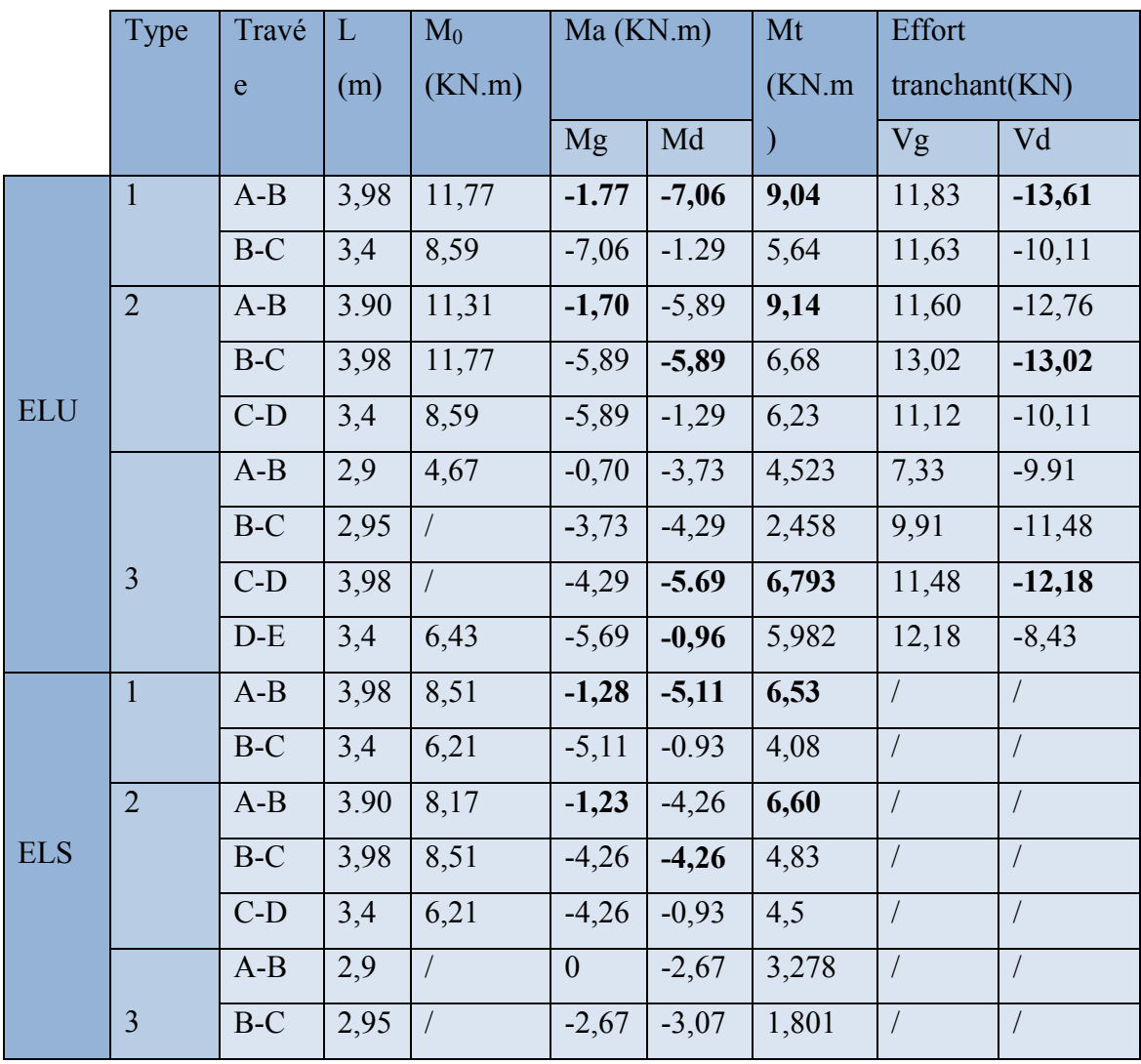

|  | $C-D$ | 3,98              |      | $-3,07$        | $  -4,07   4,939$ |       |  |
|--|-------|-------------------|------|----------------|-------------------|-------|--|
|  | $D-E$ | $\vert 3,4 \vert$ | 7,14 | $-4,07$   1,07 |                   | 4,337 |  |

Tableau ІІІ-5 : Sollicitation dans les différents types de poutrelles à l'ELU et l'ElS pour le plancher terrasse inaccessible.

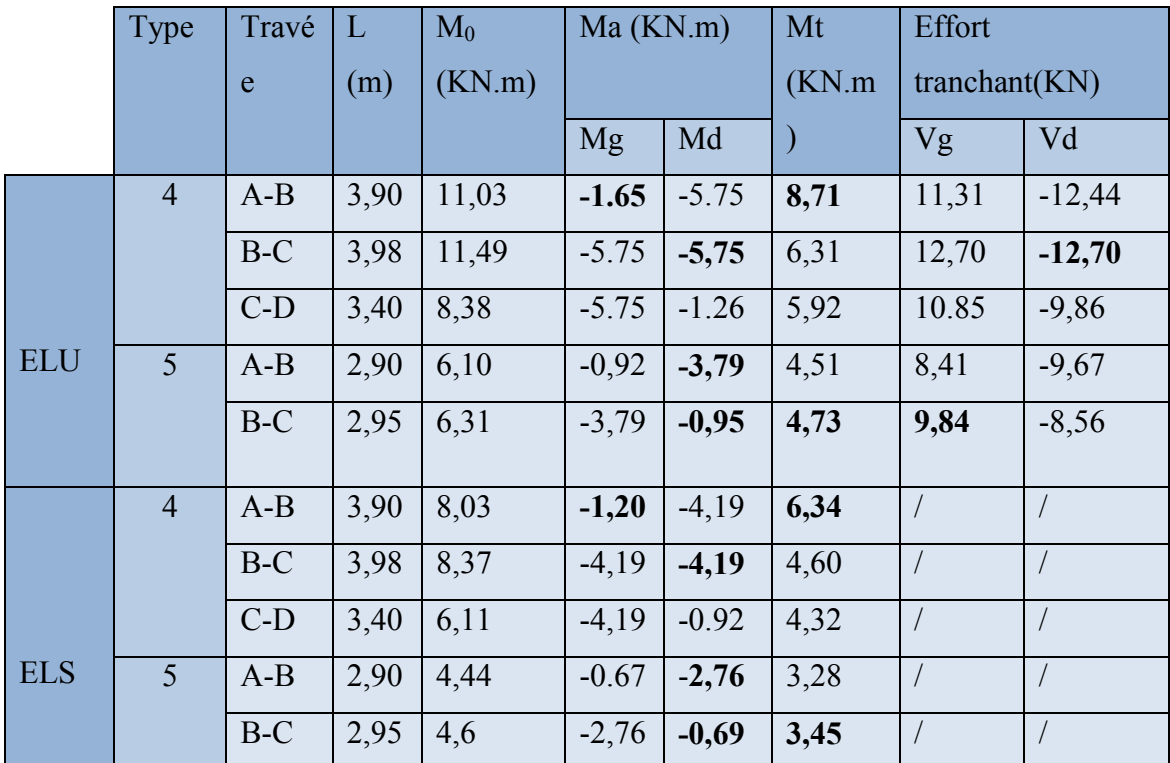

Le ferraillage des poutrelles se fait avec les sollicitations maximales. Ces dernières sont indiquées dans les tableaux précédents avec la taille Gras.

## III.2.2.4.Ferraillage des poutrelles

Les poutrelles se calculent à la flexion simple, sont des sections en T en béton armé servant à transmettre les charges reparties ou concentrées aux poutres principales.

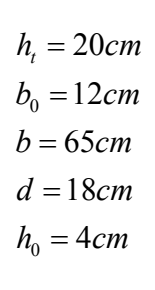

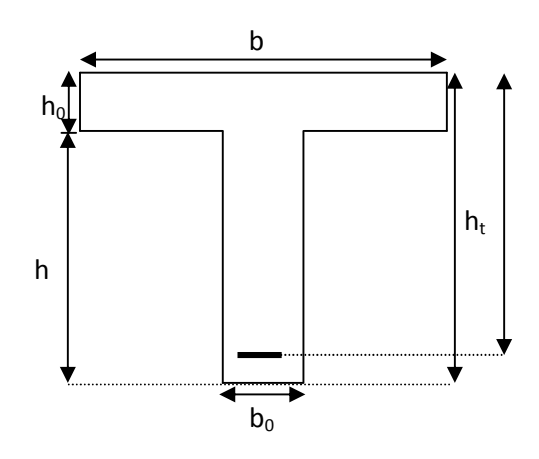

On prend comme exemple, le ferraillage de la poutrelle type 1 du plancher étage courant.

### Calcul à l'ELU :

 $max$  = -13,85KN  $V_{max}$  $\frac{\text{int}}{\text{max}}$  = -7,19KN.m max M int  $\frac{\text{rive}}{\text{mov}}$  = -1.80KN.m  $M_{\text{max}}^{11}$  $\frac{t}{\text{m}}$  = 9.19KN.m  $M_{\text{max}}^{\mu}$ 

### Calcul des Armatures longitudinales

#### Ferraillage en travée :

Le moment équilibré par la table de compression :

$$
M_{\text{tu}} = bh_{0}f_{\text{bu}}(d - \frac{h_{0}}{2})
$$
  
\n
$$
M_{\text{tu}} = 0.65 * 0.04 * 14.2 * 10^{3} (0.18 - \frac{0.04}{2})
$$
  
\n
$$
\Rightarrow M_{\text{tu}} = 0.059 \text{M N.m}
$$
  
\n
$$
\text{avec: } f_{\text{bu}} = \frac{0.85 * f_{\text{c28}}}{\gamma_{\text{b}}} = 14.2 \text{MPa}
$$
  
\n
$$
M_{\text{tu}} > M_{\text{max}}^{t} = 0.00919 \text{M N. m}
$$

 $\Rightarrow$ L'axe neutre passe par la table de compression, donc la table n'est pas entièrement comprimée, la section en Té sera calculée comme une section rectangulaire :  $(h_t * b)$  : (20 cm \* 65 cm).

$$
\mu_{\text{ bu}}\ = \frac{M_{\text{ max}}^{\text{t}}}{bd\ ^{2}f_{\text{ bu}}}= \frac{9.19\ \text{*}\ 10^{-3}}{0.65\ \text{*}\ (0.18)\ ^{2}\ \text{*}\ 14.2}=0.03
$$

Le diagramme passe par le pivot « A » et les armatures comprimées ne sont pas nécessaires

$$
(A'_{s} = 0)
$$
 et  $\varepsilon_{s} = 10\%f_{st} = \frac{f_{e}}{\gamma_{s}} = \frac{400}{1.15} = 348$ MPa

$$
\Rightarrow \alpha = 1.25 \times (1 - \sqrt{1 - 2\mu_{bu}}) = 0.038
$$
  
\nz = d(1 - 0.4 \alpha) = 0.18(1 - (0.4 \times 0.038)) = 0.177  
\nA<sub>s</sub>  $\ge \frac{M_{max}^t}{z \times f_{st}} = \frac{9.1 \times 10^{-3}}{0.177 \times 348}$   
\n $\Rightarrow A_s = 1.49 \text{cm}^{-2}$ 

On adopte  $A_s$ = 3HA8=1.51cm<sup>2</sup>

#### Vérification de la condition de non fragilité :

$$
A_{\min} = \frac{0.23 \times b \times d \times f_{i28}}{f_e} = \frac{0.23 \times 0.65 \times 0.18 \times 2.1}{400} = 1.41 \, \text{cm}^2
$$
\n
$$
\Rightarrow A_{\min} = 1.41 \, \text{cm}^2
$$

On remarque que :  $A_s = 1.51 cm^2 \ge A_{\min} = 1.41 cm^2$ .........  $A_{\rm S}$  = 1.5 km<sup>2</sup>  $\ge$   $A_{\rm min}$  = 1.4 km<sup>2</sup> .........Condition vérifiée

### Ferraillage en appui :

La table de compression se trouve dans la zone tendue car le moment est négatif en appuis, le béton tendu n'intervient pas dans le calcul, donc la section en Té sera calculée comme une section rectangulaire de dimensions  $\mathbf{b}_0$  et h (0.12 \* 0.20) m<sup>2</sup>.

## Ferraillage de l'appui de rive :

$$
M_{\text{max}}^{\text{rive}} = 1.80 \text{KN.m}
$$
\n
$$
\mu_{\text{bu}} = \frac{M_{\text{max}}^{\text{rive}}}{b_0 \times d^2 \times f_{\text{bu}}} = \frac{1.80 \times 10^{-3}}{0.12 \times (0.18)^2 \times 14.2} = 0.0326 \text{MPa}
$$
\n
$$
\mu_{\text{bu}} = 0.0326 \text{MPa} < 0.186 \text{MPa} \Rightarrow \alpha = 0.038 \quad z = 0.177 \text{m}
$$
\n
$$
A_{\text{S}}^{\text{rive}} = \frac{M_{\text{max}}^{\text{rive}}}{z \times 348} = \frac{1.80 \times 10^{-3}}{0.177 \times 348} = 0.29 \text{cm}^2
$$

On prend :  $1HAB = 0.5cm$ .

Condition de non fragilité :

$$
A_{\min} \frac{0.23 \times b_0 \times d \times f_{.28}}{f_e} = \frac{0.23 \times 0.12 \times 0.18 \times 2.1}{400} = 0.26 \text{cm}^2
$$
  

$$
A_{\text{S}}^{\text{rive}} = 0.5 \text{cm}^2 > A_{\min} = 0.26 \implies \text{Condition verify:}
$$

## Ferraillage de l'appui intermédiaire :

$$
M_{\text{max}}^{\text{inter}} = 7,19 \text{KN.m}
$$
\n
$$
\mu_{\text{bu}} = \frac{M_{\text{max}}^{\text{int}}}{b_0 \times d^2 \times f_{\text{bu}}} = \frac{7,19 \times 10^{-3}}{0.12 \times (0.18)^2 \times 14.2} = 0.130 \text{MPa}
$$
\n
$$
\mu_{\text{bu}} = 0.130 \text{MPa} \ge 0.186 \text{MPa} \implies \text{Pivot B et A'} = 0 \, .
$$

$$
\Rightarrow \alpha = 0.174 \quad z = 0.167 \text{m}
$$
\n
$$
A_{\text{S}}^{\text{int}} = \frac{M_{\text{max}}^{\text{int}}}{z \times 348} = \frac{7,19 \times 10^{-3}}{0.167 \times 348} = 1.23 \text{cm}^2
$$

On prend As=3HA8=1,51 cm<sup>2</sup>

# Condition de non fragilité :

$$
A_{\min} \frac{0.23 \times b_0 \times d \times f_{.28}}{f_e} = \frac{0.23 \times 0.12 \times 0.18 \times 2.1}{400} = 0.26 \text{cm}^2
$$
  

$$
A_{\text{S}}^{\text{int}} = 1.23 \text{cm}^2 > A_{\min} = 0.26 \implies \text{Condition verify:}
$$

Les résultats du ferraillage sont résumés dans le tableau suivant :

# Tableau ІІІ-6 : Ferraillage des poutrelles de différant plancher

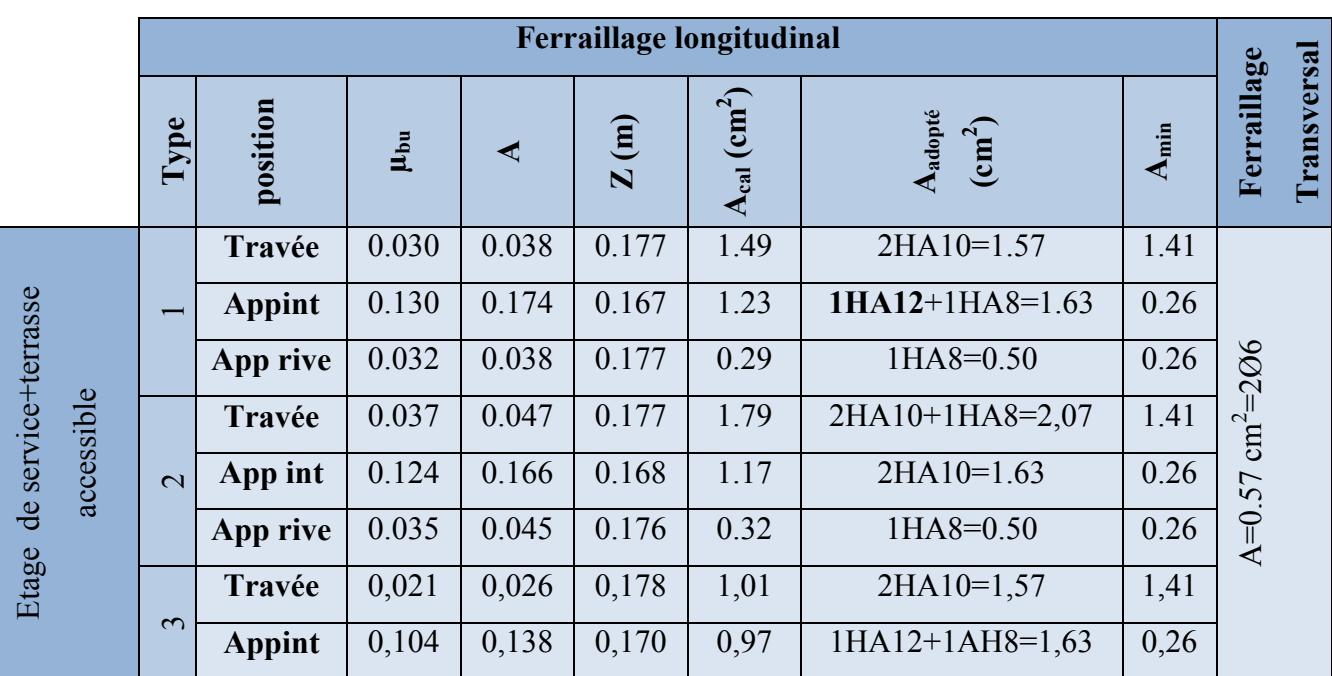

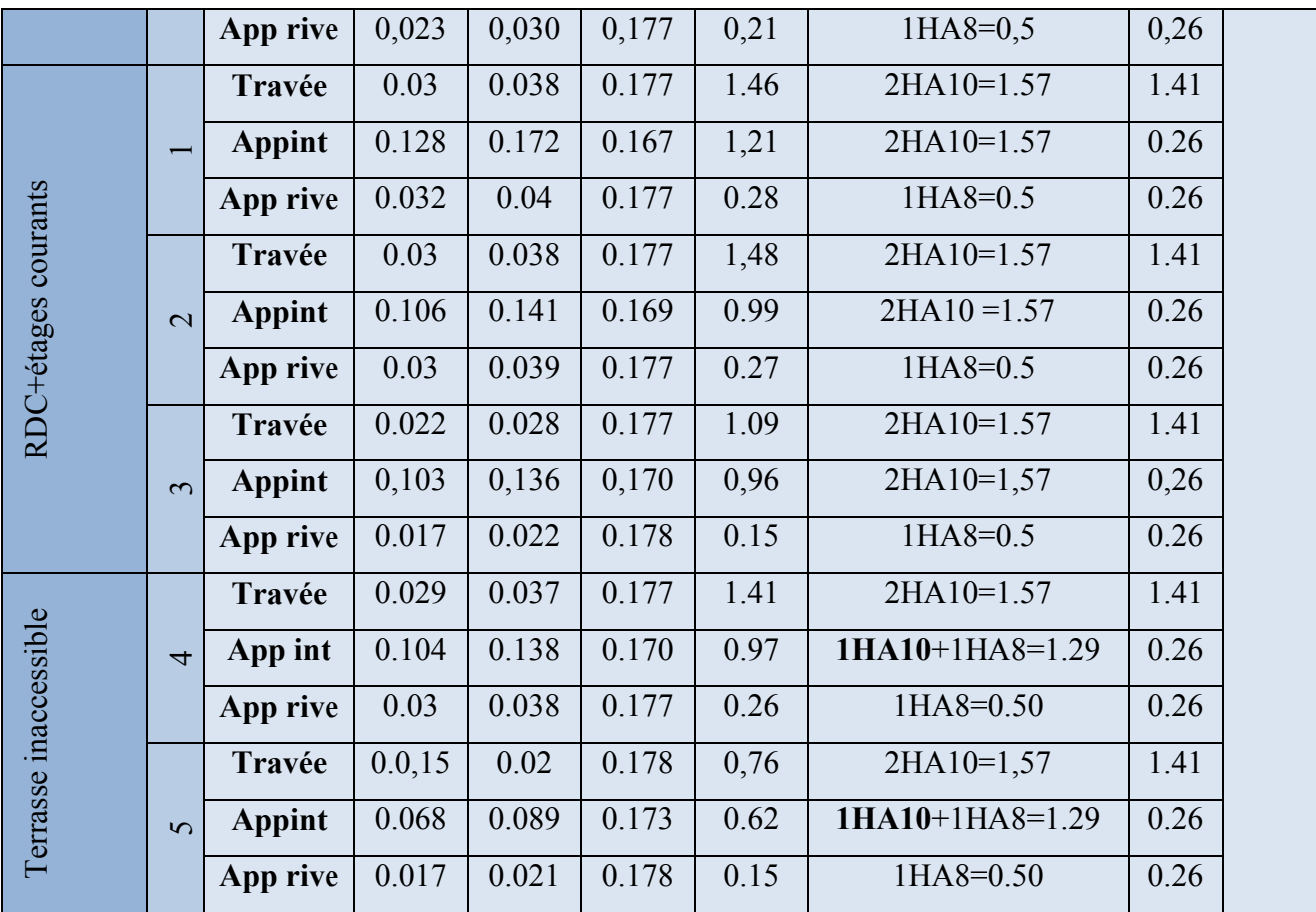

## Calcul des armatures transversales :

$$
\phi_t \le \min\left(\phi_1^{\min}; \frac{h}{35}; \frac{b_0}{10}\right) \Rightarrow \phi_1 = 6 \text{mm}.
$$

On choisit un étrier de  $\phi$ 6 $\Rightarrow$ At=0.57 cm<sup>2</sup>

# Calcul de l'espacement :

St = min 
$$
\begin{cases} (0.9d, 40cm) = 16.2cm \\ \frac{At * f_e}{0.4 * b_0} = 57cm \\ \frac{0.8 * A_t * f_e}{b_0 (\tau_u - 0.3 * K * f_{t28})} = 17cm \end{cases}
$$

Avec  $\tau_u = 0.85 \text{MPa}$ 

Avec K =1 (pas de reprise de bétonnage, flexion simple et fissuration peu nuisible).

On adopte: St =15 cm.

## Vérification de l'effort tranchant :

$$
\tau_U = \frac{V_{\text{max}}}{b_0 \times d} = \frac{15,23 \times 10^{-3}}{0.12 * 0.18} = 0.70 \, MPa
$$

La fissuration est peu nuisible et  $\alpha = 90^{\circ}$ 

$$
\tau = \min(0.13f_{c28}; 5MPa) = \min(3.25; 5MPa) = 3.25MPa
$$

 $\tau_{U} = 0.85 \text{MPa} \le \overline{\tau} = 3.25 \text{MPa} \dots \dots \dots \dots \dots \text{Condition verify}$ 

# Vérification des armatures longitudinales à l'effort tranchant aux voisinages des appuis :

Appui de rive :

condition verifié.  $A_1 = 0.5 + 3{,}83 = 2.07$ cm<sup>2</sup>  $\frac{15,23*10^{-3} \times 1.15}{400} = 0.43 \text{cm}^2.$ f  $A_1 > \frac{V_u \times \gamma_s}{g} = \frac{15,23 * 10^{-3} \times 1.15}{400} = 0.43 \text{cm}^2$  $\Rightarrow$  4,33cm<sup>2</sup> > 0.43cm<sup>2</sup> e  $1 > \frac{V_{u} \times \gamma_{s}}{g} = \frac{15,23*10^{-3} \times 1.15}{100} =$ -

## Vérification de la contrainte de cisaillement à la jonction table- nervure :

$$
\tau_{\mathrm{u}} \leq \tau_{\mathrm{u}}^{\bar{-}} = \text{min}(0.13.f_{\text{C28}};5\text{Mpa}) = 3.25\text{Mpa}.
$$

$$
\tau_u = \frac{V_u \times \left(\frac{b - b_0}{2}\right)}{0.9 \times b \times d \times h_0} = \frac{15,23 \times 10^{-3} \left(\frac{0.65 - 0.12}{2}\right)}{0.9 \times 0.65 \times 0.18 \times 0.04} = 0,95 MPa < 3.23 MPa \dots \text{condition verifyi\'ee.}
$$

## Vérification à l'ELS

Les poutrelles sont à l'intérieur, elles ne sont pas exposées aux intempéries d'où la fissuration est peu nuisible, par conséquent les vérifications à faire sont :

Etat limite de compression du béton.

Etat limite de déformation (la flèche).

# Etat limite de compression du béton :

On vérifier la poutrelle la plus défavorable : type 2 (étage commerciale).

# -En travée

 $M_{\text{ser}}^{\text{t}} = 13,19 \text{ KN}$ .m  $A_{\text{s}} = 3,05 \text{ cm}^2$ 

On doit vérifier  $\sigma_{bc} \leq \sigma_{bc}^-$ 

$$
\sigma_{bc} \, = \, \frac{M^{\,t}_{\, \, s e r}}{I} \times \, y \;\; \sigma_{\, \, bc}^{\, -} \, = \, 0.6 \, \times f_{\, \, c s} \; = \, 15 \text{MPa}.
$$

Calcul y:

$$
\frac{b_{_0}}{2} \times y^2 + [(b - b_{_0}) \times h_{_0} + 15A] \times y - [(b - b_{_0}) \times \frac{h_{_0}^2}{2} + 15Ad] = 0.
$$

y =4,24cm.

Le moment d'inertie I :

$$
I = \frac{b \times y^3}{3} - \frac{(b - b_0)}{3} \times (y - h_0)^3 + 15 A \times (d - y)^2.
$$

 $I = 9100, 2cm<sup>4</sup>$ .

 $\sigma_{bc} = 6{,}15Mpa < \overline{\sigma_{bc}} = 15Mpa$  condition vérifiée .

# -En appui

-Appui de rive

 $M<sup>ser</sup> = -1.56$  KN.m  $A<sub>s</sub>=0.5$ cm<sup>2</sup>

M<0 on calcul avec  $(b_0 \times h)$  A'=0

$$
\frac{b_0}{2} \times y^2 + 15 A \times (y - d) = 0.
$$

 $\Rightarrow$ y=2,36cm.

$$
I = \frac{b_0}{3} y^3 + 15 A \times (d - y)^2
$$

 $\Rightarrow$   $I = 1970$ , 2.*cm*<sup>4</sup>.

$$
\sigma_{bc} = 1,86Mpa < \overline{\sigma_{bc}} = 15Mpa
$$

 $condition$  vérifiée

Les résultats sont résumés dans le tableau suivant :

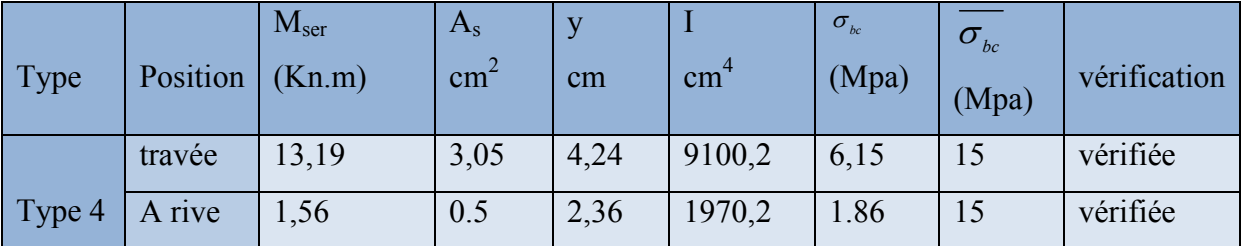

Tableau ІІІ-7: Vérification des contraintes dans le béton.

## Vérification de la flèche

 D'après le CBA93 La vérification de la flèche est nécessaire si les conditions suivantes ne sont pas satisfaites

$$
\begin{cases}\n\frac{h}{L} \ge \frac{1}{16} \dots (1) \\
\frac{h}{L} \ge \frac{M_t}{10 \times M_0} \dots (2) \\
\frac{A}{b_0 \times d} \le \frac{4.2}{f_e} \dots (3)\n\end{cases}
$$

Dans notre cas on va vérifier la flèche de la poutrelle type '7'de plancher inaccessible car c'est elle qui a la travée la plus grande (L=4.4m).

$$
\frac{h}{L} = \frac{20}{400} = 0.05
$$
  

$$
\frac{1}{16} = 0.062
$$
  

$$
\frac{1}{16} = 0.062 > \frac{h}{L} = 0.05
$$

La première condition n'est pas vérifiée, donc la vérification de la flèche est nécessaire.

La flèche totale est définie d'après le BAEL91 (art B.6.5, 2) comme suit :

$$
\Delta f = f_{vg} + f_{ip} - f_{ig} - f_{ij}
$$

Avec :

 $f_{ig}$  et  $f_{vg}$  : la flèche de l'ensemble des charges permanentes (instantanée ou différés).

 $f_{ij}$ : la flèche instantanée due à l'ensemble des charges permanentes appliquées au moment de la mise en œuvre des cloisons (poids propre + cloisons).

 $f_{ip}$ : La flèche instantanée de l'ensemble des charges permanentes et surcharge d'exploitation.

Valeur limite de la flèche BAEL91 (art B.6.5, 2) ;

Pour les éléments reposant sur deux appuis ou plus (poutre et dalle), la flèche est limitée à : 500  $\frac{L}{L}$  si la portée  $1 \leq 5$  m.

Pour une portée inférieur à 5m, la flèche admissible  $f_{\text{adm}} = \frac{L}{500}$   $\Rightarrow$   $f_{\text{adm}} = \frac{400}{500} = 0.8$ cm

Les propriétés de la section :

$$
y = 3.69
$$
 cm ;  $I = 7446.9$  cm<sup>4</sup>;  $A_s = 2.07$  cm<sup>2</sup>

$$
E_i = 11000 \sqrt[3]{f_{c28}} = 32164.2 \text{MPa.}; E_v = \frac{E_i}{3} = 10721.4 \text{MPa}.
$$

# Calcul de  $I_0$

$$
y_G = \frac{b_0 \frac{h^2}{2} + (b - b_0) \frac{h_0^2}{2} + 15(A \times d + A' \times d')}{b_0 \times h + (b - b_0)h_0 + 15(A + A')} = 0.044m
$$
  
\n
$$
I_0 = \frac{b}{3} y_G^3 - (b - b_0) ((y_G - h_0)^3 / 3) + 15 [A (d - y_G)^2 + A' (y_G - d')^2 + b_0 ((h - y_G)^3 / 3)]
$$
  
\n
$$
\Rightarrow I_0 = 2.35372 \times 10^{-3} m^4
$$
  
\n
$$
\rho = \frac{A_s}{b_0 \times d} = \frac{2.07}{12 \times 18} = 0.0096
$$

$$
\lambda_i = \frac{0.05 \times f_{i28}}{\rho \times (2 + 3 \times \frac{b_0}{b})} \Longrightarrow \lambda_i = \frac{0.05 \times 2.1}{0.0096 \times (2 + 3 \times \frac{12}{65})} \Longrightarrow \lambda_i = 4.29
$$

 $\lambda_v = 0.4 \times \lambda_i \Rightarrow \lambda_v = 1.72$ 

#### -Evaluation des moments en travée

 $q_{\text{iser}} = 0.65 \times G$  La charge permanente qui revient à la poutrelle sans la charge de revêtement.

 $q_{\text{gser}} = 0.65 \times G$  La charge permanente qui revient à la poutrelle.

 $q_{\text{pser}} = 0.65 \times (G + Q)$  La charge permanente et la surcharge d'exploitation.

 $q_{\text{iser}} = 0.65 \times 2.85 = 1.85$ KN/m

 $q_{\text{sser}} = 0.65 \times 5.11 = 3.32$ KN/m

$$
q_{\text{pser}} = 0.65 \times (5.11 + 1.5) = 4.29 \text{KN/m}
$$

$$
M_{\rm gser} = 0.75 \times \frac{q_{\rm g} \times L^2}{8} \Longrightarrow_{M_{\rm gser}} = 0.75 \times \frac{3.32 \times 4^2}{8} = 4.98 \text{ KN.m}
$$

$$
M_{\rm{jser}}\!=\!0.75\times\frac{q_{\rm{j}}\!\times\!L^2}{8}\!\rightrightarrows_{M_{\rm{jser}}}\,=\,0.75\times\frac{1.85\times4^2}{8}=2.77\;{\rm{~KN.m}}
$$

$$
M_{\text{pser}} = 0.75 \times \frac{q_{\text{p}} \times L^2}{8} \Longrightarrow_{M_{\text{pser}}} = 0.75 \times \frac{6.57 \times 4^2}{8} = 6.43 \text{ KN.m}
$$

# Contraintes  $(\sigma_{s})$

$$
\sigma_{\rm js} = 15 \times \frac{M_{\rm Jser} \times (d-y)}{I} \quad \ \ ; \ \ \sigma_{\rm gs} = 15 \times \frac{M_{\rm gser} \times (d-y)}{I} \ \vdots \quad \ \sigma_{\rm ps} = 15 \times \frac{M_{\rm pser} \times (d-y)}{I}
$$

$$
\sigma_{\text{js}} = 15 \times \frac{3.36 \times (0.18 - 0.0369 \text{)} \times 10^5}{7446.9} \Rightarrow \sigma_{\text{js}} = 79.95 \text{ MPa}
$$

$$
\sigma_{gs} = 15 \times \frac{4.98 \times (0.18 - 0.0369) \times 10^5}{7446.9} \Rightarrow \sigma_{gs} = 13.477 \text{ MPa}
$$

$$
\sigma_{\text{ps}} = 15 \times \frac{6.43 \times (0.18 - 0.0369) \times 10^5}{7446.9} \Rightarrow \sigma_{\text{ps}} = 185.39 \text{ MPa}
$$

**Calculate** 
$$
\mu
$$
:  $\mu = 1 - \frac{1.75 \times f_{t_{28}}}{4 \times \rho \times \sigma_s + f_{t_{28}}}$    
Si  $\mu$  ≤ 0 ⇒  $\mu$  = 0

$$
\mu_{\rm g} = 1 - \frac{1.75 \times 2.1}{4 \times 0.0096 \times 143.477 + 2.1} = 0.516
$$

$$
\mu_j = 1 - \frac{1.75 \times 2.1}{4 \times 0.0096 \times 79.95 + 2.1} = 0.288
$$

0.601  $\mu_p = 1 - \frac{1.75 \times 2.1}{4 \times 0.0096 \times 185.39 + 2.1} =$ 

## Calcul des inerties fictives ( I*f*)

$$
I_{fij} = \frac{1.1 \times I_0}{1 + \lambda_i \times \mu_j} \Longrightarrow I_{fij} = \frac{1.1 \times 235372}{1 + 4.29 \times 0.288} = 115715 \text{ cm}^4
$$

$$
I_{\text{fig}} = \frac{1.1 \times I_0}{1 + \lambda_i \times \mu_g} \Longrightarrow_{I_{\text{fig}}} = \frac{1.1 \times 235372}{1 + 4.29 \times 0.516} = 80515 \text{ cm}^4
$$

$$
I_{\text{fip}} = \frac{1.1 \times I_0}{1 + \lambda_i \times \mu_p} \Longrightarrow I_{\text{fip}} = \frac{1.1 \times 235372}{1 + 4.29 \times 0.601} = 72367 \text{ cm}^4
$$

$$
I_{fvg} = \frac{1.1 \times I_0}{1 + \lambda_v \times \mu_g} \Longrightarrow_{I_{fvg}} = \frac{1.1 \times 235372}{1 + 1.72 \times 0.516} = 137261 \text{ cm}^4
$$

## -Evaluation des flèches

$$
f_{ijser} = \frac{M_{jser} \times L^2}{10 \times E_i \times I_{fij}} \Longrightarrow_{f_{ijser}} = \frac{2.77 \times 4^2}{10 \times 32164 \times 2 \times 115715} \times 10^8 = 0.12 \text{ mm}
$$

$$
f_{\text{igser}} = \frac{M_{\text{gser}} \times L^2}{10 \times E_i \times I_{\text{fig}}} \Longrightarrow f_{\text{igser}} = \frac{4.98 \times 4^2}{10 \times 32164 \cdot 2 \times 80515} \times 10^8 = 0.305 \text{ mm}
$$

$$
f_{\text{vgser}} = \frac{M_{\text{gser}} \times L^2}{10 \times E_v \times I_{\text{fvg}}} \implies f_{\text{igser}} = \frac{4.98 \times 4^2}{10 \times 10721.4 \times 137261} \times 10^8 = 0.54 \text{ mm}
$$
$$
f_{\text{ipser}} = \frac{M_{\text{pser}} \times L^2}{10 \times E_i \times I_{\text{fip}}} \Longrightarrow_{f_{\text{ipser}}} = \frac{6.43 \times 4^2}{10 \times 32164 \cdot 2 \times 72367} \times 10^8 = 0.44 \text{ mm}
$$

### -La flèche totale Af

$$
\Delta f = f_{gv} + f_{pi} - f_{gi} - f_{ij} = 0.54 + 0.44 - 0.305 - 0.12 = 0.55 \text{mm} <_{f_{\text{adm}}} = 8 \text{mm}
$$

Donc la condition de flèche est vérifiée.

### III.2.2.5. schéma de ferraillage des poutrelles

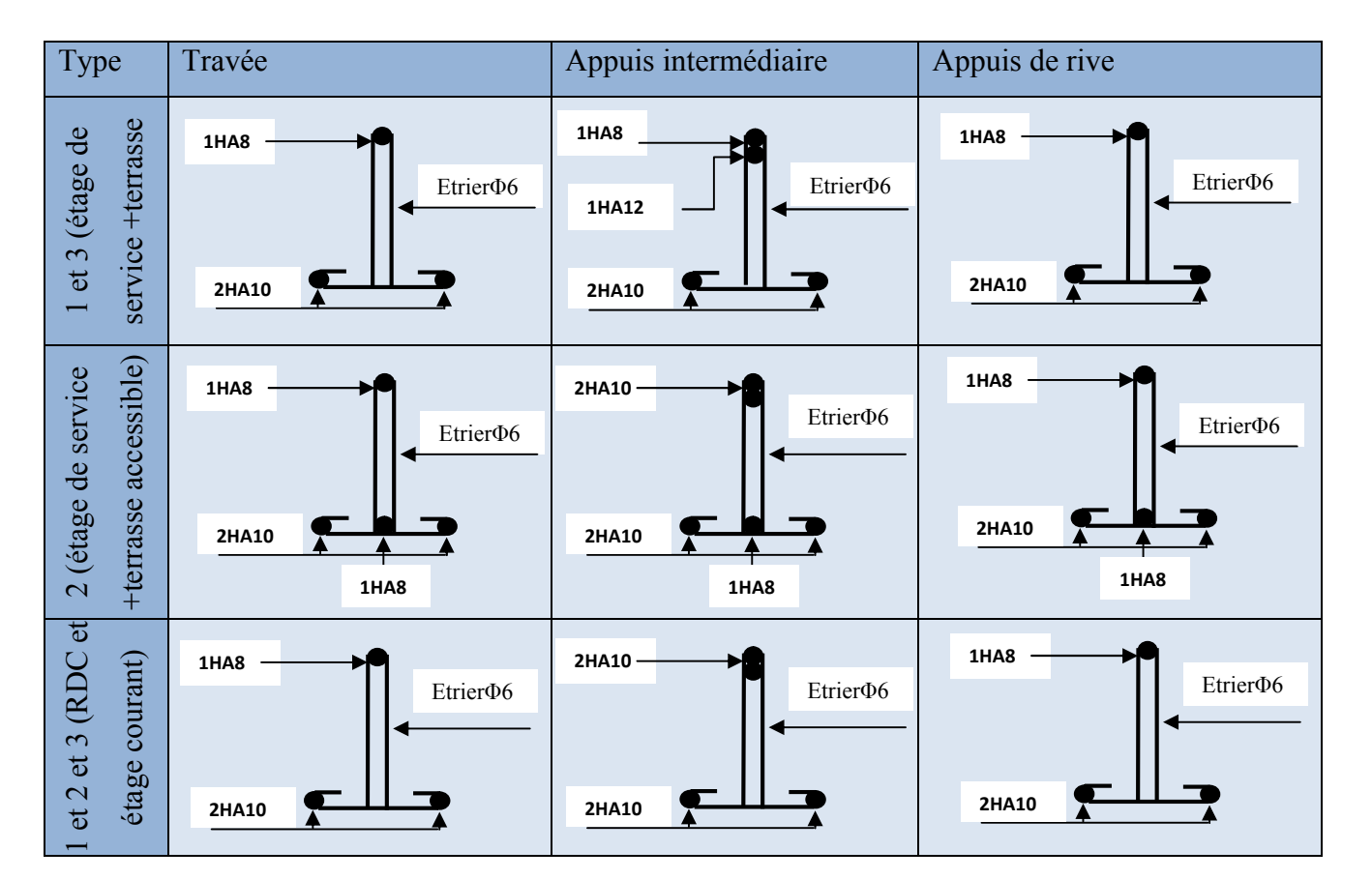

Tableau ІІІ-8 : schéma de ferraillage des poutrelles.

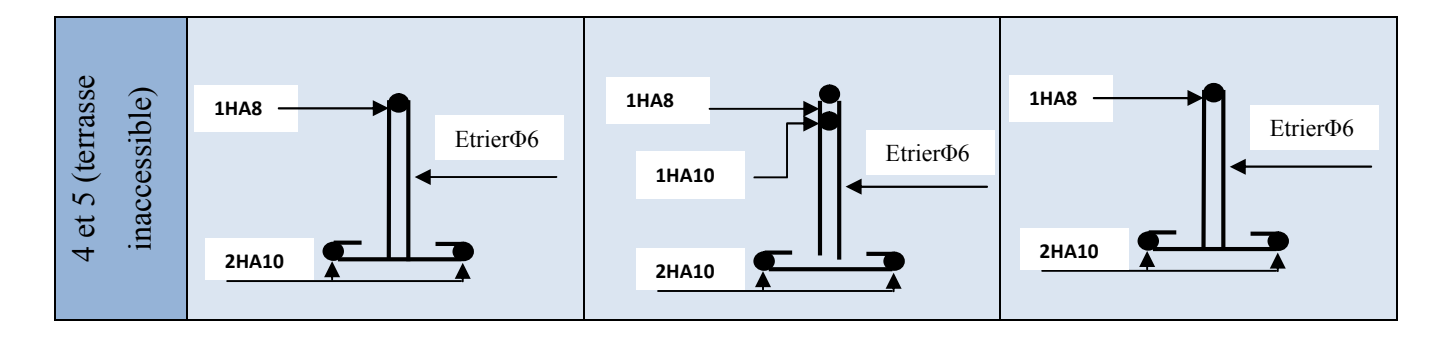

# III.2.2.6. Etude de la dalle de compression

On utilise des ronds lisses de nuance  $f_e = 235 \text{MPa}$ 

# - Armatures perpendiculaires aux poutrelles

$$
A_{\perp} = \frac{4 \times b}{f_e} = \frac{4 \times 65}{235} = 1.1 \text{ cm}^2/\text{ml}.
$$
 Selon le CBA93 (B.6.8.4.2.3)

## - Armatures parallèles aux poutrelles

$$
A_{\text{m}} = \frac{A_{\text{m}}}{2} = 0.55 \text{ cm}^2\text{/ml}.
$$

D'après le même article cité ci-dessus les espacements ne doivent pas dépasser :

- 25cm (5 /ml) pour les armatures perpendiculaires aux nervures,
- 33cm (3/ml) pour les armatures parallèles aux nervures.

Pour faciliter la mise en œuvre ; on prend un treillis soude TS  $\phi$ 5(15 × 15) $cm<sup>2</sup>$ .

## - Schéma de ferraillage

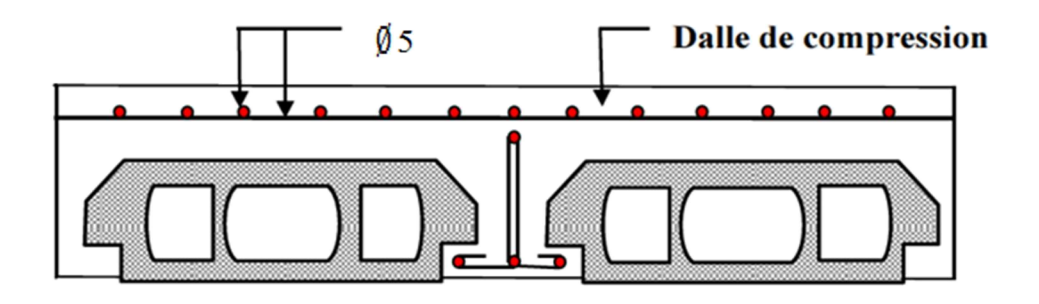

Figure III.5:Schéma de ferraillage de la dalle de compression.

# III.2.3. Plancher à dalle pleine

# $\div$  Dalle sur quatre appuis

$$
L_x=3.5m \qquad L_y=4.6m
$$

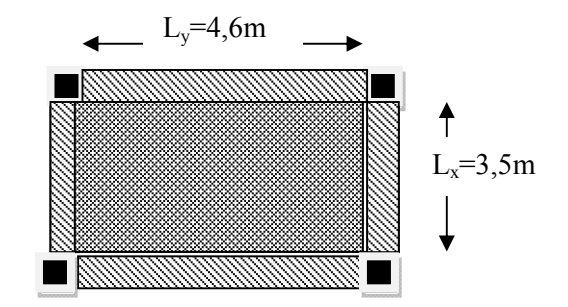

Figure III.6 : Panneau D<sub>1.</sub>

$$
\rho = \frac{L_x}{L_y} = \frac{3.5}{4.6} = 0.76 \Rightarrow \rho > 0.4
$$

# Evaluation des charges

G=5.26KN/m<sup>2</sup> Q=1,5KN/m<sup>2</sup>

A *i*'ELU : 
$$
P_U = 1.35G + 1.5Q = 10,85KN/m^2
$$

A I'ELS : 
$$
P_s = G + Q = 7{,}76KN/m^2
$$

La dalle travail selon deux sens  $l_x$  et  $l_y$ .

$$
L'ELU: v = 0 \quad et \qquad \rho = 0.75
$$

Du tableau N°1 (annexe 1) on tire la valeur  $\mu_x$  et  $\mu_y$  correspondante à ( $\nu = 0, \rho = 0.95$ )

$$
\begin{cases} \mu_x = 0.0621 \\ \mu_y = 0.5105 \end{cases}
$$
  

$$
\begin{cases} M_{ox} = \mu_x * L_x^2 * P_U = 8,253KN.m \\ M_{oy} = M_{ox} * \mu_y = 4,213KN.m \end{cases}
$$

## Moment en travée

$$
\begin{cases}\nM_x^t = 0.85^* M_{ox} = 0.85(8,253) = 7,01KN.m \\
M_y^t = 0.85M_{oy} = 0.85(4,231) = 3.58KN.m\n\end{cases}
$$

# Moment en en appuis

$$
\begin{cases}\nM_x^a = 0.5 \times M_{ox} = 0.5 \times (8,253) = 4,126KN.m \\
M_y^a = 0.3 \times M_{oy} = 0.3(8,253) = 2,476KN.m\n\end{cases}
$$

# Effort tranchant

$$
V_{uy} = \frac{P_U \times L_y}{2} \times \frac{1}{1 + \frac{\rho}{2}} = \frac{9,12 \times 4,6}{2} \times \frac{1}{1 + \frac{0,75}{2}} = 18,15 \text{ KN}
$$
  

$$
V_{ux} = \frac{P_u \times L_x}{3} = 12,65 \text{ KN}
$$
  

$$
V_{max} = 18,15 \text{ KN} \implies \tau_U = \frac{V_{max}}{b * d_x} = \frac{18,15 * 10^{-3}}{1 * 0.09}
$$
  

$$
\implies \tau_U = 0.201 \text{ MPa}
$$
  

$$
\implies \tau_U = 0.201 \text{ MPa}
$$

Les At ne sont pas nécessaires.

### Calcul des armatures

Il se calcul à la flexion simple pour une bande de  $(1 \times e)$  m<sup>2</sup>.

#### Selon Lx : en travée

$$
\begin{cases}\n\mu_{bu} = \frac{M_u^t}{b \times d^2 \times f_{bu}} = \frac{7,01 \times 10^{-3}}{1 \times (0.09)^2 \times 14.2} = 0.061 \\
\mu_{bu} \le 0.186 \Rightarrow A' = 0, \ \alpha = \frac{1 - \sqrt{1 - 2\mu_{bu}}}{0.8} \Rightarrow \alpha = 0.078 \\
A_x^t = \frac{M_x^t}{f_{st} \times (1 - 0.4 \times \alpha) \times d_x} = \frac{7,01 \times 10^{-3}}{348 \times (1 - 0.4 \times 0.078) \times 0.09} = 2,31 cm^2 \\
\Rightarrow A_x^t = 2,31 cm^2\n\end{cases}
$$

En appuis :

$$
\begin{cases}\n\mu_{bu} = \frac{M_u^a}{b \times d^2 \times f_{bu}} = \frac{4,126 \times 10^{-3}}{1 \times (0.09)^2 \times 14.2} = 0.0358 \\
\mu_{bu} \le 0.186 \Rightarrow A' = 0, \ \alpha = \frac{1 - \sqrt{1 - 2\mu_{bu}}}{0.8} \Rightarrow \alpha = 0.045 \\
A_x^a = \frac{M_x^a}{f_{st} \times (1 - 0.4 \times \alpha) \times d_x} = \frac{4,126 \times 10^{-3}}{348 \times (1 - 0.4 \times 0.045) \times 0.09} = 1,34 \, \text{cm}^2 \\
\Rightarrow A_x^a = 1,34 \, \text{cm}^2\n\end{cases}
$$

# $\div$  Ecartement (S<sub>t</sub>)

 $S_t \leq 24cm$  $S<sub>t</sub> \le \min(2 * e; 25cm) = \min(2 * 12; 25cm) = 24cm$ 

# Vérification des valeurs minimales

 $\overline{\mathcal{L}}$  $\Big\}$ ↑  $\overline{\phantom{a}}$  $\geq$  $\geq$  $A_x \ge 1.08$   $cm^2$  $\geq \frac{8 \times 10^{-4} \times (3 - 0.75) \times}{2}$  $= 8 \times 10^{-4}$  $\geq \frac{\rho_0 \times (3-\rho) \times b \times}{2}$ *e* = 12*cm*  4 min  $: \left\{ \begin{array}{c} \n\mu = \mu_{\text{min}} \\
\mu_{\text{min}} \n\end{array} \right.$  $a$ *vec* :  $\rho_0 = 8 \times 10^{-4}$  pour  $f_e E 400$ 2  $A_x \geq \frac{8 \times 10^{-4} \times (3 - 0.75) \times 1*0.12}{2}$ 2  $A_x \geq \frac{\rho_0 \times (3 - \rho) \times b \times e}{2}$  $A^a \geq A$  $A^t \geq A$ *On*  $a: \left\{ \begin{array}{c} a & a \end{array} \right\}$ *t*  $\rho_0 \times (3-\rho)$ 

Les résultats du ferraillage longitudinal en travée et en appui sont récapitulés dans le tableau suivant :

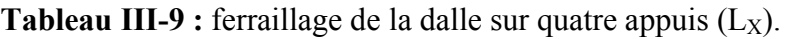

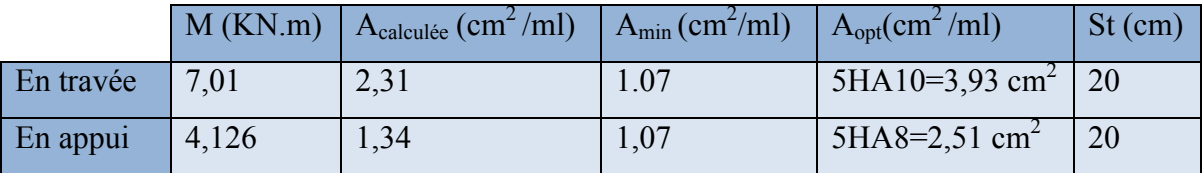

# Selon  $L_y$ :

Les résultats du ferraillage longitudinal en travée et en appui sont récapitulés dans le tableau suivant :

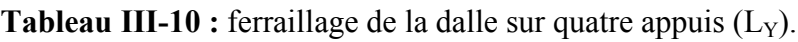

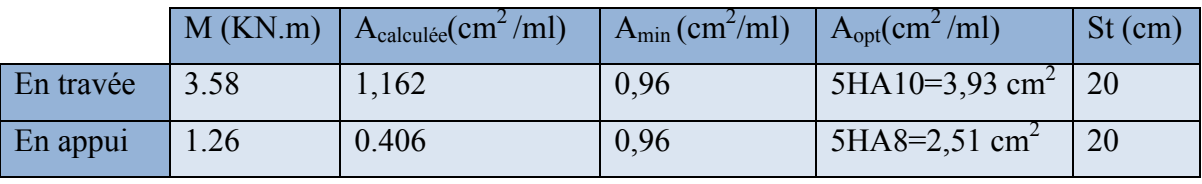

Avec :

A<sub>min</sub>=0.0008×b×e=1.44 cm<sup>2</sup>

 $\overline{\mathcal{L}}$  $\vert$ ↑  $\Big\}$  $\leq$  $\geq$ min  $\left| \cdot \right|^{11}$  =  $\frac{1}{2}$  min  $A^a \leq A$  $A^t \geq A$  $\binom{O}{a}$   $a : \begin{cases} a & a \end{cases}$ *t*

 $S_t \leq 33cm$  $S<sub>t</sub> \le \min(4 \times e; 33cm) = \min(4 \times 18; 33cm) = 33cm$ 

# A L'ELS :

$$
v = 0.2 \qquad \qquad et \qquad \rho = 0.75
$$

 $\overline{\mathcal{L}}$ ↑  $\int$  $=$  $=$ 0.6647 0.0684 *y x*  $\mu$  $\mu$ 

$$
\begin{cases} M_{ox} = \mu_x * L_x^2 * P_U = 6,50KN.m \\ M_{oy} = M_{ox} * \mu_y = 4,32KN.m \end{cases}
$$

### Moment en travée

$$
\begin{cases}\nM_x^t = 0.85 * M_{ox} = 0.85(6,50) = 5,52KN.m \\
M_y^t = 0.85M_{oy} = 0.85(4,32) = 3,67KN.m\n\end{cases}
$$

## Moment en en appuis

$$
\begin{cases}\nM_x^a = 0.5 \times M_{ox} = 0.5 \times (6,50) = 3,25KN.m \\
M_y^a = 0.3 \times M_{oy} = 0.3 \times (6,50) = 1.95KN.m\n\end{cases}
$$

## Etat limite de compression du béton

$$
\sigma_{\rm bc} = \frac{M_{\rm ser}\times y}{I} \leq \overline{\sigma_{\rm b}} = 0.6 \times f_{\rm c28} = 15 MPa
$$

Les résultats de calcul des contraintes sont résumés dans le tableau suivant :

Tableau ІІІ-11 : Les contraintes dans le béton de la dalle sur quatre appuis.

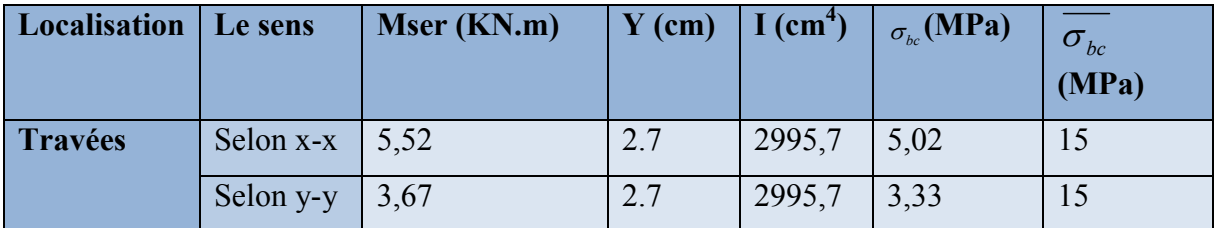

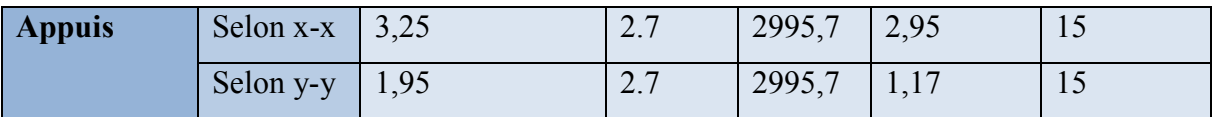

### Etat limite de déformation

## Vérification de la flèche

La vérification de la flèche est nécessaire si les conditions suivantes ne sont pas satisfaites

$$
e \ge \max\left[\left(\frac{1}{16}, \frac{M_{tx}}{20*M_{0x}}\right)l\right]...(1)
$$
  

$$
A_t \le \frac{2*b*d}{f_e}(\dots)(2)
$$
  
0.18>0.12(1) (1)  
2.01×10<sup>-4</sup> < 9.19×10<sup>-4</sup>....(2)

La première condition n'est pas vérifiée, la vérification de la flèche est nécessaire.

Les résultats sont résumés dans le tableau ci-dessous.

Tableau III-12 : évaluation de la flèche dans la dalle sur quatre appuis dans le sens X-X :

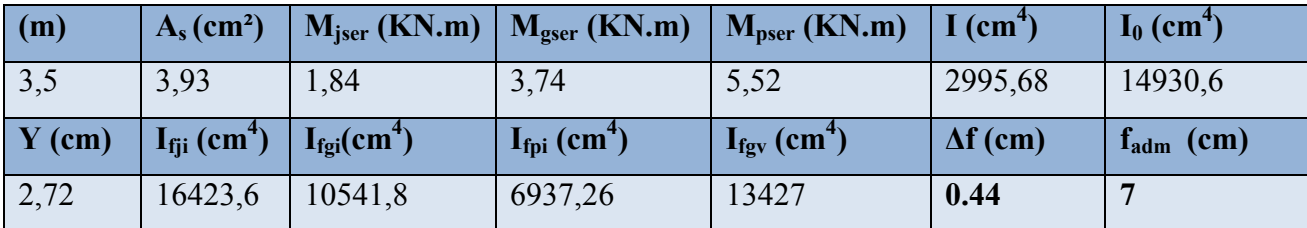

Tableau ІІІ-13 : évaluation de la flèche dans la dalle sur quatre appuis dans le sens Y-Y :

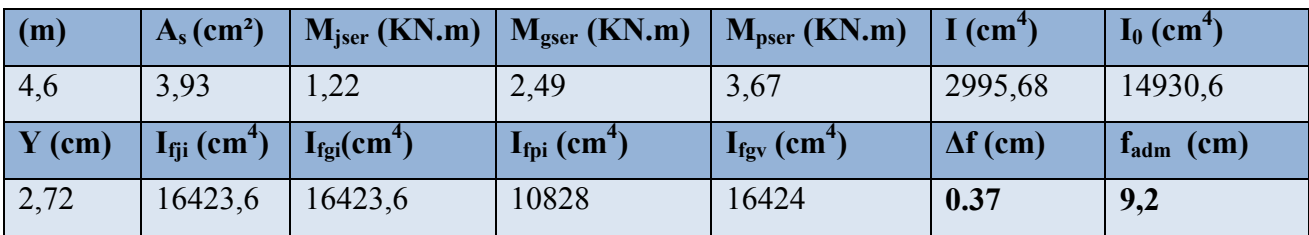

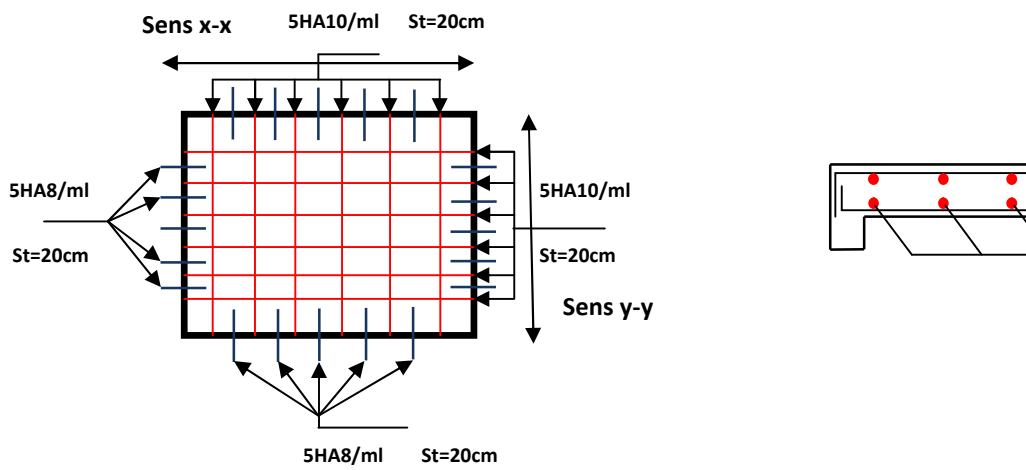

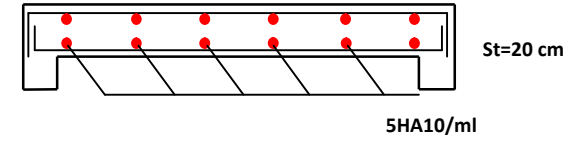

.Figure.III.7.schéma de ferraillage dalle sur quatre appuis.

## Dalle sur trois appuis

Le calcul de ce type se fait selon la théorie des lignes de rupture

$$
L_x = 1.6m
$$
\n
$$
L_y = 3.5m
$$
\n
$$
L_x = 1.6m
$$
\n
$$
L_x = 1.6m
$$

On a 
$$
\frac{L_y}{2}
$$
 = 1,75m> L<sub>x</sub>=1.5m

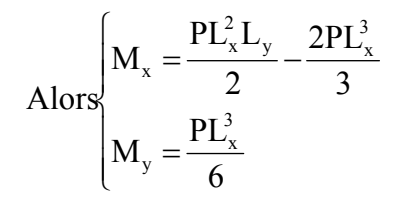

Evaluation des charges

 $G=5.33$ KN/m<sup>2</sup>

$$
Q=3.5KN/m^2
$$

On aura donc

A *i'ELU* : 
$$
P_U = 1.35G + 1.5Q = 1244KN/m^2
$$
  
A *i'ELS* :  $P_S = G + Q = 8.83KN/m^2$ 

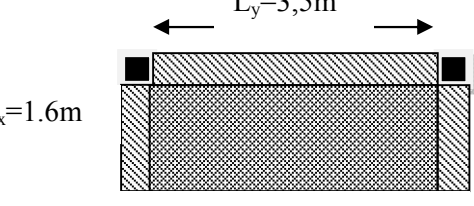

Figure III.8: Panneau D<sub>2.</sub>

# A l'ELU

Le calcul des sollicitations se fait on supposant que la dalle est simplement appuyée.

$$
\begin{cases}\nM_{ox} = 21,76 \text{ KN.m} \\
M_{oy} = 8,5 \text{ KN.m} \\
M_x^t = 0.85 \times M_{ox} = 18,49 \text{ KN.m} \\
M_y^t = 0.85 \times M_{oy} = 7,22 \text{ KN.m}\n\end{cases}
$$

 $M_x^a = M_y^a = 0.5 \times M_{ox} = 10,88$ KN.m  $a_x^a = M_y^a = 0.5 \times M_{ox} = 10,88$ KN.

Effort tranchant

$$
V_x = \frac{P_u \times L_x}{2} \times \frac{L_y^4}{L_x^4 + L_y^4} = 9.53KN
$$

$$
\tau_U = \frac{V_{\text{max}}}{b \times d_x} = 0.105 \text{MPa} < \frac{0.07 \text{f} \cdot 28}{\gamma_b} = 1.167 \text{MPa}
$$

Les armatures transversales ne sont pas nécessaires

Ferraillage

Le calcul se fait à la flexion simple pour une bande de  $(L_y \times e)$ m selon  $L_x$  et $(L_x \times e)$  m<sup>2</sup> selon  $L_y$ .

Les résultats de ferraillage sont résumés dans le tableau suivant :

Tableau III-14: ferraillage de la dalle sur trois appuis.

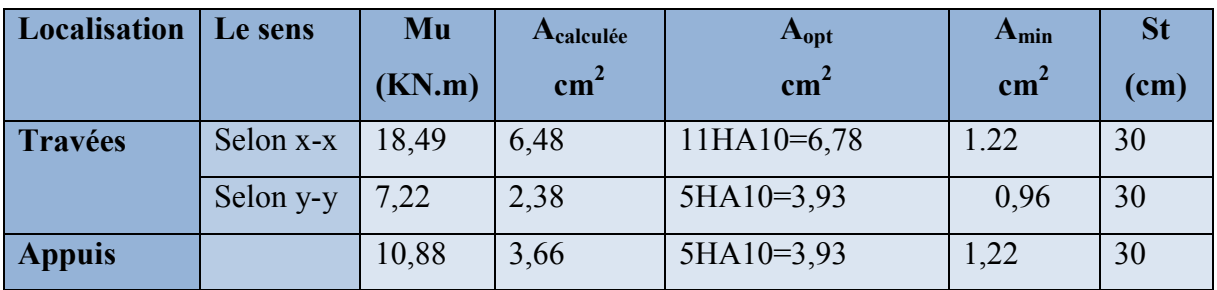

Vérification au cisaillement

$$
\tau_U = \frac{V_{\text{max}}}{b \times d_x} = 0.105 \text{MPa} < \frac{0.07 \text{f} \cdot 28}{\gamma_b} = 1.167 \text{MPa}
$$

# A L'ELS :

 $\overline{\mathfrak{l}}$ ↑  $\left| \right|$  $=$  $=$  $M_{av} = 6{,}02 \, KN \, m$  $M_{ox} = 15,44$  KN  $.m$ *oy ox*  $6,02 KN$ .  $15,44$  KN.

 $\overline{\mathcal{L}}$  $\Big\}$  $\left\{ \right.$  $\Big\}$  $= 0.85 \times M_{ov} =$  $= 0.85 \times M_{ox} =$  $M_v^t = 0.85 \times M_{ov} = 5{,}12KN$ .m  $M_x^t = 0.85 \times M_{ox} = 13{,}12KN$ .*m oy t y ox t x*  $0.85 \times M_{ov} = 5,12 KN.$  $0.85 \times M_{ox} = 13,12 KN.$ 

 $M_x^a = M_y^a = 0.5 \times M_{ox} = 7{,}72$ KN*m*  $a_x^a = M_y^a = 0.5 \times M_{ox} = 7,72KN$ .

# Etat limite de compression du béton

Les résultats de calcul des contraintes sont résumés dans le tableau suivant :

Tableau ІІІ-15:Les contraintes dans le béton de la dalle sur trois appuis.

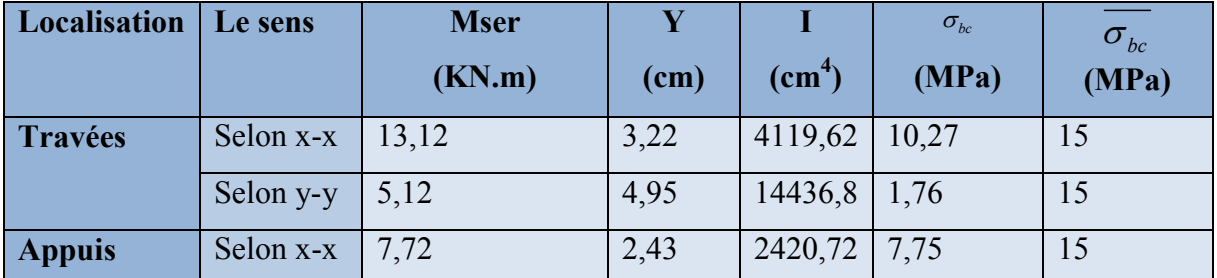

# Etat limite de déformation

## Vérification de la flèche

La vérification de la flèche est nécessaire si les conditions suivantes ne sont pas satisfaites

$$
e \ge \max\left[\left(\frac{1}{16}, \frac{M_{tx}}{20*M_{0x}}\right)l\right]...(1)
$$
  

$$
A_t \le \frac{2*b*d}{fe}........(2)
$$
  

$$
0.12 > 0.1........(1)
$$
  

$$
0.0075 < 0.005.....(2)
$$

.

La deuxième condition n'est pas vérifiée, la vérification de la flèche est nécessaire.

Tous les résultats de la flèche sont récapitulés dans les tableau ci-dessous :

Tableau ІІІ-16 : évaluation de la flèche dans la dalle sur trois appuis dans le sens X-X :

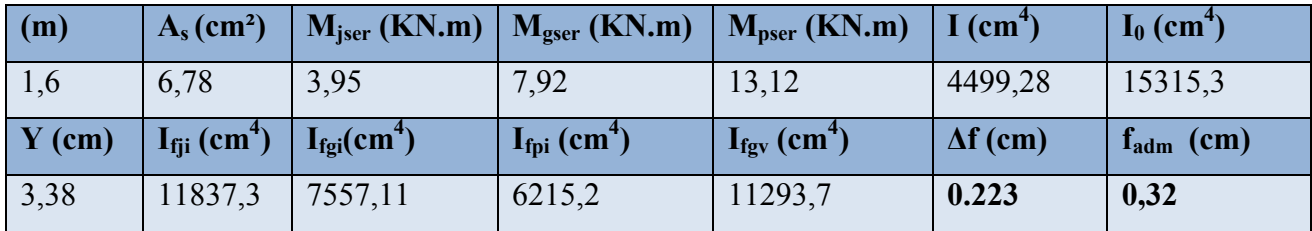

Tableau ІІІ-17 : évaluation de la flèche dans la dalle sur trois appuis dans le sens Y-Y :

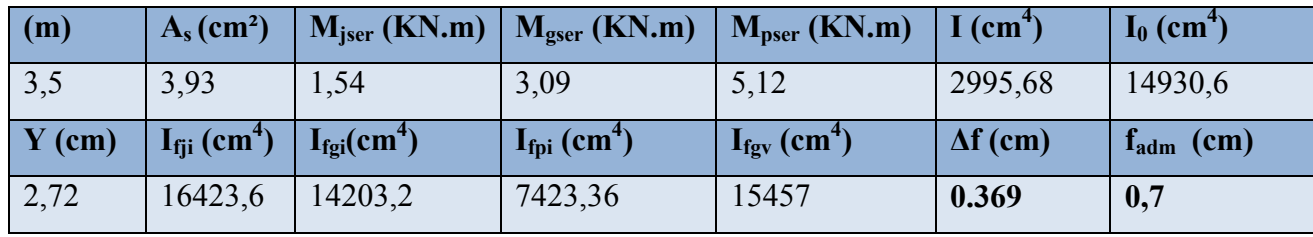

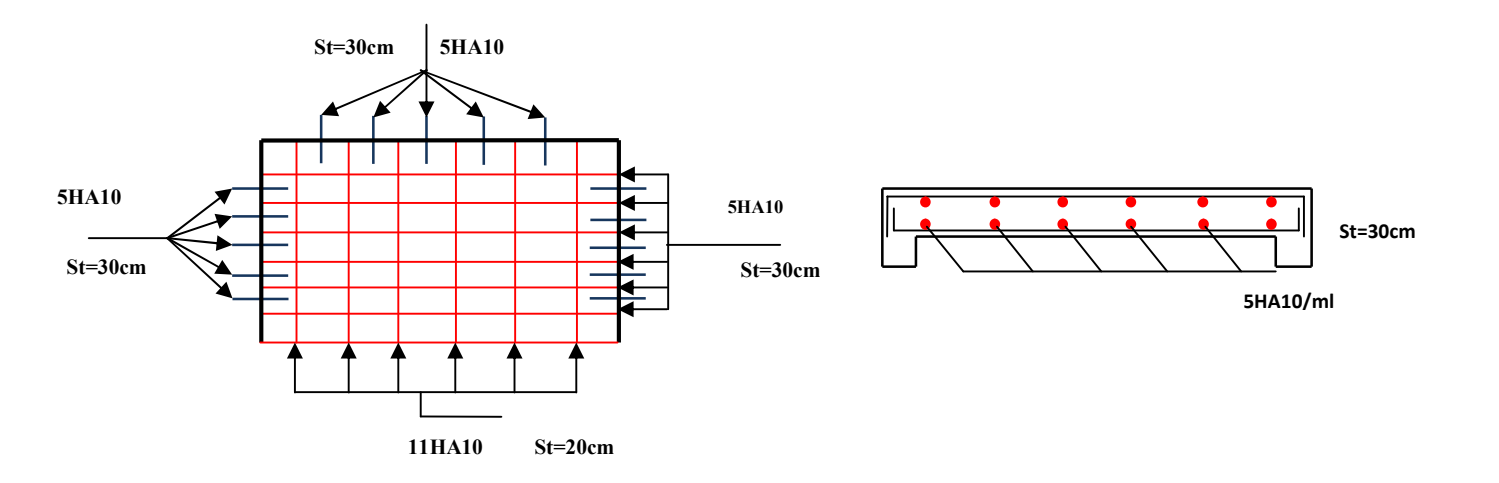

Figure.III.9.schéma de ferraillage de la dalle D2 sur trois appuis

# Dalle sur trois appuis

Le calcul de ce type se fait selon la théorie des lignes de rupture

 $L_x = 1.45m$ 

 $L_x = 1.45m$  $L_v = 6,4m$ On a 2  $\frac{L_y}{2}$  =3,2m> L<sub>x</sub>=1.45m

 $\mathbf{I}$  $\overline{\phantom{a}}$  $\overline{\mathcal{L}}$  $\Bigg\}$  $\left\{ \right.$  $\begin{array}{c} \begin{array}{c} \end{array} \end{array}$  $=$  $=\frac{-x-y}{2}$  -6 3 2 Alors  $\begin{array}{cc} \begin{array}{cc} x & 2 \\ p r^3 & \end{array} \end{array}$ <sup>2</sup>I  $2D^3$  $y = \frac{1}{2}$  $\frac{1}{x} = \frac{1}{2} \frac{L_x L_y}{2} - \frac{2L_x}{2}$  $M_v = \frac{PL}{2}$  $M_x = \frac{PL_x^2L_y}{2} - \frac{2PL_y^2}{2}$ 

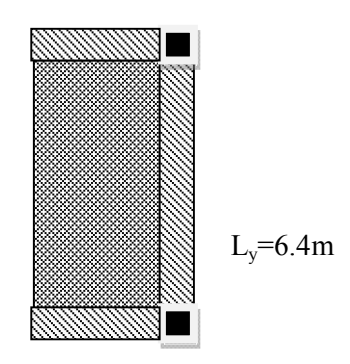

Figure III.10: Panneau D<sub>2</sub>

## Evaluation des charges

 $G=5.33$ KN/m<sup>2</sup>

 $Q=3.5KN/m^2$ 

On aura donc

A l'ELU :  $P_U = 1.35G + 1.5Q = 1244KN/m^2$ 

A I'ELS : 
$$
P_s = G + Q = 8.83KN/m^2
$$

# A l'ELU

Le calcul des sollicitations se fait on supposant que la dalle est simplement appuyée.

$$
\begin{cases}\nM_{ox} = 58,41 \, KN \,.m \\
M_{oy} = 6,32 \, KN \,.m\n\end{cases}
$$
\n
$$
\begin{cases}\nM_x^t = 0.85 \times M_{ox} = 49,64 \, KN \,.m \\
M_y^t = 0.85 \times M_{oy} = 5,37 \, KN \,.m\n\end{cases}
$$

 $M_x^a = M_y^a = 0.5 \times M_{ox} = 29,20$ KN.m  $a_x^a = M_y^a = 0.5 \times M_{ox} = 29,20$ KN.

Effort tranchant

$$
V_x = \frac{P_u \times L_x}{2} \times \frac{L_y^4}{L_x^4 + L_y^4} = 9.00KN
$$

$$
\tau_U = \frac{V_{\text{max}}}{b \times d_x} = 0.10 \text{MPa} < \frac{0.07 \text{f} \cdot 28}{\gamma_b} = 1.167 \text{MPa}
$$

Les armatures transversales ne sont pas nécessaires

## Ferraillage

Le calcul se fait à la flexion simple pour une bande de  $(L_y \times e)$ m selon  $L_x$  et $(L_x \times e)$  m<sup>2</sup> selon  $L_y$ .

Les résultats de ferraillage sont résumés dans le tableau suivant :

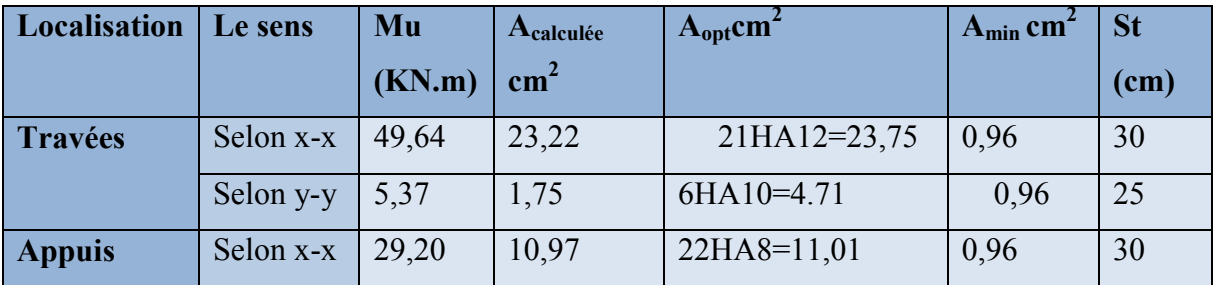

## Tableau ІІІ-18:ferraillage de la dalle sur trois appuis.

## Vérification au cisaillement

$$
\tau_U = \frac{V_{\text{max}}}{b \times d_x} = 0.10 \text{MPa} < \frac{0.07 \text{f} \cdot 28}{\gamma_b} = 1.167 \text{MPa}
$$

# A L'ELS :

 $\mathfrak{r}$ ↑  $\left| \right|$  $=$  $=$  $M_{\alpha v} = 4,48 K N . m$  $M_{ax} = 41,46$  KN  $.m$ *oy ox*  $4,48$  KN .  $41,46 K$ .

$$
\begin{cases} M_x^t = 0.85 \times M_{ox} = 35,24KN.m \\ M_y^t = 0.85 \times M_{oy} = 3,81KN.m \end{cases}
$$

 $M_x^a = M_y^a = 0.5 \times M_{ox} = 20,73$ KN.m  $a_x^a = M_y^a = 0.5 \times M_{ox} = 20,73$ KN.

Etat limite de compression du béton

Les résultats de calcul des contraintes sont résumés dans le tableau suivant :

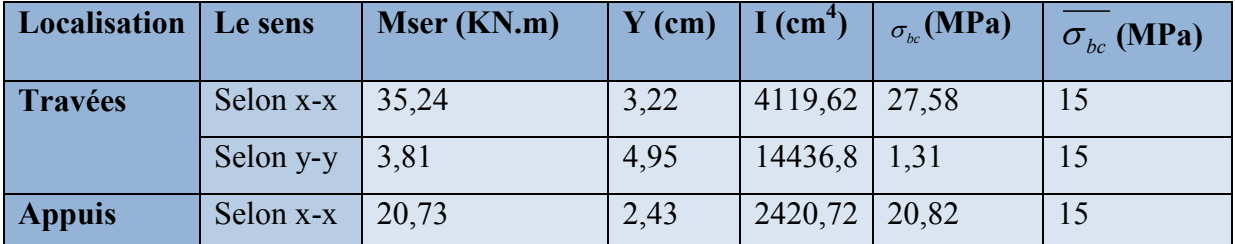

Tableau ІІІ-19:Les contraintes dans le béton de la dalle sur trois appuis.

## Etat limite de déformation

### Vérification de la flèche

La vérification de la flèche est nécessaire si les conditions suivantes ne sont pas satisfaites

$$
e \ge \max\left[\left(\frac{1}{16}, \frac{M_{tx}}{20 * M_{0x}}\right)l\right]...(1)
$$
  

$$
A_t \le \frac{2 * b * d}{f_e}(\dots)(2)
$$
  
0.12>0.09(11)  
0.026<0.005(12)

Les deux conditions sont vérifiées, la vérification de la flèche est inutile.

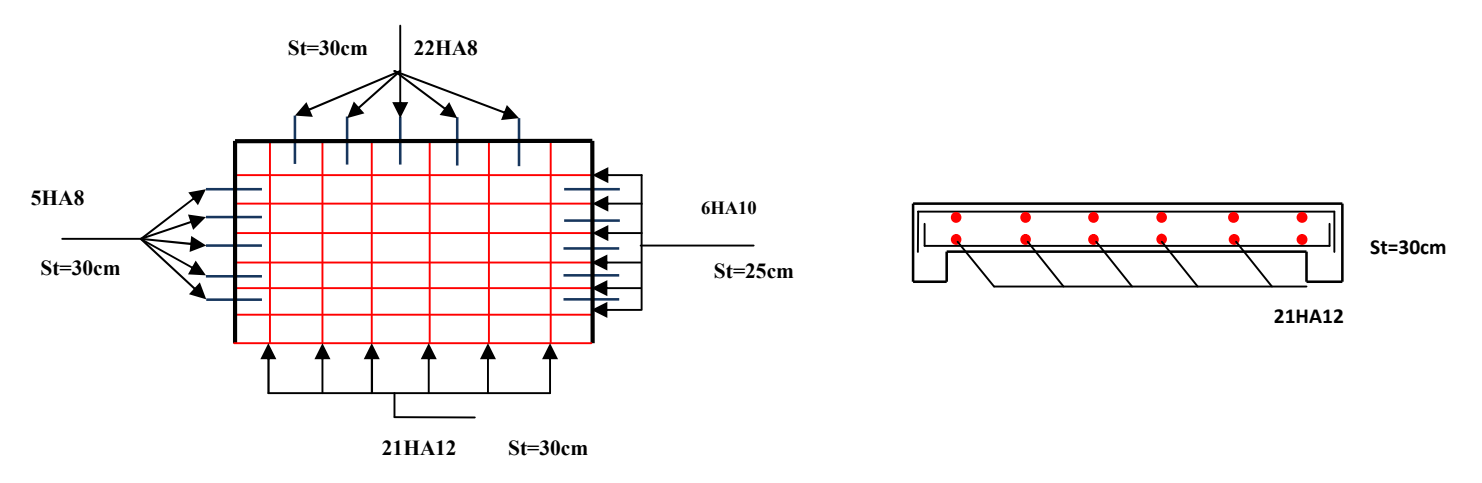

Figure.III.11.schéma de ferraillage de la dalle D3 sur trois

## III.3. Etude d'escalier

L'étude des escaliers consiste à déterminer les sollicitations et par la suite le ferraillage correspondant. Ce calcul peut être mené par la méthode de résistance des matériaux ou forfaitaire prenant en considération le nombre de point d'appuis.

### Type 1

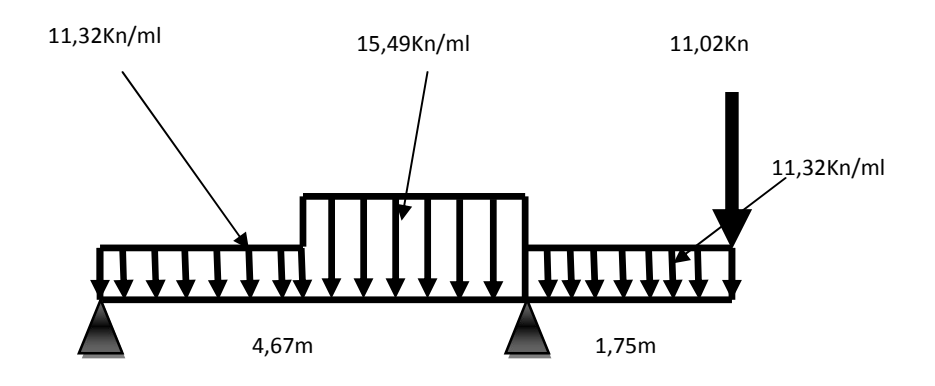

- Evaluation des charges :
- Fig. III.12.Schéma Statique de la 2eme volée.
- $\overline{\mathcal{L}}$  $\Big\}$ ┧  $\left| \right|$  $=$  $= 7,36/\cos a =$ 2  $2.50$ KN/  $7,36/\cos a = 8,70KN/$  $Q_V = 2.50KN/m$  $G_V = 7,36/\cos a = 8,70KN/m$  $V = 7,307 \cos \theta - 0,70 \sin \theta / m$ 
	- Palier :

*V*

Volée :

$$
\begin{cases}\nG_p = 5.61 \text{KN/m}^2 \\
Q_p = 2.50 \text{KN/m}^2\n\end{cases}
$$

Calcul des sollicitations :

## -à l'ELU:

## -La charge qui revient sur la volée :

 $q_v=1.35G_v+1.5Q_v=(1.35\times8.7)+(1.5\times2.5)=15,49KN/ml$ 

2

## -La charge qui revient sur le palier :

$$
q_p=1.35G_p+1.5Q_p=(1.35\times5,61)+(1.5\times2.5)=11,32KN/ml.
$$

## -La charge qui revient sur mur:

 $P_{\text{mur}}=1.35G_{p}=(1.35\times2.67)=3.6*1.53=5.51$ KN/ml.

# -Calcul des réactions:

Après calcul de la RDM, on trouve:

Ra=65,02KN.

Rb=23,27KN.

-Calcul des moments :

 $1<sup>er</sup>$  tronçon :  $0 < x < 2,25$ m

 $M=23,27x-5.66x^2$ 

 $T= 11,32x-23,27$ 

Pour x=0

\n
$$
\begin{cases}\n \text{M=0 KN.m.} \\
 \text{T=-23,27KN.} \\
 \text{Pour x=2,25}\n\end{cases}
$$
\nM=23,70KN.m. 

\n
$$
\begin{cases}\n \text{M=23,70KN.m.} \\
 \text{T=2,2KN.}\n\end{cases}
$$

# 2éme tronçon : 2,25 m< x <4,67m

$$
M = 32,65 \text{ x} - 7,74 \text{ x}^2 - 10,53
$$

 $T= 15,49x-32,65$ 

Pour 
$$
x = 2,25 \rightarrow
$$

\n
$$
\left\{\n\begin{array}{c}\nM = 23,70 \text{KN} \text{ m} \\
T = 2,2 \text{KN}\n\end{array}\n\right.
$$
\nPour  $x = 4,67 \rightarrow$ 

\n
$$
\left\{\n\begin{array}{c}\nM = -26,97 \text{KN} \text{ m} \\
T = 39,68 \text{KN}\n\end{array}\n\right.
$$

# $3<sup>éme</sup>$  tronçon : 0 m  $\leq x \leq 1.75$ m

 $M=5,51x-5,66x^2$ 

 $T= 11,32 \text{ x+5,51}$ 

$$
Pour x=0 \rightarrow \qquad \left\{\begin{array}{c}\text{M=0 KN.m.}}\\ \text{T= 5,51KN.} \end{array}\right.
$$
  
Pour x=1,75 $\rightarrow$  [M=-26,97KN.m  
T=25,32KN

Calcul M<sup>max</sup>:

$$
M_{\text{max}} = \frac{dM}{dt} = 2.1 \text{m}
$$

Donc M  $^{max}$  = 23,90 KN .m.

### -Calcul des moments réels :

 $M_a$ = -0.5 M  $max$  = -0.5×26,96= 13,48KN.m

 $M_t$ = 0.75 M  $\text{max}$  = 0.75×23,9= 17,92KN. m.

### -Ferraillage :

Les résultats de ferraillage sont présentés dans le tableau suivant :

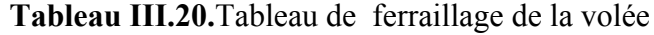

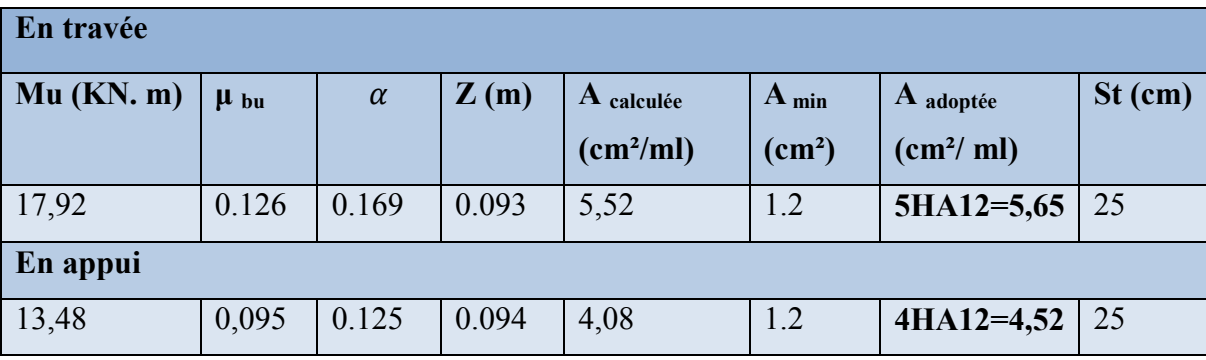

## -Armatures de répartition :

$$
A_r = \frac{A_s}{4} = \frac{4.52}{4} = 1.13 \text{cm}^2 / \text{ml}.
$$

Soit :  $Ar = 4HA8 = 2.01/ml$  et  $St = 25cm$ .

# -Vérification des espacements :

– Armatures principales : *St* =*min* (3.*e*, 33 *cm*) = 33*cm* > 25*cm………………Condition vérifiée.*

– Armatures secondaires : *St* = *min* (4.*e*, 45 *cm*) = 45*cm* > 25*cm…...............Condition* vérifiée.

### -Vérifications :

### à l'ELU

## -Vérification de l'effort tranchant :

*T* = 39,68*KN*

$$
\tau_{bu} = \frac{V_u}{bd} = 0.33 \text{MPa} \le \overline{\tau_U} = \frac{0.07 f_{c28}}{\gamma_b} = 1.167 \text{MP}
$$

Pas d'armatures transversals

#### à l'ELS :

### -La contrainte du béton :

Comme la fissuration est peu nuisible et A' est nulle, donc on vérifie que  $\sigma_{bc}$ 

$$
\sigma_{bc} = \frac{M_{ser}}{I} y \le 0.6 f c_{28} = 15 MPa
$$

Les résultats de calcul sont présentés dans le tableau suivant :

Tableau III.21.Vérification de la contrainte dans le béton

| M <sub>ser</sub> | $\bar{\textbf{Y}}$ |               | $\sigma_{_{bc}}$ | $\overline{\phantom{0}}$<br>$\sigma_{bc}$ | <b>Observation</b> |  |  |  |
|------------------|--------------------|---------------|------------------|-------------------------------------------|--------------------|--|--|--|
| (KN.m)           | (cm)               | $\text{cm}^4$ | (MPa)            | (MPa)                                     |                    |  |  |  |
| En travée        |                    |               |                  |                                           |                    |  |  |  |
| 12,84            | 0,033              | 5001,02       | 8,61             | 15                                        | Vérifiée           |  |  |  |
| En appui         |                    |               |                  |                                           |                    |  |  |  |
| 9,77             | 0,03               | 4220.56       | 7,10             | 15                                        | Vérifiée           |  |  |  |

## Etat de déformation :

16  $\geq \frac{1}{1}$ l h = 0.0257< 0.0625 .La condition n'est pas vérifiée, on doit vérifier la flèche

| (m)      | $A_s$ (cm <sup>2</sup> )            | $M_{\text{iser}}$ (KN.m)      | $Mgser$ (KN.m)               | $M_{\text{pser}}$ (KN.m)         | $I$ (cm <sup><math>\overline{ }</math></sup> ) | $I_0$ (cm <sup>4</sup> ) |
|----------|-------------------------------------|-------------------------------|------------------------------|----------------------------------|------------------------------------------------|--------------------------|
| 4,67     | 5,65                                | 14,63                         | 20,80                        | 26,58                            | 5001,02                                        | 12135.6                  |
|          |                                     |                               |                              |                                  |                                                |                          |
| $Y$ (cm) | $I_{\text{fii}}$ (cm <sup>4</sup> ) | $I_{\text{fgi}}(\text{cm}^4)$ | $I_{fpi}$ (cm <sup>4</sup> ) | $I_{\rm fgy}$ (cm <sup>4</sup> ) | $\Delta f$ (cm)                                | $f_{\text{adm}}$ (cm)    |

Tableau III.22.Evaluation de la flèche de la volée

-Schéma de ferraillage :

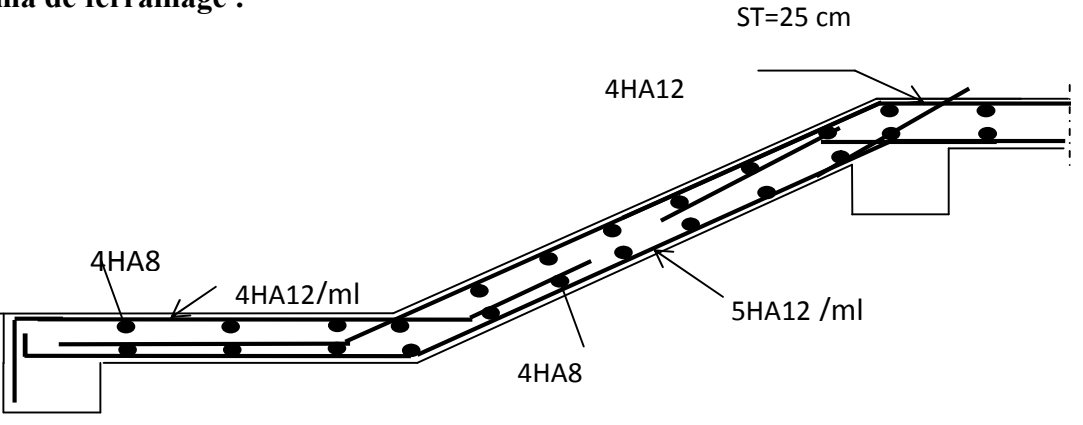

Figure.III.13. Schéma de ferraillage d'escalier type 1.

# III.4. Poutre palière :

Notre poutre palière est une poutre simplement appuie sur deux poteaux, servant d'appui aux paliers.

Elle reprend les charges suivantes :

Son poids propre.

Réactions du palier.

Poids propre de la maçonnerie (s'il y on a).

# III.4.1. Dimensionnement :

Selon la condition de rigidité :

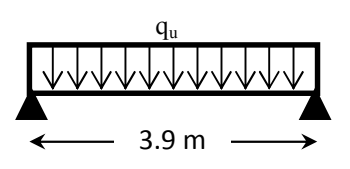

$$
\frac{l}{15} \le h \le \frac{l}{10} \Rightarrow \frac{390}{15} \le h \le \frac{390}{10} \Rightarrow 26 \text{ cm} \le h \le 39 \text{ cm}
$$
  
Alors, 
$$
\begin{cases} h = 40 \text{ cm.} \\ b = 35 \text{ cm} \end{cases}
$$

Vérification des conditions du RPA 99 version 2003:

$$
\begin{cases}\nb = 35 \, \text{cm} > 25 \, \text{cm} \\
h = 40 \, \text{cm} > 30 \, \text{cm} \\
\frac{h}{b} = 1.14 < 4\n\end{cases}
$$

# III.4.2. Calcul de la poutre palière :

### Charge revenant à la poutre palière :

Poids propre de la poutre :  $G_p = 0.4 * 0.35 * 25 = 3.5$  KN/ml.

Charge revenant à l'escalier :  $\{ELU: 65, 02 KN/ml$ . ELS: 46,93 KN / ml.

Charge de mur :  $G_m = 2.67 * 1.53 = 4.08$  KN/ml.

$$
A \text{lors,} \begin{cases} q_u = (1.35 * (3.5 + 4.08) + 65.02 = 75.25 \text{ KN/mL}, \\ q_s = 2.625 + 16.35 + 4.08 = 54.51 \text{ KN/mL}. \end{cases}
$$

Sollicitations :

$$
M^{max} = \frac{q_u * l^2}{12} = 143,06KN.m \quad , \quad V^{max} = \frac{q_u * l}{2} = 146,73 KN
$$

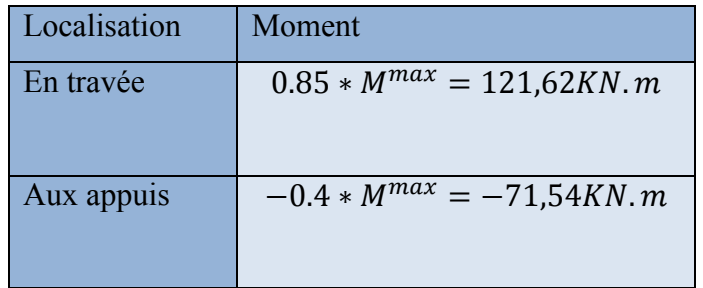

Ferraillage à la flexion simple :

#### Armature longitudinale :

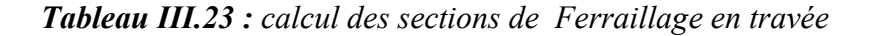

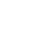

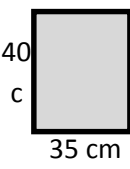

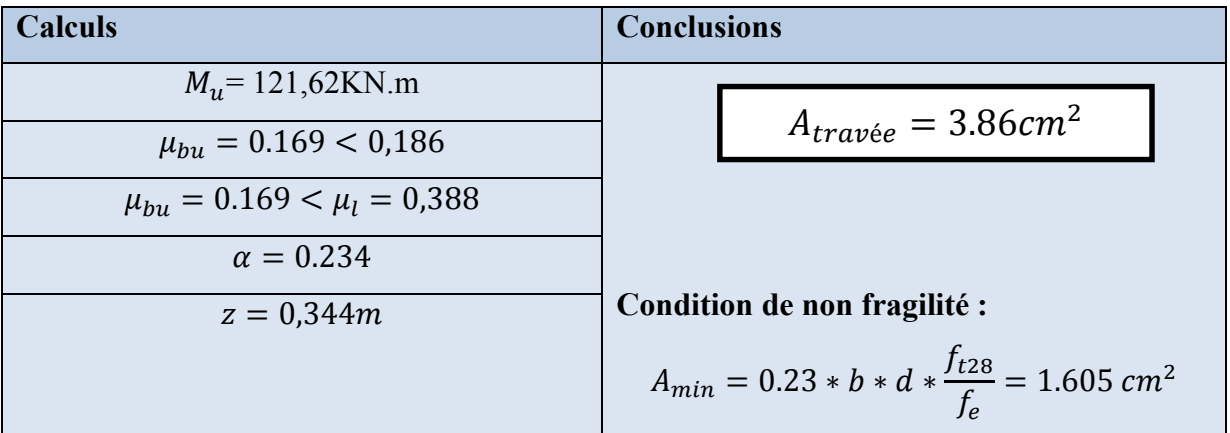

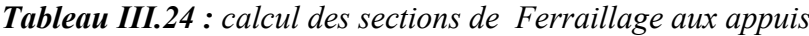

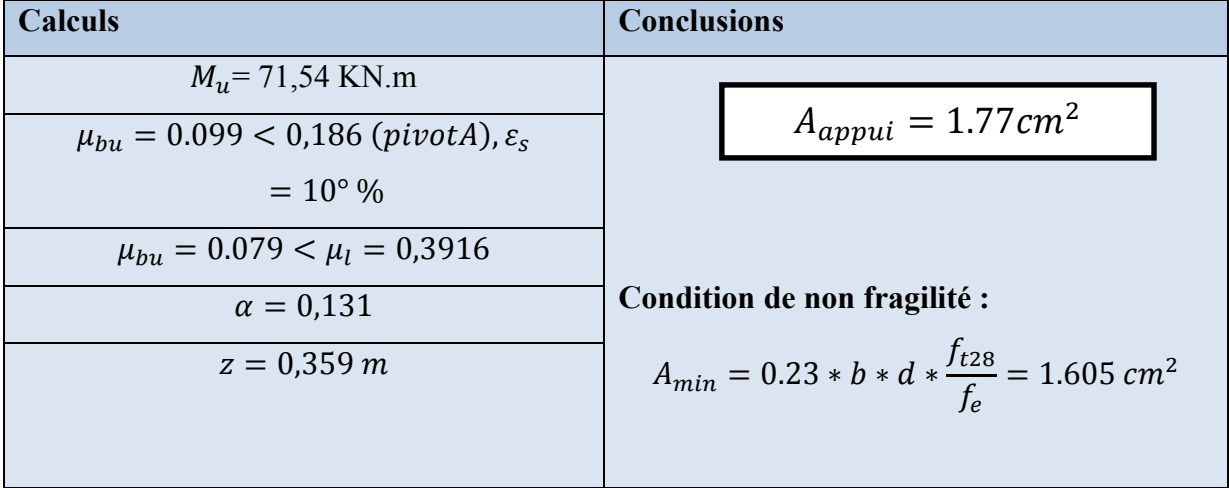

#### Armature Transversale :

$$
A_t \ge (0.4 * b * S_t) / f_e \Rightarrow A_t \ge 0.7 \, \text{cm}^2
$$

Avec  $S_t = 20cm$ 

# Vérification de l'effort tranchant :

$$
\tau_u = \frac{V^{max}}{b*d} = 1,103 MPa < \bar{\tau}_u = \min\left(0.2 \frac{f_{c28}}{\gamma_b}, 5 MPa\right) = 3.34 MPa, FPN
$$

# Influence de l'effort tranchant au voisinage des appuis :

$$
V^{max} \le 0.267 * a * b * f_{c28}, \quad a = 0.9 * d
$$
  

$$
\Rightarrow V^{max} = 146,7 KN \le 798 KN.
$$

Condition vérifiée.

## Ferraillage à la torsion :

On définit «  $\Omega$  », l'aire de torsion, par une section

Creuse à mi- épaisseur « e » tel que :

 $\Omega = (b - e) * (h - e)$ ,  $e = b/6$ .

Donc,  $e = 5.83$  cm  $\Rightarrow \Omega = 996.7$  cm<sup>2</sup>.

On définit «  $\mu$  » comme étant le périmètre de «  $\Omega$  » :

$$
\mu = 2[(b - e) + (h - e)] \Rightarrow \mu = 126,68
$$
 cm.

Le moment de torsion à prendre est le moment à l'encastrement de l'escalier balancé (Type 2). Donc  $M_{tor} = 13,48$  KN. m

Armature longitudinale et transversale :

$$
\frac{A_t * f_e}{S_t * \gamma_s} = \frac{A_l * f_e}{\mu * \gamma_s} = \frac{M_{tor}}{2 * \Omega}
$$

Armature longitudinale :

$$
A_l = \frac{M_{tor} * \mu * \gamma_s}{2 * \Omega * f_e} = \frac{13.48 * 10^{-3} * 126.68 * 10^{-2} * 1.15}{2 * 996.7 * 10^{-4} * 400}
$$
  

$$
A_l = 2.46 \text{ cm}^2
$$

Armature transversale :

$$
A_t = \frac{M_{tor} * S_t * \gamma_s}{2 * \Omega * f_e} = \frac{13.48 * 10^{-3} * 0.2 * 1.15}{2 * 996.7 * 10^{-4} * 400}
$$

$$
A_t = 0.388 \text{ cm}^2
$$

Contrainte de cisaillement :

$$
\tau_u = \frac{M_{tor}}{2 * \Omega * e} = 1.15 MPa.
$$

*Note* : La section d'armature totale sera calculée en (flexion simple + torsion), elle est donnée dans le tableau ci-dessous :

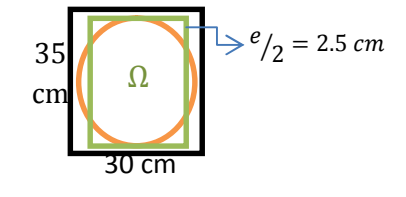

Figure III.14 : Section considérée dans le calcul de torsion

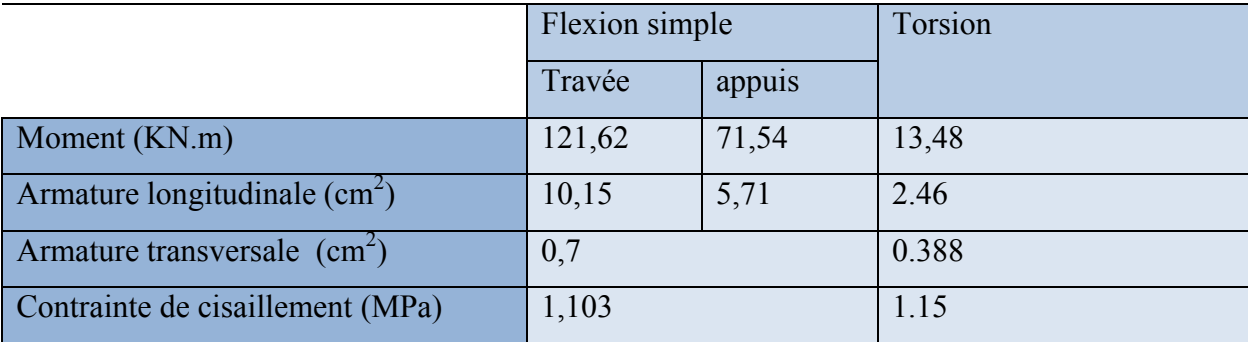

*Tableau III.25 : Section d'armature de calcul en flexion simple et en torsion*

*Tableau III.26 : Section d'armature en travée et aux appuis*

|                 | Flexion simple |        | Torsion | $A_{\text{Total}}$     |                              | $A_{opté}$                        |              |
|-----------------|----------------|--------|---------|------------------------|------------------------------|-----------------------------------|--------------|
|                 | Travée         | appuis |         | Travée                 | appuis                       | Travée                            | Appuis       |
| Armature        |                |        |         | $10,15+\frac{2.46}{2}$ | 2.46<br>$5,71 + \frac{1}{2}$ | 6HA16                             | <b>4HA16</b> |
| longitudinale   | 10,15          | 5,71   | 2,46    | $=$                    |                              | $=$                               | $=$<br>8,04  |
| $\text{cm}^2$ ) |                |        |         | 11,38                  | 6,94                         | 12,06                             |              |
| Armature        |                |        |         | $0.4 + 0.388$          |                              | $4\phi_8 = 2.01$ cm <sup>2</sup>  |              |
| transversale    | 0.4            |        | 0.388   | $=$                    |                              | $(2 \text{ cadre } \phi_{\rm s})$ |              |
| $\text{cm}^2$ ) |                |        |         | 0,788                  |                              | $S_t = 10cm$                      |              |

 $A_{min} = 0.5\%(b * h) = 7 \, \text{cm}^2 < A = A_t + A_a = 16,04 \, \text{cm}^2$ 

Vérification vis-à-vis de l'effort tranchant :

$$
\tau = \sqrt{\tau_{flexion} + \tau_{tortion}} = 2.652 MPa < \bar{\tau}_u = 3.32 MPa.
$$

Vérification des contraintes :

$$
M_t^{ser} = 88,09 \, KN.\,m
$$

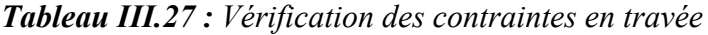

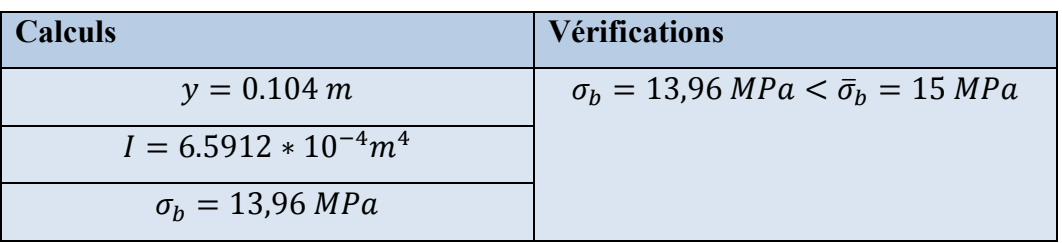

 $M_{a}^{ser} = 51,82 \, KN.\,m$ 

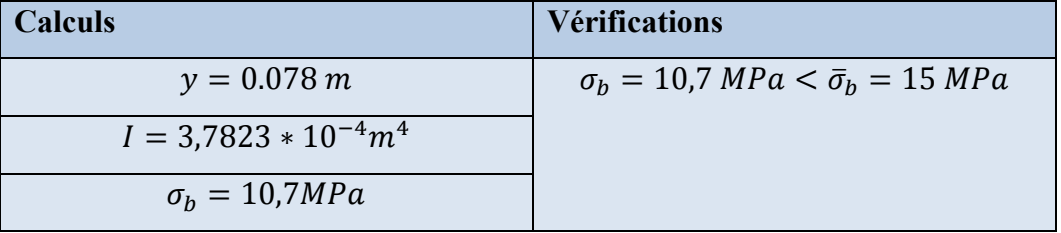

*Tableau III.28 : Vérification des contraintes aux appuis*

### Vérification de la flèche :

Si les conditions suivantes sont vérifiées, il n'y a pas lieu de vérifier la flèche

$$
\left\{\begin{aligned}\n\boldsymbol{\Theta}h &\geq \max\left[\left(\frac{1}{16}, \frac{M_t}{10 * M_0}\right)l\right], l \leq 8m. \\
\boldsymbol{\Theta}A_t &\leq \frac{4.2 * b * d}{f_e}\n\end{aligned}\right.
$$

 $\mathcal{O}_h = 0.4 \, m > 0.085(3.9) = 0.292m.$ 

 $\mathbf{Q}A_t = 11{,}38cm^2 < 13{,}96cm^2$ 

*Note :* Il n'y a pas lieu de vérifier la flèche.

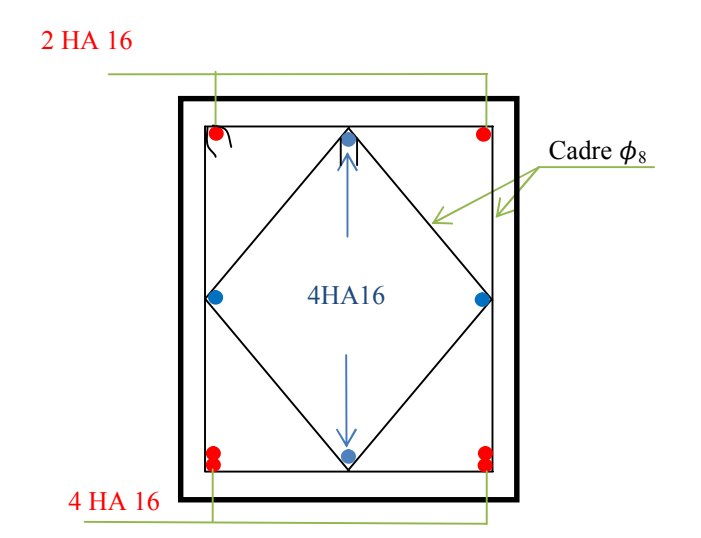

Figure III.15 : Schéma de ferraillage de la poutre palière

 $q_{pc}$ 

# III.5. Poutre de chainage :

 Les poutres d chainage sont des poutres continues en béton armé, elles ceinturent les façades à chaque étage au niveau des planchers, ainsi qu'au couronnement des murs qui sont reliés au droit de de chaque refend.

 Le chainage travaille comme une poutre horizontale ou verticale, il doit régner sur tout l'épaisseur du mur. Il a pour but :

- $\checkmark$  Liaison horizontale des murs et poteaux pour éviter :
	- Un effort de traction due à la dilatation de la terrasse.
	- Le mouvement d'un immeuble sous l'effet d'un tassement du sol ou charges appliquées.
- $\checkmark$  Rigidité longitudinale pour tenir compte des risques de fissurations.

# III.5.1. Dimensionnement : (RPA 99/2003 article 9.3.3) :

Les dimensions minimales préconisées pour le chainage sont :

- $\triangleright$  Hauteur minimale h > 15 cm.
- $\geq$  Largeur minimale  $b \geq 2/3$  de l'épaisseur du mur.

On opte : $(b \times h) = (30 \times 30)cm^2$ .

## III.5.2. Sollicitations :

 Le chainage est conçu pour reprendre son poids propre ainsi que le poids des cloisons qu'il supporte. Il est calculé (comme une poutre simplement appuyée) en flexion simple, avec vérification de l'effort tranchant au niveau des appuis.

La poutre qui nous donne des sollicitations plus défavorable est celle de 4,4 m :

$$
G_{p.c} = 25 * 0.3 * 0.3 = 2.25 \text{ KN/ml.}
$$
\n
$$
G_{mur} = 2.67 (3.06 - 0.35) = 7.36 \text{ KN/ml.}
$$
\n
$$
ELU \begin{cases}\nq_u = 1.35(G_{p.c} + G_{mur}) = 12.97 \text{ KN/ml.} \\
M_u = q_u * l^2 / 8 = 31,38 \text{KN.m.} \\
V_u = q_u * l / 2 = 28,53 \text{KN.} \\
M_s = q_s * l^2 / 8 = 23,25 \text{KN.m.}\n\end{cases}
$$
\n4.4m\n
$$
ELS \begin{cases}\nq_s = G_{p.c} + G_{mur} = 9,61 \text{ KN/ml.} \\
M_s = q_s * l^2 / 8 = 23,25 \text{KN.m.}\n\end{cases}
$$

Correction des moments :

 $Travée \begin{cases} M_T^u = 0.85 M_u = 26{,}67KN \cdot m \\ M_s = 0.95 M_u = 10.76 KM_m \end{cases}$  $M_T^u = 0.85$   $M_u = 26,67$ KN.  $m$ ,  $Appuis$   $\begin{cases} M_a^u = -0.5$   $M_u = -15,69$  KN.  $m$ <br>  $M_T^s = 0.85$   $M_s = 19,76$  KN.  $m$ ,  $Appuis$   $\begin{cases} M_a^u = -0.5$   $M_s = -11,62$ KN.  $m$  $M_a^s = -0.5 M_s = -11{,}62KN.m$ III.5.3. Ferraillage :

|               | $M^u$<br>(KN, m) | $\mu_{bu}$ | $\alpha$ | Z<br>(m) | A <sub>calculé</sub><br>$\sqrt{cm^2}$ | $A_{choisie}$<br>$1$ $cm2$ | $A_{min}$<br>$1$ $cm2$                  |
|---------------|------------------|------------|----------|----------|---------------------------------------|----------------------------|-----------------------------------------|
| Travée        | 26,67            | 0.086      | 0.112    | 0.257    | 2,97                                  | 3HA12                      | $\vert 0.23bd f_{t28}/f_e = 0.98 \vert$ |
|               |                  |            |          |          |                                       | $= 3.39$                   |                                         |
| <b>Appuis</b> | $-15,69$         | 0.050      | 0.065    | 0.262    | 1,71                                  | 3HA10                      | 0.23 <i>bd</i> $f_{t28}/f_e = 0.98$     |
|               |                  |            |          |          |                                       | $= 2.36$                   |                                         |

*Tableau III.29 : Ferraillage de la poutre de chainage*

# III.5.4. Vérification de l'effort tranchant :

$$
\tau_u = \frac{V_u}{bd} = 0.352MPa < \bar{\tau}_u = \min(0.13f_{c28}, 4\,MPa) = 3.32MPa, FN
$$

# III.5.5. Calcul de l'espacement :

Armatures transversales

Soit  $\phi_1 = 8$ mm  $\phi_1 \leq \min(10 \, ; \, 30 \, ; \, 8)$  $\min(\frac{h}{30}; \frac{b}{10}; \phi_1^{\min})$  $\phi_1 \le \min(\frac{1}{20}, \frac{1}{10}, \phi_1)$ 

$$
A_t = 1
$$
 *cadre*  $\phi_8 + 1$  *étrier*  $\phi_8 = 4\phi_8 = 2.01$  *cm*<sup>2</sup>.

Les espacements

$$
\bullet S_t \le \frac{A_t * f_e}{0.4 b} = 0.67 m. \bullet S_t \le min[0.9d, 40 cm] = 0.243 m.
$$
\n
$$
\bullet S_t \le \frac{0.8f_e A_t}{b(\tau_u - 0.3 * k * f_{t28})}; k = 1, car \begin{cases} FN \\ sans reprise de b\'etonnage. \end{cases}
$$

# III.5.6. Vérification des contraintes :

*Tableau III.30 : Vérification des contraintes dans la poutre de chainage*

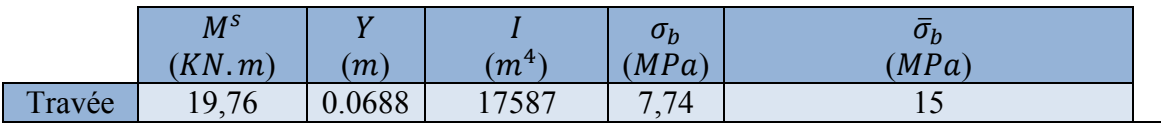

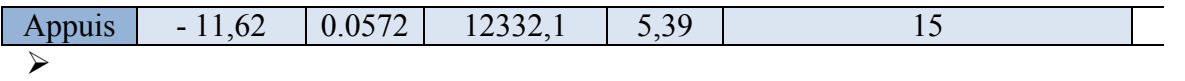

 $RPA$  99/2003:  $A_{min} = 0.5\%(b * h) = 4.5 \, cm^2 < A = A_t + A_a$ 

# III.5.7. Vérification de la flèche :

Si les conditions suivantes sont vérifiées, il n'y a pas lieu de vérifier la flèche

$$
\left\{\begin{aligned}\n\mathbf{0} & h \ge \max\left[\left(\frac{1}{16}, \frac{M_t}{10 * M_0}\right)l\right], l \le 8m. \\
\mathbf{0} & A_t \le \frac{4.2 * b * d}{f_e} \\
\mathbf{0} & h = 0.3 \, m > 0.075(4.65) = 0.34875m. \\
\mathbf{0} & A_t = 4.52 \, cm^2 < 10.395 \, cm^2\n\end{aligned}\right.
$$

*Note :* Il n'y a pas lieu de vérifier la flèche.

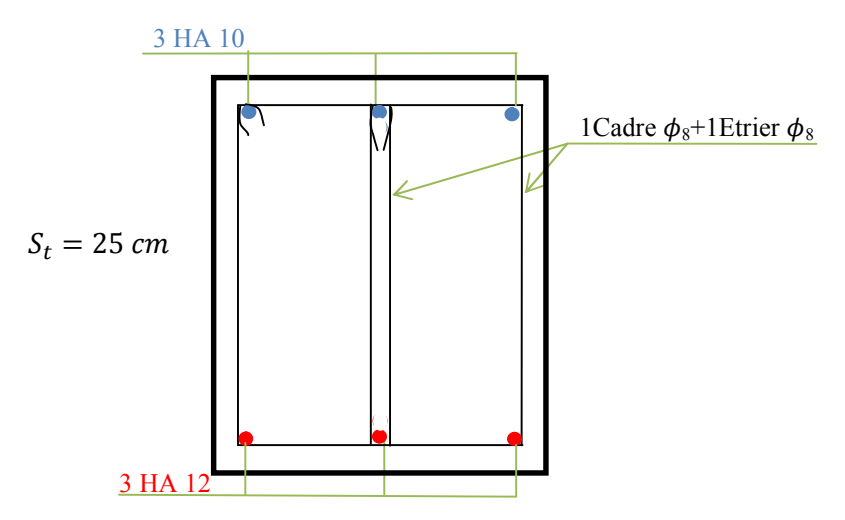

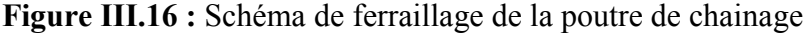

#### III.6.Calcul de l'acrotère

C'est un élément en béton armé, encastré au niveau du plancher terrasse et ayant pour rôle d'empêcher l'infiltration des eaux pluviales entre la forme de pente et le plancher terrasse.

#### III.6.1.Hypothèse de calcul

L'acrotère est sollicité en flexion composée.

La fissuration est considérée comme préjudiciable.

Le calcul se fera pour une bande de 1m.

#### III.6.2. Evaluation des charges et surcharges

# Verticales

Tableau III-31. : Charges et surcharges.

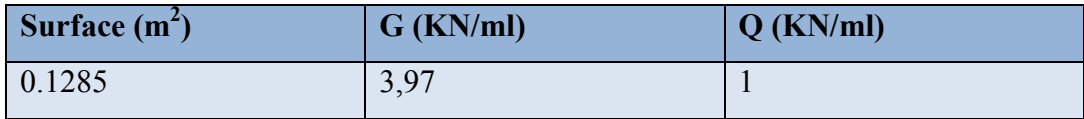

Horizontales : (dues au séisme).

D'après le RPA99, l'acrotère est soumis à une force horizontale due au séisme :

$$
F_{P} = 4 \times A \times C_{P} \times W_{P}
$$

Tel que :

 $\int$ 

A : Coefficient d'accélération de zone obtenu dans le tableau (4-1) du RPA99pour la zone et le groupe d'usages appropriés.

CP : Facteur de force horizontale variant entre 0.3 et 0.8 (TAB. 6.1 du RPA99).

WP : poids de l'élément considéré.

Pour notre cas : - Groupe d'usage 2.

- Zone II<sub>a</sub> (Bejaia).  $W_p = 3.5 KN / ml.$  $\{C_p = 0.8.$  $A = 0,15.$ 

**Donc**: $F_p = 4*0.15*0.8*3,5 = 1,68$  KN

NB : La section de calcul en flexion composée sera de (100\*15) cm<sup>2</sup>, car le calcul se fait pour une bande de un mètre linéaire.

# III.6.3. Calcul des sollicitations

Calcul du centre de pression :

$$
x_{c} = \frac{\sum A_{i} * x_{i}}{\sum A_{i}}, y_{c} = \frac{\sum A_{i} * y_{i}}{\sum A_{i}}
$$

Tel que :

$$
\sum A_i = S
$$

$$
x_C = \frac{1.1 \times 0.15 \times (0.15 / 2) + 0.07 \times 0.1 \times (0.15 + 0.1 / 2) + 0.5 * 0.1 * 0.03 * (0.15 + 0.1 / 3)}{0.1285}
$$
  
\n
$$
H = 0.8m
$$
  
\n
$$
H = 0.8m
$$

Figure.III.17: Sollicitation sur l'acrotère.

#### Moment engendré par les efforts normaux

 $\Rightarrow$  M<sub>F<sub>P</sub></sub> = 0,71 KN *m*.  $F_p = 1,68$ KN  $\Rightarrow M_{F_p} = F_p \times y_C = 1,68 \times 0,4227$  $Q = 1KN/ml \Rightarrow M_Q = 1 \times 0.8 \Rightarrow M_Q = 0.8KN.m.$  $N_G = 3,5 KN$  /  $ml \Rightarrow M_G = 0$ .

NB : La section dangereuse se situe à l'encastrement.

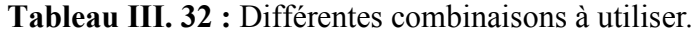

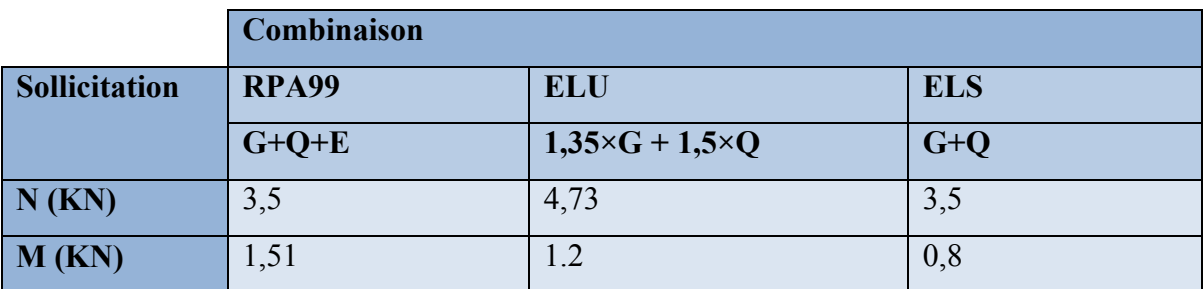

Calcul de l'excentricité

$$
e_1 = \frac{M_u}{N_u} = \frac{1,2}{4,73} = 0,2536 \text{ m}
$$
\n
$$
\frac{H}{6} = \frac{0,8}{6} = 0,13
$$
\n  
\n
$$
\left.\frac{dH}{d\theta} = \frac{0,8}{6} = 0,13\right\}
$$
\n  
\n
$$
\left.\frac{dH}{d\theta} = \frac{0,8}{6} = 0,13\right\}
$$
\n  
\n
$$
\left.\frac{dH}{d\theta} = \frac{0,8}{6} = 0,13\right\}
$$
\n  
\n
$$
\left.\frac{dH}{d\theta} = \frac{0,8}{6} = 0,13\right\}
$$
\n  
\n
$$
\left.\frac{dH}{d\theta} = \frac{0,8}{6} = 0,13\right\}
$$

 $e_2=e_1+e_a$  tel que:

ea: Excentricité additionnelle.

e1: Excentricité structurale (résultat des contraintes normales avant application des excentricités additionnelle).

$$
e_a = \max(2cm; \frac{H}{250}) = \max(2cm; \frac{80}{250}) = 2cm
$$
  

$$
d' \text{o} \vec{u} : e_2 = 0,2536 + 0.02 = 0.2737m
$$

Calcul à la flexion composée, en tenant compte de façon forfaitaire de l'excentricité (e<sub>3</sub>) du second ordre due à la déformation.

$$
e_3 = \frac{3 \times 1_f^2 \times (2 + \alpha \times \phi)}{10^4 \times h}
$$
.................*BAEL91*

### Tel que :

 $\alpha$ . Le rapport du moment du premier ordre dû aux charges permanentes et quasi-permanentes au moment total du premier ordre.

 : Le rapport de la déformation finale dû au fluage à la déformation instantanée sous la charge considérée.

h : La hauteur de la section qui égale à 15 cm.

L*f* : Longueur de flambement qui égale à  $2 \times l_0$ .

 $d'$ *où* :  $e_t = e_2 + e_3 = 27,37 + 1,02 = 28,39$ *cm*.  $0 \Rightarrow e_3 = \frac{3 \times (2 \times 0.8)^2 \times (2 + 0)}{10^4 \times 0.15} = 1,02cm.$  $0 + 0,8$ 0 4 2  $e_3 = \frac{3 \times (2 \times 6, 6) \times (2 + 6)}{10^4 \times 0.15} = 1,02cm$  $M_G + M$ *M G Q*  $\alpha = \frac{M_G}{M_G + M_O} = \frac{0}{0 + 0.8} = 0 \Rightarrow e_3 = \frac{3 \times (2 \times 0.8)^2 \times (2 + 0)}{10^4 \times 0.15} =$ 

Les sollicitations corrigées pour le calcul en flexion composée sont :

NU = 4,73KN et MU = NU\*et = 4,73 \* 0,2839 = 1,34 KN. III.6.4. Ferraillage de l'acrotère a) à l'ELU : 100cm 13cm 15cm Figure III.18:Section à ferrailler.

h = 15 cm;  $d = 13$  cm;  $b = 100$  cm;

Le ferraillage est calculé à l'ELU, puis

la vérification des contraintes se feront à l'ELS.

 $\frac{1}{6} > \frac{1}{6} \Rightarrow$  $e_1 > \frac{H}{\epsilon} \Rightarrow$  La section est partiellement comprimée, le ferraillage se fait par assimilation à la

flexion simple pour une section rectangulaire b×h soumise à un moment égal à :

$$
M_f = M_u + N_u \times (d - \frac{h}{2}) = 1.34 + 4.73 \times (0.13 - \frac{0.15}{2}) = 1.60 \text{ KN} \cdot m
$$
  
\n
$$
\mu_{bu} = \frac{M_f}{b \times d^2 \times \sigma_{bc}} = \frac{1.60 * 10^{-3}}{1 \times 0.13^2 \times 14.2} = 0.0066 < \mu_l = 0.392 \text{ d'} \cdot \text{o} \cdot \text{u'} \cdot A \cdot s = 0.
$$
  
\n
$$
\alpha = \frac{1 - \sqrt{1 - 2 \times \mu^{bu}}}{0.8} = \frac{1 - \sqrt{1 - 2 \times 0.0066}}{0.8} = 0.0083
$$
  
\n
$$
z = d \times (1 - 0.4 \times \alpha) = 0.13 \times (1 - 0.4 \times 0.0083) = 0.129
$$
  
\n
$$
A_l = \frac{M_f}{z \times \sigma_s} = \frac{1.60 \times 10^{-3}}{0.129 \times 348} = 0.356 \text{ cm}^2
$$

Donc, la section à la flexion composée sera :

$$
A_{S} = A_{l} - \frac{N_{u}}{\sigma_{st}} = 0.356 * 10^{-4} - \frac{4.73 * 10^{-3}}{348} = 0.220 cm^{2}
$$

#### condition de non fragilité

$$
A_{\min} = 0.23 \times b \times d \times \frac{f_{t28}}{f_e} = 0.23 \times 1 \times 0.13 \times \frac{2.1}{400} = 1.57 \text{ cm}^2
$$

 $A_{\text{min}} > A_s \implies$  on adopte  $A_s = 4H A8 = 2,01$  cm<sup>2</sup>/ml.

#### Armatures de répartition

$$
A_r = A_u / 4 = 2.01 / 4 = 0.5025
$$
 cm<sup>2</sup> $\Rightarrow$  $A_r = 4$  **06=1.13** cm<sup>2</sup> /ml.

#### Espacement

Armatures principale :  $S_t \le 100/3 = 33.3$  cm  $\rightarrow$  on adopte  $S_t = 25$  cm.

Armatures de répartitions :  $S_t \le 100/3 = 33.3$  cm  $\rightarrow$  on adopte  $S_t = 25$  cm.

#### Vérification au cisaillement

L'acrotère est exposé aux intempéries (fissuration préjudiciable).

$$
\Rightarrow \overline{\tau_u} \le \min(0, 1 \times f_{c28}; 3Mpa) \Rightarrow \overline{\tau_u} \le \min(2, 5; 3Mpa) \Rightarrow \overline{\tau_u} \le 2, 5Mpa
$$

 $V_{u} = F_{p} + Q = 1,68 + 1 \implies V_{u} = 2.68$  KN

$$
\tau_u = \frac{V_u}{b \times d} = \frac{2{,}68 \times 10^{-3}}{1 \times 0{,}13} \Rightarrow \tau_u = 0{,}020 \, MPa \, .
$$

 $\tau_u \leq \overline{\tau}_u \to$  Pas de risque de cisaillement

#### Vérification de l'adhérence

$$
\tau_{se} = \frac{V_u}{0.9 \times d \times \sum \mu_i}; \sum \mu_i
$$
 La somme des périmètres des barres.  
\n
$$
\sum \mu_i = n \times \pi \times \phi = 4 \times \pi \times 0.8 = 10,04cm
$$
  
\n
$$
\tau_{se} = \frac{2,68}{0.9 \times 0.13 \times 10,04 \times 10^{-2}} = 0,227MPa
$$
  
\n
$$
\overline{\tau_s} = 0.6 \times \psi_s^2 \times f_{c28} = 0.6 \times 1.5^2 \times 2.1 = 2.83MPa
$$
  
\n
$$
\Rightarrow \tau_{se} < \overline{\tau_{se}} \rightarrow \text{ Pas de risque par rapport à l'adhérence.}
$$

#### b) vérification à l'ELS

d = 0.13 m ;  $N_{ser}$  = 3,5 KN ;  $M_{ser}$  = 0,8 KN  $\eta$ =1.6 pour les HA (haute adhérence)

#### Vérification des contraintes

Le béton :  $\sigma_{bc} = \frac{N_{ser} \times y}{\sigma_{bc}} \le \overline{\sigma_{bc}} = 0.6 \times f_{c28} = 15$ t  $\sigma_{bc} = \frac{N_{ser} \wedge y}{\mu_{t}} \le \sigma_{bc} = 0.6 \times f_{c28} =$  $\times$  $\sigma_{bc} = \frac{1}{\sqrt{3}} \frac{\sigma_{bc}}{s} = 0.6 \times f_{c28} = 15 \text{Mpa}.$ 

$$
\text{L'acier}: \sigma_{\text{s}} = 15 \ \frac{N_{\text{ser}}}{\mu_{\text{t}}} (d-y) \le \overline{\sigma}_{\text{s}} = \frac{1}{\sigma_{\text{st}}} \le \min(\frac{2}{3} \times f_{\text{e}}, 150 \times \eta) = 240 \ \text{Mpa}.
$$

#### Calcul de l'excentricité

$$
e_G = \frac{M_{ser}}{N_{ser}} \Longrightarrow e_G = \frac{0.8}{3.5} = 0.228m
$$

 $e_G > \frac{H}{2} = \frac{0.15}{2} = 0.075 \, m$ 0.15 2  $\frac{H}{\epsilon} = \frac{0.15}{2} = 0.075$  m Le centre de pression se trouve à l'extérieur de la section et l'effort normal N<sub>ser</sub> est un effort de compression, donc la section est partiellement comprimée.

#### Position du centre de poussée

 $y_{\text{ser}} = y_c + c$ 

$$
C = d - e_G \implies C = 0.232 - 0.075 = -0.153
$$
 m

Le calcul de y<sub>c</sub> revient à résoudre l'équation suivante :

$$
y_c^3 + p \times y_c + q = 0
$$
  
\n
$$
p = -3 \times c^2 + \frac{(d - c) \times 6 \times n \times A_s}{b} = -3 \times (-0.153)^2 + \frac{(0.13 + 0.153) \times 6 \times 15 \times 2.01 \times 10^{-4})}{1}
$$
  
\n
$$
\Rightarrow p = -0.065 \text{ m}^2
$$
  
\n
$$
q = -2 \times c^3 - (d - c)^2 \times \frac{6 \times n \times A_s}{b} = -2 \times (-0.153)^3 - (0.13 + 0.153)^2 \times \frac{6 \times 15 \times 2.01 \times 10^{-4}}{1}
$$
  
\n
$$
\Rightarrow q = 0.0057 \text{ m}^3
$$

$$
\Delta = q^2 + 4 \times \frac{p^3}{27} = -8,35 \times 10^{-6}
$$

 $\Delta < 0 \Rightarrow L$ 'equation admet trois solutions:

$$
Y_1 = a\cos(\frac{\varphi}{3}); \qquad Y_2 = a\cos(\frac{\varphi}{3} + 120); \qquad Y_3 = a\cos(\frac{\varphi}{3} + 20)
$$
  

$$
\cos\varphi = (\frac{3q}{2p})^* \sqrt{(-\frac{3}{p})}, \qquad a = 2^* \sqrt{\frac{-p}{3}}, \qquad \varphi = 154,24^\circ, \quad a = 0,3
$$
  

$$
Y_1 = 18,5cm; \qquad Y_2 = -30cm; \qquad Y_3 = 10,67cm
$$

On choisit la solution qui vérifiée la condition suivante :

$$
0 < Y_{\text{ser}} = (Y_c + C) < H = 15 \text{cm}
$$
  
\n
$$
Y_1 = 18,5 \text{ cm} \implies Y_1 + C = 3.2 \dots \dots \text{Vérifiée.}
$$
  
\n
$$
Y_2 = -30 \text{ cm} \implies Y_2 + C = -45.3 \dots \dots \text{N'est pas vérifiée.}
$$
  
\n
$$
Y_3 = 10,67 \text{ cm} \implies Y_3 + C = -4.63 \dots \text{N'est pas vérifiée.}
$$

Donc on choisit  $Y_C = 18,5$ cm  $\Rightarrow$   $Y_{ser} = 3.2$ cm

$$
\mu_{t} = \frac{b \times y^{2}}{2} - 15 \times A \times (d - y) \implies \mu_{t} = 2.1 \times 10^{-4} \text{ m}^{3}.
$$
  

$$
\sigma_{bc} = \frac{3.5 \times 10^{-3}}{2.1 \times 10^{-4}} \times 0.033 \implies \sigma_{bc} = 0.533 \text{ Mpa} < \overline{\sigma_{bc}} = 15 \text{ Mpa}.
$$

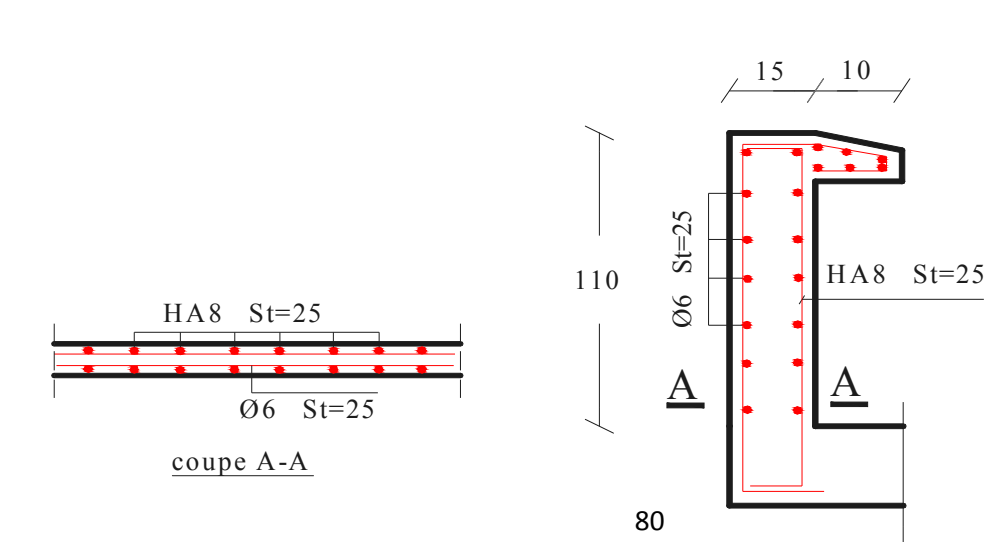

$$
\sigma_{s} = 15 \times \frac{3.5 \times 10^{-3}}{2.1 \times 10^{-4}} (0.13 - 0.033) \Rightarrow \sigma_{s} = 24{,}00 \text{ Mpa} \le \overline{\sigma}_{st} = 240 \text{Mpa}.
$$

Figure III.19 : Schéma de ferraillage de l'acrotère.

### III.7. Étude de l'ascenseur

#### III.7.1. Définition

L'ascenseur mécanique est un appareil servant à déplacer verticalement des personnes ou des chargements vers différents niveaux du bâtiment. Dans notre structure, l'ascenseur utilisé a une capacité de prendre huit (08) personnes, ses caractéristiques sont les suivantes :

- *L* : Longueur de l'ascenseur = 200 cm.
- *l* : Largeur de l'ascenseur =170cm.
- *H* : Hauteur de l'ascenseur = 220cm
- $F_c$ : Charge due à la cuvette = 145*KN*.
- Pm : Charge due à l'ascenseur 15*KN*.
- $D_m$ : Charge due à la salle des machines = 51*KN*.

La charge nominale est de 630kg.

La vitesse  $V = 1.6m/s$ .

# III.7.2. Étude de la dalle de l'ascenseur

La dalle de la cage d'ascenseur doit être épaisse pour qu'elle puisse supporter les charges importantes (machine + ascenseur) qui sont appliquées sur elle,

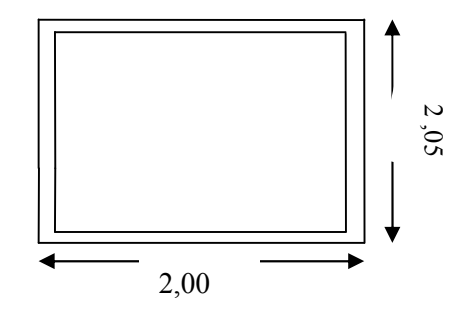

Figure.III.20 : dalle de la cage d'ascenseur.

# III.7.3. Évaluation des charges et surcharges

 $G_1 = 25 \times 0.20 = 5 \text{KN} / \text{m}^2$  Poids de la dalle en béton armé.

 $G_2 = 22 \times 0.05 = 1.1 \text{KN/m}^2$  Poids du revêtement en béton (e=5cm).

$$
G' = G_1 + G_2 = 6.1 \text{KN} / \text{m}^2
$$
.

$$
G'' = \frac{Fc}{S} = \frac{145}{3.4} = 42.64 \, \text{KN} / \, \text{m}^2
$$
. Poids de la machine.

 $Q = 1KN/m^2$ .  $G_{\text{totale}} = G' + G'' = 48.74 \text{ KN} / m^2.$ 

# III.7.4. Cas d'une charge répartie

## Calcul des sollicitations

# À l'ELU

$$
q_u = 1.35 \times G_{\text{totale}} + 1.5 \times Q = 67.29 \text{KN} / m^2.
$$

 $=\frac{v_x}{t} = 0.85 > 0.4 \implies$ *y x l l*  $\rho = \frac{v_x}{l} = 0.85 > 0.4 \Rightarrow$  La dalle travaille dans les deux sens.

$$
\rho = 0.85 \Rightarrow \begin{cases} \mu_x = 0.0506 \\ \mu_y = 0.6864 \end{cases}
$$
 **Annexe.**

Sens x-x' :  $M_0^x = \mu_x \times q_u \times l_x^2 \implies M_0^x = 9.84$  KNm

Sens y-y' :  $M_0^y = \mu_y \times M_0^x \Rightarrow M_0^y = 6.75$ KNm  $y<sup>y</sup><sub>0</sub> = \mu<sub>y</sub> \times M_0^x \Rightarrow M_0^y = 6.75$ 

#### Calcul des moments réels

En travée : Sens x-x' :  $M_t^x = 0.85 \times M_0^x = 8.36$  KNm

Sens y-y' :  $M_t^y = 0.85 \times M_0^y = 5.74$  KNm

En appui :  $M_a^x = M_a^y$ 

 $M_a^x = 0.3 \times M_0^x = 2.95$  KNm

 $M_{a}^{y} = 0.3 \times M_{0}^{y} = 2.02$  KNm

#### 1. Calcul du ferraillage

On fera le calcul de la dalle pour une bande de 1m de longueur et de 20cm d'épaisseur à la flexion simple avec  $d_x = 18$ cm et  $d_y = 17$ *cm*.

#### En travée :

 $\mathcal{U}$  à  $l_{x}$  :

$$
\mu_{bu} = \frac{M_t^x}{b \times d_x^2 \times f_{bu}} = 0.018
$$
  
\n
$$
\alpha = 1,25 \times [1 - \sqrt{(1 - 2\mu_{bu})}] = 0.0229
$$
  
\n
$$
z = d \times (1 - 0.4 \times \alpha) = 0.178m.
$$
  
\n
$$
A_t^x = \frac{M_t^x}{z \times f_{st}} = 1.38cm^2 / ml.
$$
  
\n
$$
l / \hat{a} l_y:
$$
$$
\mu_{bu} = \frac{M_t^{\,y}}{b \times d_y^{\,2} \times f_{bu}} = 0.014
$$
\n
$$
\alpha = 1,25 \times [1 - \sqrt{(1 - 2\mu_{bu})}] = 0.017
$$
\n
$$
z = d \times (1 - 0.4 \times \alpha) = 0.178m.
$$
\n
$$
A_t^{\,y} = \frac{M_t^{\,x}}{z \times f_{st}} = 0.92cm^2 / ml.
$$

# En appui :

Sens x ; 
$$
\mu_{bu} = 0.0064
$$

$$
\alpha = 0.008
$$

 $A_a = 0.47$  cm<sup>2</sup> / ml  $z = 0.179m$ 

Sens y : 0.0061 0.0049  $=$  $=$ α  $\mu_{\scriptscriptstyle bu}$ 

 $A_a = 0.32 cm^2 / ml$  $z = 0.179m$ 

Tableau III.33: section de ferraillage de la dalle d'ascenseur.

|         | M(KN.m) | M(KN.m) | $A_{cal}$ | $A_{cal}$ | $A_{adopt\acute{e}}$ $\binom{cm^2}{}$ | $A_{adopté}$ |
|---------|---------|---------|-----------|-----------|---------------------------------------|--------------|
|         | Travée  | Appui   | travée    | appuı     | travée                                | appul        |
| Sens xx | 8.36    | 2.95    | 1.38      | 0.47      | $5HA10=3.93$                          | $4HA10=3.14$ |
| Sens yy | 5.74    | 2.02    | 0.92      | 0.32      | $5HA10=3.93$                          | $4HA10=3.14$ |

# 2. Vérification à l'ELU

# Condition de non fragilité

## En travée

On calculate 
$$
A_{\min}
$$
:  
\n
$$
\begin{cases}\n h_0 > 12 \text{cm} \\
 \rho > 0.4\n\end{cases}\n\Rightarrow\n\begin{cases}\n A_{\min}^x = \rho_0 \times \frac{3-\rho}{2} \times b \times h_0 \\
 A_{\min}^y = \rho_0 \times b \times h_0\n\end{cases}
$$

On a des HA  $f_eE400 \Rightarrow \rho_0 = 0.0008$ 

$$
h_0 = e = 20cm
$$
  
\n
$$
b = 100cm
$$
  
\n
$$
\rho = 0.85
$$
  
\n
$$
\begin{cases}\nA_{\min}^x = 1.72cm^2 / ml \\
A_{\min}^y = 1.6cm^2 / ml\n\end{cases}
$$
  
\n
$$
A_t^x = 5HA10 = 3.93cm^2 / ml > A_{\min}^x = 1.72cm^2 / ml.\text{veitificé.}
$$
  
\n
$$
A_t^y = 5HA10 = 3.93cm^2 / ml > A_{\min}^y = 1.6cm^2 / ml.\text{veitificé.}
$$
  
\n
$$
A_t^y > \frac{A_t^x}{4} \text{Vérifiée.}
$$

# En appui

4

$$
A_t^x = 4HA10 = 3.14cm^2 / ml > A_{\min}^x = 1.72cm^2 / ml.
$$
  

$$
A_t^y = 4HA10 = 3.14cm^2 / ml > A_{\min}^y = 1.6cm^2 / ml.
$$

#### Calcul des espacements

Sens x-x':  $S_t \le \min(3e; 33cm) \Rightarrow S_t \le 33cm$  on adopte  $S_t = 25cm$ 

Sens y-y':  $S_t \le \min(4e;45cm) \Rightarrow S_t \le 45cm$  on adopte  $S_t = 25cm$ 

#### Vérification de l'effort tranchant

$$
\tau_u = \frac{V_{max}}{b \times d} \le \bar{\tau}_u = 0.05 \times f_{c28} = 1.25 MPa
$$

 $\rho = 0.85 > 0.4 \implies$  Flexion simple dans les deux sens :

$$
V_x = q_u \times \frac{l_x}{3} = 38.13KN
$$
  

$$
V_y = q_u \times \frac{l_x}{2} \times \frac{1}{1 + \frac{\rho}{2}} = 40.13KN
$$

$$
\Rightarrow \tau_u = \frac{40.13 \times 10^{-3}}{1 \times 0.17} = 0.23 MPa < 1.25 MPa
$$

C'est vérifié.

#### 3. Vérification à l'ELS

 $v = 0.2$  $q_{\textit{ser}} = G_{\textit{totale}} + Q = 48.74 + 1 = 49.74 \textit{KN} / m^2$ 

Sens x-x' :  $M_0^x = \mu_x \times q_{ser} \times l_x^2 \Rightarrow M_0^x = 8.27$  KNm

Sens y-y' :  $M_0^y = \mu_y \times M_0^x \Rightarrow M_0^y = 6.45$ KNm  $y_0^y = \mu_y \times M_0^x \Rightarrow M_0^y = 6.45$ 

Sens x-x' :  $M_t^x = 0.85 \times M_0^x = 7.03$ KNm

Sens y-y' :  $M_t^y = 0.85 \times M_0^y = 5.48$ KNm

#### 1) Vérification des contraintes

#### Tableau III.34:vérification des contraintes.

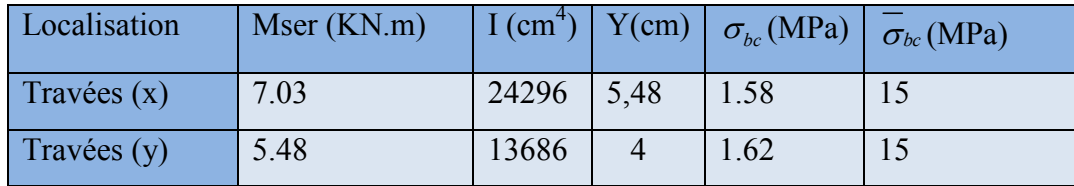

#### III.7.5. Cas d'une charge concentrée

La charge concentrée  $q$  est appliquée à la surface de la dalle sur une aire  $a_0 \times b_0$ , elle agit uniformément sur une aire  $u \times v$  située sur le plan moyen de la dalle.

 $(a_0 \times b_0)$  : Surface sur laquelle s'applique la charge donnée en fonction de la vitesse.

 $(u \times v)$ : Surface d'impact.

 $a_0$  Etu : dimensions suivant le sens x-x'.

 $b_0$  Et *v* : dimensions suivant le sens y-y'.

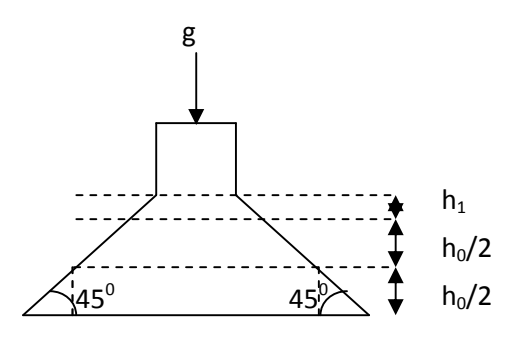

Figure III.21: la surface d'impact.

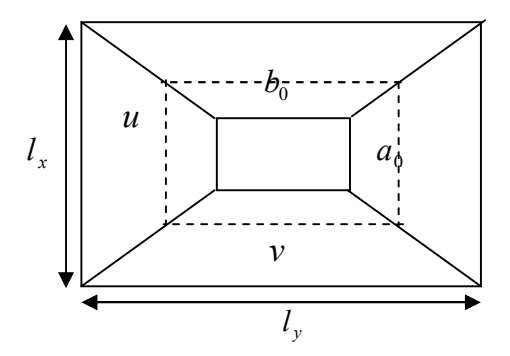

$$
\begin{cases} u = a_0 + h_0 + 2 \times \xi \times h_1, \\ v = b_0 + h_0 + 2 \times \xi \times h_1. \end{cases}
$$
 BAEL91.

On a une vitesse  $\overline{\mathcal{L}}$ ↑  $\Big\}$  $=$  $=1.6m/s \Rightarrow \begin{cases} a_0 = 0 \\ b_0 = 0 \end{cases}$  $b_0 = 100$ *cm*  $a_0 = 90cm$  $V = 1.6m/s$ 100 90  $1.6 m/$  $\boldsymbol{0}$  $\boldsymbol{0}$ 

On a un revêtement en béton d'épaisseur  $h_1 = 5cm \Rightarrow \xi = 1$ .

Donc :

$$
\begin{cases} u = 90 + 20 + 2 \times 1 \times 5 = 120 \, \text{cm.} \\ v = 100 + 20 + 2 \times 1 \times 5 = 130 \, \text{cm.} \end{cases}
$$

#### Calcul des sollicitations :

$$
\begin{cases}\nM_x = P_u \times (M_1 + v \times M_2). \\
M_y = P_u \times (M_2 + v \times M_1).\n\end{cases}
$$
\n
$$
\text{Avec } \nu \text{ : coefficient de poisson }\n\begin{cases}\n\nu = 0 \to ELU \\
\nu = 0.2 \to ELS\n\end{cases}
$$

- *M*<sup>1</sup> En fonction de  $\mathbf{l}_{\mathbf{x}}$  $\frac{u}{u}$  et  $\rho$   $\frac{u}{v} = 0.70$  $l_{x}$  $\frac{u}{l} = 0.70$  et  $\rho = 0.85$
- $M<sub>2</sub>$  En fonction de  $l_{y}$ v et  $\rho \qquad \frac{1}{1} = 0.65$  $l_{y}$  $\frac{v}{l}$  = 0.65 et  $\rho$  = 0.85

En se référant à l'annexe 2 on trouve  $M_1 = 0.077$  et  $M_2 = 0.062$ 

Évaluation des moments  $M_{x1}$  et  $M_{y1}$  du système de levage à l'ELU :

 $\overline{\mathcal{L}}$  $\left\{ \right.$  $\begin{matrix} \end{matrix}$  $= P_{u} \times$  $= P_{\rm u} \times$  $r_1 = r_u \times m_2$  $_1$  =  $r_u \times m_1$  $M_{\rm vl} = P_{\rm u} \times M$  $M_{x1} = P_u \times M$  $_{\text{yl}}$  =  $_{\text{ru}}$  $x_1 = r_u$ 

On a :  $g = D_m + P_m + P_{personnes} = 51 + 15 + 6.3 = 72.3KN$ 

$$
P_u = 1.35 \times g = 1.35 \times 72.3 = 97.60 \text{KN}
$$

$$
\begin{cases} M_{x1} = 7.51K N m \\ M_{y1} = 6.05 K N m \end{cases}
$$

Évaluation des moments dus au poids propre de la dalle à l'ELU :

$$
q_u = 1.35 \times 6.1 + 1.5 \times 1 = 9.73 KN
$$

$$
M_{x2} = \mu_x \times q_u \times l_x^2 \Rightarrow M_{x2} = 1.42 KNm
$$

 $M_{y2} = \mu_{y} \times M_{x2} \Rightarrow M_{y2} = 0.97 K N m$ 

 $\mu_x$  et  $\mu_y$  sont donnés par l'annexe 1.

#### Superposition des moments

Les moments agissants sur la dalle sont :

$$
\begin{cases} M_{x} = M_{x1} + M_{x2} = 8.93 KNm \\ M_{y} = M_{y1} + M_{y2} = 7.99 KNm \end{cases}
$$

Pour tenir compte de l'encastrement :

$$
\begin{cases} M_x^t = 0.85x8.93 = 7.59K Nm \\ M_y^t = 0.85x7.99 = 6.79K Nm \end{cases}
$$

#### Ferraillage :

Le calcul se fera pour une bande de 1m de longueur et en prenant  $d_x = 18$ *cm* et  $d_y = 17$ *cm* 

Tableau III.35:ferraillage de la dalle de la salle des machines :

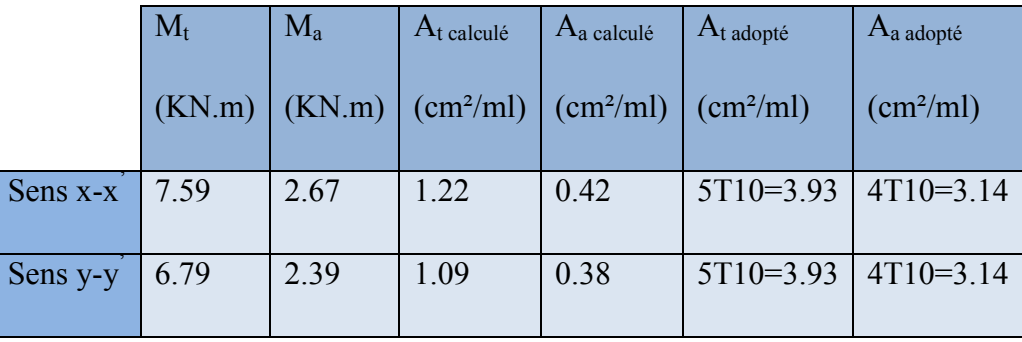

#### 1. Vérification à l'ELU

## a) Condition de non fragilité :

En travée :

$$
A_t^x = 5T10 = 3.93 \text{cm}^2 / \text{ml} > A_{\text{min}}^x = 1.72 \text{cm}^2 / \text{ml}.
$$
  

$$
A_t^y = 5T10 = 3.93 \text{cm}^2 / \text{ml} > A_{\text{min}}^y = 1.6 \text{cm}^2 / \text{ml}.
$$

$$
A_t^y > \frac{A_x^t}{4}
$$
 Condition vérifiée.

#### En appui :

$$
A_t^x = 4T10 = 3.14cm^2 / ml > A_{\min}^x = 1.72cm^2 / ml.
$$
  

$$
A_t^y = 4T10 = 3.14cm^2 / ml > A_{\min}^y = 1.6cm^2 / ml.
$$

## b) Vérification au poinçonnement

$$
Q_u \leq 0.045 \times U_c \times h \times \frac{f_{c28}}{\gamma_b}
$$
 BAEL91 (Article H. III.10)

Avec :

 $Q_u$ : charge de calcul à l'état limite.

*h* : épaisseur de la dalle.

 $U_c$ : périmètre du contour au niveau du feuillet moyen.

97 60 1 5 Q . KN; . u b 740 2 2 180 190 U cm. U (u v) ( ) c c 

 $Q_u = 97.6 KN \leq 0.045 \times U_c \times h \times \frac{f_{c28}}{f} = 750 KN$  *condition vérifiée. b*  $c_u = 97.6 K N \le 0.045 \times U_c \times h \times \frac{J_c 28}{\gamma_h} =$ 

#### c) Vérification de l'effort tranchant

$$
\tau_u = \frac{V_{max}}{b \times d} \le \bar{\tau}_u = 0.05 \times f_{c28} = 1.25 MPa
$$

On a  $v > u \Rightarrow$  Au milieu de  $u : V_u = \frac{\mathcal{L}^u}{2} = 25.02 K N$ *v*  $u: V_u = \frac{Q_u}{3 \times v} = 25.02$ 

Au milieu de 
$$
v: V_u = \frac{Q_u}{2 \times v + u} = 25.68 KN
$$

Donc :

 $V_{\text{max}} = 25.68 K N$  $\tau_{\rm u} = 0.1 \text{MPa} \leq \bar{\tau}_{\rm u} = 1.25 \text{MPa}$  C'est vérifié.

#### d) Espacement des barres

Sens x-x':  $S_t = 20 \text{cm} \leq \text{min}(2e; 22 \text{cm}) = 22 \text{cm}.$ 

Sens y-y':  $S_t = 25 cm \le min(3e; 33cm) = 33 cm$ .

#### 2. Calcul à l'ELS

Les moments engendrés par le système de levage sont :

 $q_{\text{ser}} = g = 72.3 \text{KN}.$  $\overline{\mathcal{L}}$  $\left\{ \right.$  $\left| \right|$  $=q_{ser} \times (M_2 + v \times M_1) =$  $= q_{ser} \times (M_1 + v \times M_2) =$  $(M_2 + v \times M_1) = 5.95 K N.m.$  $(M_1 + v \times M_2) = 6.46$  KN .m.  $1 - q_{ser} \sim (11/2 + O \sim 11)$  $1 - q_{ser} \sim (M_1 + O \sim M_2)$  $M_{v1} = q_{ser} \times (M_2 + v \times M_1) = 5.95$  KN *m*  $M_{x1} = q_{ser} \times (M_1 + v \times M_2) = 6.46$  KN *m y ser*  $x_1 - \mathbf{y}_{ser}$ υ υ

Les moments dus au poids propre de la dalle :

 $q_{ser} = 6.1 + 1 = 7.1$ KN

$$
M_{x2} = \mu_x \times q_{ser} \times l_x^2 \Rightarrow M_{x2} = 1.22 \, KN.m
$$

$$
M_{y2} = \mu_y \times M_{x2} \Rightarrow M_{y2} = 0.95 \text{KN} \cdot m
$$

## Superposition des moments :

Les moments agissants sur la dalle sont :

$$
\begin{cases} M_{x} = M_{x1} + M_{x2} = 7.68KN.m \\ M_{y} = M_{y1} + M_{y2} = 6.90KN.m \end{cases}
$$

 $M_t^x = 0.85 \times M_0^x = 6.52 K N.m$  et  $M_t^y = 0.85 \times M_0^y = 5.86 K N.m$ 

## Vérification des contraintes :

#### Tableau III.36:vérification des contraintes.

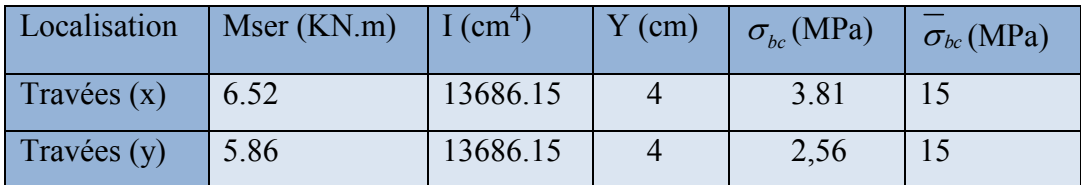

## b) Vérification de la flèche

Les conditions à vérifier sont les suivantes :

$$
\int h / l = 0.117 \ge 1/16 = 0.06 \tag{1}
$$

$$
h / l = 0.117 \ge \frac{M_t}{10 \times M_0} = 0.085
$$
 (2).

$$
A/b.d=0.0021 \le 4.2/f_e=0.01 \tag{3}
$$

Les trois conditions de la flèche sont vérifiées. On est dispensé de la vérification de la flèche.

#### c) Schéma de ferraillage :

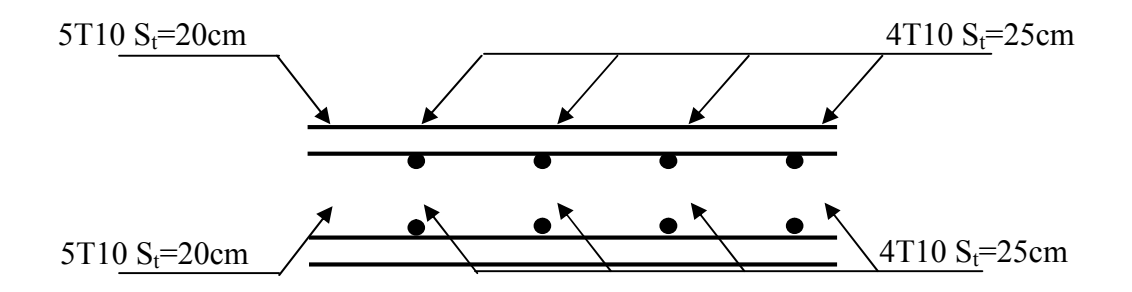

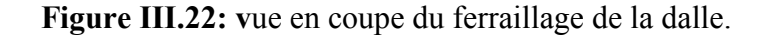

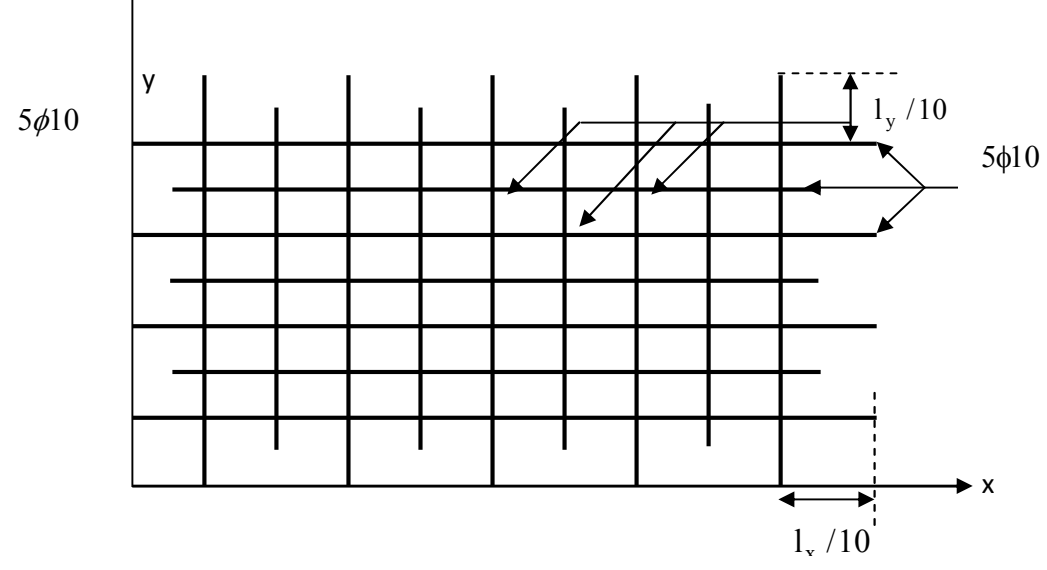

Figure III.23:schéma du ferraillage de la dalle.

## VIII. Conclusion

Dans ce chapitre, il a été question en premier lieu de choisir une disposition des poutrelles des planchers en corps creux. Ce choix s'est fait en respectant les critères de la petite portée et celui de la continuité. Cette disposition à donné naissance à plusieurs types de poutrelles. Ces derniers ont été étudiés et donc ferraillé.

Dans notre structure, nous avons deux types d'escaliers, le premier type est à deux volées le deuxième à une seule volée. Ces deux types ont été étudiés et ferraillé.

Nous nous sommes ensuite intéressés à l'acrotère. Ce dernier à été étudié à la flexion composée.

Un ferraillage adéquat a été adopté.

# IV.1. Introduction

Le séisme est un phénomène naturel, qui correspond à un mouvement du sol libérant une énergie de déformation importante. Il peut causer d'importants dégâts ou la ruine des constructions selon son intensité.

Alors les constructions se comportent comme une console, encastrées à la base lors des sollicitations sismique, qui s'applique comme une force d'inertie horizontale sur le plancher avec la transmission des efforts par des éléments verticaux jusqu'aux fondations.

Selon le RPA99/ version 2003, tout ouvrage dépassant quatre (4) niveaux ou (17m) de hauteur dans la zone IIa, devra être contreventée par des voiles, c'est le cas de notre structure en se référant à l'article (3.4.A.1.a) du RPA99/ version 2003, la structure sera mixte (voiles portiques), par conséquent elle présente un aspect intéressant du point de vue économique.

# IV.2. Méthodes de calcul

Le règlement parasismique algérien (RPA99) propose trois méthodes de calcul des sollicitations :

-La méthode statique équivalente.

-La méthode d'analyse modale spectrale.

-La méthode d'analyse dynamique par accélérographe.

# IV.2.1.La méthode statique équivalente

## Principe de la méthode :

Les forces réelles dynamiques qui se développent dans la construction sont remplacées par un système de force statique fictive dont les effets sont considérés équivalents à ceux de l'action sismique.

# Condition d'application de la méthode

D'après le RPA 99 (Art 4.1.2), les conditions d'applications de la méthode statique sont :

- le bâtiment ou bloc étudié, satisfaisait aux conditions de régularité en plan et en élévation avec une hauteur au plus de 65m en zone I et II et de 30m en zone III.

- Le bâtiment ou bloc étudié présente une configuration irrégulière tout en respectant outres les conditions de hauteur énoncées en haut.

# $\triangleright$  Calcul de la force sismique totale

La force sismique totale V appliquée à la base de la structure, doit être calculée successivement dans deux directions horizontales et orthogonales selon la formule :

$$
V = \frac{A^* D^* Q}{R} * W
$$
 (RPA99 Art 4.2.3)  
avec :

- $\overrightarrow{A}$ : coefficient d'accélération de la zone. Suivant la zone sismique et le groupe d'usage du bâtiment. RPA99 (Tableau 4.1)
	- Groupe d'usage : groupe 2
	- Zone sismique : zone IIa  $\Rightarrow$ A= 0.15

 $\sqrt{ }$ 

 $\checkmark$  R : Coefficient de comportement global de la structure, il est fonction du système de contreventement. RPA99 (Tableau 4.3)

Dans le cas de notre projet, on adopte pour un système de contreventement mixte portiquesvoiles avec justification de l'interaction, donc : *R*= 5

 $\checkmark$  **D** : facteur d'amplification dynamique moyen, fonction de la catégorie de site, du facteur de correction d'amortissement $(\eta)$  et de la période de la structure (T).

$$
D = \begin{cases} 2.5 * \eta \dots (0 \le T \le T_2 \\ 2.5 * \eta * (\frac{T_2}{T})^{\frac{2}{3}} \dots (0 \le T \le T \le 3 \text{ sec (RPA99Art 4.2.3})) \\ 2.5 * \eta * (\frac{T_2}{3})^{\frac{2}{3}} * (\frac{3}{T})^{\frac{5}{3}} \dots (0 \le T \le 3 \text{ sec}) \end{cases}
$$

Avec :

T1 ,T2 : Périodes caractéristiques associées à la catégorie de site et donnée par le RPA99.Tableau 4.7

Dans notre cas le sol meuble (Site  $S_3$ )  $\overline{\mathcal{L}}$  $\left\{ \right.$  $\Big\}$  $=$  $\Rightarrow$   $\begin{cases} T_1 = \\ T_2 \end{cases}$  $T_2 = 0,5s$  $T_1 = 0.15 s$ 0,5 0,15 2 1

 $\eta$ : Facteur de correction d'amortissement donné par la formule :

$$
\eta = \sqrt{\frac{7}{2 + \xi}} \ge 0,7 \text{ (RPA99 Art 4.2.3)}
$$

 $\xi$ (%) : pourcentage de l'amortissement critique fonction du matériau constitutif, du type de la structure et de l'importance des remplissages.(RPA99.tableau 4.2)

Portique auto stable  $\rightarrow \xi = 7\%$ .

Voiles  $\rightarrow \xi = 10 \%$ .

Donc, pour une construction mixte on prend la moyenne:  $\xi = 8.5\%$ 

$$
\Rightarrow \eta = \sqrt{\frac{7}{2+8,5}} = 0.82
$$

T : période fondamentale de la structure donnée par les deux formules empiriques suivantes :

T = (RPA99 art 4.2.4) min 
$$
\begin{bmatrix} T = C_T * (h_N)^{3/4} \\ T = 0.09. \frac{h_N}{\sqrt{L}} \end{bmatrix}
$$

Avec :

 $h_N$ : hauteur mesurée en mètre à partir de la base de la structure jusqu'au dernier niveau

 $h_{N} = 31.62 \text{ m}$ 

 $C_T$ : coefficient fonction du système de contreventement et du type de remplissage

$$
\Rightarrow C_{\rm T} = 0.05 \text{(tableau 4.6 du RPA 99/2003)}
$$

*L*: est la dimension du bâtiment mesurée à sa base dans la direction de calcul considérée.  $L_x = 13,23$  m<br> $L_y = 21.56$  m  $L_x = 13,23 \text{ m}$   $\Rightarrow$   $T_x = 0.782 \text{ sec}$ <br>  $L_y = 21,56 \text{ m}$   $\Rightarrow$   $T_y = 0.613 \text{ sec}$  $T_{y} = 0.613$  sec '

La période fondamentale statique majorée de 30 % donc on a

 $\overline{\mathcal{L}}$ ↑  $\begin{array}{c} \hline \end{array}$  $= 1.3 \times min(0.613; 0.667) =$  $= 1.3 \times min(0.782; 0.667) =$  $T_{S_v} = 1.3 \times min(0.613; 0.667) = 0.797s$  $T_{S_x} = 1.3 \times min(0.782; 0.667) = 0.867s$ *Sy Sx*  $1.3 \times min(0.613; 0.667) = 0.797$  $1.3 \times min(0.782; 0.667) = 0.867$ 

Calcul de D

D=2.5 
$$
\ast \eta \ast (\frac{T_2}{T})^{\frac{2}{3}}
$$
 car  $0.4 \le T \le 3$  sec  
D<sub>x</sub>=2.5  $\ast$  0.82  $\ast$  (0.5/0.65) $\frac{2}{3}$  = 1.683

$$
D_y = 2.5 * 0.82 * (0.5 / 0.62)^{\frac{2}{3}} = 1.781
$$

 $\checkmark$  **Q** : Facteur de qualité.

Le valeur de *Q* est déterminée par la formule :

*Q = 1 + 6 1 Pq* RPA99 (Formule 4.4)

Pq : est la pénalité à retenir selon que le critère de qualité q est satisfait ou non.

Les valeurs à retenir sont dans le tableau suivant :

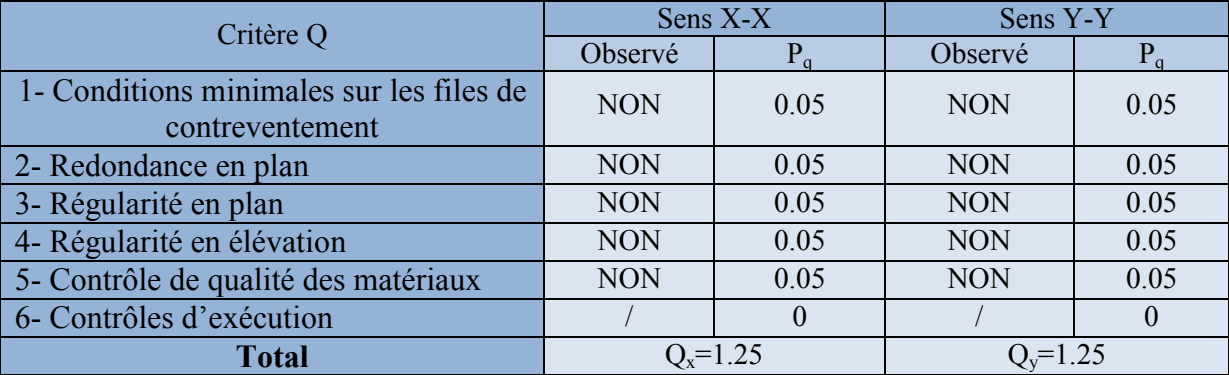

Tableau IV-1: Valeurs des pénalités Q.

 $\checkmark$  W : Poids total de la structure. La valeur de W comprend la totalité des charges permanentes pour les bâtiments d'habitation. Il est égal à la somme des poids W*i* ; calculés à chaque niveau (i) :

$$
W = \sum_{i=1}^{n} W i \text{ avec } W_i = W_{Gi} + \beta \times W_{Qi} \text{ RPA99 (Formule 4.5)}
$$

W<sub>Gi</sub> : Poids dû aux charges permanentes et à celles des équipements fixes éventuels, solidaires à la structure.

W<sub>Oi</sub>: Charges d'exploitation.

 $\beta$ : Coefficient de pondération, il est fonction de la nature et de la durée de la charge d'exploitation.

Concernant notre projet on a un seul niveau à usage commercial, donc un coefficient de pondération  $\beta = 0.60$ ; et des appartements à usage d'habitation donc un coefficient de pondération  $\beta$  = 0.20.

Le tableau suivant résume le poids des différents niveaux :

Tableau IV-2: Poids total de la structure.

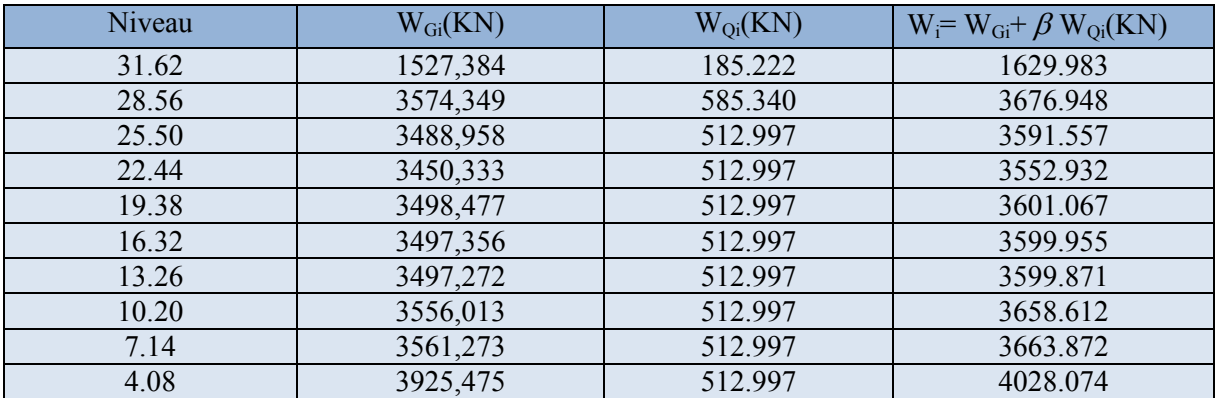

$$
W = \sum_{i=1}^{n} Wi = 34602.871 \text{KN}
$$

La force sismique totale à la base de la structure est :  $V_{st} = \frac{1.75 \times 10^{8} \text{ J}}{R} \times W$ *R*  $V_{st} = \frac{A \times D \times Q}{D} \times$ 

$$
V_{\text{st}_x} = \frac{0.15 \times 1.683 \times 1.25}{5} \times 34602.871 = 2183.873 \text{ KN}
$$

$$
V_{\text{st}_y} = \frac{0.15 \times 1.781 \times 1.25}{5} \times 34602.871 = 2311.039 \text{ KN}
$$

#### IV.2.2. Méthode dynamique modale spectrale

#### A. Par Accéléro-grammes :

Cette méthode peut être utilisée au cas par un personnel qualifié, ayant justifié auparavant le choix des séismes de calcul et des lois de comportement utilisées ainsi que la méthode d'interprétation des résultats et les critères de sécurité à satisfaire.

#### B. Méthode spectrale modale :

Cette méthode peut être utilisée dans tous les cas, et en particulier, dans le cas où la méthode statique équivalente n'est pas permise.

Puisque notre structure est irrégulière la méthode dynamique s'impose.

#### B.1. Principe :

Il est recherché pour chaque mode de vibration, le maximum des effets engendrés dans la structure par les forces sismiques représentées par un spectre de réponse de calcul. Ces effets sont par la suite combinés pour obtenir la réponse de la structure.

$$
\frac{S_a}{g} = \begin{cases} 1.25 \times A \times \left(1 + \frac{T}{T_1} \left(2.5\eta \frac{Q}{R} - 1\right)\right) & 0 \le T \le T_1 \\ 2.5 \times \eta \times (1.25A) \times \left(\frac{Q}{R}\right) & T_1 \le T \le T_2 \\ 2.5 \times \eta \times (1.25A) \times \left(\frac{Q}{R}\right) \times \left(\frac{T_2}{T}\right)^{2/3} & T_2 \le T \le 3.0 \text{ s} \\ 2.5 \times \eta \times (1.25A) \times \left(\frac{T_2}{3}\right)^{2/3} \times \left(\frac{3}{T}\right)^{5/3} \times \left(\frac{Q}{R}\right) & T > 3.0 \text{ s} \end{cases}
$$

RPA99 (Formule 4-13)

Représentation graphique du spectre de raiponce de calcul :

Pour notre étude le spectre de repense est donné par le logiciel (spectre*)*.

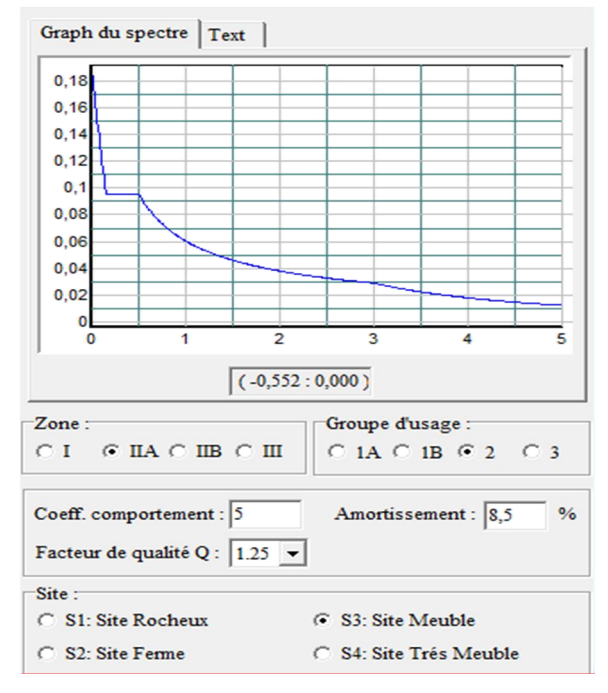

Figure IV-1 : Spectre de réponse.

# B.2. Les hypothèses

- 1. Les masses sont supposées concentrées au niveau des nœuds principaux (nœuds maitres).
- 2. Seuls les déplacements horizontaux des nœuds sont pris en compte.
- 3. Les planchers et les fondations doivent être rigides dans leurs plans.
- 4. Le nombre de modes à prendre en compte est tel que la somme des taux de participation des masses modales atteint au moins 90% de la masse globale de la structure.

Pour l'application de la méthode dynamique modale spectrale on utilise un logiciel d'analyse qui est le SAP 2000 Version14.2.2

## IV.3.Disposition des voiles :

Après plusieurs essais de disposition des voiles, et de modification des sections des poteaux, ainsi que l'épaisseur de voile on a retenu la disposition représente ci-dessous.

Cette disposition nous a permis d'éviter un mode de torsion au premier mode et répondre favorablement aux conditions du RPA99 /2003, comme le montre la figure suivante :

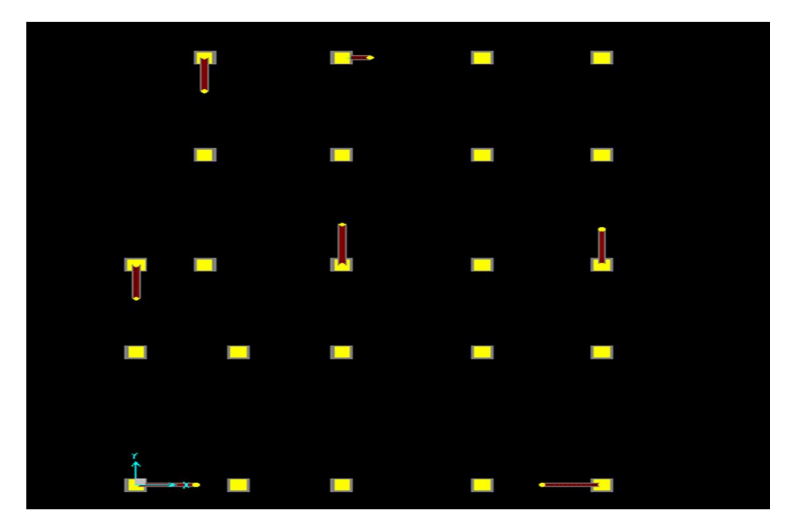

Figure IV-2 : Disposition des voiles.

# IV.4. Vérification et interprétation des résultats de l'analyse dynamique

## IV.4.1.Périodes de vibration et taux de participation des masses modales

Le taux de participation massique tel qu'il est exigé par le RPA991'article 4.3.4 doit être supérieur à 90% de la masse total du bâtiment.

Le tableau suivant donne la participation massique pour chaque mode :

|                | période  |            | Mode individuel $(\% )$ |             | Somme cumulée(%) |         |             |  |  |
|----------------|----------|------------|-------------------------|-------------|------------------|---------|-------------|--|--|
| Mode           | T(s)     | <b>UX</b>  | UY                      | <b>UZ</b>   | <b>UX</b>        | UY      | <b>UZ</b>   |  |  |
|                | 0,853741 | 0,76987    | 0,00591                 | 0,000001585 | 0,76987          | 0,00591 | 0,000001585 |  |  |
| $\overline{2}$ | 0,794327 | 0,0057     | 0,76457                 | 5,556 E-07  | 0,77557          | 0,77048 | 0,000002141 |  |  |
| 3              | 0,717325 | 0,00008408 | 0,0004                  | 7,959 E-07  | 0,77565          | 0,77088 | 0,000002937 |  |  |
| $\overline{4}$ | 0,275011 | 0,11101    | 0,00036                 | 1,613 E-08  | 0,88666          | 0,77124 | 0,000002953 |  |  |
| 5              | 0,244212 | 0,00062    | 0,1153                  | 0,000001915 | 0,88728          | 0,88654 | 0,000004868 |  |  |
| 6              | 0,219103 | 0,01141    | 0,00022                 | 0,00001164  | 0,8987           | 0,88676 | 0,00001651  |  |  |
| 7              | 0,156795 | 0,03386    | 0,00001731              | 0,00006663  | 0,93256          | 0,88678 | 0,00008315  |  |  |
| 8              | 0,126337 | 0,00005085 | 0,04612                 | 0,00005417  | 0,93261          | 0,9329  | 0,00014     |  |  |
| 9              | 0,113263 | 0,00071    | 0,00035                 | 0,00154     | 0,93332          | 0,93325 | 0,00168     |  |  |
| 10             | 0,110646 | 0,01014    | 0,00026                 | 0,00031     | 0,94346          | 0,93352 | 0,00199     |  |  |
| 11             | 0,103462 | 0,01476    | 0,00003946              | 0,00044     | 0,95822          | 0,93356 | 0,00243     |  |  |

Tableau IV-3 : Période de vibration et taux de participation massique.

## Analyse des résultats :

On constate que la période fondamentale de vibration est inférieure à celle calcule parles formules empiriques du RPA 99.V2003 majorée de 30 %.  $(T_y= 0.794s \le T_{S_y} = 0.797s$ ;  $T_x = 0.853s \le T_{S_x} = 0.867s$ .

La participation modale du  $1^{ere}$  mode suivant le sens X est prépondérante, ce qui donne un mode de translation suivant le sens X tel que montré sur la figure IV-3. et on constate que le 2eme est aussi un mode de translation suivant Y tel que montré sur la figure IV-4.et le troisième mode est une rotation autour de Z figure IV-5.

Nous représentons sur ces trois figures, les trois premiers modes de vibrations de notre structure.

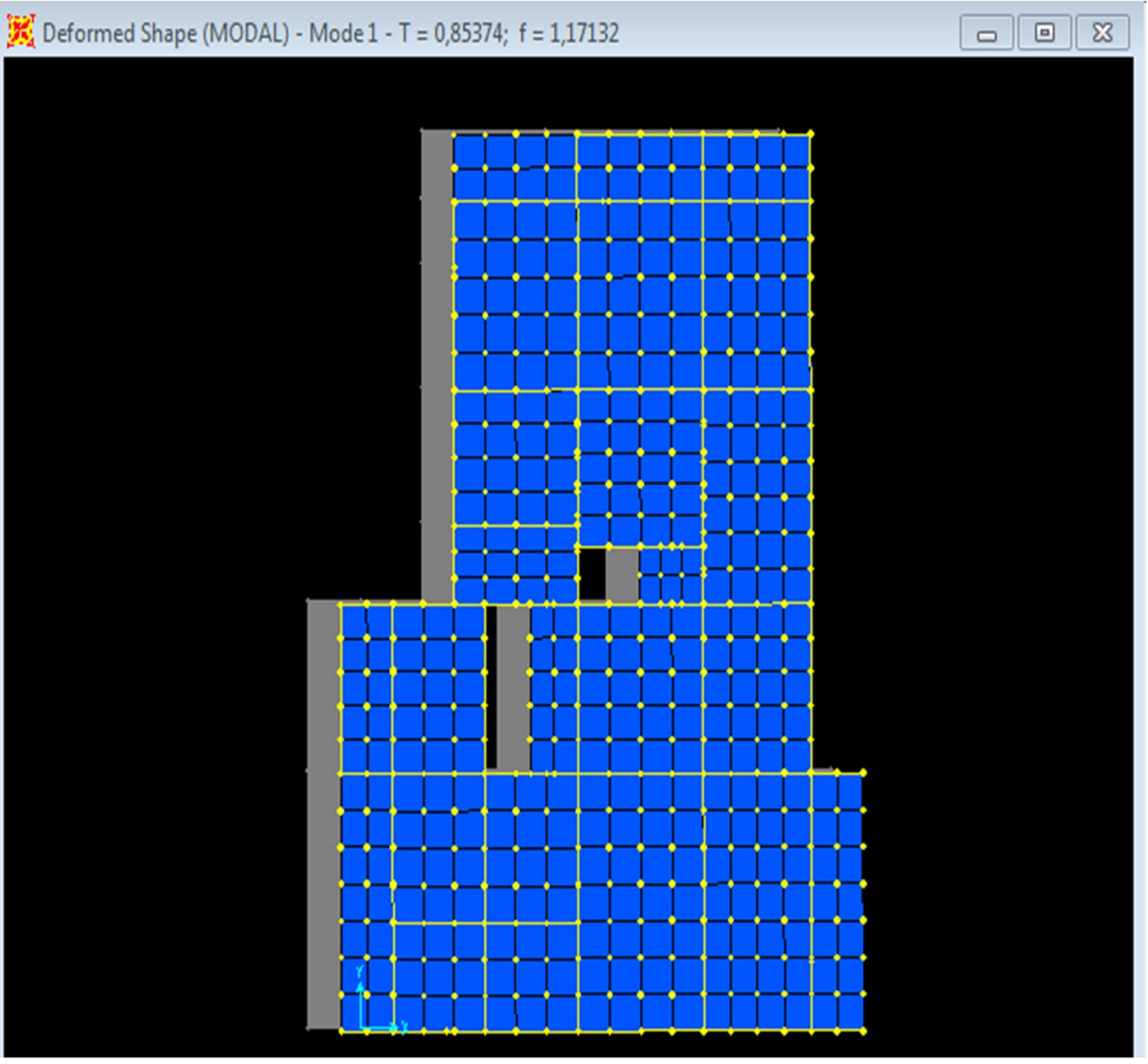

Figure IV-3 :  $1<sup>er</sup>$  Mode de vibration (T=0.853s translation suivant X).

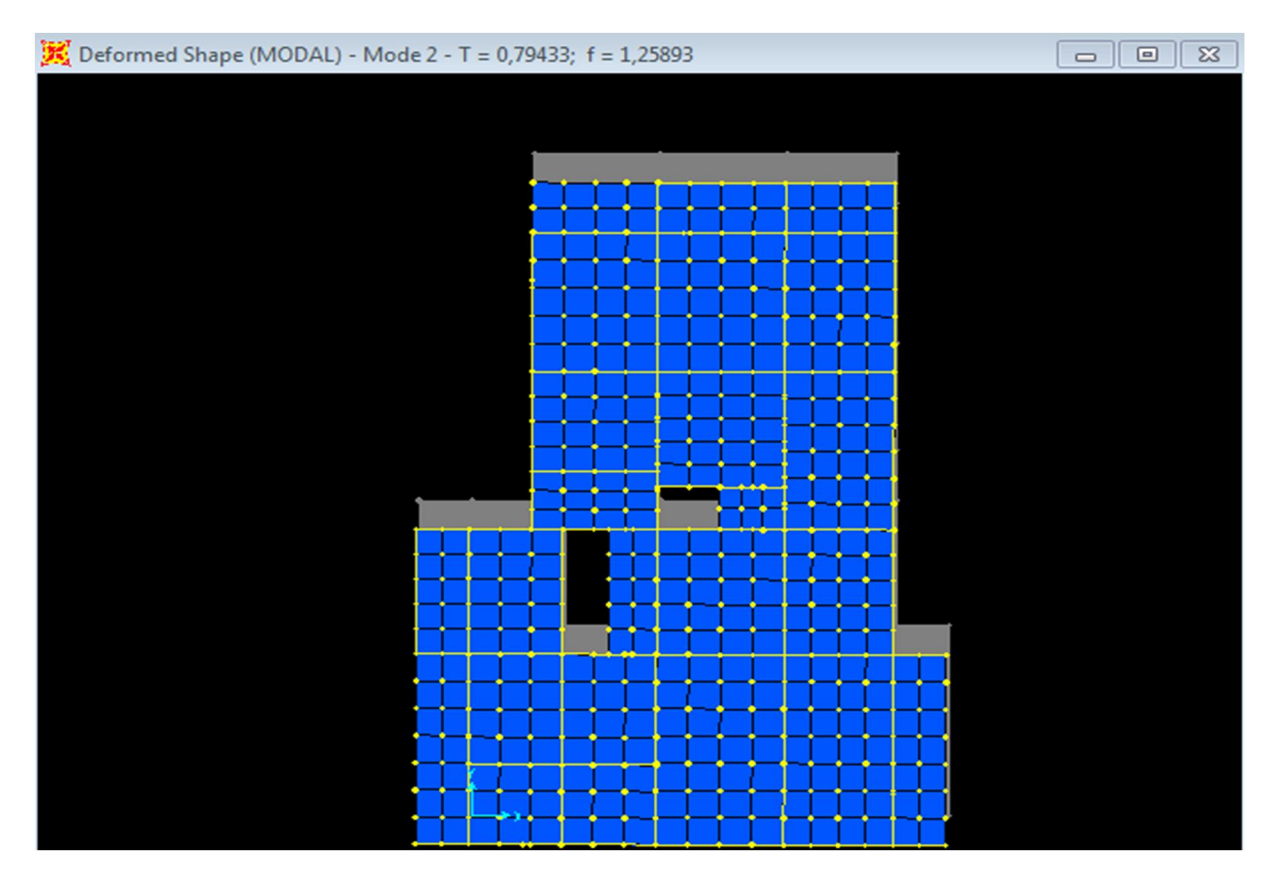

Figure IV-4 :  $2^{\text{eme}}$  Mode de vibration (T=0.794s translation suivant Y).

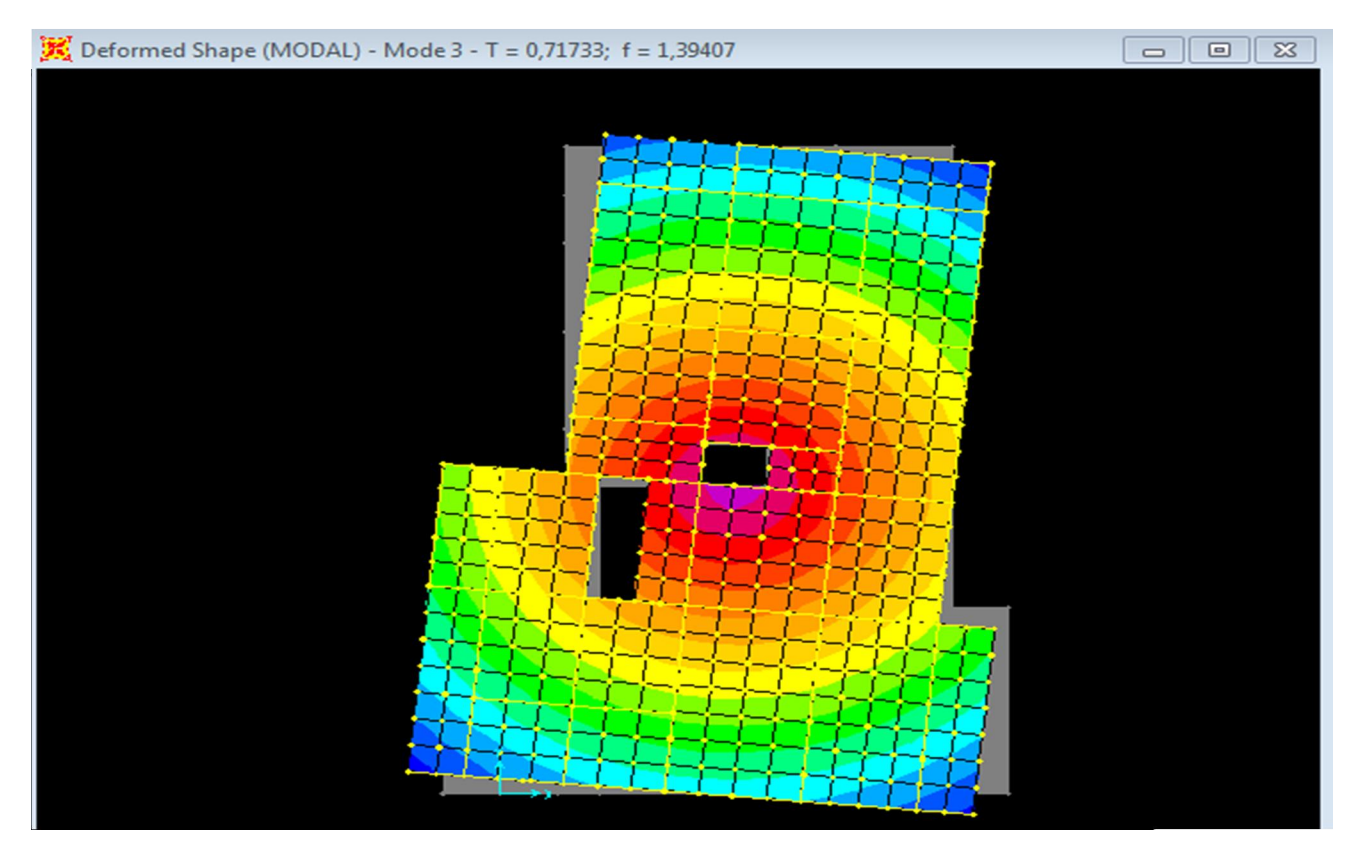

Figure IV-5 :  $3^{\text{eme}}$  Mode de vibration (T=0.717s rotation autour de L'Axe Z)

# IV.4.2. Vérification de la résultante des forces sismiques

En se référant à l'article 4-3-6 du RPA99/Version2003, la résultante des forces sismiques à la base  $V_{\text{dv}}$  obtenue par combinaison des valeurs modales ne doit pas être inférieure à 80% de la résultante des forces sismiques déterminée par la méthode statique équivalente Vst*.*, nous avons :

| force<br>sismique |          | statique(KN)   $0.8V$ statique(KN)   V dynamique(KN) |          | Observation |
|-------------------|----------|------------------------------------------------------|----------|-------------|
| Sens x-x          | 2183.873 | 1747.098                                             | 1811,891 | Vérifiée    |
| Sens y-y          | 2311.039 | 1848.831                                             | 1889,588 | vérifiée    |

Tableau IV-4 : Vérification de l'effort tranchant à la base.

## IV.4.3.Vérification de l'interaction voiles portiques

Les charges horizontales et verticales sont reprises conjointement par les voiles et les portiques proportionnellement à leurs rigidités relatives ainsi que les sollicitations résultant de leurs interactions à tous les niveaux. Selon le RPA (art 3.4.4.a), l'interaction est vérifiée si les deux conditions suivantes sont satisfaites :

- Les portiques doivent reprendre au moins 25% de l'effort tranchant d'étage.
- Les voiles de contreventement doivent reprendre au plus 20% de l'effort vertical.

# • Sous charges verticales

Pourcentage des charges verticales reprises par les portiques.

$$
\frac{\sum F_{portiques}}{\sum F_{portiques} + \sum F_{voiles}} \ge 80\%.
$$

Pourcentage des charges verticales reprises par les voiles.

$$
\frac{\sum F_{\text{voiles}}}{\sum F_{\text{portiques}}} + \sum F_{\text{voiles}} \leq 20\%
$$

Les résultats sont présentés dans le tableau suivant :

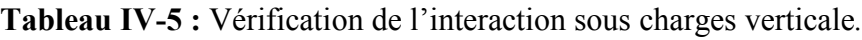

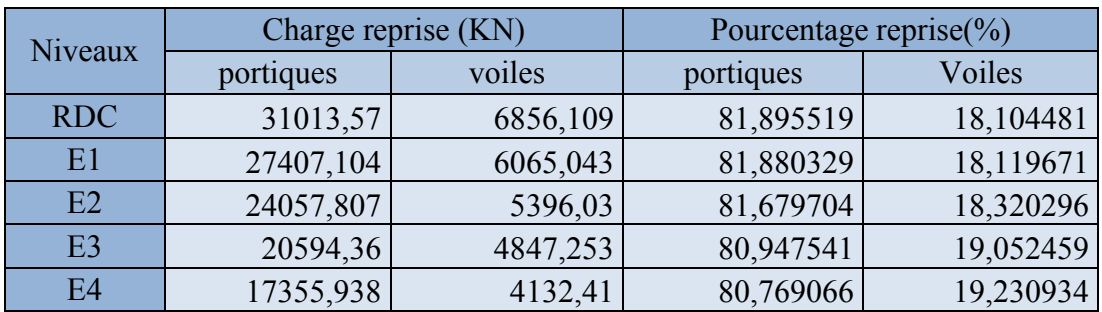

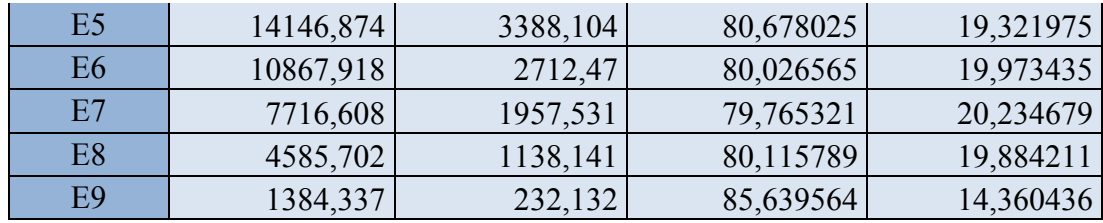

On remarque que l'interaction portique-voiles sous charges verticales est vérifiée dans les étages sauf le dernier.

Ces résultats sont obtenus après redimensionnent des sections des poteaux et l'épaisseur des voiles comme suit :

Tableau IV-6 : dimension des poteaux et voiles.

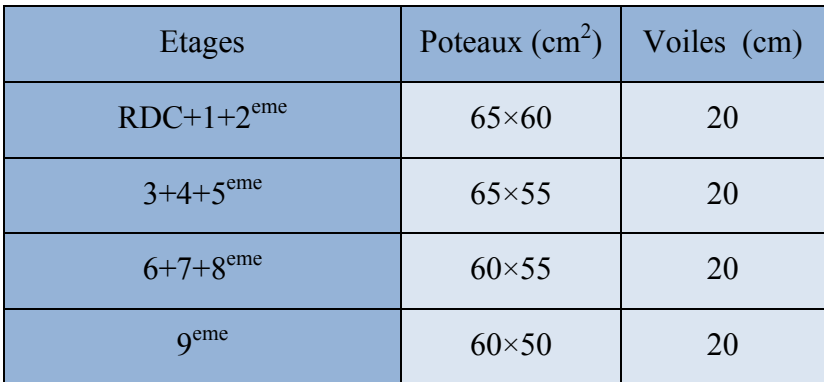

#### Sous charges horizontales

Pourcentage des charges horizontales reprises par les portiques.

$$
\frac{\sum F_{\text{portiques}}}{\sum F_{\text{portiques}}} + \sum F_{\text{voiles}}} \ge 25\%
$$

Pourcentage des charges horizontales reprises par les voiles.

$$
\frac{\sum F_{\textit{voiles}}}{\sum F_{\textit{portiques}}} + \sum F_{\textit{voiles}}}\leq 75\%
$$

Les résultats sont présentés dans le tableau ci-dessous :

Tableau IV-7 : Vérification de l'interaction sous charges horizontale*.*

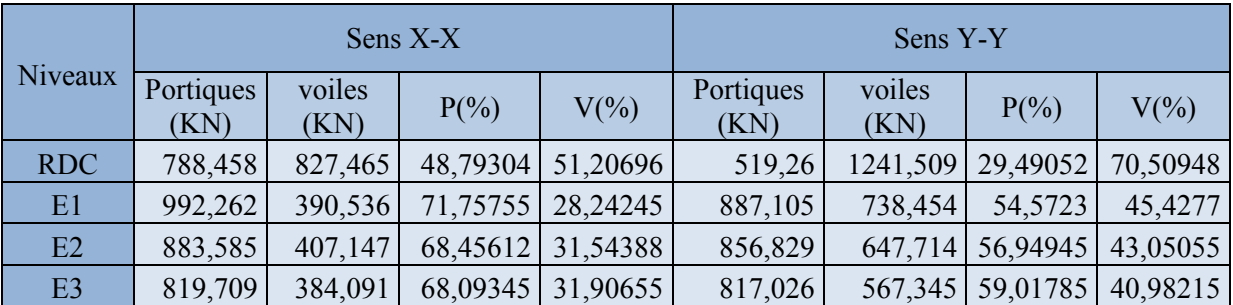

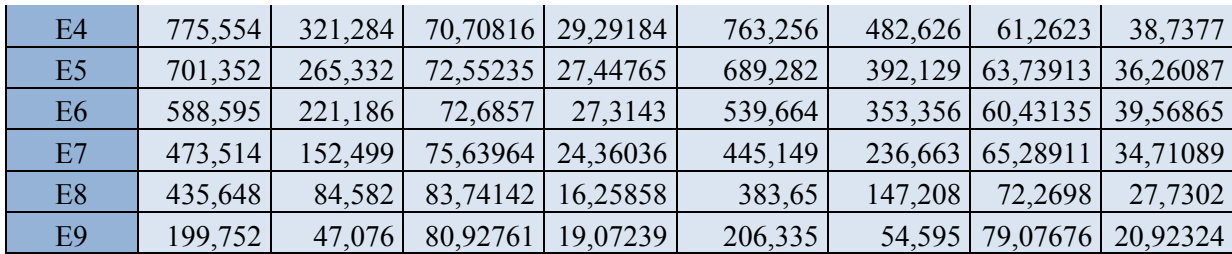

On remarque que l'interaction portique-voiles sous charges horizontales est vérifiée dans étages sauf dans les 3 dernies niveaux dan le sens X-X et le 9 étage sens Y-Y.

#### IV.4.4. Vérification de l'effort normal réduit

Dans le but d'éviter ou limiter le risque de rupture fragile sous sollicitation d'ensemble due au séisme, le RPA (article 7.4.3.1) exige que l'effort normal de compression de calcul soit limité par la condition suivante :

$$
v = \frac{N_d}{B_c \times f_{c28}} \le 0,30 \Rightarrow N_d \le 0,3 \times B_c \times f_{c28}
$$
 Avec:

 $N_d$  : désigne l'effort normale de calcul s'exerçant sur une section de béton.

B<sub>c</sub>: Est l'aire (section brute) de poteau.

f<sub>ci</sub>: Est la résistance caractéristique du béton.

Il est à noter que les sections des poteaux ont été augmentées pour tous les niveaux. Ceci a été fait dans le but de vérifier l'interaction voile-portique exigée par le RPA.

Le tableau ci-dessous présente la vérification de l'effort normale réduit dans le poteau le plus sollicité.

| <b>Niveaux</b> | $N_d$ (KN)   | $B_c$ (cm <sup>2</sup> ) | V       | Condition |
|----------------|--------------|--------------------------|---------|-----------|
| <b>RDC</b>     | $-2443,649$  | $65\times60$             | 0,25063 | vérifier  |
| E1             | $-2157,019$  | $65\times60$             | 0,22123 | vérifier  |
| E2             | $-1891,223$  | $65\times60$             | 0,19397 | vérifier  |
| E <sub>3</sub> | $-1629, 132$ | $65\times55$             | 0,18228 | vérifier  |
| E4             | $-1374, 124$ | $65\times55$             | 0,15375 | vérifier  |
| E <sub>5</sub> | $-1122,612$  | $65\times55$             | 0,12561 | vérifier  |
| E <sub>6</sub> | $-873,272$   | $60\times55$             | 0,10585 | vérifier  |
| E7             | $-628,699$   | $60\times55$             | 0,07621 | vérifier  |
| E <sub>8</sub> | $-387,982$   | $60\times55$             | 0,04703 | vérifier  |
| E <sub>9</sub> | $-128,032$   | $60\times50$             | 0,01707 | vérifier  |

Tableau IV-8 : Vérification de l'effort normal réduit.

#### IV.4.5. Vérification vis-à-vis des déplacements

Le déplacement horizontal à chaque niveau *K* de la structure est calculé par :

 $\delta_k = R \times \delta_{ek}$  **RPA99 (Article 4.4.3)** 

 $\delta_{ek}$ : Déplacement dû aux forces F<sub>i</sub>

*R* : Coefficient de comportement (R=5).

Le déplacement relatif au niveau *K* par rapport au niveau *K-1* est égal à :

 $\Delta_k = \delta_k - \delta_{k-1}$ 

Le RPA exige que le déplacement relatif soit inférieur à 1% de la hauteur de l'étage, C.à.d. :

 $\Delta_k$  < 1% ×  $h_e$ . **RPA** (article 5.10)  $h_e$  : Étant la hauteur de l'étage.

Les résultats sont présentés dans les tableaux ci-dessous :

|         |                      | sens Y-Y<br>sens X-X    |                       |                         |              |                                      |                      |                         |                       |                         |                                      |
|---------|----------------------|-------------------------|-----------------------|-------------------------|--------------|--------------------------------------|----------------------|-------------------------|-----------------------|-------------------------|--------------------------------------|
| Niveaux | $\delta_{ek}$<br>(m) | $\delta_{\rm k}$<br>(m) | $\delta_{k-1}$<br>(m) | $\Delta_{\rm k}$<br>(m) | $h_k$<br>(m) | $\Delta_{\rm k}/h_{\rm k}$<br>$(\%)$ | $\delta_{ek}$<br>(m) | $\delta_{\rm k}$<br>(m) | $\delta_{k-1}$<br>(m) | $\Delta_{\rm k}$<br>(m) | $\Delta_{\rm k}/h_{\rm k}$<br>$(\%)$ |
| 4.08    | 0,0019               | 0,0095                  | $\mathbf{0}$          | 0,0095                  | 4,08         | 0,00232843                           | 0,0013               | 0,0065                  | $\mathbf{0}$          | 0,0065                  | 0,00159314                           |
| 7.14    | 0,004                | 0,02                    | 0,0095                | 0,0105                  | 3,06         | 0,00343137                           | 0,0032               | 0,016                   | 0,0065                | 0,0095                  | 0,00310458                           |
| 10.20   | 0,0062               | 0,031                   | 0,02                  | 0,011                   | 3,06         | 0,00359477                           | 0,0053               | 0,0265                  | 0,016                 | 0,0105                  | 0,00343137                           |
| 13.26   | 0,0083               | 0,0415                  | 0,031                 | 0,0105                  | 3,06         | 0,00343137                           | 0,0074               | 0,037                   | 0,0265                | 0,0105                  | 0,00343137                           |
| 16.32   | 0,0103               | 0,0515                  | 0,0415                | 0,01                    | 3,06         | 0,00326797                           | 0,0093               | 0,0465                  | 0,037                 | 0,0095                  | 0,00310458                           |
| 19.38   | 0,0121               | 0,0605                  | 0,0515                | 0,009                   | 3,06         | 0,00294118                           | 0,0111               | 0,0555                  | 0,0465                | 0,009                   | 0,00294118                           |
| 22.44   | 0,0137               | 0,0685                  | 0,0605                | 0,008                   | 3,06         | 0,00261438                           | 0,0126               | 0,063                   | 0,0555                | 0,0075                  | 0,00245098                           |
| 25.50   | 0,0151               | 0,0755                  | 0,0685                | 0,007                   | 3,06         | 0,00228758                           | 0,0139               | 0,0695                  | 0,063                 | 0,0065                  | 0,00212418                           |
| 28.56   | 0,0162               | 0,081                   | 0,0755                | 0,0055                  | 3,06         | 0,00179739                           | 0,0148               | 0,074                   | 0,0695                | 0,0045                  | 0,00147059                           |
| 31.62   | 0,017                | 0,085                   | 0,081                 | 0,004                   | 3,06         | 0,00130719                           | 0,0156               | 0,078                   | 0,074                 | 0,004                   | 0,00130719                           |

Tableau IV-9 : Vérification des déplacements dans le sens X et Y.

D'après le tableau ci-dessus nous constatons que les déplacements relatifs des niveaux sont inférieurs au centième de la hauteur d'étage.

 $Sens(x): \Delta_{kmax} = 1.10cm < 1\% \times h_e = 306cm$  $Sens(y): \Delta_{kmax} = 1.05cm < 1\% \times h_e = 306cm$ 

#### IV.4.6.Justification vis-à-vis de l'effet P-

L'effet P- $\Delta$ (effet de second ordre) est l'effet dû aux charges verticales après déplacement. Il est peut être négligé si la condition suivante est satisfaite à tous les niveaux :

$$
\theta = \frac{p_K \times \Delta_K}{V_K \times h_k} \le 0,1
$$
 RPA99/2003(Article 5.9)

Tel que :

 $p_k$  : Poids total de la structure et des charges d'exploitations associées au-dessus du niveau « k » ; avec :

$$
p_k = \sum_{i=1}^n (W_{Gi} + \beta \times W_{Qi})
$$

 $V_k$ : Effort tranchant d'étage au niveau « k ».

- $\Delta_k$ : Déplacement relatif du niveau « k » par rapport au niveau « k-1 ».
- *<sup>k</sup> h* : Hauteur de l'étage « k ».
- Si  $0,1<\theta_k<0,2$ , l'effet P- $\Delta$  peut être pris en compte de manière approximative en amplifiant les effets de l'action sismique calculée au moyens d'une analyse élastique du premier ordre par le facteur  $\frac{1}{1-\theta}$  $\frac{1}{\sqrt{2}}$ .
- Si  $\theta_k$  >0,2 la structure est partiellement instable elle doit être redimensionnée.

Les résultats sont présentés dans le tableau ci-dessous :

|                |          |           |                      | Sens X-X    |                  | Sens Y-Y             |             |                  |  |
|----------------|----------|-----------|----------------------|-------------|------------------|----------------------|-------------|------------------|--|
| Niveau         | $h_k(m)$ | $P_k(KN)$ | $\Delta_{\rm k}$ (m) | $V_{k}(KN)$ | $\theta_{\rm k}$ | $\Delta_{\rm k}$ (m) | $V_{k}(KN)$ | $\theta_{\rm k}$ |  |
|                | 4,08     | 2965,1415 | 0,0095               | 161,5923    | 0,0427256        | 0,0065               | 176,0769    | 0,02682849       |  |
| $\overline{2}$ | 3,06     | 2609,0142 | 0,0105               | 138,2798    | 0,06474192       | 0,0095               | 162,5559    | 0,04982828       |  |
| 3              | 3,06     | 2253,4129 | 0,011                | 129,0732    | 0,06275899       | 0,0105               | 150,4543    | 0,05139301       |  |
| $\overline{4}$ | 3,06     | 1903,6857 | 0,0105               | 120,38      | 0,05426362       | 0,0105               | 138,4371    | 0,04718572       |  |
| 5              | 3,06     | 1553,95   | 0,01                 | 109,6838    | 0,04629916       | 0,0095               | 124,5882    | 0,0387224        |  |
| 6              | 3,06     | 1204,1024 | 0,009                | 96,6684     | 0,03663532       | 0,009                | 108,1411    | 0,03274867       |  |
|                | 3,06     | 859,0691  | 0,008                | 80,9781     | 0,02773506       | 0,0075               | 89,302      | 0,02357799       |  |
| 8              | 3,06     | 510,1733  | 0,007                | 62,6013     | 0,01864279       | 0,0065               | 68,1812     | 0,01589443       |  |
| 9              | 3,06     | 152,7384  | 0,0055               | 52,023      | 0,00527709       | 0,0045               | 53,0858     | 0,00423117       |  |
| 10             | 3,06     | $\theta$  | 0,004                | 24,6828     | $\overline{0}$   | 0,004                | 26,094      | $\mathbf{0}$     |  |

Tableau IV-10 : Vérification à L'effet P- $\Lambda$ .

On remarque d'après les résultat obtenue (  $\theta_k$  < 0.1) dans tous les niveaux d'où les effets du second ordre (effet  $P - \Delta$ ) peuvent être négligés.

## IV.5. Conclusion

 L'étude au séisme de notre structure s'est faite par la méthode dynamique suite à non vérification des conditions d'application de la méthode statique équivalente.

La modélisation de notre structure s'est donc faite à l'aide du logiciel Sap2000.V14.

 Les voiles présentent une grande résistance vis-à-vis des forces horizontales. L'aspect architectural a été un véritable obstacle vu la non symétrie et le décrochement que présente la structure pour la disposition des voiles.

 Après plusieurs essais, nous sommes arrivés à une disposition qui nous donne un bon comportement dynamique de la structure et qui satisfait l'interaction (voile- portique) vis-àvis le RPA 99/version 2003. Nous avons vérifié les déplacements horizontaux ainsi que l'effet du second ordre (effet P- $\Delta$ ).

# V.1. Introduction

La superstructure est la partie supérieure du bâtiment, située au-dessus du sol. Elle est constituée de l'ensemble des éléments de contreventement : Les portiques (Poteaux – poutres) et les voiles. Ces éléments sont réalisés en béton armé, leur rôle est d'assuré la résistance et la stabilité de la structure avant et après le séisme, cependant ces derniers doivent être bien armés et bien disposés de telle sorte qu'ils puissent supporter et reprendre tous genres de sollicitations.

# V.2. Étude des poteaux

Les poteaux sont des éléments verticaux destinés à reprendre et transmettre les sollicitations (efforts normaux et moments fléchissant) à la base de la structure. Leurs ferraillages se fait à la flexion composée selon les combinaisons de sollicitations les plus défavorables introduites dans le logiciel SAP2000.V14 dans l'ordre suivant :(RPA99/2003).

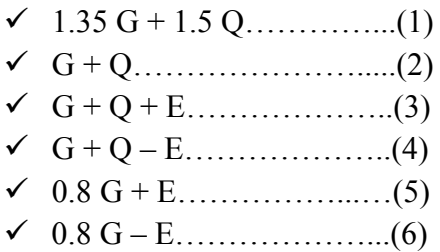

Les sections d'armatures sont déterminées selon les sollicitations les plus défavorable suivantes :

- 1) Moment maximal avec son effort normal correspondant :  $M_{\text{max}} \to N_{\text{correspondant}}$
- 2) Effort normal avec son moment correspondant :  $N_{\text{max}} \rightarrow M_{\text{correspondant}}$
- 3) Effort minimal avec son moment correspondant :  $N_{\text{min}} \to M_{\text{correspondant}}$

# V.2.1 Recommandations du RPA99/Version 2003

# V.2.1.1 Armatures longitudinales (Article 7.4.2.1)

Les Armatures longitudinales doivent être à haute adhérence, droites et sans crochets.

- $A_{\min} = 0.8\%$ de la section du béton en zone II.
- $A_{\text{max}} = 4\%$  de la section du béton en zone courante.
- $A_{\text{max}} = 6\%$  de la section du béton en zone de recouvrement.
- $\phi_{\min} = 12$ mm (diamètre minimal utilisé pour les armatures longitudinales).
- $\cdot$  La longueur minimal de recouvrement est de  $40\phi$  en zone II.
- La distance des barres verticales dans une face de poteau ne doit pas dépasser 25cm en zone II.

Les jonctions par recouvrement doivent être faites si possible, en dehors des zones nodales (zone critique).

La zone nodale est définie par *l'* et *h'* :

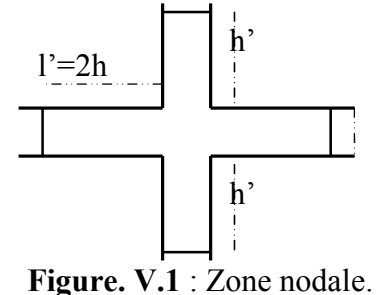

114

 $h' = \max(\frac{h_e}{6} ; b_1 ; h_1 ; 60cm)$  $l' = 2h$  $(h_1 \times b_1)$ : Section du poteau. h<sub>e</sub> : Hauteur d'étage.

Le tableau suivant résume le ferraillage minimal et maximal des poteaux selon le RPA :

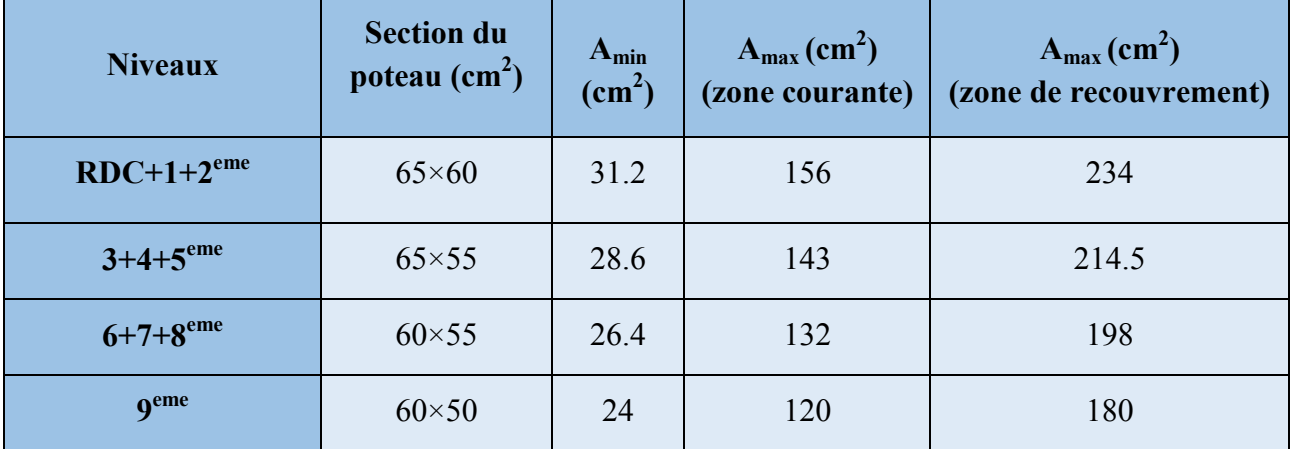

Tableau V.1: Armatures longitudinales minimales et maximales dans les poteaux.

#### V.2.1.2 Armatures transversales (Article 7.4.2.2).

Les armatures transversales des poteaux sont calculées à l'aide de la formule :  $\mathbf{r}_1$  $\frac{u}{u} = \frac{\mu_a \wedge u_a}{u}$ *e*  $A_t \rho_a \times V$  $\frac{A_t}{t} = \frac{\rho_a \times V}{h_1 \times f}$ 

*V<sub>u</sub>* : L'effort tranchant max dans le poteau.

 $h_1$   $\cdot$  Hauteur totale de la section brute.

 $f_e$ : Contrainte limite élastique de l'acier d'armature transversale.

 $\rho_a$ : est un coefficient correcteur qui tient compte du mode fragile de la rupture par effort tranchant; il est pris égale à :

$$
\begin{cases}\n2.5 & \text{Si } \lambda_g \geq 5 \\
3.75 & \text{Si } \lambda_g < 5\n\end{cases}
$$
\n $(\lambda_g : l' \text{élancement géométrique}).$ 

Avec :  $\lambda_g = l_f/a$  ou  $\lambda_g = l_f/b$  (a et b sont les dimensions de la sections droite du poteau dans la direction de déformation considérée), et  $l_f$  longueur de flambement du poteau.

*t* : L'espacement des armatures transversales dont la valeur est déterminé dans la formule précédente; par ailleurs la valeur max de cet espacement est fixée comme suit :

- **Dans la zone nodale :t** $\leq$ Min (10 $\phi$ <sub>1</sub>,15 cm). (zone IIa)
- **Dans la zone courante : t'** $\leq 15\phi_1$ . (zone IIa)

Où : $\phi_l$  est le diamètre minimal des armatures longitudinales du poteau.

La quantité d'armatures transversales minimales :  $\cdot b_1$ *At t b* En % est donnée comme suit :  $A_t^{\min} = 0.3\%$  (t × b<sub>1</sub>) si  $\lambda_g \ge 5$ 

 $A_t^{\min} = 0.8\%$  (t × b<sub>1</sub>) si  $\lambda_g \le 3$ 

si :  $3 < \lambda_g < 5$  Interpoler entre les valeurs limites précédentes.

- Les cadres et les étriers doivent être fermés par des crochets à 135° ayant une longueur droite de  $10\phi$ , minimum.
- Les cadres et les étriers doivent ménager des cheminées verticales en nombre et diamètre suffisants ( $\phi$  cheminées > 12 cm) pour permettre une vibration correcte du béton sur toute la hauteur des poteaux.

# V.2.2. Sollicitations dans les poteaux

Les sollicitations dans les poteaux sont extraites du logiciel Sap2000 qui a été utilisé dans la modélisation au chapitre étude au séisme

Les résultats ainsi obtenus sont résumés dans le tableau suivant :

|                        | $N_{max}$<br><b>et</b> | $M_{\rm cor}$ | $N_{min}$<br><b>et</b> | $M_{\rm cor}$ | $M_{max}$ et | $N_{cor}$   |
|------------------------|------------------------|---------------|------------------------|---------------|--------------|-------------|
| <b>Niveaux</b>         | KN                     | KN.m          | KN                     | KN.m          | KN.m         | KN          |
| <b>RDC</b>             | $-2443.696$            | 12.0275       | $-46.592$              | 89.5616       | $-215.7265$  | $-2128.585$ |
| $1+2$ <sup>eme</sup>   | $-2157.019$            | 42.9751       | $-48.577$              | $-33.5013$    | $-173.393$   | 1273.67     |
| $3+4+5$ <sup>eme</sup> | $-1629.132$            | 35.3692       | $-144.3425$            | $-25.8207$    | 163.3581     | 1042.712    |
| $6+7+8$ <sup>eme</sup> | $-873.272$             | 34.2058       | $-86.736$              | $-13.1617$    | 116.6127     | $-519.498$  |
| <b>9<sup>eme</sup></b> | $-184.067$             | 64.3768       | $-3.984$               | 9.8498        | $-101.0607$  | 123.145     |

Tableau V.2 : Sollicitations dans les poteaux

# V.2.3. Ferraillage des poteaux

# V.2.3.1. Armatures longitudinales

Les sections de ferraillage sont calculées à la flexion composée.

Tableau V.3 : Les Armatures longitudinale dans les poteaux

| <b>Niveaux</b>         | <b>Section du</b><br>poteau $(cm2)$ | $A_{min}$<br>$(cm2)$ RPA | A <sub>cal</sub><br>(cm <sup>2</sup> ) | $A_{\text{adp}}$<br>$\text{(cm}^2\text{)}$ | <b>Section de</b><br>ferraillage |
|------------------------|-------------------------------------|--------------------------|----------------------------------------|--------------------------------------------|----------------------------------|
| <b>RDC</b>             | $65\times60$                        | 31.2                     | 35.12                                  | 37.68                                      | 12HA20                           |
| $1+2$ <sup>eme</sup>   | $65\times60$                        | 31.2                     | 31,01                                  | 31.29                                      | 8HA20+4HA14                      |
| $3+4+5$ <sup>eme</sup> | $65\times55$                        | 28.6                     | 23.42                                  | 29.66                                      | 8HA20+4HA12                      |
| $6+7+8$ <sup>eme</sup> | $60\times55$                        | 26.4                     | 17.325                                 | 29.66                                      | 8HA20+4HA12                      |
| <b>9eme</b>            | $60\times50$                        | 24                       | 15.75                                  | 24.13                                      | 12HA16                           |

Voir le schéma de ferraillage des poteaux dans le Tableau V.9.

## V.2.3.2. Armatures transversales

Les armatures transversales sont déterminées grâce aux formules du RPA, Les résultats de calcul sont donnés sur le tableau suivant :

| <b>Sectio</b><br>$n$ cm <sup>2</sup> | $\phi_l^{\min}$<br>(cm) | $L_{\rm f}$<br>(cm) | $\lambda_{\rm g}$ | $\mathbf{V}_{\mathbf{u}}$<br>(KN) | t (zone<br>nodale) | t (zone<br>courante) | $A_t$<br>$\text{(cm}^2)$ | A <sub>t</sub> min<br>$\text{(cm}^2\text{)}$ | A <sub>t opt</sub><br>$\text{(cm}^2\text{)}$ | nombre de<br><b>barres</b> |
|--------------------------------------|-------------------------|---------------------|-------------------|-----------------------------------|--------------------|----------------------|--------------------------|----------------------------------------------|----------------------------------------------|----------------------------|
| $65\times 60$                        | $\overline{2}$          | 270.72              | 4.164             | $-157.325$                        | 10                 | 15                   | 4.54                     | 4.95                                         | 5.15                                         | 4HA10+4HA8                 |
| $65\times 60$                        | 1.4                     | 199.32              | 3.066             | $-148.582$                        | 10                 | 15                   | 3                        | 4.62                                         | 4.71                                         | 6HA10                      |
| $65\times55$                         | 1.2                     | 199.32              | 3.066             | 135.896                           | 10                 | 15                   | 2.35                     | 4.53                                         | 4.71                                         | 6HA10                      |
| $60\times55$                         | 1.2                     | 199.32              | 3.322             | $-103.695$                        | 10                 | 15                   | 1.94                     | 4.53                                         | 4.71                                         | 6HA10                      |
| $60\times50$                         | 1.6                     | 199.32              | 3.322             | $-60.390$                         | 10                 | 15                   | 1.81                     | 4.12                                         | 4.71                                         | 6HA10                      |

Tableau V.4 : Armatures transversales dans les poteaux

Conformément aux règles du RPA 99/03 et au BAEL 91, le diamètre des armatures transversales doit être supérieur au tiers du maximum des diamètres des armatures longitudinales.  $(\phi_t \geq \frac{1}{2} \times \phi_1^{\text{max}})$  $t = 3^{\wedge \Psi_1}$  $\phi_t \geq \frac{1}{2} \times \phi_1^{\text{max}}$ )  $\Rightarrow \phi_t \geq \frac{1}{2} \times 20 = 6.66$ mm  $\phi_t \ge \frac{1}{3} \times 20 = 6.66$ mm. Ce qui est vérifiée dans notre cas.

# V.2.4. Vérifications

# V.2.4.1.Vérification au flambement (effort normal ultime)

Selon le CBA93 (art B.8.2.1), les éléments soumis à la flexion composée doivent être justifiés vis à vis de l'état limite ultime de stabilité de forme.

L'effort normal ultime est définit comme étant l'effort axial maximal que peut supporter un poteau sans subir des instabilités par flambement.

Le poteau le plus élancé dans ce projet se situe au niveau du RDC, avec une longueur de  $l_0$ =4.08m et un effort normal de N<sub>max</sub>=-2443.696KN

$$
N_{u} = \alpha \times \left(\frac{B_{r} \times f_{c28}}{0.9 \times \gamma_{b}} + A_{s} \times \frac{f_{e}}{\gamma_{s}}\right)
$$

 $\alpha$ : Coefficient fonction de l'élancement  $\lambda$ .

B<sub>r</sub>: Section réduite du béton

As : Section d'acier comprimée prise en compte dans le calcul.

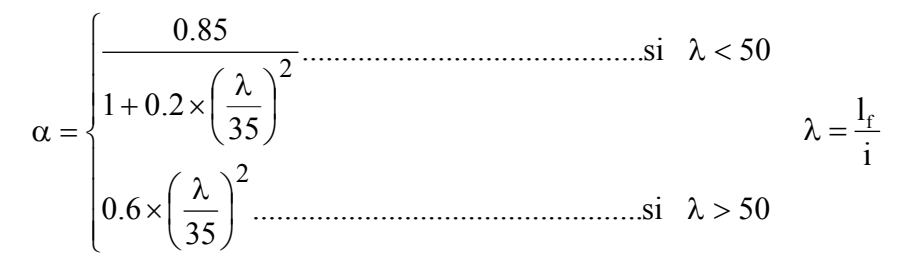

$$
l_f = 0.7 \times l_0 = 2.7072 m
$$
 (Longueur de flambement).  
\n
$$
i = \sqrt{\frac{I}{A}} = \sqrt{\frac{h^2}{12}} = 0.187 m
$$
 (Rayon de gitation).

D'où : 
$$
\lambda = \frac{2.7072}{0.187} = 14.42 \Rightarrow \alpha = 0.821
$$

$$
B_r = 0.3534 \text{ m}^2 \tag{Section réduite}
$$

Donc:

$$
N_u = 0.821 \times \left(\frac{0.3534 \times 25}{0.9 \times 1.5} + 37.68 \times 10^{-4} \times \frac{400}{1.15}\right) = 6448.99 KN
$$

On a  $N_{\text{max}} = -2443.696 \text{KN} < N_u$  condition vérifiée; donc pas de risque de flambement.

Le tableau suivant résume les résultats des autres vérifications :

Tableau V-5 : Vérification du flambement des poteaux

| <b>Niveau</b>                                   | <b>Sectio</b><br>$n$ (cm <sup>2</sup> ) | $I_0$<br>(cm) | $I_{\rm f}$<br>(cm) | (cm)  | λ     | $\alpha$ | $A_{s}$<br>$\text{(cm}^2\text{)}$ | $B_r$<br>$\text{(cm}^2\text{)}$ | $N_{\rm u}$<br>(KN) | $N_{max}$<br>(KN) |
|-------------------------------------------------|-----------------------------------------|---------------|---------------------|-------|-------|----------|-----------------------------------|---------------------------------|---------------------|-------------------|
| <b>RDC</b>                                      | $65\times60$                            | 386<br>.75    | 270<br>.72          | 18.76 | 14.42 | 0.822    | 37.68                             | 3534                            | 6448.99             | $-2443.696$       |
| et 2 <sup>eme</sup><br>1 <sup>er</sup><br>étage | $65\times60$                            | 284<br>.75    | 199<br>.32          | 18.76 | 10.62 | 0.834    | 31.29                             | 3534                            | 6365.74             | $-2157.019$       |
| $3+4+5$ <sup>eme</sup><br>étage                 | $65\times55$                            | 284<br>.75    | 199<br>.32          | 18.76 | 10.62 | 0.834    | 29.66                             | 3224                            | 5839.68             | $-1629.132$       |
| $6+7+8$ <sup>eme</sup><br>étage                 | $60\times55$                            | 284<br>.75    | 199<br>.32          | 17.32 | 11.51 | 0.832    | 29.66                             | 2964                            | 5425.09             | $-873.272$        |
| 9 <sup>eme</sup> étage                          | $60\times50$                            | 284<br>.75    | 199<br>.32          | 17.32 | 11.51 | 0.832    | 24.13                             | 2679                            | 4825.94             | $-184.067$        |

On voit bien que  $N_{max} < N_u$  pour tous les niveaux, donc il n'y pas de risque de flambement.

#### V.2.4.2.Vérification des contraintes de compression

La fissuration est peu nuisible, donc la vérification se fait pour la contrainte de compression du béton seulement, cette vérification sera faite pour le poteau le plus sollicité à chaque niveau.

$$
\sigma_{bc} \leq \overline{\sigma}_{bc} \; ; \; \sigma_{bc} = \frac{N_{ser}}{S} + \frac{M_{ser}}{I_{gg}} \times v
$$
\n
$$
\overline{\sigma}_{bc} = 0.6 \times f_{c28} = 15 \text{ MPa}
$$
\n
$$
I_{gg} = \frac{b}{3} \times (v^3 + v'^3) + 15 \times A \times (d - v)^2 + 15 \times A' \times (v - d')^2
$$
\n
$$
v = \frac{\frac{b \times h^2}{2} + 15 \times (A \times d + A' \times d')}{b \times h + 15 \times (A + A')} \; ; \; \text{et } v' = h - v \; ;
$$

$$
b \times h + 15 \times (A + A')
$$
  
On a:  $A' = 0 \Rightarrow I_{gg} = \frac{b}{2} \times (v^3 + v'^3) + 15 \times A \times (d - v)^2$ 

On a : 
$$
A' = 0 \Rightarrow I_{gg} = \frac{b}{3} \times (v^3 + v'^3) + 15 \times A \times (d - v)^2
$$

$$
v = \frac{\frac{b \times h^2}{2} + 15 \times A \times d}{b \times h + 15 \times A}
$$

Les résultats sont résumés dans le tableau suivant :

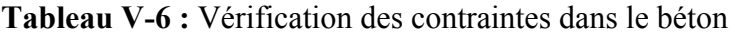

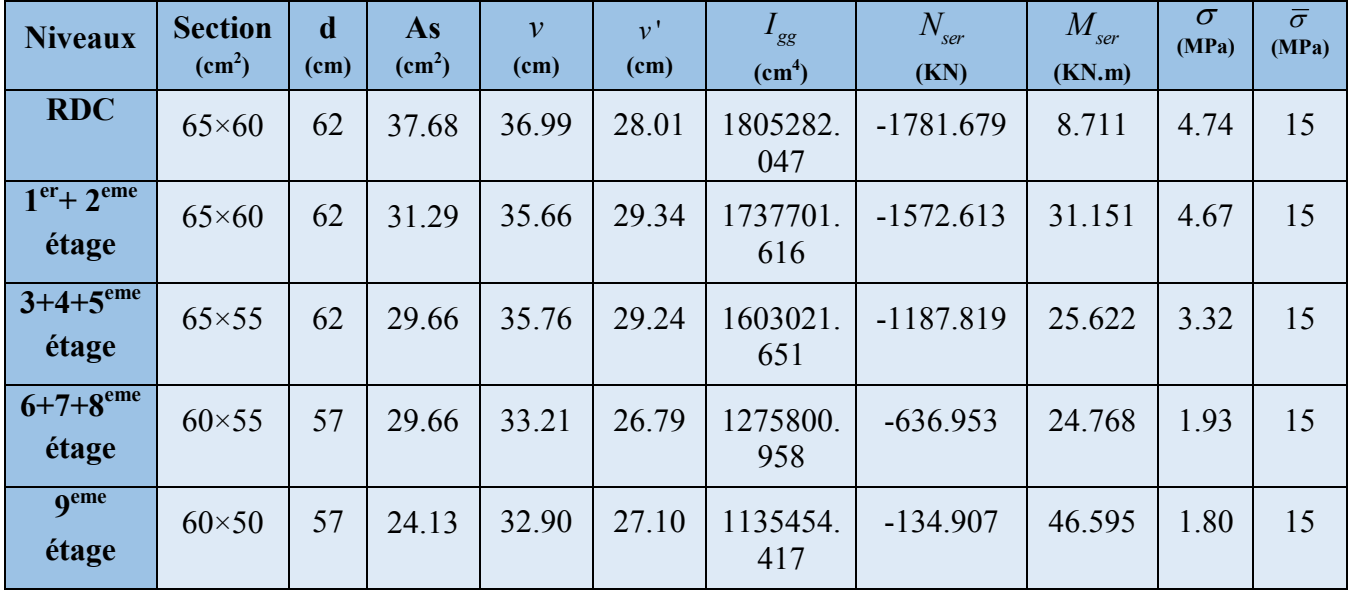

Du tableau ci-dessus on remarque que  $\sigma_{bc} < \sigma_{bc}$ ; donc la contrainte de compression dans le béton est vérifiée.

# V.2.4.3.Vérification aux sollicitations tangentes

Selon le RPA 99 (Art : 7.4.3.2) :

$$
\tau_{bu} \leq \overline{\tau}_{bu} \text{ Tel que : } \overline{\tau}_{bu} = \rho_d \cdot f_{c28} \text{ avec : } \rho_d = \begin{cases} 0,075 \text{ si } \lambda_g \geq 5 \\ 0,04 \text{ si } \lambda_g < 5 \end{cases} \quad \lambda_g = \frac{l_f}{a} \text{ ou } \lambda_g = \frac{l_f}{b}
$$

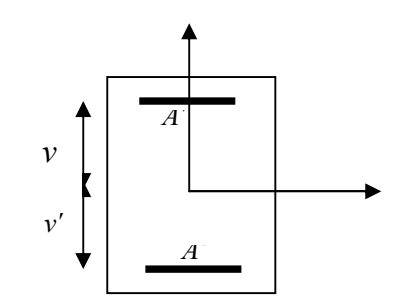

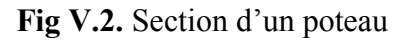

 $\boldsymbol{0}$  $v_{bu} = \frac{v_{u}}{L}$ *V*  $\tau_{bu} = \frac{v_u}{b_0 \cdot d}$  (La contrainte de cisaillement conventionnelle de calcul dans le béton sous combinaison sismique).

| <b>Niveaux</b>                  | <b>Section</b><br>$\text{(cm}^2)$ | $\mathbf{l}_{\mathrm{f}}$ (cm) | $\lambda_{\rm g}$ | $\mathbf{\rho}_d$ | d<br>(cm) | $V_{u}(KN)$ | $\tau$ <sub>bu</sub><br>(MPa) | $\tau_{\text{bu}}$<br>(MPa) |
|---------------------------------|-----------------------------------|--------------------------------|-------------------|-------------------|-----------|-------------|-------------------------------|-----------------------------|
| <b>RDC</b>                      | $65\times60$                      | 270.72                         | 4.165             | 0.04              | 62        | $-157.325$  | 0.423                         | $\mathbf{1}$                |
| $1er$ et $2eme$<br>étage        | $65\times60$                      | 199.32                         | 3.066             | 0.04              | 62        | $-148.582$  | 0.399                         | $\mathbf{1}$                |
| $3+4+5$ <sup>eme</sup><br>étage | $65\times55$                      | 199.32                         | 3.066             | 0.04              | 62        | 135.896     | 0.398                         | 1                           |
| $6+7+8$ <sup>eme</sup><br>étage | $60\times55$                      | 199.32                         | 3.322             | 0.04              | 57        | $-103.695$  | 0.304                         | $\mathbf{1}$                |
| 9 <sup>eme</sup> étage          | $60\times50$                      | 199.32                         | 3.322             | 0.04              | 57        | $-60.390$   | 0.210                         |                             |

Tableau V-7: Vérification des contraintes tangentielles.

Du tableau ci-dessus, on déduit que la condition exigée par le RPA99/2003 sur les sollicitations tangentielles est vérifiée pour tous les étages.

## V.2.5.Disposition constructive des poteaux

## **Longueur des crochets**

 $L=10\times\phi_t = 10\times1 = 10cm$ 

## Longueur de recouvrement

Selon le RPA99 (Article 7.4.2.1) la longueur minimale des recouvrements est de :  $Lr = 40\Phi_{\text{max}}$  *en zone I et II* 

RDC au 9<sup>em</sup>étage :  $\Phi = 2cm \rightarrow L_r = 40*2=80$  cm  $\rightarrow$  on adopte L<sub>r</sub>= 80 cm

## Les zones nodales

La zone nodale est définie par h' tel que :

$$
h' = max(\frac{h_e}{6}, b_1, h_1, 60cm).
$$

he: hauteur d'étage.

 $(b<sub>1</sub>, h<sub>1</sub>)$ : section de poteau.

Les résultats de calcul sont résumés dans le tableau suivant :

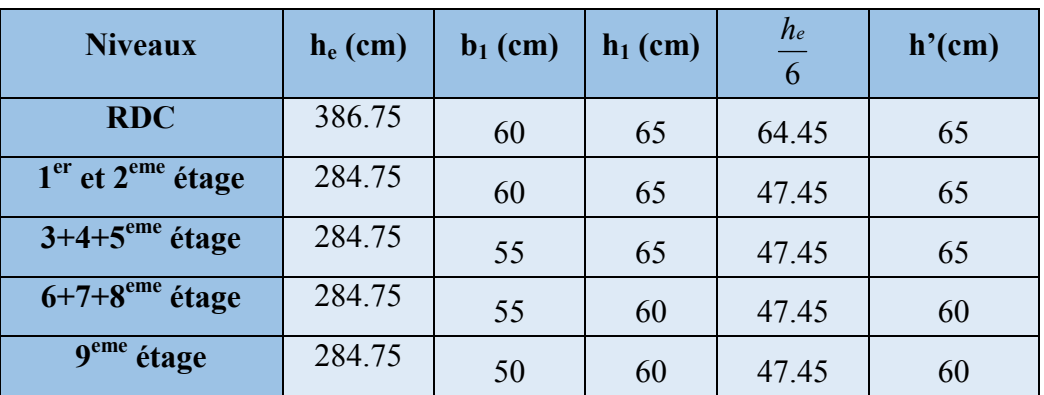

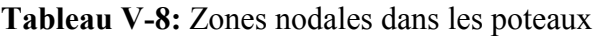

# V.2.6. Schéma de ferraillage des poteaux

Tableau V-9 : ferraillage des différents poteaux

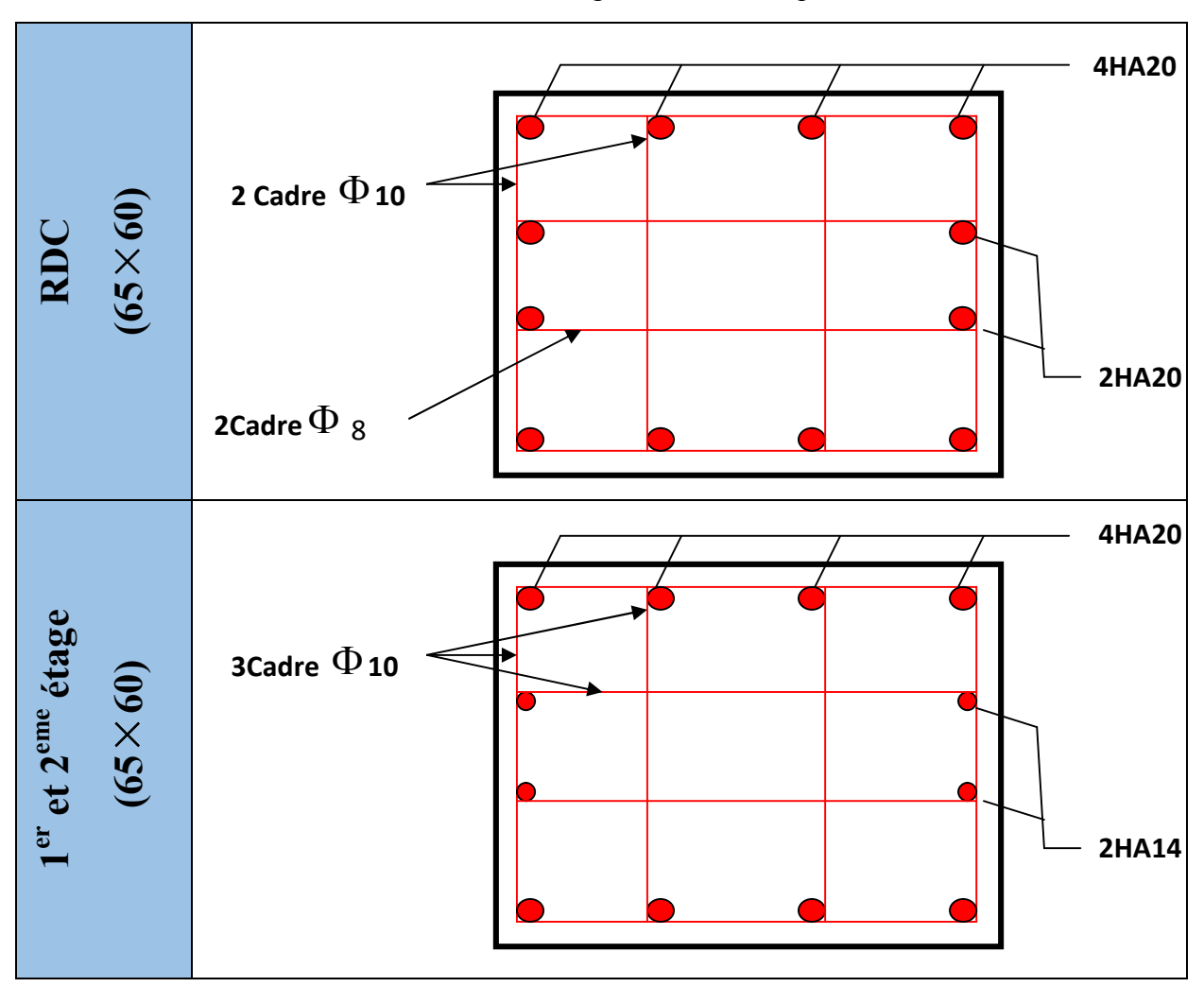

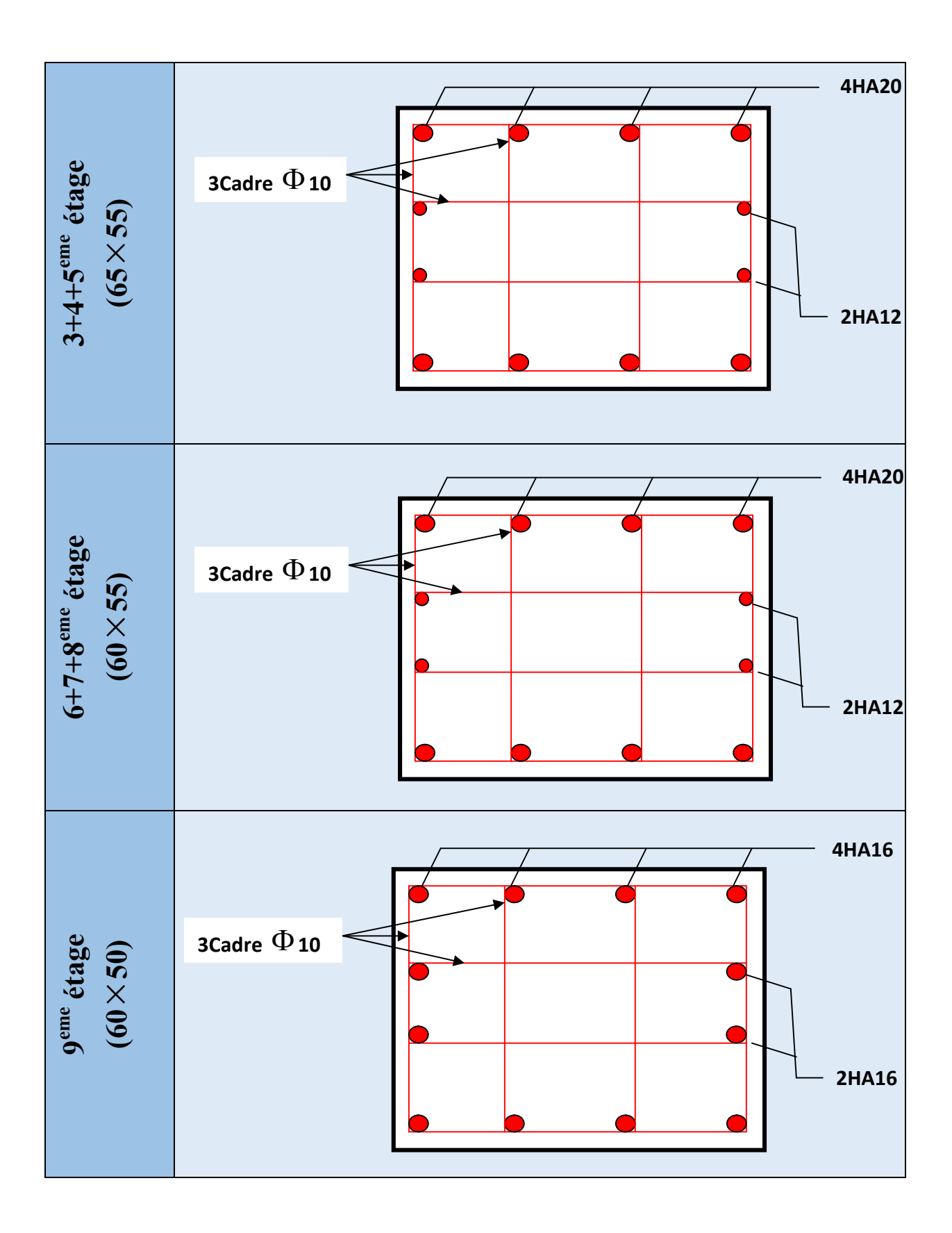

# .3. Etude des poutres

Les poutres sont sollicitées en flexion simple, sous un moment fléchissant et un effort tranchant. Le moment fléchissant permet la détermination des dimensions des armatures longitudinales. L'effort tranchant permet de déterminer les armatures transversales.

On distingue deux types de poutres, les poutres principales qui constituent des appuis aux poutrelles, les poutres secondaires qui assurent le chaînage.

Après détermination des sollicitations (M ,V), on procède au ferraillage en respectant les prescriptions données par le RPA99/2003et celles données par le BAEL91.

Les poutres sont étudiées en tenant compte des efforts données par le logiciel SAP2000, combinés par les combinaisons les plus défavorables données par le RPA99 /2003suivantes :

- 1)  $135 \times G + 1,5 \times Q$
- 2)  $G + Q$
- 3)  $G + O + E$
- 4)  $G + Q E$
- 5)  $0.8 \times G + E$
- 6)  $0.8 \times G E$

# V.3.1. Recommandation du RPA99/2003

# V.3.1.1.Les armatures longitudinales

- Le pourcentage total minimum des aciers longitudinaux sur toute la longueur de la poutre est de 0.5% de la section totale du béton, c'est à dire,  $A_1^{min} = 0.5\% \times b \times h$ .
- Le pourcentage total maximum des aciers longitudinaux est de :
	- 4% de la section de béton en zone courante.
	- 6% de la section de béton en zone de recouvrement.
- La longueur minimale de recouvrement est de  $40 \times \phi_{\text{max}}$  (zone IIa).
- L'ancrage des armatures longitudinales supérieures et inférieures dans les poteaux de rive et d'angle doit être effectué à 90°.

# V.3.1.1. Les armatures transversales

- La quantité d'armatures transversales minimales est donnée par :  $A_t = 0.003 \times S \times b$ .
- L'espacement maximum entre les armatures transversales est déterminé comme suit :

$$
S \le \min(\frac{h}{4}; 12\phi_l)
$$
, Zone nodale (Zone II).

- 
$$
S \leq \frac{h}{2}
$$
, Zone courante (Zone II).

- La valeur du diamètre  $\phi$ , des armatures longitudinales à prendre est le plus petit diamètre utilisé, et dans le cas d'une section en travée avec armatures comprimées. C'est le diamètre le plus petit des aciers comprimés.
- Les premières armatures transversales doivent être disposées à 5cm au plus du nu d'appui ou de l'encastrement.

# V.3.2.Ferraillage des poutres

# V.3.2.1.Les armatures longitudinales

| <b>Dalle</b>            | <b>Type de</b><br>poutre | <b>Section</b> | Local  | M<br>(KN.m) | V(KN)   | Acalcul<br>(Cm) | $A_{min}$<br>(Cm) | Aadopté<br>(Cm) | N <sup>bre</sup> de barres |
|-------------------------|--------------------------|----------------|--------|-------------|---------|-----------------|-------------------|-----------------|----------------------------|
|                         | Poutre                   |                | Appui  | 157.1289    | 148.975 | 8.55            | 10                | 10.65           | 3HA14+3HA16                |
| $\overline{\mathbf{u}}$ | principale               | $40\times50$   | Travée | 108.3194    |         | 5.85            |                   | 10.65           | 3HA14+3HA16                |
| E<br>RDC                | Poutre                   |                | Appui  | 96.5569     |         | 7.76            |                   | 8.64            | 3HA14+2HA16                |
|                         | secondaire               | $30 \times 35$ | Travée | 56.8041     | 219.834 | 5.21            | 5.25              | 6.88            | 3HA14+2HA12                |
|                         | Poutre                   | $40\times50$   | Appui  | 129.4330    | 114.389 | 8.12            | 10                | 10.65           | 3HA14+3HA16                |
| E8                      | principale               |                | Travée | 79.3744     |         | 4.93            |                   | 10.65           | 3HA14+3HA16                |
|                         | Poutre                   | $30\times35$   | Appui  | 56.6769     | 152.474 | 5.20            | 5.25              | 6.88            | 3HA14+2HA12                |
|                         | secondaire               |                | Travée | 60.0032     |         | 4.78            |                   | 6.88            | 3HA14+2HA12                |
|                         | Poutre                   | $40\times50$   | Appui  | 100.2246    | 81.838  | 6.25            | 10                | 10.65           | 3HA14+3HA16                |
| $\mathbf{E}$            | principale               |                | Travée | 68.9929     |         | 3.71            |                   | 10.65           | 3HA14+3HA16                |
|                         | Poutre                   | $30\times35$   | Appui  | 23.8742.    | 18.950  | 1.87            | 5.25              | 6.88            | 3HA14+2HA12                |
|                         | secondaire               |                | Travée | 14.8748     |         | 1.16            |                   | 6.88            | 3HA14+2HA12                |

Tableau V-10 : Armatures longitudinales des poutres

## Longueur de recouvrement

 $L_r \geq 40 \Phi_l$  RPA/2003(Art 7.5.2.1)

 $\Phi_i = 16$ mm  $\rightarrow$  L<sub>r</sub>  $\geq$  40 × 1.6 = 64cm, on adopte: L<sub>r</sub>=70 cm.

 $\Phi_l = 14$ mm  $\to L_r \ge 40 \times 1.4 = 56$ cm, on adopte: L<sub>r</sub>=60cm.

 $\Phi_i$ =12mm  $\rightarrow$  L<sub>r</sub>  $\geq$  40× 1.2 = 48cm, on adopte: L<sub>r</sub>=50cm.

## V.3.2.2.Les armatures transversales

Le diamètre minimal doit vérifier la condition du BAEL :

$$
\phi \le \min\left(\phi_i; \frac{h}{35}; \frac{b}{10}\right)
$$
 **BAEL91** (article H.III.3)

Le diamètre minimal doit vérifier la condition du BAEL :

# Poutres principales

 $\mathcal{O}_t$  < min (12;  $\frac{500}{35}$ ;  $\frac{400}{10}$ ) mm, donc on prend  $\mathcal{O}_t$  < 12mm

Donc on adopte un cadre et un étrier de Ø10d'où  $A_t = 4T10 = 3.14 \text{cm}^2$ .

# Poutres secondaires

 $\mathcal{O}_t$  < min (12;  $\frac{350}{35}$ ;  $\frac{300}{10}$ ) mm, donc on prend  $\mathcal{O}_t$  < 12mm

Donc on adopte un cadre et un étrier de Ø10 d'où  $A_t = 4T10 = 3.14$  cm<sup>2</sup>.

# Espacement  $S_t$  d'armatures transversales

Selon le RPA99 :

# Poutres principales

Zone nodale :  $S_t \leq \text{min } (h/4, 12\mathcal{O}_{\text{min}}) = 12.5 \text{cm}$  soit  $S_t = 10 \text{cm}$ .

Zone courante :  $S_t \le h/2 = 25$ cm. Soit  $S_t = 20$  cm.

## Poutres secondaires

Zone nodale :  $S_t \leq \text{min } (h/4, 12\mathcal{O}_{\text{min}}) = 8.75 \text{cm}$  soit  $S_t = 8 \text{cm}$ .

Zone courante :  $S_t \le h/2 = 17.5$  cm. Soit  $S_t = 15$ cm.

## V.3.2.3.Vérification des sections d'armatures transversales

 $A_t > 0.003 \times S_t \times b$ .

## - Poutres principales

 $A_t$  (=3.14 cm<sup>2</sup>)>  $0.003 \times S_t \times b = 2.4$ cm<sup>2</sup>.................................Vérifiée.

## - Poutres secondaires

At (=3.14 cm2 )> 0.003×St×b = 1.35 cm2 ………………………Vérifiée.

# V.3.3. Vérification à l'ELU

## V.3.3.1. Condition de non fragilité

$$
A_{\text{min}} = 0.23 * b * d * \frac{f_{\text{t28}}}{f_{\text{e}}}
$$

Tableau V-11 : Vérification de la section minimale.

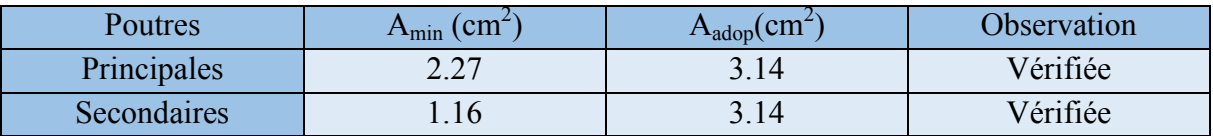

## V.3.3.2.Contrainte tangentielle maximale

*b d Vu <sup>u</sup>* …………………..…BAEL91 (Article H.III.1)

Fissuration peu nuisible  $\Rightarrow \overline{r}_u = \min(0.13 \times f_{c28}; 4MPa) \Rightarrow \overline{r}_u = 3.25MPa$ .

Tableau V-12 : Vérification des contraintes tangentielles.

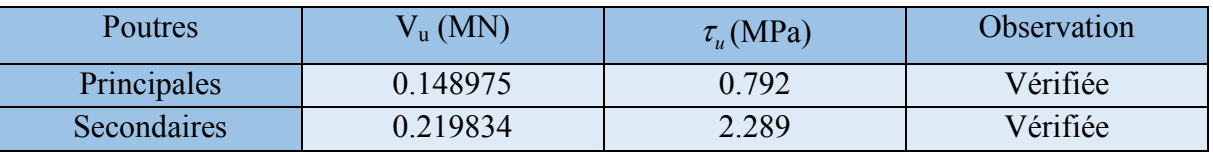

# V.3.3.3.Vérification des armatures longitudinales au cisaillement aux voisinages des appuis

-Appuis de rives : *e*  $l > \frac{r_u \wedge r_s}{f_e}$  $A_{l} > \frac{V_{u} \times \gamma_{s}}{c}$ . Appuis intermédiaires :  $A_l \geq \frac{\gamma_s}{f_e} \times (V_u - \frac{M_a}{0.9 * d})$ *f*  $A_l \geq \frac{r_s}{r} \times (V_u - \frac{m_u}{0.0 \times m_u})$ *e*  $V_{l} \geq \frac{\gamma_{s}}{f} \times (V_{u} - \frac{M_{a}}{0.9 * J})$ .

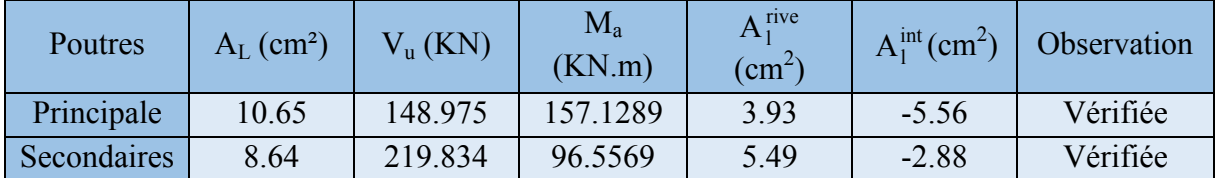

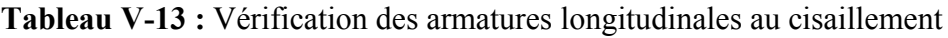

## V.3.3.4.Vérification des zones nodales

Dans le but de permettre la formation des rotules plastiques dans les poutres et non dans les poteaux, le RPA99 (Article 7.4.2.2)exige que :

$$
|M_{n}| + |M_{s}| \ge 1.25 \times |M_{w}| + |M_{e}|
$$

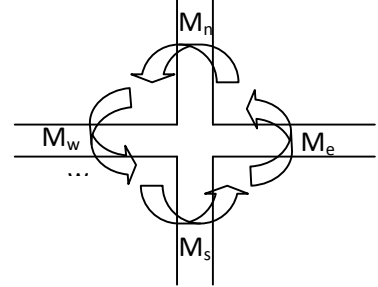

Figure V.3 : La zone nodale

Cependant cette vérification est facultative pour les deux derniers niveaux (bâtiments supérieurs à R+2).

# 1- Détermination du moment résistant dans les poteaux

Le moment résistant (M<sub>R</sub>) d'une section de béton dépend essentiellement :

- Des dimensions de la section du béton.

- De la quantité d'armatures dans la section du béton.

- De la contrainte limite élastique des aciers.

 $M_R = z \times A_s \times \sigma_s$  Avec :  $z = 0.85 \times h$  (h : La hauteur totale de la section du béton).

$$
\sigma_s = \frac{f_s}{\gamma_s} = 348 \text{ MPa}
$$

Les résultats obtenus sont donnés dans le tableau ci-dessous :

| <b>Niveaux</b>         | Section $(cm2)$ | $Z$ (cm) | $A_s$ (cm <sup>2</sup> ) | $M_r$ (KN.m) |
|------------------------|-----------------|----------|--------------------------|--------------|
| <b>RDC</b>             | $65\times60$    | 55.25    | 37.68                    | 724.47       |
| $1+2$ <sup>eme</sup>   | $65\times60$    | 55.25    | 31.29                    | 601.61       |
| $3+4+5$ <sup>eme</sup> | $65\times55$    | 55.25    | 29.66                    | 570.27       |
| $6+7+8$ <sup>eme</sup> | $60\times55$    | 51       | 29.66                    | 526.40       |
| <b>9</b> eme           | $60\times50$    | 51       | 24.13                    | 428.25       |

Tableau V.14 : Moments résistant dans les poteaux
## 2- Détermination du moment résistant dans les poutres

Les moments résistants dans les poutres sont calculés de la même manière que dans les poteaux

|                        |          | Poutres principales (plan YY) |                 | Poutres secondaires (plan XX) |                          |                 |  |
|------------------------|----------|-------------------------------|-----------------|-------------------------------|--------------------------|-----------------|--|
| Niveaux                | $Z$ (cm) | $A_s$ (cm <sup>2</sup> )      | $M_r$<br>(KN.m) | $Z$ (cm)                      | $A_s$ (cm <sup>2</sup> ) | $M_r$<br>(KN.m) |  |
| <b>RDC</b>             | 42.5     | 10.65                         | 157.51          | 29.75                         | 8.64                     | 89.45           |  |
| 1 <sup>eme</sup> étage | 42.5     | 10.65                         | 157.51          | 29.75                         | 8.64                     | 89.45           |  |
| $2eme$ étage           | 42.5     | 10.65                         | 157.51          | 29.75                         | 8.64                     | 89.45           |  |
| 3 <sup>eme</sup> étage | 42.5     | 10.65                         | 157.51          | 29.75                         | 8.64                     | 89.45           |  |
| $4eme$ étage           | 42.5     | 10.65                         | 157.51          | 29.75                         | 8.64                     | 89.45           |  |
| 5 <sup>eme</sup> étage | 42.5     | 10.65                         | 157.51          | 29.75                         | 8.64                     | 89.45           |  |
| $6eme$ étage           | 42.5     | 10.65                         | 157.51          | 29.75                         | 8.64                     | 89.45           |  |
| $7eme$ étage           | 42.5     | 10.65                         | 157.51          | 29.75                         | 8.64                     | 89.45           |  |
| 8 <sup>eme</sup> étage | 42.5     | 10.65                         | 157.51          | 29.75                         | 6.88                     | 71.23           |  |
| 9 <sup>eme</sup> étage | 42.5     | 10.65                         | 157.51          | 29.75                         | 6.88                     | 71.23           |  |

Tableau V.15 : Moments résistant dans les poutres

Tableau V.16 : Vérification des zones nodales

| Niveaux                | Plan      | $M_{s}$ | $M_n$  | $M_s+M_n$ | $M_{w}$ | $M_e$  | 1.25<br>$(M_w+M_e)$ | Observation |
|------------------------|-----------|---------|--------|-----------|---------|--------|---------------------|-------------|
| <b>RDC</b>             | XX        | 724.47  | 724.47 | 1448.94   | 89.45   | 89.45  | 178.90              | Vérifiée    |
|                        | YY        | 724.47  | 724.47 | 1448.94   | 157.51  | 157.51 | 315.02              | Vérifiée    |
| $1eme$ étage           | XX        | 601.61  | 601.61 | 1203.22   | 89.45   | 89.45  | 178.90              | Vérifiée    |
|                        | YY        | 601.61  | 601.61 | 1203.22   | 157.51  | 157.51 | 315.02              | Vérifiée    |
| $2eme$ étage           | <b>XX</b> | 601.61  | 601.61 | 1203.22   | 89.45   | 89.45  | 178.90              | Vérifiée    |
|                        | YY        | 601.61  | 601.61 | 1203.22   | 157.51  | 157.51 | 315.02              | Vérifiée    |
| $3eme$ étage           | XX        | 570.27  | 570.27 | 1140.54   | 89.45   | 89.45  | 178.90              | Vérifiée    |
|                        | YY        | 570.27  | 570.27 | 1140.54   | 157.51  | 157.51 | 315.02              | Vérifiée    |
| $4eme$ étage           | <b>XX</b> | 570.27  | 570.27 | 1140.54   | 89.45   | 89.45  | 178.90              | Vérifiée    |
|                        | YY        | 570.27  | 570.27 | 1140.54   | 157.51  | 157.51 | 315.02              | Vérifiée    |
| $5eme$ étage           | XX        | 570.27  | 570.27 | 1140.54   | 89.45   | 89.45  | 178.90              | Vérifiée    |
|                        | YY        | 570.27  | 570.27 | 1140.54   | 157.51  | 157.51 | 315.02              | Vérifiée    |
| $6eme$ étage           | <b>XX</b> | 526.40  | 526.40 | 1052.80   | 89.45   | 89.45  | 178.90              | Vérifiée    |
|                        | YY        | 526.40  | 526.40 | 1052.80   | 157.51  | 157.51 | 315.02              | Vérifiée    |
| $7eme$ étage           | <b>XX</b> | 526.40  | 526.40 | 1052.80   | 89.45   | 89.45  | 178.90              | Vérifiée    |
|                        | YY        | 526.40  | 526.40 | 1052.80   | 157.51  | 157.51 | 315.02              | Vérifiée    |
| 8 <sup>eme</sup> étage | <b>XX</b> | 526.40  | 526.40 | 1052.80   | 71.23   | 71.23  | 142.46              | Vérifiée    |
|                        | YY        | 526.40  | 526.40 | 1052.80   | 157.51  | 157.51 | 315.02              | Vérifiée    |

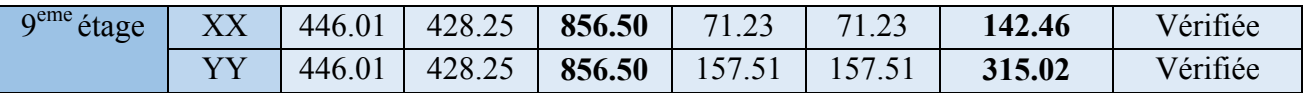

#### V.3.4. Vérifications à l'ELS

#### V.3.4.1. Etat limite de compression du béton

 $\sigma_{bc} = \frac{M_{ser}}{I} y \le \bar{\sigma}_{bc} \bar{\sigma}_{b} = 0,6f_{c28} = 15 MPa$  (contraine admissible du béton).

 $M_{ser}$ : Moment max à l'ELS.

 $y:$  Position de l'axe neutre.

: Moment d'inertie de la section homogénéisée par rapport à l'axe neutre.

$$
I = \frac{by^3}{3} + 15 A(d - y)^2.
$$
  

$$
\frac{b}{2}y^2 + 15 Ay - 15 A d = 0.
$$

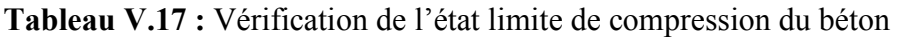

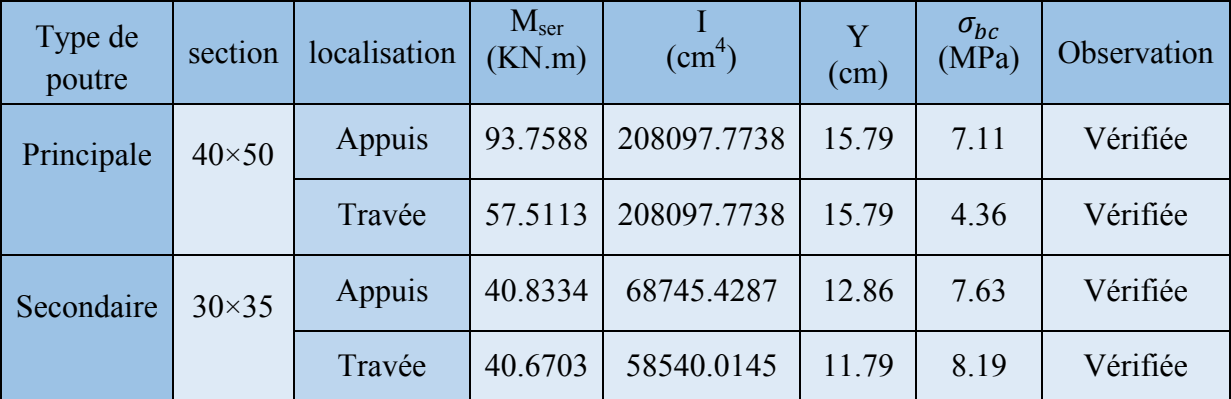

## V.3.4.2. Vérification de la flèche

 $\times$ 

Nous allons évaluer la flèche selon les règles du BAEL 91(Article B.6.5) et du CBA 93. Si l'une des conditions ci-dessous n'est pas satisfaite la vérification de la flèche devient nécessaire :

• 
$$
\frac{h}{l} \ge \frac{1}{16}
$$
 (1)  
\n•  $\frac{h}{l} \ge \frac{M_t}{10 \times M_0}$  (2)  
\n•  $\frac{A}{l} \le \frac{4.2}{10}$  (3)

Faisons ces vérifications pour la poutre la plus défavorable.  $b_0 \times d$   $f_e$ 

Tableau V.18: Vérification de la flèche pour les poutres

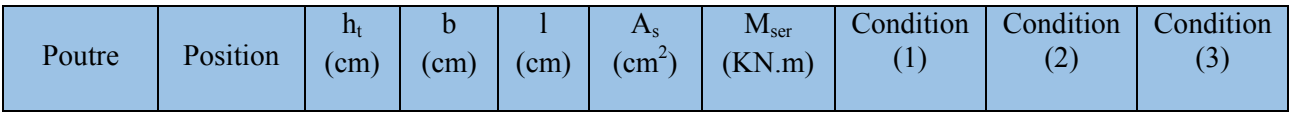

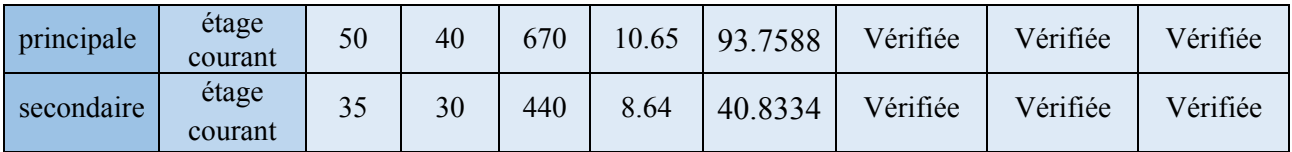

Donc : La vérification de la flèche n'est pas nécessaire.

## V.3.5. Schéma de ferraillage des poutres

Tableau V.19 : ferraillage des poutres

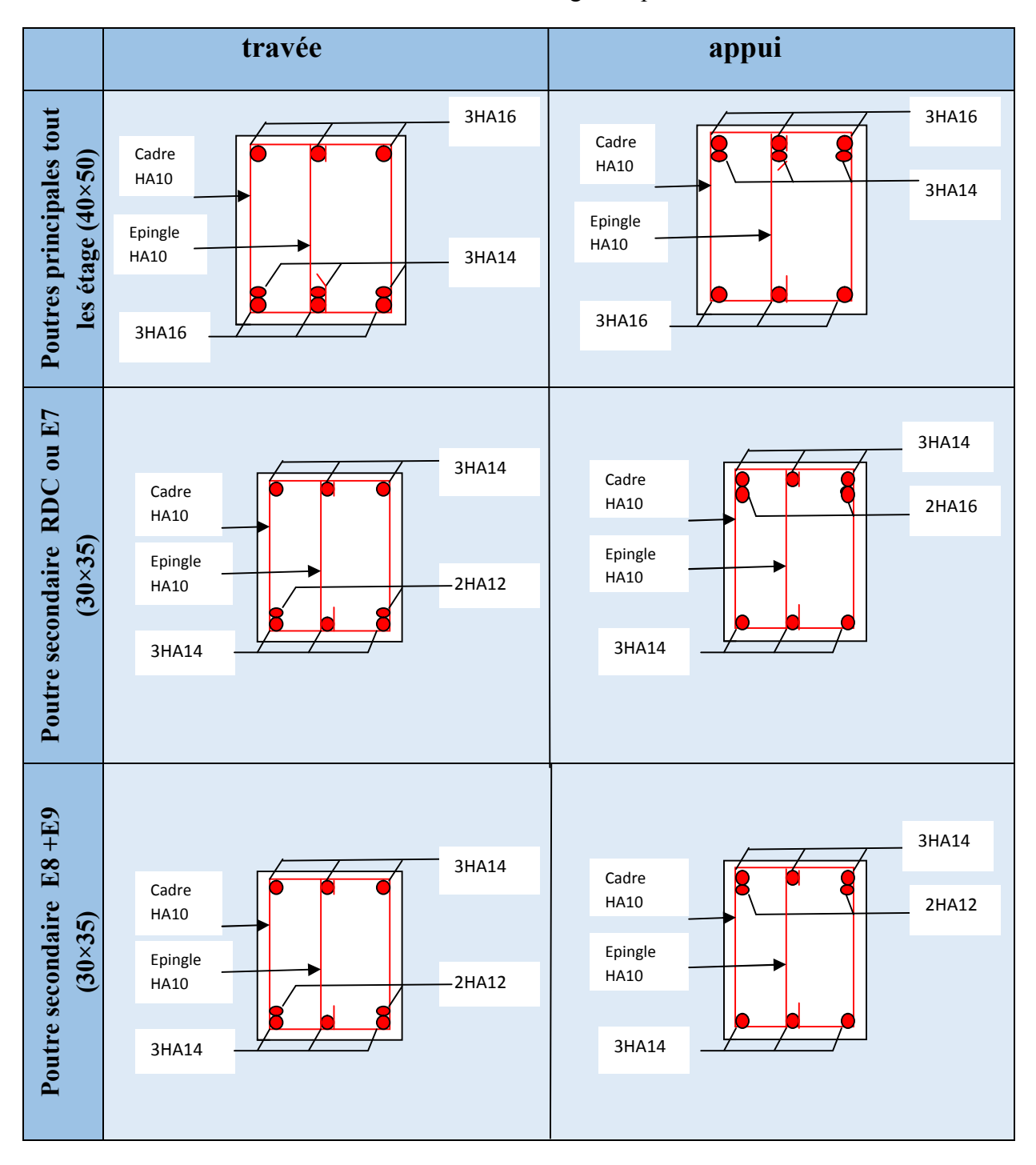

## V.4. Etude des voiles

Le RPA/99/version 2003 (3.4.A.1.a)*,* exige de mettre des voiles à chaque structure en béton armé dépassant quatre niveaux ou 14m de hauteur dans la zone ІІa (moyenne sismicité).

Les voiles de contreventement peuvent être définis comme étant des éléments verticaux qui sont destinés à reprendre, outre les charges verticales (au plus 20%), les efforts horizontaux (au plus 75%) grâce à leurs rigidités importantes dans leurs plan. Ils présentent deux plans l'un de faible inertie et l'autre de forte inertie ce qui impose une disposition dans les deux sens (x et y).

Un voile travaille comme une console encastré à sa base, on distingue deux types de voiles qui ont des comportements différents :

$$
\checkmark \quad \text{Voiles } \text{élancés : } \frac{h}{l} > 1.5 \quad \text{Voiles courts : } \frac{h}{l} < 1.5
$$

Les voiles sont sollicités à la flexion composée avec un effort tranchant, d'où on peut citer les principaux modes de rupture suivants :

- Rupture par flexion
- Rupture en flexion par effort tranchant.
- Rupture par écrasement ou traction du béton.

Leurs ferraillages se fait à la flexion composée selon les combinaisons de sollicitations les plus défavorables introduites dans le logiciel SAP2000 dans l'ordre suivant :

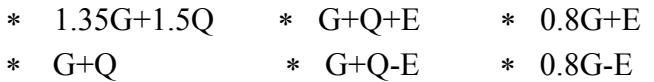

## V.4.1.Recommandation du RPA

## A. Armatures verticales

Les armatures verticales sont destinées à reprendre les efforts de flexion. Elles sont disposées en deux nappes parallèles aux faces de voiles. Elles doivent respecter les prescriptions suivantes :

• Le pourcentage minimal sur toute la zone tendue est de 0.20%.

$$
A_{\min} = 0.20\% (L_t x e)
$$

 $L_t$ : Longueur de la zone tendue.

e : épaisseur du voile.

- Les barres verticales des zones extrêmes doivent être ligaturés avec des cadres horizontaux dont l'espacement  $S_t < e$  (e : épaisseur de voile).
- A chaque extrémité du voile, l'espacement des barres doit être réduit de moitié sur L/10 de la largeur du voile.
- Les barres du dernier niveau doivent être munies des crochets à la partie supérieure.

## B. Armatures horizontales

Les armatures horizontales sont destinées à reprendre les efforts tranchants, Elles doivent être disposées en deux nappes vers les extrémités des armatures verticales pour empêcher leurs flambements et munies de crochets à 135° ayant une longueur de  $10\phi$ .

#### C. Armatures transversales

Elles sont destinées essentiellement à retenir les barres verticales intermédiaires contre le flambement. Elles sont en nombre de quatre épingles par  $1m<sup>2</sup>$  au moins.

#### E. Règles communes (armatures verticales et horizontales)

Le pourcentage minimum d'armatures (verticales et horizontales) :

 $A_{\min} = 0.15\%b \times h$ ..................dans la section globale de voile.

 $A_{\min} = 0.10\%b \times h$ .................dans la zone courante.

$$
\phi_l \leq \frac{1}{10} \times e \; .
$$

 $-L'$ espacement : S<sub>t</sub>=min (1.5<sup>\*</sup>e; 30 cm).

- Les deux nappes d'armatures doivent être reliées avec au moins quatre épingles par m<sup>2</sup>. Dans chaque nappe, les barres horizontales doivent être disposées vers l'extérieur.

- Longueurs de recouvrement :

- $40\phi$ : Pour les barres situées dans les zones où le renversement de signe des efforts et possible.
- $20\phi$ : Pour les barres situées dans les zones comprimées sous l'action de toutes les combinaisons possibles de charge.

#### F. La contrainte limite de cisaillement dans le béton

La contrainte limite de cisaillement dans le béton est limitée comme suit :

$$
\tau_{\rm u}=\frac{V}{e\times d}<\tau_{\rm adm}=0.2\times f_{\rm c28}=5~{\rm Mpa}.
$$

- e : épaisseur du voile.
- $d$ : hauteur utile  $(d=0.9*h)$ .
- h : hauteur totale de la section.

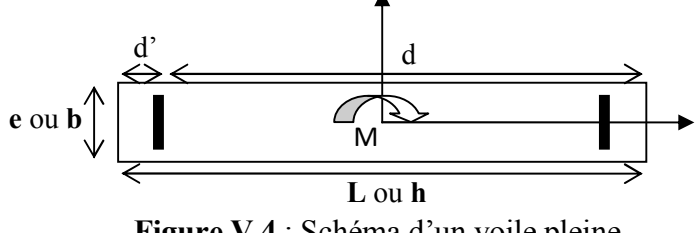

Figure V*.*4 : Schéma d'un voile pleine

#### V.4.2.ferraillage des voiles

Le calcul des armatures verticales se fait à la flexion composée sous (M et N) pour une section  $(e \times L)$ 

Les résultats de ferraillages sont récapitulés dans les tableaux ci-dessous avec :

- $\cdot$  *A*<sup>cal</sup> / *face* : Section d'armature verticale pour une seule face de voile.
- $A_{v_{\text{min}}}^{RPA}$ : Section d'armature verticale minimale dans le voile complet.
- $\cdot$  *A<sub>v</sub>*<sup>adap</sup> / *face* : Section d'armature verticale adaptée par face.
- $\cdot$  N<sup>bre</sup>/face : nombre de barres adaptées par face.
- $\bullet$  *S<sub>t</sub>* : Espacement.
- $\mathcal{A}_{\mu}^{\min}$  : Section d'armature horizontale minimale dans le voile complet.
- $A_H^{cal}$ : Section d'armature horizontale pour 1 mètre linéaire.
- *A<sub>H</sub>* /ml : Section d'armature horizontale adaptée pour 1 mètre linéaire.

• 
$$
A_H^{\text{cal}} = \frac{A_v^{\text{adpt}}}{4}
$$

 $\sim A_H^{\text{adpt}}/m$ l : Section d'armature adoptée par mètre linéaire.

## 1. Les sollicitations dans les voiles

Le SAP 2000, nous donne les sollicitations (N, M et V) dans chaque voile.

Après avoir comparé les valeurs les plus défavorables des sollicitations, selon les différentes combinaisons d'action citée auparavant.

Les résultats de calcul sont récapitulés dans les tableaux qui suivent :

| <b>Voile</b> | <b>Niveau</b>  | $N_{max}$ $M_{corr}$<br>(KN) | (KN.m)   | (KN)      | $N_{min} M_{corr}$<br>(KN.m) | $M_{max}$ <sub>Ncorr</sub><br>(KN,m) | (KN)     | V(KN)      |
|--------------|----------------|------------------------------|----------|-----------|------------------------------|--------------------------------------|----------|------------|
|              | <b>RDC</b>     | 1118.128                     | 46.6526  | $-59.987$ | $-407.474$                   | 466.526                              | 1118.128 | 204.173    |
| $V_{x=}0.8$  | $E1$ au $E2$   | 802.237                      | $-1.953$ | 225.701   | $-35.361$                    | $-35.447$                            | 413.615  | $-127.054$ |
|              | $E3$ au $E5$   | 637.753                      | 4.746    | 116.547   | $-83.384$                    | 104.777                              | 567.498  | 70.327     |
|              | E6 au E8       | 346.180                      | 0.304    | 54.528    | $-57.957$                    | $-77.724$                            | 119.201  | $-55.41$   |
|              | E <sub>9</sub> |                              |          |           |                              |                                      |          |            |
|              | <b>RDC</b>     | 2417.701                     | 95.874   | 1076.818  | $-728.572$                   | 909.405                              | 1343.818 | $-610.935$ |
| $V_{x=1.7}$  | $E1$ au $E2$   | 2160.114                     | 92.708   | 892.518   | $-2519.758$                  | 2492.430                             | 1172.685 | $-338.485$ |
|              | $E3$ au $E5$   | 1712.152                     | 137.829  | 577.147   | $-2046.168$                  | 2810.402                             | 894.244  | $-293.463$ |
|              | E6 au E8       | 936.707                      | 324.512  | 307.983   | 1388.616                     | 2150.713                             | 702.694  | $-115.157$ |
|              | E <sub>9</sub> | 104.430                      | 104.175  | $-1.780$  | $-105.756$                   | $-105.756$                           | $-1.780$ | $-51.244$  |

Tableau V.20 : Les sollicitations dans les voiles dans le sens X-X.

Tableau V.21 : Les sollicitations dans les voiles dans le sens YY

| <b>Voile</b>    | <b>Niveau</b>  | (KN)     | $N_{max}$ <sub>Mcorr</sub><br>(KN.m) | (KN)      | $N_{\min_{\rightarrow}}M_{\text{corr}}$<br>(KN.m) | $M_{max}$ <sub>Ncorr</sub><br>(KN,m) | (KN)     | V(KN)      |
|-----------------|----------------|----------|--------------------------------------|-----------|---------------------------------------------------|--------------------------------------|----------|------------|
|                 | <b>RDC</b>     | 1301.506 | $-860.092$                           | 151.967   | 822.738                                           | $-860.092$                           | 1301.506 | $-271.570$ |
| $V_{\rm v=1.7}$ | $E1$ au $E2$   | 1051.401 | $-85.047$                            | 447.489   | 302.736                                           | $-398.588$                           | 840.130  | $-187.680$ |
| (1)             | $E3$ au $E5$   | 852.798  | 108.819                              | 221.248   | 139.052                                           | $-263.730$                           | 733.629  | $-173.459$ |
|                 | E6 au E8       | 486,427  | $-161.151$                           | 84.423    | 17.626                                            | 161.151                              | 486.427  | $-133.031$ |
|                 | E9             |          |                                      |           |                                                   |                                      |          |            |
|                 | <b>RDC</b>     | 1570.742 | 17.787                               | 488.815   | 823.564                                           | 872.330                              | 833.693  | 249.099    |
| $V_{\rm v=1.7}$ | $E1$ au $E2$   | 1363.945 | $-50.699$                            | 473.840   | 136.552                                           | $-293.203$                           | 1062.400 | $-118.455$ |
| (2)             | $E3$ au $E5$   | 1081.243 | -48.909                              | 263.387   | 40.036                                            | 127.089                              | 980.207  | $-80.993$  |
|                 | E6 au E8       | 588.195  | $-96.136$                            | 111.023   | 31.231                                            | $-96.136$                            | 588.195  | $-54.759$  |
|                 | E <sub>9</sub> | 138.886  | $-158.329$                           | $-11.546$ | 43.243                                            | $-158.329$                           | 138.886  | $-76.007$  |

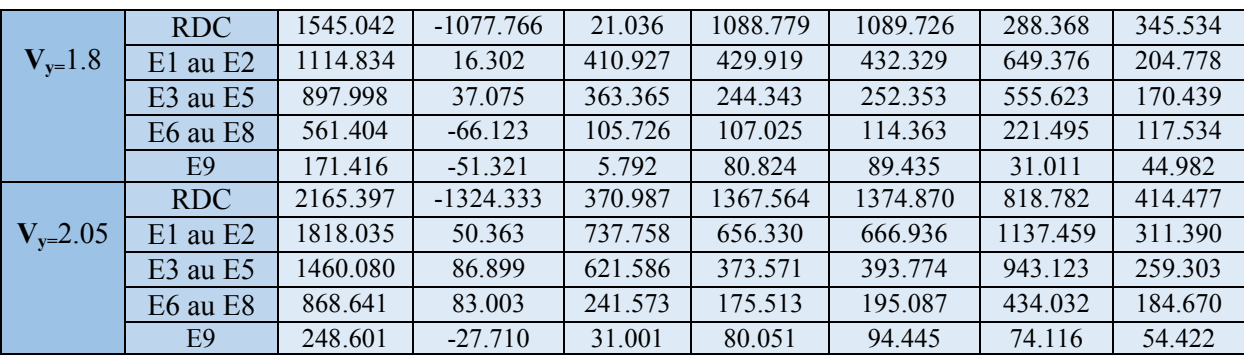

Après avoir comparé les valeurs les plus défavorables des sollicitations, selon les différentes combinaisons d'action citée auparavant.

Les résultats de calcul sont récapitulés dans les tableaux qui suivent :

• Voile sens XX :

| <b>Niveau</b>                                          | <b>RDC</b> | $E1$ au $E2$ | $E3$ au $E5$ | E6 au E8 | E9 |
|--------------------------------------------------------|------------|--------------|--------------|----------|----|
| $L$ (cm)                                               | 80         | 80           | 80           | 80       |    |
| $e$ (cm)                                               | 20         | 20           | 20           | 20       |    |
| $M$ (KN.m)                                             | 46.6526    | $-1.953$     | 4.746        | 0.304    |    |
| $N$ (KN)                                               | 1118.128   | 802.237      | 637.753      | 346.180  |    |
| V(KN)                                                  | 204.173    | $-127.054$   | 70.327       | $-55.41$ |    |
| $\tau_U$ (MPa)                                         | 1,985      | 1,235        | 0,684        | 0,539    |    |
| $\overline{A_v}^{\text{cal}}$ /face (cm <sup>2</sup> ) | 16,163     | 10,12        | 8,194        | 4,342    |    |
| $\overline{A_v}^{min}$ (cm <sup>2</sup> )              | 2,4        | 3,2          | 3,2          | 3,2      |    |
| $A_v$ adopté/face (cm <sup>2</sup> )                   | 16,58      | 11,12        | 8,42         | 5,53     |    |
| N <sup>barres</sup> /face                              | $4HA20+$   | $4HA16+$     | $4HA14+$     | 6HA12    |    |
|                                                        | 2HA16      | 2HA14        | 2HA12        |          |    |
| $S_t$ (cm)                                             | 15         | 15           | 15           | 15       |    |
| $A_H^{\text{cal}}$ /face (cm <sup>2</sup> /ml)         | 2,48       | 1,54         | 0,85         | 0,85     |    |
| $A_H^{mnn}$ (cm <sup>2</sup> /ml)                      | 12,24      | 9,18         | 9,18         | 0,60     |    |
| $A_H$ adopté/face (cm <sup>2</sup> /ml)                | 13,56      | 9,48         | 9,48         | 3,01     |    |
| N <sup>barres</sup> /face (cm <sup>2</sup> /ml)        | 12HA12     | 12HA10       | 12HA10       | 6HA8     |    |
| $S_t$ (cm)                                             | 20         | 20           | 20           | 20       |    |

**Tableau V.22 :** ferraillage des voiles  $V_x=0,8$ .

Tableau V.23 : ferraillage des voiles  $V_x=1,7$ .

| <b>Niveau</b> | <b>RDC</b> | $E1$ au $E2$ | E3 au E5 | E6 au E8 | E9      |
|---------------|------------|--------------|----------|----------|---------|
| $L$ (cm)      | 170        | 170          | 170      | 170      | 170     |
| $e$ (cm)      | 20         | 20           | 20       | 20       | 20      |
| $M$ (KN.m)    | 95.874     | 92.708       | 137.829  | 324.512  | 104.175 |
| $N$ (KN)      | 2417.701   | 2160.114     | 1712.152 | 936.707  | 104.430 |

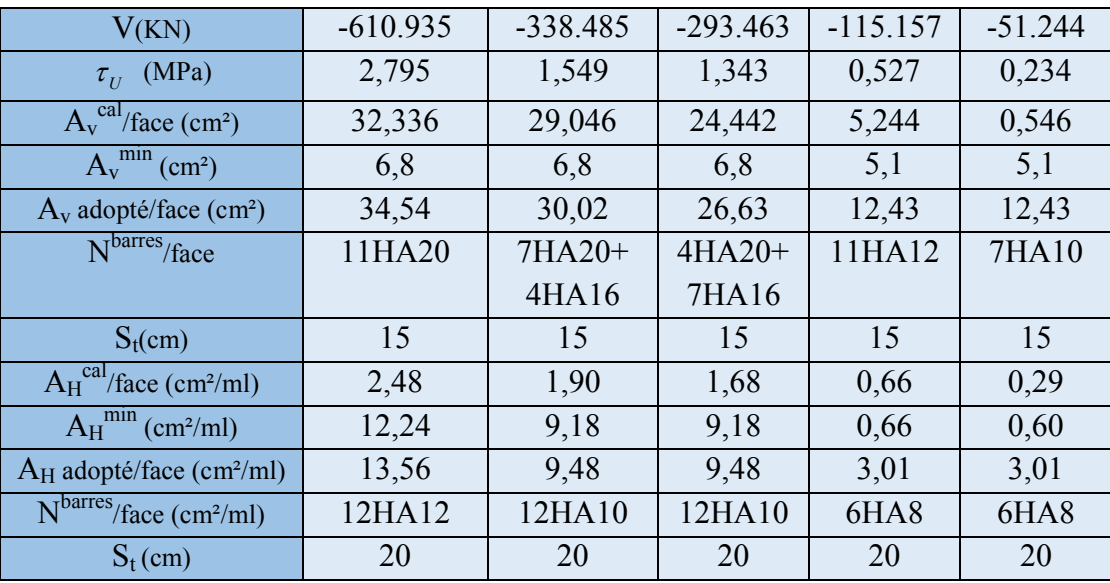

## • Voile sens YY:

| <b>Niveau</b>                                          | <b>RDC</b> | E1 au E2   | E3 au E5   | E6 au E8   | E <sub>9</sub> |
|--------------------------------------------------------|------------|------------|------------|------------|----------------|
| $L$ (cm)                                               | 170        | 170        | 170        | 170        |                |
| $e$ (cm)                                               | 20         | 20         | 20         | 20         |                |
| $M$ (KN.m)                                             | $-860.092$ | $-85.047$  | 108.819    | $-161.151$ |                |
| $N$ (KN)                                               | 1301.506   | 1051.401   | 852.798    | 486.427    |                |
| V(KN)                                                  | $-271.570$ | $-187.680$ | $-173.459$ | $-133.031$ |                |
| $\tau_{U}$ (MPa)                                       | 1,242      | 0,859      | 0,794      | 0,609      |                |
| $\overline{A_v}^{\text{cal}}$ /face (cm <sup>2</sup> ) | 29,092     | 15,019     | 13,060     | 8,207      |                |
| $A_v^{min}$ (cm <sup>2</sup> )                         | 5,10       | 6,8        | 6,8        | 5,10       |                |
| $A_v$ adopté/face (cm <sup>2</sup> )                   | 30,02      | 16,94      | 14,07      | 12,43      |                |
| N <sup>barres</sup> /face                              | 7HA20+     | 11HA14     | $4HA14+$   | 11HA12     |                |
|                                                        | 4HA14      |            | 7HA12      |            |                |
| $S_t$ (cm)                                             | 15         | 15         | 15         | 15         |                |
| $A_H^{\text{cal}}$ /face (cm <sup>2</sup> /ml)         | 1,55       | 1,07       | 0,99       | 0,76       |                |
| $A_H^{mnn}$ (cm <sup>2</sup> /ml)                      | 0,60       | 9,18       | 9,18       | 0,60       |                |
| $A_H$ adopté/face (cm <sup>2</sup> /ml)                | 3,01       | 9,48       | 9,48       | 3,01       |                |
| N <sup>barres</sup> /face (cm <sup>2</sup> /ml)        | 6HA8       | 12HA10     | 12HA10     | 6HA8       |                |
| $S_t$ (cm)                                             | 20         | 20         | 20         | 20         |                |

Tableau V.24 : ferraillage des voiles  $V_y=1,7$  (1).

Tableau V.25 : ferraillage des voiles  $V_y=1,7$  (2).

| <b>Niveau</b> | <b>RDC</b> | $E1$ au $E2$ | E3 au E5  | E6 au E8  | E9         |
|---------------|------------|--------------|-----------|-----------|------------|
| $L$ (cm)      | l 70       | 170          | 170       | 170       | 170        |
| $e$ (cm)      | 20         | 20           | 20        | 20        | 20         |
| $M$ (KN.m)    | 17.787     | $-50.699$    | $-48.909$ | $-96.136$ | $-158.329$ |

| N(KN)                                           | 1570.742 | 1363.945   | 1081.243  | 588.195   | 138.886   |
|-------------------------------------------------|----------|------------|-----------|-----------|-----------|
| V(KN)                                           | 249.099  | $-118.455$ | $-80.993$ | $-54.759$ | $-76.007$ |
| $\tau_{U}$ (MPa)                                | 1,140    | 0,542      | 0,371     | 0,251     | 0,348     |
| $A_v^{\text{cal}}$ / face (cm <sup>2</sup> )    | 20,027   | 18,168     | 14,80     | 9,473     | 4,211     |
| $A_v^{min}$ (cm <sup>2</sup> )                  | 6,80     | 6,80       | 6,80      | 6,80      | 5,10      |
| $A_v$ adopté/face (cm <sup>2</sup> )            | 20,35    | 20,35      | 5,53      | 10,17     | 10,17     |
| N <sup>barres</sup> /face                       | $2HA20+$ | $2HA20+$   | $2HA16+$  | 9HA12     | 9HA12     |
|                                                 | 7HA16    | 7HA16      | 7HA14     |           |           |
| $S_t$ (cm)                                      | 20       | 20         | 20        | 20        | 20        |
| $A_H^{\text{cal}}$ /face (cm <sup>2</sup> /ml)  | 1,40     | 0,68       | 0,46      | 0,31      | 0,43      |
| $A_H^{mnn}$ (cm <sup>2</sup> /ml)               | 12,24    | 9,18       | 9,18      | 9,18      | 0,60      |
| $A_H$ adopté/face (cm <sup>2</sup> /ml)         | 13,56    | 9,48       | 9,48      | 9,48      | 3,01      |
| N <sup>barres</sup> /face (cm <sup>2</sup> /ml) | 12HA12   | 12HA10     | 12HA10    | 12HA10    | 6HA8      |
| $S_t$ (cm)                                      | 20       | 20         | 20        | 20        | 20        |

Tableau V.26 : ferraillage des voiles  $V_y=1,8$ .

| <b>Niveau</b>                                   | <b>RDC</b>  | $E1$ au $E2$ | E3 au E5 | E6 au E8  | E9        |
|-------------------------------------------------|-------------|--------------|----------|-----------|-----------|
| $L$ (cm)                                        | 180         | 180          | 180      | 180       | 180       |
| $e$ (cm)                                        | 20          | 20           | 20       | 20        | 20        |
| $M$ (KN.m)                                      | $-1077.766$ | 16.302       | 37.075   | $-66.123$ | $-51.321$ |
| $N$ (KN)                                        | 1545.042    | 1114.834     | 897.998  | 561.404   | 171.416   |
| V(KN)                                           | 345.534     | 204.778      | 170.439  | 117.534   | 44.982    |
| $\tau_U$ (MPa)                                  | 1,493       | 0,885        | 0,736    | 0,508     | 0,194     |
| $A_v^{\text{cal}}$ / face (cm <sup>2</sup> )    | 34,445      | 14,275       | 11,997   | 8,395     | 9,999     |
| $A_v^{min}$ (cm <sup>2</sup> )                  | 5,40        | 7,20         | 7,20     | 7,20      | 5,40      |
| $A_v$ adopté/face (cm <sup>2</sup> )            | 34,54       | 16,94        | 12,43    | 12,43     | 12,43     |
| N <sup>barres</sup> /face                       | 11HA20      | 11HA14       | 11HA12   | 11HA12    | 11HA12    |
| $S_t$ (cm)                                      | 15          | 15           | 15       | 15        | 15        |
| $A_H^{\text{cal}}$ /face (cm <sup>2</sup> /ml)  | 1,87        | 1,06         | 0,92     | 0,63      | 0,63      |
| $A_H^{mnn}$ (cm <sup>2</sup> /ml)               | 0,60        | 9,18         | 9,18     | 9,18      | 0,60      |
| $A_H$ adopté/face (cm <sup>2</sup> /ml)         | 3,01        | 9,48         | 9,48     | 9,48      | 3,01      |
| N <sup>barres</sup> /face (cm <sup>2</sup> /ml) | 6HA8        | 12HA10       | 12HA10   | 12HA10    | 6HA8      |
| $S_t$ (cm)                                      | 20          | 20           | 20       | 20        | 20        |

Tableau V.27 : ferraillage des voiles  $V_y=2,05$ .

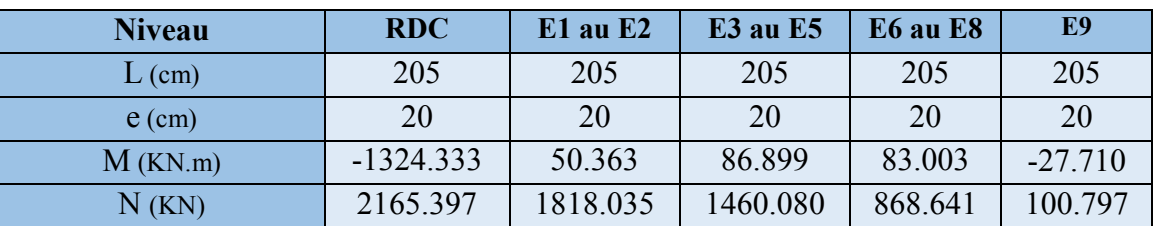

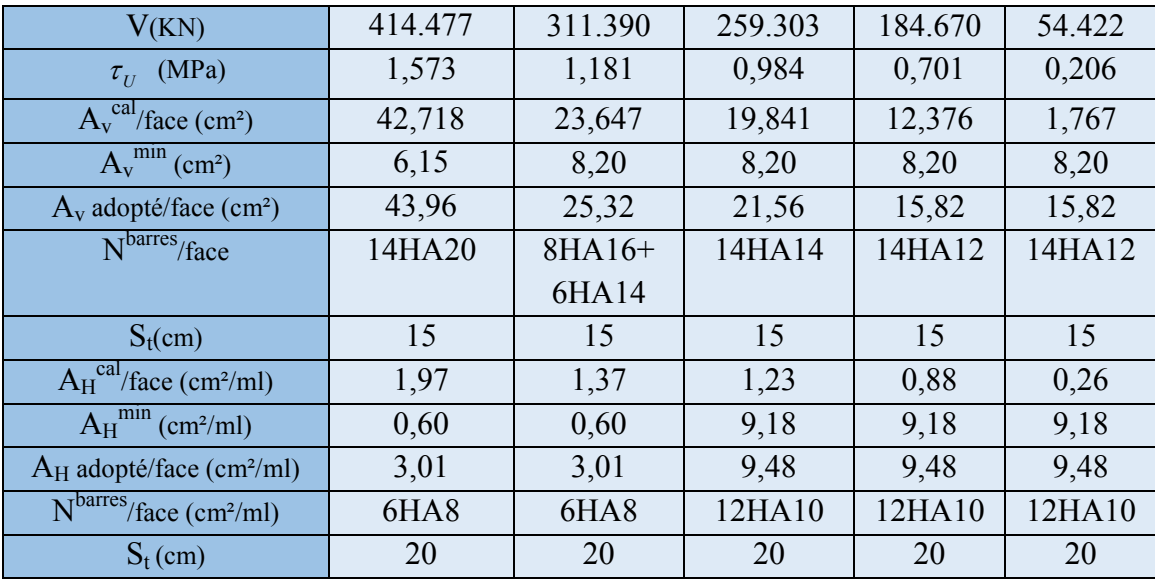

#### V.4.3. Exemples de schéma de ferraillage

Tableau V.26 : schéma de ferraillage de voile Vx1.

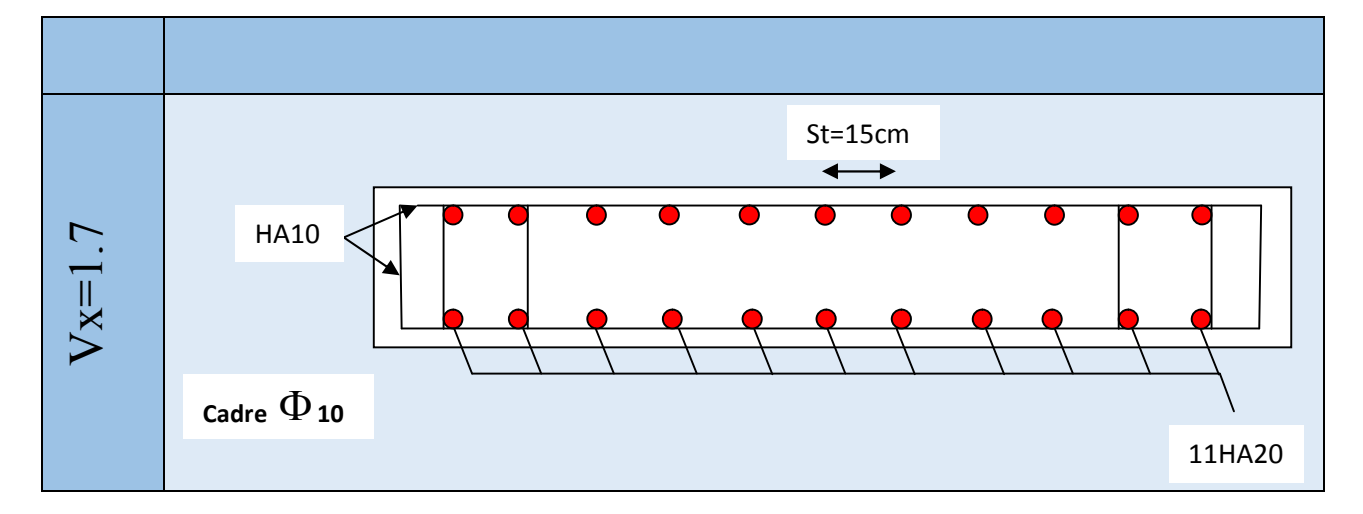

## V.5. Conclusion

Les éléments principaux jouent un rôle prépondérant dans la résistance et la transmission des sollicitations. Ils doivent donc, être correctement dimensionnés et bien armés. Dans la détermination des ferraillages des différents éléments principaux, il a été tenu compte des ferraillages obtenus par l'application (SOCOTEC) ainsi que le ferraillage minimum édicté par le RPA 99/ 2003.

L'infrastructure est l'ensemble des éléments, qui ont pour objectif le support des charges de la superstructure et les transmettre au sol. Cette transmission peut être directe (semelles posées directement sur le sol : fondations superficielles) ou indirecte (semelles sur pieux : fondations profondes) et cela de façon à limiter les tassements différentielset les déplacements sous l'actiondes forces horizontales.

## VI.1. Choix de type des fondations

Le choix du type des fondations dépend essentiellement, des facteurs suivants :

- > La capacité portante du sol.
- $\triangleright$  Les Charges transmises au sol.
- $\triangleright$  La distance entre axes des poteaux.
- $\triangleright$  La profondeur du bon sol.

Pour le choix du type de fondation, on vérifie dans l'ordre suivant : les semelles isolées, les semelles filantes et le radier général et enfin on opte pour le choix qui convient.

## VI.2. Combinaisons d'actions à considérer :

D'après le RPA99(Article 10.1.4.1)les fondations superficielles sont dimensionnées selon les combinaisons d'actions suivantes :

• 
$$
G + Q \pm E
$$

$$
\bullet \quad 0.8 \times G \pm E
$$

## VI.3. Etude des fondations

## VI.3.1. Vérification des semelles isolées

Les poteaux de notre structure sont rectangulaires à la base  $(a \times a)$  d'où les semelles sont carrées (B× A).

La vérification à faire :  $\frac{N}{S} \leq \overline{\sigma}_{\text{sol}}$ *S*  $\leq \bar{\sigma}$ 

N.B : Pour cette vérification on prend la semelle la plus sollicitée.

 $N_{\text{sun}}$ : Effort normal agissant sur la semelle calculée selon la combinaison ELU; obtenu à

partir de notre modèle.  $N_{\text{sun}}$  =2435.436 KN.

*N*<sub>inf</sub> : Le poids estimé de la semelle.

 $N_{\text{inf}} = 25 \times 0.45 \times 1.5 \times 1.5 = 25.31 \text{KN}$ 

 $N = N_{\text{sun}} + N_{\text{inf}} = 2435.436 + 25.31 = 2460.746 \text{KN}.$ 

*S* : La surface d'appui de la semelle.

 $\bar{\sigma}_{\text{sol}}$ : Contrainte admissible du sol.

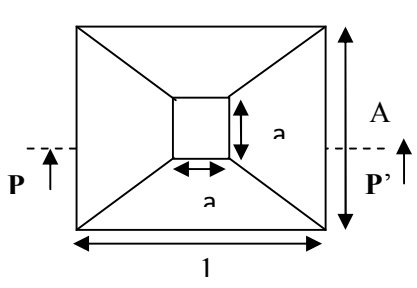

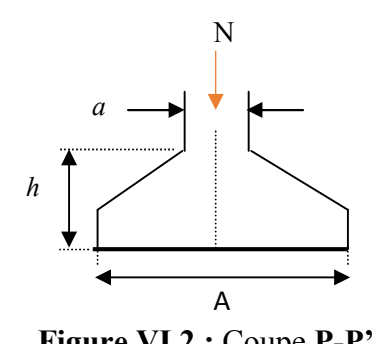

Figure VI .1 : Vue en plan de la semelle. Figure VI.2 : Coupe P-P'.

 $σ<sub>max</sub>=163.01$  KN/m<sup>2</sup>

$$
\text{Alors}: A^2 \ge \frac{N}{\overline{\sigma}_{sol}} \Rightarrow A \ge \sqrt{\frac{N}{\overline{\sigma}_{sol}}} = \sqrt{\frac{2.460746}{0.095}} = 5.08 \text{ m}
$$

On remarque qu'il y aura chevauchement entre les semelles, on tenant compte des entres axes des poteaux dans les deux sens, donc le choix des semelles isolées dans notre cas ne convient pas.

#### VI.3.2. Vérification des semelles filantes

Choisissons une semelle filante, de largeur B et de longueur L situé sous un portique le plus sollicité formé de scinque poteaux.

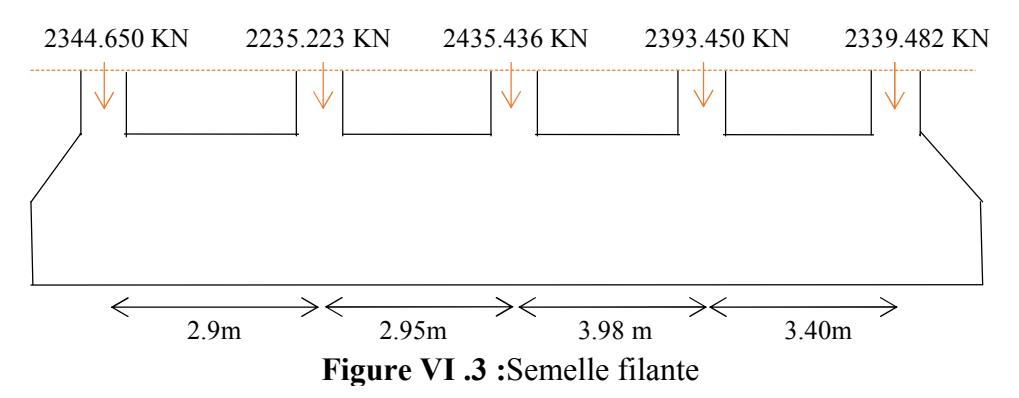

Avec :

 $N_i$ : l'effort normal provenant du poteau « i ». Ns : poids estimé de la semelle.  $N_1 = 2344.650KN$ ,  $N_2 = 2235.223 KN$ ,  $N_3 = 2435.436 KN$ ,  $N_4 = 2393.450 KN$  $N_5 = 2339.482$  KN.  $N = N_s + \sum N_i = 12145.497$  *KN*  $N_s = 5 \times (25 \times 0.6 \times 0.65 \times 3.05) + (25 \times 0.45 \times 1.5 \times 14.73) = 397.256$  KN  $\sum N_i = 11748.241$  *KN*.  $B \ge \frac{121}{25}$ ,  $\frac{15!}{25}$  = 8.68 m *L*  $B \geq \frac{N}{a}$  $B \times L$ *N sol*  $\overline{S}_{sol} \Rightarrow B \ge \frac{N}{\overline{\sigma}_{sol} \times L} \Rightarrow B \ge \frac{12145.497}{95 \times 14.73} = 8.68$  $\times$  $\leq \overline{\sigma}_{\scriptscriptstyle sol} \Rightarrow B \geq$  $\overline{\phantom{a}}\times\overline{L} \leq \sigma_{\mathit{sol}} \Rightarrow B \geq \frac{\overline{a}}{\overline{\sigma}}$ 

Vu la distance existante entre les axes de deux portiques parallèles, on constate qu'il y a un chevauchement entre les deux semelles. Ce choix ne convient pas.

#### VI.3.3. Radier général

Le radier est une fondation superficielle travaillant comme un plancher renversé, il est choisi selon ces trois principales caractéristiques :

- un mauvais sol.
- les charges transmises au sol sont importantes.
- les poteaux rapprochés (petite trames).

Les choix d'emploi d'un radier général est une solution, afin d'éviter au maximum les désordres dus aux tassements différentiels et assurer une bonne répartition des charges transmises par la superstructure sur le sol d'assise.

On opte pour un radier nervuré, car il offre une grande rigidité, et une facilité d'exécution

## VI.3.3.1. Pré dimensionnement

## A. La condition de coffrage

 $L_{\text{max}}$  =6.70m: la plus grande portée entre axe.

 Nervure : <sup>67</sup> ; <sup>10</sup> 670 10 max *h cm <sup>L</sup> ht <sup>t</sup>* Soit *ht* <sup>70</sup>*cm* ……..(a) Dalle :

$$
h_r \ge \frac{L_{\text{max}}}{20} = \frac{670}{20} \Rightarrow h_r \ge 33.5 \text{cm}; \text{Onprend } h_r = 35 \text{cm}.
$$

## B. Vérification de condition de rigidité

 ...........................(2). <sup>K</sup> <sup>b</sup> <sup>4</sup> <sup>E</sup> <sup>I</sup> <sup>L</sup> <sup>L</sup> ..................................(1). <sup>2</sup> L <sup>4</sup> <sup>e</sup> max e

E : module d'élasticité du béton  $E = 3.2164 \times 10^4 MPa$ .

I : inertie de la section du radier 12  $I = \frac{b \times h_t^3}{12}.$ 

K : module de résistance du sol.(On a un sol moyen donc  $K=4\times10^4 K N/m^3$ ).

b : largeur de radier, on prend une bande de 1 m.

On a : <sup>3</sup> 4 4 max <sup>3</sup> 48 12 *E <sup>L</sup> <sup>K</sup> ht <sup>b</sup> ht <sup>I</sup>* ⇒ ℎ107cm ………………..(b)

A partir des deux conditions (a) et (b) on prend :

 $\checkmark$  La hauteur de la nervureh<sub>t</sub> = 110 cm.

 $\checkmark$  La hauteur du radier  $h_r = 35$  cm.

#### La surface du radier

$$
\frac{N}{S_{rad}} \le \sigma_S \rightarrow S_{rad} \ge \frac{N}{\sigma_S} = \frac{37920,67}{95}
$$

$$
\Rightarrow S_{rad} \ge 399.16m^2 = 400m^2
$$

Il y a un débord

P : le poids propre de radier, P=25\*0.4\*264.84=2648.418 KN

 $S_{rad} = S_{bat} + D \times P = 40569.07 / 133 = 350.03 \text{m}^2, \text{on prend: } S_{rad} = 400 m^2$ 

P: le périmètre de la structure ;On prend: p=42.73m

*D* : Débord

D=Sdébord/p=Srad–Sbat/p=400-350.03/42.73=1.16m, Donc: D=120cm

## VI.3.3.2. les Vérifications nécessaires

#### A. Vérification au poinçonnement

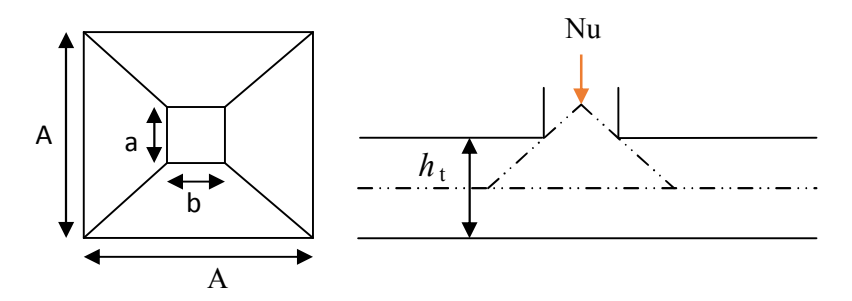

Figure VI.4: Présentation de zone d'impact de la charge compactée

Il faut vérifier que :  $N_U \leq 0.045 \times U_c \times h \times \frac{J_c 28}{I}$ *b*  $N_U \leq 0.045 \times U_c \times h \times \frac{f}{f}$ ≤ 0.045 ×  $U_c \times h \times \frac{J_c 28}{\gamma_b}$  **CBA93**(article A.5.2.4.2)  $N_U$  : L'effort normal

max à l'ELU sur le poteau.

*Uc* : Le périmètre du contour cisaillé projeté sur le plan moyen du radier.  $U_{a} = 2 \times (A + B)$  $\overline{\mathcal{L}}$ ↑  $\Big\}$  $= b + ht = 0.6 + 1.1 =$  $= a + ht = 0.65 + 1.1 =$  $B = b + ht = 0.6 + 1.1 = 1.70m$  $A = a + ht = 0.65 + 1.1 = 1.75$ *m*  $0.6 + 1.1 = 1.70$  $0.65 + 1.1 = 1.75$ On trouve  $U_c = 6.9$  m

$$
N_U = 2.435 \, MN > 0.045 \times 6.9 \times 1.1 \times \frac{25}{1.5}
$$
\n
$$
\Rightarrow N_U = 2.435 \, MN > 5.692 \, MN.
$$

Cette condition est vérifiée  $h_t = 110$  cm.

#### B. Vérification au cisaillement

$$
\tau_u = \frac{V_u}{b \times d} \le \bar{\tau} = \min(0.15 \times \frac{f_{c28}}{\gamma_b}; 4\,\text{MPa}) = 2.5\,\text{MPa} \quad \dots \dots \dots \text{CBA 93 (A.5.1.2.1.1)}.
$$

On considère une bande de b = 1 m, de longueur d =  $0.9 \times h_t$  = 0.99m.

*d m MPa MPa Condition vérifiée KN S <sup>N</sup> <sup>L</sup> <sup>V</sup> U U U* 0.37 0.07 1 25 435 10 1.5 0.664 2.5 .......... ...... . <sup>1</sup> 0.99 657 .75 10 435 .5 2 400 51999,864 6.7 2 3 3 max 

#### A partir des troix condition on opte pour :

 $h_t = 110$ cm  $h_r = 40$ cm

#### C. Vérification des contraintes dans le sol

Cette vérification de la contrainte du sol consiste à satisfaire la condition suivante dans le sens longitudinal et transversal.

II faut vérifier que : 
$$
\sigma_{moy} = \frac{3\sigma_{\text{max}} + \sigma_{\text{min}}}{4} \le \sigma_{sol}
$$
 Avec  $\sigma_{(\text{max,min})} = \frac{N}{S_{rad}} \pm \frac{M}{I} \times (X_G, Y_G)$ 

$$
I_y = 3455.698 m4 \qquad et \qquad Y_G = 10.35 m.
$$
  

$$
I_x = 10186.364 m4 \qquad et \qquad X_G = 7.05 m.
$$

#### Avec :

 $\sigma_{\text{max}}$  et  $\sigma_{\text{min}}$ : Contrainte maximale et minimale dans les deux extrémités du radier.

 $N_U$ : Effort normal dû aux charges verticales.

 $M_{v}$  et  $M_{x}$ : Moment sismique à la base.

 $\checkmark$  Sens Y-Y :

$$
N = 37920,67KN \text{ et } M_X = 39074,585KN.m
$$
  
\n
$$
\sigma_{\text{max}} = \frac{N}{S_{rad}} + \frac{M_X}{I_X} * Y_G = 0.134 MPa
$$
  
\n
$$
\sigma_{\text{min}} = \frac{N}{S_{rad}} - \frac{M_X}{I_X} * Y_G = 0.055 MPa
$$
  
\n
$$
\sigma_{\text{mov}} = \frac{3 * \sigma_{\text{max}} + \sigma_{\text{min}}}{4} = 0.114 MPa
$$
  
\n
$$
\sigma_{\text{mov}} = 0.114 MPa > \sigma_{\text{Sol}} = 0.095 MPa
$$

 $\checkmark$  Sens X-X :  $\sigma_{\text{mov}} = 0.132 \, MPa > \sigma_{\text{Sol}} = 0.095 \, MPa$  $M_{\text{moy}} = \frac{300 \text{ max} + 60 \text{ min}}{4} = 0.132 \text{ Mpa}$  $\frac{d^2y}{d^2y} * X_G = 0.018$  Mpa *M S N*  $X_G = 0.170 \, MPa$ *I M S N N* = 37920,67 KN et M<sub>y</sub> = 37205,089 KN *m G y y rad G y y rad* 4  $\sigma_{\text{mov}} = \frac{3 * \sigma_{\text{max}} + \sigma_{\text{min}}}{4} =$  $\sigma_{\min} = \frac{N}{S} - \frac{N-1}{I} * X_G = 0.018$  $\sigma_{\text{max}} = \frac{1}{S} + \frac{1}{I} * X_G = 0.170$ 

Donc cette condition n est pas vérifiée dans les deux sens Alor en opte pour un renforcement du sol par la méthode des colonnes ballastées.

## VI .4 .Colonnes ballastées :

## VI .4.1 .Définition :

Les colonnes ballastées sont constituées de matériaux granulaires, sans cohésion, mis en place par refoulement dans le sol et compactés par passes successives. Ces colonnes ne comportent en particulier aucun liant sur leur hauteur. Elles peuvent être réalisées en maillages réguliers ou variables, en lignes, en groupes ou même de manière isolée. Leur dimensionnement tient compte du type d'ouvrage, de la nature des charges, des tassements absolus et différentiels ainsi que de la nature du sol à traiter.

#### VI .4.2.OBJECTIF DU TRAITEMENT :

L'amélioration de sol par colonnes ballastées consiste à mettre en œuvre un «maillage » de colonnes constituées de matériaux ou graveleux, amenant une densification des couches compressibles et les rendant aptes à reprendre des charges issues de fondations.

Le traitement d'un sol par colonnes ballastées conjugue les actions suivantes :

- Augmenter la capacité portante du sol ;

- Diminuer les tassements totaux et différentiels ;

- Diminuer le temps de consolidation par création d'éléments drainant ;

- Diminuer les risques induits par les phénomènes de liquéfaction lors des séismes.

## VI.4.3.Le diamètre des colonnes ballastées dépend :

ƒ De l'outil utilisé et son adéquation au terrain rencontré.

ƒ Des caractéristiques des terrains rencontrés (le diamètre peut varier sur la hauteur de la colonne en fonction des résistances des couches traitées.).

ƒ De l'énergie totale dépensée.

Le diamètre de la colonne par voie humide est plus important que par voie sèche (les diamètres usuels par voie humide varis de 80 à 120 cm alors que par voie sèche ils sont compris entre 50 et 80 cm).

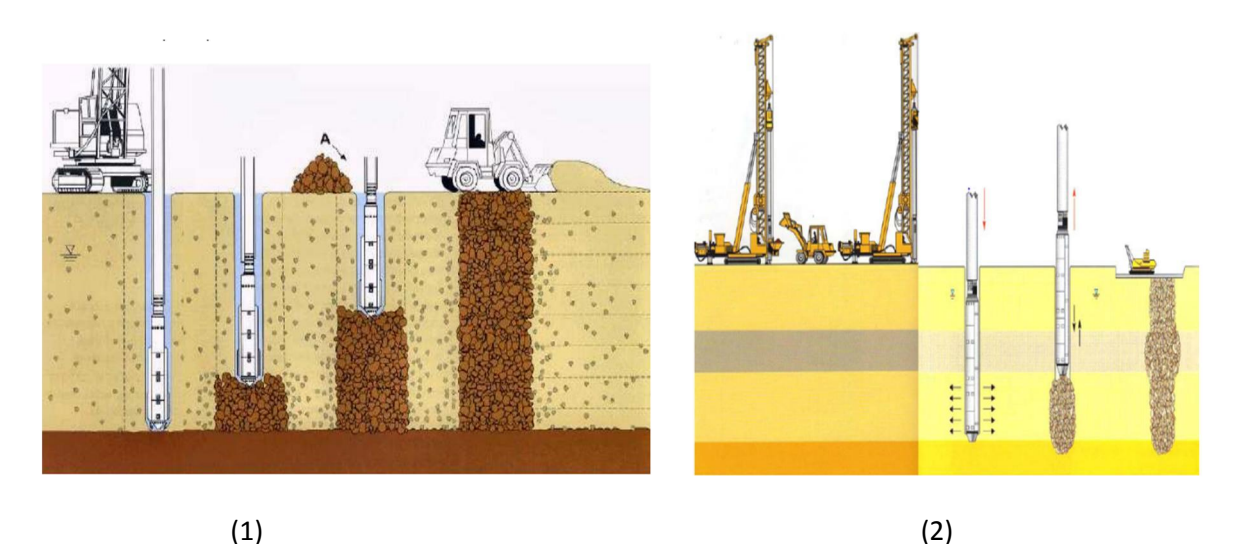

Figure VI.5 Schéma de réalisation des colonnes ballastées (1) par voix humide (2) par voix sèche

#### VI .4.4.Donnée sur le renforcement :

Maille de 1.6×1.6m²,

A=2.56  $\text{Ac} = \frac{0.8^2 \times 3.14}{4} \approx 0.5 \text{ m}$ 

σ0= 1.33 bar

 $\sigma$ sol= 0.95 bar

$$
\beta = \frac{1.33}{0.95} = 1.4
$$
\n6\n6\n7\n8\n8\n8\n9\n9\n9\n- 42.5\n1\n1\n2\n3\n4\n6\n9\n- 42.5\n1\n9\n- 42.5\n1\n1\n2\n3\n4\n6\n6\n9\n- 37.5\n1\n1\n2\n3\n4\n5\n6\n7\n8\n8\n8\n4\n8\n8\n9\n0\n- 35.0\n8\n8\n9\n0\n- 35.0\n8\n9\n- 35.0\n8\n8\n9\n0\n1\n1\n1\n2\n3\n4\n5\n6\n7\n8\n9\n1\n1\n1\n2\n3\n4\n5\n6\n6\n7\n8\n9\n1\n1\n1\n2\n3\n4\n5\n6\n6\n7\n8\n9\n1\n1\n1\n2\n3\n4\n5\n6\n6\n7\n8\n9\n1\n1\n1\n2\n3\n4\n5\n6\n6\n7\n8\n9\n1\n1\n1\n2\n3\n4\n5\n6\n6\n7\n8\n9\n1\n1\n1\n2\n3\n4\n5\n6\n6\n7\n8\n9\n1\n1\n1\n2\n3\n4\n4\n5\n6\n6\n7\n8\n9\n1\n1\n1\n2\n3\n4\n4\n5\n6\n6\n7\n8\n9\n1\n1\n1\n2\n3\n4\n4\n5\n6\n6\n7\n8\n9\n1\n1\n1\n1\n2\n3\n4\n4\n5\n6\n6\n7\n8\n9\n1\n1\n1\n1\n2\n3\n4\n4\n5\n6\n6\n7\n8\n9\n1\n1\n1\n1\n2\n3\n4\n4\n5\n6\n6\n7\n8\n9\n1\n1\n1\n1\n2\n3\n4\n4\n5\n6\n6\n7\n8\n9\n1\n1\n1\n1\n1\n2\n3\n4\n4\n5\n6\n6\n7\n8\n9\n1\n1\n1\n1\n1\n2\n3\n3\n4\n4\n5\n6\n6\n7\n8\n8\n9\n1\n1\n1\n1\n1\n2\n3\n4\n1\n1\n3\n4\n5\n6\n6\n7\n8\n8\n9\n1\n1\n1\n1\n1\n1\n2\n3\n1\n1\n3\n3\n4\n4\n5\n5\n6\n6\n8\n9\n1\n1\n1\n1\n1\n1\n2\n3\n1\n3\n4\n3\n5\n6\n6\n8\n9\n1\n1\n1\n1\n1\n1\n1\n2\n3\n3\n4\n5\n5\n6\n6\n8\n9\n1\n1\n1\n1\n1\n1\n3\n

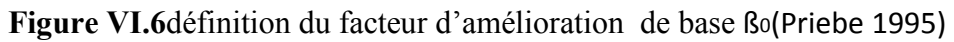

 $\frac{A}{AC}$ =5.12 et  $\varnothing$ c=1.8

$$
\text{Kac=tg}^{2} \left( \frac{3.14}{4} - \frac{1.8}{2} \right) = 0.27
$$
\n
$$
\left( \frac{A_{c}}{A} \right)_{1} = \left[ \frac{4K_{ac}(\beta_{0} - 2) + 5}{2(4K_{ac} - 1)} \right] \pm \sqrt{\left[ \frac{4K_{ac}(\beta_{0} - 2) + 5}{(4K_{ac} - 1)} \right]^{2} + \frac{16K_{ac}(\beta_{0} - 1)}{(4K_{ac} - 1)}}
$$

 $A=180 \text{ m}^2$ 

 $\overline{A}$  $\frac{A}{AC}$ =5.12  $\longrightarrow$  Ac= $\frac{180}{5.12}$ =35.156 m<sup>2</sup> Ac : la section de toute les colonnes

$$
n = \frac{Ac}{ac} + H = \frac{35.156}{0.5} + 31.62 = 101.93 = 102 \text{colonnes}
$$
  

$$
I = \frac{B-1}{a} + 1 = 1.8
$$

σc = Ƞ x σs =1.71 bars, σc<8 bars d'après le DTU.13.2 la condition est vérifiée

Vérification de l'équilibre des efforts :

 $\sigma$ <sub>0</sub>.*A* = $\sigma$ <sub>*c*</sub> .*Ac*+ $\sigma$ <sub>*s*</sub> (*A* -*Ac*) σ0. A = 1.33 102 = 135.66 tonnes

σc. Ac+ σs(A- Ac) = 1.71× 35.156+0.95×(102-35.156)=124.31 tonnes

Les deux valeurs sont proches ce qui veut dire que la condition est vérifiée.

Alor on opte pour cette méthode est  $\sigma$ 0= 1.33 bar.

#### Les Contraintes dans le sol

$$
\checkmark
$$
 Sens Y-Y :

 $\sigma_{\text{mov}} = 0.114 MPa < \sigma_{\text{Sol}} = 0.133 MPa$ 

 $\checkmark$  Sens X-X :

 $\sigma_{\text{mov}} = 0.133 MPa \leq \sigma_{\text{Sol}} = 0.133 MPa$ 

Donc cette condition est vérifiée dans les deux sens.

#### D. Vérification de la stabilité au renversement

Selon le RPA99, on doit vérifier que : 4 B N  $e = \frac{M}{N} \le$ 

$$
\checkmark \text{ Sens X-X :}
$$
\n
$$
e = \frac{39074,585}{37920,67} = 1.03 \, \text{m} < \frac{13.23}{4} = 3.307 \, \text{m} \dots \dots \dots \dots \text{ Condition verifyi}
$$

 $\checkmark$  Sens Y-Y :  $0.981 m < \frac{21.56}{4} = 5.39 m...$ 37920,67 37205,089 *e m m* Condition vérifiée

#### E. Vérification de la poussé hydrostatique

Il faut s'assurer que :  $N \ge F_s * H * S_{rad} * \gamma_W$  $\gamma_W = 10 K N / m^3$  (poids volumique de l'eau).  $S_{rad} = 400 m<sup>2</sup>$  (srface du radier).  $F<sub>S</sub> = 1.5$  (coefficient de sécurité). 3.5 , ( ). *H m la hautaeur de la partie encrée du bâtiment* 37205,089 *N KN*

On trouve :  $N \ge 21000KN$ ……………………………...Condition vérifiée.

#### VI.5. Ferraillage du radier

#### VI.5.1. La dalle du radier

Le radier sera calculé comme une dalle pleine renversée et sollicitée à la flexion simple causée par la réaction du sol, il faut considérer le poids propre du radier comme une charge favorable. On calculera le panneau le plus sollicité et on adoptera le même ferraillage pour tout le radier.

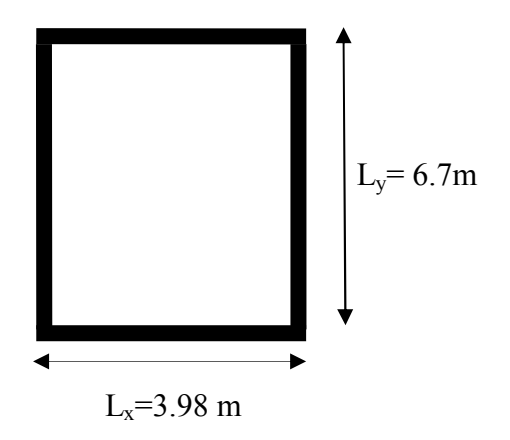

Figure VІ.7 : Dalle sur quatre appuis

• Calcul des sollicitations

$$
Q_U = \frac{N_U}{S_{rad}} + 1.35 * G_0 = \frac{51999,864}{400} + 1.35 * (25 * 0.40 + 19) = 169.15 KN/m^2
$$

G<sub>0</sub>: le poids propre du radier et le remblai.

$$
Q_{ser} = \frac{N_{ser}}{S_{rad}} + G_0 = \frac{37920,67}{400} + (25 * 0.40 + 19) = 123.80 \text{KN} / m^2
$$
  
\n
$$
\triangleright \text{A L'ELU}
$$

 $\overline{\mathcal{L}}$  $\bigg\}$ ↑  $\overline{\phantom{a}}$  $= 0.5 M_0^{\gamma} =$  $= 0.75 * M_0^Y =$  $\overline{\mathcal{L}}$  $\bigg\}$ ↑  $\overline{1}$  $= 0.5 M_{0}^{x}$  =  $= 0.75 * M_0^{\lambda} =$  $M_{0}^{Y} = \mu_{Y} * M_{0}^{X} = 43.19$  KN .m  $M_{0}^{X} = \mu_{X} * L_{X}^{2} * Q_{U} = 172.76 K N . m$  $\overline{\mathcal{L}}$  $\left\{ \right.$  $\Big\}$  $=$  $\Rightarrow$  *ELU*  $\left\{ \mu_{X} = \right\}$  $=\frac{L_x}{L_y} = \frac{3.98 - 0.6}{6.7 - 0.65} = \frac{3.38}{6.05} = 0.55 > 0.4 \Rightarrow La$  dalle travaille dans les deux sens *En appui*  $:M_{Y}^{a}=0.5M_{0}^{Y}=21.59$  KN *m En travée*  $:M_Y^t = 0.75 * M_Y^Y = 33.39 K$ *N.m En appui*  $:M_X^a = 0.5 M_X^X = 86.38$  KN *m En travée*  $:M_X^t = 0.75 * M_0^X = 129.57$  KN .m *Sachant que* : *L L*  $a = 0.5M^Y$ *Y*  $t = 0.75 * M^{\frac{Y}{2}}$ *Y*  $a = 0.5 M^X$ *X*  $t = 0.75 * M^X$ *X Y*  $y_Y^Y = \mu_Y * M_0^X = 43.19$  KN.  $\mu_X^X = \mu_X * L_X^2 * Q_U = 172.76$  KN. *Y X Y*  $\frac{X}{Y} = \frac{3.98 - 0.6}{6.7 - 0.65} = \frac{3.38}{6.05} = 0.55 > 0.4 \Rightarrow La$  dalle travaille dans les deux sens. :  $M_Y^a = 0.5 M_Y^Y = 21.59 KN$ . :  $M_Y^t = 0.75 * M_0^Y = 33.39 KN$ . :  $M_X^a = 0.5 M_0^x = 86.38 KN$ . :  $M_X^t = 0.75 * M_0^X = 129.57$  KN. 0.2500 0.0894  $6.7 - 0.65$  $\rho = \frac{L_X}{I} = \frac{3.98 - 0.6}{5.7 \times 10^{-3}}$  $\boldsymbol{0}$ 0 0  $\boldsymbol{0}$  $\int_0^{\pi} = \mu$  $\mu$  $\mu$ Le ferraillage se fait pour une section  $b * h = (1 * 0.40) m^2$ .

#### Condition de non fragilité :

 $\checkmark$  En travée :

Pour une dalle d'épaisseur e >12 cm et ρ> 0.4 La valeur minimale des armatures est :

$$
A_{\min}^X = \frac{\rho_0 * (3 - \rho) * b * h_r}{2}
$$
  
\n
$$
A_{\min}^Y = \rho_0 * h_r * e
$$
  
\n
$$
\rho_0 = 0.0008 \quad pour des aciers de haute adhérence FeE 400
$$
  
\n
$$
\begin{cases} A_{\min}^X = 3.92 \text{cm}^2\\ A_{\min}^Y = 3.84 \text{cm}^2 \end{cases}
$$

En appuis : A<sub>min</sub> = 0.23 \* b \* d \*  $\frac{f_{t28}}{f_e}$ Le tableau ci-après résume les résultats du calcul de ferraillage :

| Sens           | $M$ (KN.m) | $A_{\text{calcul}}(cm^2)$ | $A_{min}(cm^2)$ | $A_{\text{adop}}(cm^2/ml)$ | $St$ (cm) |
|----------------|------------|---------------------------|-----------------|----------------------------|-----------|
| Travée $(X-X)$ | 129.57     | 10.42                     | 3.92            | 7HA14=10.78                | 15        |
| Travée $(Y-Y)$ | 33.39      | 2.54                      | 3.84            | $6HA12=6.79$               | 20        |
| Appui          | 86.38      | 6.87                      | 4.46            | $6H A 12 = 6.79$           | 20        |

Tableau VI.1 : ferraillage de la dalle du radier.

On vérifie que  $A_t^y > \frac{A_t}{A} \Rightarrow 6.79 > 2.695$ cm<sup>2</sup> 4 <sup>A</sup> <sup>A</sup> x y t <sup>t</sup> …………….c'est vérifié

#### Vérification de l'effort tranchant

$$
\tau_u = \frac{V_u}{b \times d} \le \bar{\tau}_u = \frac{0.07 \text{ f}_{c28}}{\gamma_b} = 1.17 \text{ MPa}
$$
\n
$$
V_u^x = \frac{q_{u \times l_x}}{2} \times \frac{l_y^4}{l_y^4 + l_x^4} = 260.48 \text{KN}
$$
\n
$$
V_u^y = \frac{q_{u \times l_y}}{2} \times \frac{l_x^4}{l_y^4 + l_x^4} = 45.42 \text{KN}
$$
\n
$$
V_u^y = \frac{q_{u \times l_y}}{2} \times \frac{l_x^4}{l_y^4 + l_x^4} = 45.42 \text{KN}
$$

$$
\tau_u = \frac{260.48 \times 10^{-3}}{1 \times 0.37} \Rightarrow \tau_u = 0.704 MPa < 1.17 MPa
$$
.......... c'est vérifié

⇒ Pas risque de cisaillement suivant les deux sens.

$$
\triangleright \ \mathbf{A} \mathbf{L}' \mathbf{ELS}
$$

$$
\rho = \frac{L_x}{L_y} \Rightarrow \rho = 0.55 \Rightarrow \begin{cases} \mu_x = 0.0936\\ \mu_y = 0.4150 \end{cases}
$$

Sens x-x':  $M_0^x = \mu_x \times q_u \times l_x^2 \Rightarrow M_0^x = 132.38$ KN.m Sens y-y' :  $M_0^y = \mu_y \times M_0^X \Rightarrow M_0^y = 54.93 K N.m$ 

#### - En travée

Sens x-x' :  $M_t^x = 0.75 \times M_0^x \Rightarrow M_t^x = 99.28KN.m$  $x_t^x = 0.75 \times M_0^x \Rightarrow M_t^x = 99.28 KN.$ Sens y-y' :  $M_t^y = 0.75 \times M_0^y \Rightarrow M_t^y = 41.19 K N.m$  $y_t^y = 0.75 \times M_0^y \Rightarrow M_t^y = 41.19 K N.$ 

#### - En appui

 $M_a^x = M_a^y = 0.5 \times M_a^x \Rightarrow M_a^x = 66.19$ KNm  $y = 0.5 \times M^x$ *a*  $\alpha_a^x = M_a^y = 0.5 \times M_0^x \Rightarrow M_a^x = 66.19$ 

On doit vérifier que :  $\sigma_{bc} = \frac{Mser}{I} \times y \le \overline{\sigma}_{adm} = 0.6 \times f_{c28} = 15MPa$ .  $15 \times \frac{Mser}{I} \times (d - y) \le \overline{\sigma}_s = \min(\frac{2}{3} \times f_e; 110 \times \sqrt{\eta * f_{128}}) = 201.63 MPa.$  $\sigma_{st} = 15 \times \frac{Mser}{I} \times (d-y) \le \overline{\sigma}_{s} = \min(\frac{2}{2} \times f_{e}; 110 \times \sqrt{\eta * f_{t28}}) =$ avec  $\eta$ =1.6acier HA

Tableau VI.2 : Vérification des contraintes

| Sens  | <b>Moments</b> | Valeurs<br>(KNm) | $A_{\text{adop}}$<br>$\text{cm}^2/\text{ml}$ ) | y<br>$\text{cm)}$ | I(cm <sup>4</sup> ) | $\sigma_{bc}$ (MPa) | $\sigma_{\rm s}$ (MPa) | Observation  |
|-------|----------------|------------------|------------------------------------------------|-------------------|---------------------|---------------------|------------------------|--------------|
| $X-X$ | $\rm M_{t}$    | 99.28            | 10.78                                          | 9.44              | 150860.9            | 6.21                | 272.06                 | Non vérifiée |
| $y-y$ | $M_t$          | 41.19            | 6.79                                           | 7.72              | 102654.5            | 3.09                | 176.27                 | vérifiée     |
|       | $M_a$          | 66.19            | 6.79                                           | 7.72              | 102654.5            | 4.97                | 283.17                 | Non vérifiée |

On remarque que la condition  $\sigma_s < \overline{\sigma_s}$  dans les deux sens n'est pas vérifiée. Donc il faut recalculer la section d'acier tendus As en admettant que ces armatures travaillent au maximum possible, c'est-à-dire à la contrainte limite de service  $\overline{\sigma_s}$ .

La méthode de calcul à suivre est celle de BAEL (Chapitre E.III.3.a)

$$
\lambda = 1 + \frac{30 \times Ms}{b \times d^2 \times \overline{\sigma_s}}; \quad \cos \varphi = \lambda^{\frac{3}{2}}; \quad \alpha = 1 + 2 \times \sqrt{\lambda} \times \cos(240^\circ + \frac{\varphi}{3});
$$

$$
\sigma_{bc} = \frac{\overline{\sigma_s}}{n} \times \frac{\alpha}{1 - \alpha} < 0.6f_{c28}; \quad As = \frac{\alpha \times b \times d \times \sigma_{bc}}{2 \times \overline{\sigma_s}}.
$$

Tableau VI.3 : ferraillage de la dalle du radier à l'ELS.

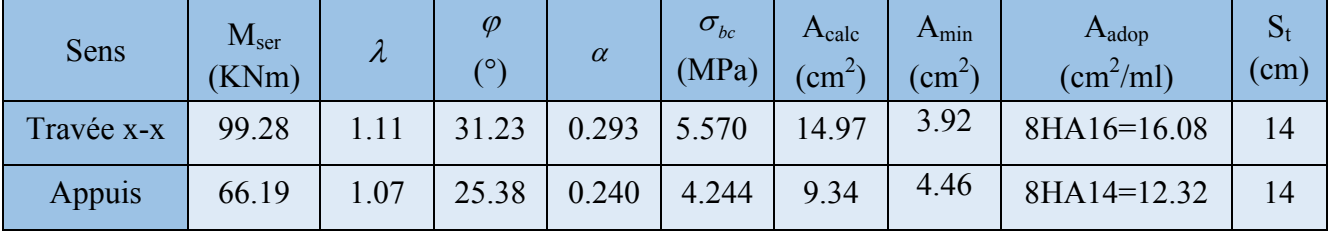

On vérifie que  $A_t^y > \frac{A_t}{A} \Rightarrow 12.32 > 4.02$ 4 <sup>A</sup> <sup>A</sup> x y t <sup>t</sup> …………….c'est vérifié

#### - Vérification des contraites

#### Tableau VI.4 : Vérification des contraintes

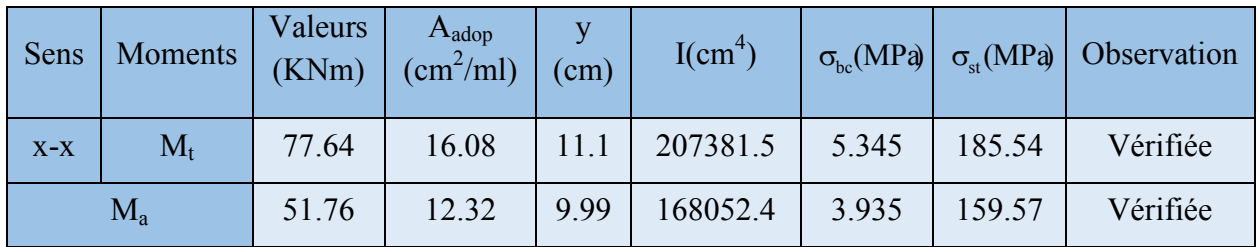

- Schéma de ferraillage

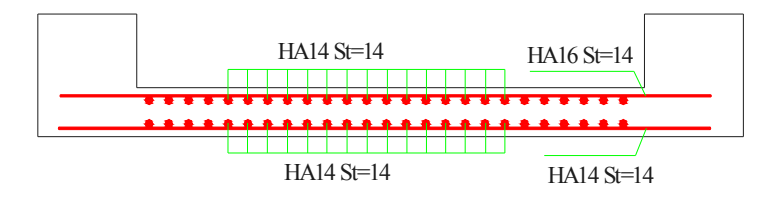

Figure VІ.8 : schéma de ferraillage du radier (coupe 1-1)

## B) Ferraillage des débords :

Le débord est assimilé à une console de 1m de largeur soumise à la flexion simple.

## 1) Calcul des solicitations:

$$
Qu=169.15KN
$$
,  $Qs=123.80KN$ ,  $D = l = 120cm$ .

$$
M_u = q_u \times \frac{l^2}{2} = 121.788 KNm
$$

## 2) Calcul du ferraillage :

 $\triangleright$  Armatures principales :

## At=Mx/σst\*Z

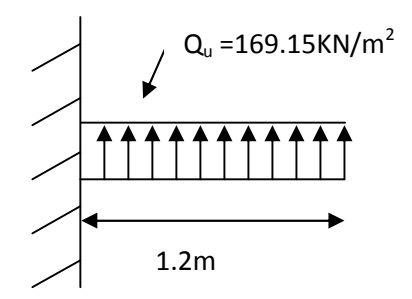

Figure.VI.9 : Schéma statique du débord.

En tenant en compte la continuité des panneaux, les moments seront réduits, ainsi :

- En travée : $M_{tx} = 0.85M_u = 103.52KN$ .m
- En appui :  $M_{ax} = 0.4 M_u = 48.71 \text{K} \text{N}$ .m

## Armature de répartition :

$$
A_{\text{sec}} = A/4 = 7.02/4 = 1.75 \text{cm}^2
$$

 $\triangleright$  Vérification de la condition de non fragilité :

$$
Amin = 0.23 \times b \times d \times \frac{f_{c28}}{f_e} = 5.79cm
$$

## $\triangleright$  Espacement (St):

 $St \leq min(3e; 33cm) = 20c$ 

## $\triangleright$  Vérification de la contrainte de cisaillement:

$$
\tau_u = \frac{V_u}{b \times d} \le \overline{\tau}_u = \min(0.1 \times f_{c28}; 3MPa) = 2.5MPa
$$

Sachant que :  $V_u = q_u \times l = 169.15 \times 1.2 = 202.98 KN$ 

$$
\tau_u = \frac{V_u}{b \times d} = 0.147 MPa < 2.5 MPa \quad \dots \text{Est verifieepas d'armatures transversales.}
$$

Le calcul du ferraillage et les vérifications sont récapitulés dans le tableau suivant :

|        | $\rm M_{\rm u}$ | $A_{\text{calcul\'e}}(c)$ | $A_{min}$             | A <sub>adopté</sub>   | $\sigma_{bc}$ | $\sigma$ | $\sigma_{bc}$ | $\sigma_{s}$ |
|--------|-----------------|---------------------------|-----------------------|-----------------------|---------------|----------|---------------|--------------|
|        | (KNm)           | $m^2/ml$                  | (cm <sup>2</sup> /ml) | (cm <sup>2</sup> /ml) | (MPa)         | (MPa)    | (MPa)         | (MPa)        |
| Travée | 103.52          | 7.02                      | 5.79                  | $5T14=7.70$           | 3.82          | 198.70   | 15            | 201.63       |
| Appui  | 48.71           | .75                       | 5.79                  | $5T14=7.70$           | 2.40          | 183.70   | 15            | 201.63       |

Tableau VI.5: Résumé des résultats.

## VI.5.2.Calcul des nervures

#### VI.5.2.1.Les sollicitations sur les nervures

Les sollicitations sur les nervures sont déduites en utilisant la méthode de Caquot car on a des charges modérées et la fissuration est préjudiciable.

On à  $\rho = 0.55 \Rightarrow$  la transmission des charges sera subdivisée en deux charges (trapézoïdales et triangulaires).

## - Charge triangulaire

3  $P_u = \frac{q_u \times l_x}{r^2}$  Avec P charge équivalente produisant le même moment que la charge

triangulaire.

## - Charge trapézoïdale

 $P_u = (1 - \frac{\rho^2}{3}) \times \frac{q_u \times l_x}{2}$ 2 u  $= (1 - \frac{\rho^2}{2}) \times \frac{q_u \times l_x}{2}$  Avec P charge équivalente produisant le même moment que la charge

trapézoïdale.

$$
q_u = 169.15 KN / m^2 q_s = 123.80 KN / m^2
$$

#### • Moments aux appuis

$$
M_a = \frac{P_g \times l_g^3 + P_d \times l_d^3}{8.5 \times (l_g + l_d)} \text{Avec}:
$$

Les longueurs fictives : l'=  $[1$  (travée de rive) ; 0.8×l (travée intermédiaire)]

Pour l'appui de rive, on a :  $M_a = 0.15 \times M_0$ , avec :  $M_0 = \frac{4 \times 100}{8}$  $M_0 = \frac{q \times L^2}{2}$  $\frac{q}{q}$ 

#### Moment en travée

$$
M_{t}(x) = M_{0}(x) + M_{g}(1 - \frac{x}{L}) + M_{d}(\frac{x}{L}); \quad M_{0}(x) = \frac{q \times x}{2}(L - x); \quad x = \frac{L}{2} - \frac{M_{g} - M_{d}}{q \times L} ;
$$

 $M_g$  et  $M_d$  : moments sur appuis de gauche et droite respectivement.

## Sens longitudinal (X-X)

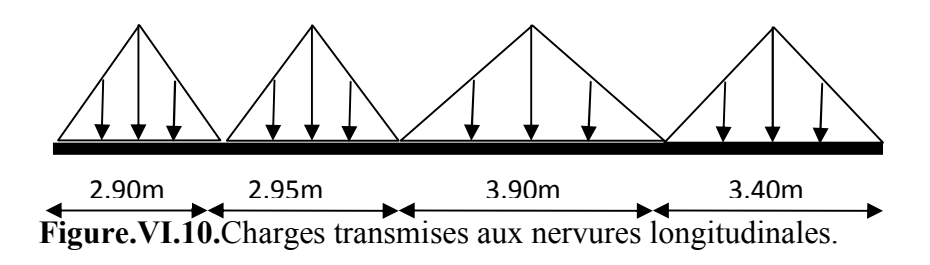

| Travée |            | $l'_{x}(m)$ | $P_s$ (KN/m) | $P_u$ (KN/m) |             | $M_a(KN.m)$ | $\mathbf X$ | $M_t(KN)$ .<br>m) |
|--------|------------|-------------|--------------|--------------|-------------|-------------|-------------|-------------------|
|        | $l_{x}(m)$ |             |              |              | $M_{\rm g}$ | $M_d$       | (m)         |                   |
| $A-B$  | 2.90       | 2.90        | 239.34       | 327.02       | $-51,567$   | $-276,186$  | 1.21        | 189,076           |
| $B-C$  | 2.95       | 2.36        | 243.47       | 332.66       | $-276,186$  | $-380,626$  | 1.37        | 35,35             |
| $C-D$  | 3.90       | 3.12        | 321.88       | 439.79       | $-380,626$  | $-512,922$  | 1.87        | 390,685           |
| $D-E$  | 3.40       | 3.40        | 280.61       | 383.40       | $-512,922$  | $-83,102$   | 2.03        | 276,843           |

Tableau VI.6. Charges transmises auxnervures longitudinales.

#### - Sens transversal (Y-Y)

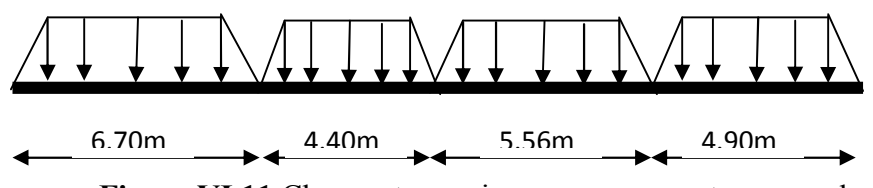

Figure.VI.11.Charges transmises aux nervures transversales

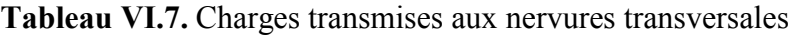

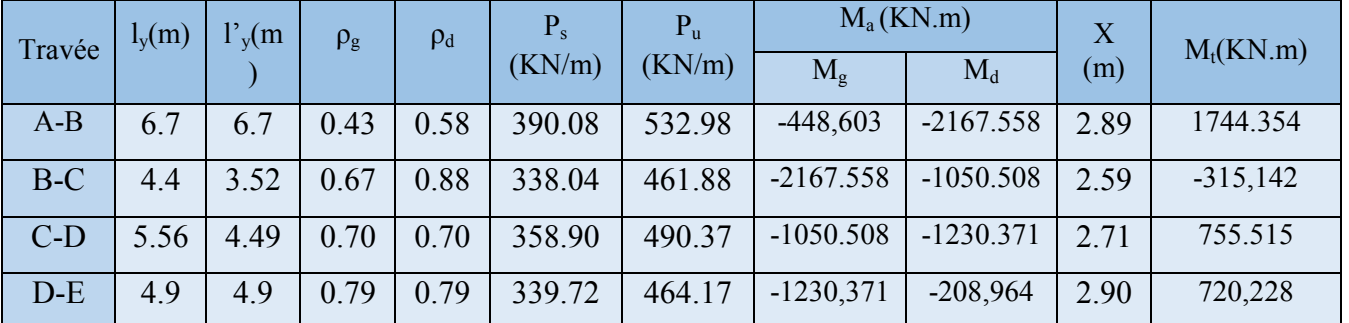

## VI.5.2.2.Ferraillage

Le ferraillage se fera pour une section en Té en flexion simple. h=1.1m;h<sub>0</sub>=40cm;b<sub>0</sub>=60cm;d=1.05m.

$$
b_1 \le \min(\frac{l_y}{10}; \frac{l_x}{2}) \Rightarrow b_1 \le \min(\frac{670}{10}; \frac{398}{2})
$$
  
\n
$$
b_1 \le \min(67; 199)
$$
  
\n*Soit*:  $b_1 = 67cm$   
\nDonc  $b = b_1 \times 2 + b_0 = 194cm$ 

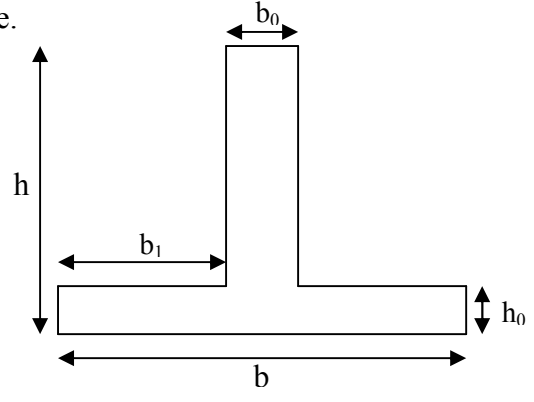

Figure.VI.12: Section à ferrailler

| Sens  | localisation | $M_u(KN.m)$ | $A_{cal}(cm^2)$ | $A_{\min}$ (cm <sup>2</sup> ) | $A_{\text{adopte}}(cm^2)$ |
|-------|--------------|-------------|-----------------|-------------------------------|---------------------------|
|       | Travée       | 390.685     | 10.76           | 24.59                         | $5HA16 + 5HA20 = 25.76$   |
| $X-X$ | appuis       | 512.922     | 14.16           | 24.59                         | 5HA14+4HA25=27.34         |
|       | Travée       | 1783.217    | 50.35           | 24.59                         | $6HA20+4HA32=51.00$       |
| Y-Y   | appuis       | 2077.187    | 61.63           | 24.59                         | $6HA25+6HA32=77.7$        |

Tableau VI.8 : ferraillage des nervures.

#### -Vérification de l'effort tranchant :

$$
V_X = \frac{q \times l}{2} + \frac{M_g + M_d}{l} \Rightarrow V_{\text{max}} = 891.513KN.
$$
  
\n
$$
V_Y = \frac{q \times l}{2} + \frac{M_g + M_d}{l} \Rightarrow V_{\text{max}} = 1528.923KN
$$
  
\n
$$
V_{\text{max}} = \max(V_X; V_Y) \Rightarrow V_{\text{max}} = 1528.923KN
$$
  
\n
$$
\tau_u = \frac{V_{\text{max}}}{b \times d} = 0.75MPa < 2.5MPa.
$$

- Armatures transversales

$$
\varphi_t \le \min(\frac{h}{35}; \frac{b_0}{10}; \varphi_t) = \min(31.43; 60; 16) = 16 \text{mm}
$$
 Soit  $\phi_t = 10 \text{mm}$ 

## - Espacement des aciers transversaux

$$
St \le \min(\frac{h}{4}; 12; 10\varphi_{l_{\min}}) \Rightarrow St \le \min(27.5; 12; 20) = 12cm
$$

On prend St=10cm en zone nodale et 15cm en travée.

#### - Vérification à l'ELS

Il faut vérifier que :

$$
\begin{aligned} &\sigma_{\rm st}=15\times\frac{Mser}{I}\times(d-y)\leq\overline{\sigma}_{\rm s}=\min(\frac{2}{3}\times f_{\rm e};&110\times\sqrt{\eta^*f_{\rm t28}}\,)=201.64MPa.\\ &\sigma_{\rm bc}\leq\overline{\sigma}=0.6*f_{\rm c28}=15MPa \end{aligned}
$$

Tableau VI.9 : Vérification des contraintes dans les nervures.

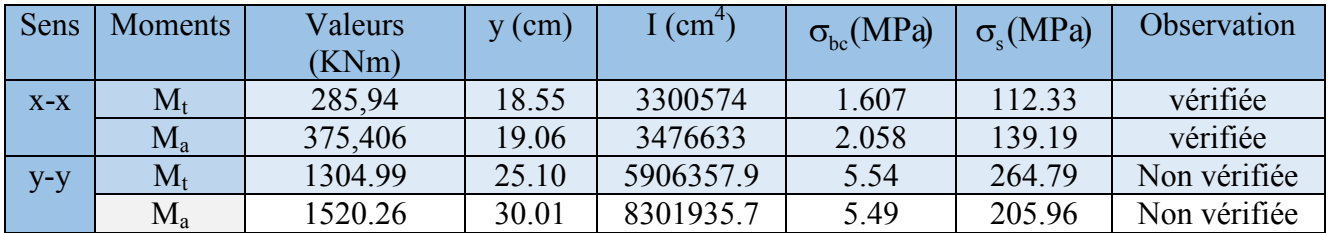

On remarque que la condition  $\sigma_s < \sigma_s$ <sup>-</sup> n'est pas vérifiée. Doncil, faut recalculer la section d'acier tendu As en admettent que ces armature travaillant aux maximum possible, ci à dire à la contraint limite de service  $\sigma_s^-$ 

| SensY-Y | $M_{ser}$ (KN<br>m) | $\lambda$   | $\varnothing$<br>(٥١ | $\alpha$ | $\sigma_{_{bc}}$<br>(MPa) | $A_{calc}$<br>$\rm\ (cm^2)$ | $\rm A_{min}$<br>$\text{cm}^2$ | $A_{adop}$<br>$\text{cm}^2/\text{ml}$ ) |
|---------|---------------------|-------------|----------------------|----------|---------------------------|-----------------------------|--------------------------------|-----------------------------------------|
| Travée  | 1304.99             | .09         | 28.51                | 0.26     | 4.921                     | 66.61                       | 3.92                           | 6HA25+6HA32=77.70                       |
| Appuis  | 1520.26             | $1.10^{-7}$ | 29.91                | 0.27     | 5.199                     | 73.27                       | 4.46                           | 4HA25+8HA32=83.96                       |

Tableau VI.10 : résume des résultats de ferraillage a l'ELS de la nervure.

Tableau VI.11 : vérification des contraintes :

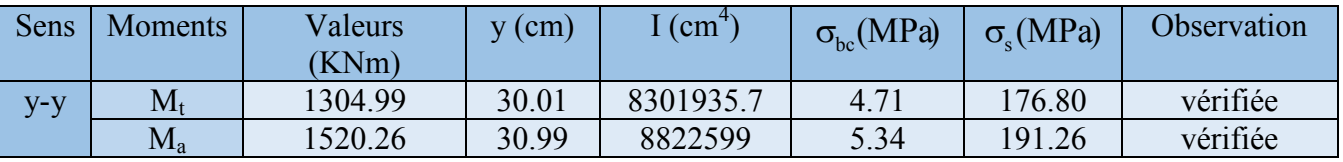

## VI.5.2.3. Schéma de ferraillage des nervures

Le tableau suivant nous montre le schéma de ferraillage des nervures

Tableau VI.12 : Schémas de ferraillages des nervures.

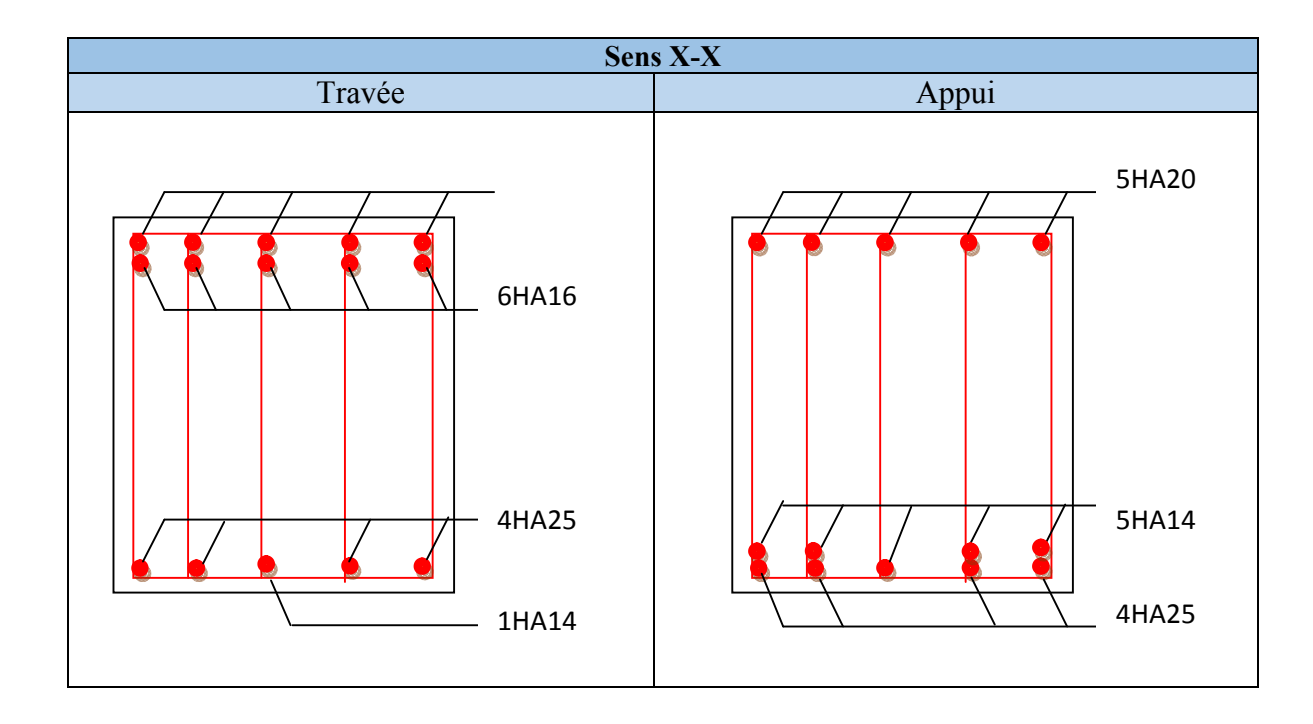

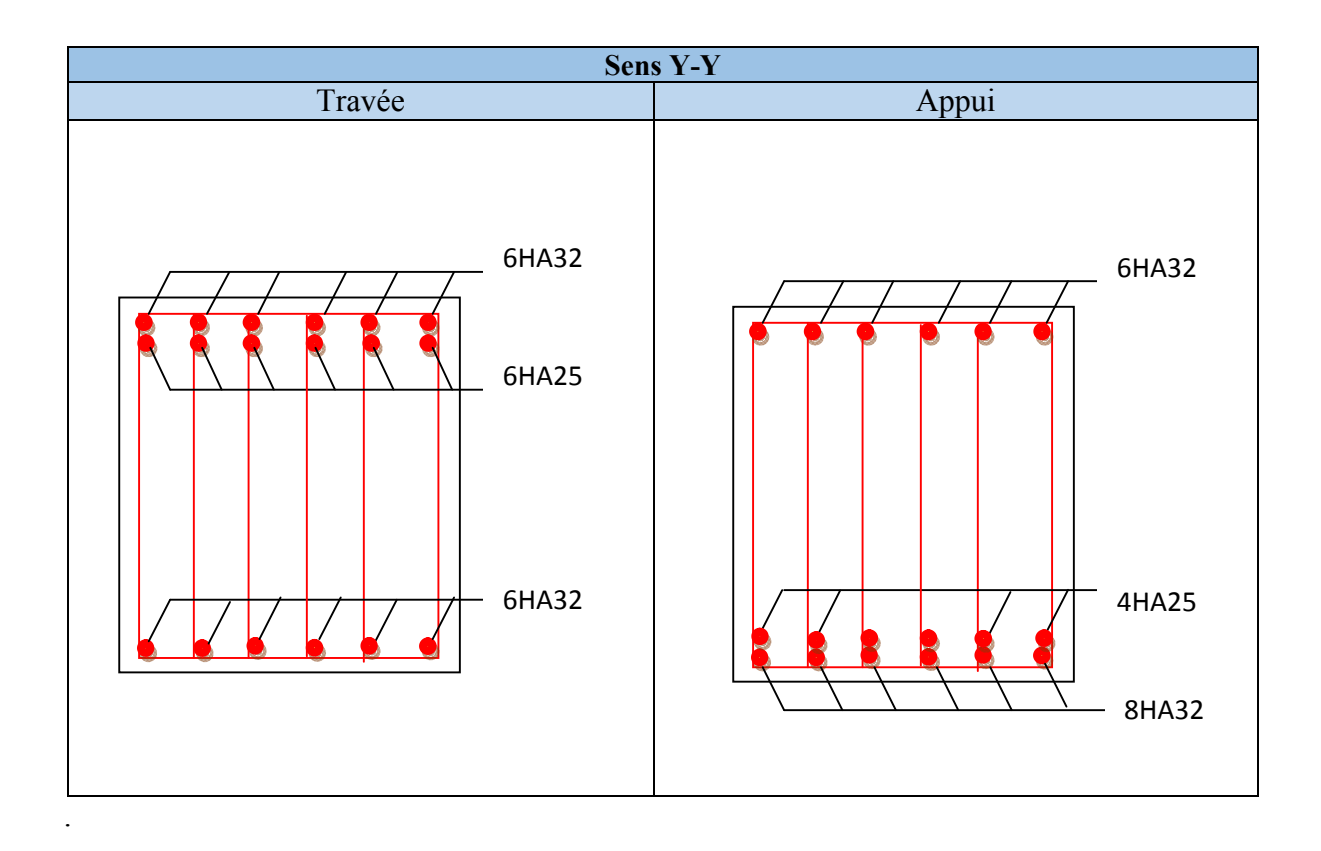

# Conclusion générale

L'étude que nous avons menée dans le cadre de ce projet nous a permis de concrétiser l'apprentissage théorique du cycle de notre formation et surtout d'apprendre les différentes techniques de calcul, les concepts et les règlements régissant le domaine étudié.

Ceci nous a permis d'avoir les résultats suivants :

- Le choix des matériaux est très important pour la réalisation d'une structure plus au moins résistante.
- Pour une bonne étude d'une structure, il faut comprendre son comportement.
- La modélisation avec le logiciel SAP 2000 V14 nous a permis d'apprendre beaucoup de choses a savoir :
	- E comportement et le mouvement de la structure.
	- Pour avoir la période adéquate dans une structure contreventée par des voiles, et si on ne peut pas rajouter de voiles on augmente l'épaisseur des voiles ou /et les poteaux.
	- $\triangleright$  Il faut choisir une bonne disposition des voiles afin d'avoir une bonne répartition des charges entre les éléments de contreventements de la structure (interaction) et limiter les effets de la torsion
	- $\pm$  Ce travaille nous a incité a ce documenter d'avantage pour paraitre a toute difficulté rencontrée au cours de sa réalisation et d'améliorer notre vision sur le comportement des structures.
	- L'étude de sol et ses caractéristiques qui permettent de calculer les éléments de l'infrastructure et de choisir le type de fondation qui convient afin d'assurer la stabilité de la structure et sa résistance.
	- La réponse d'un bâtiment dépend essentiellement de la nature du sol, de l'intensité des forces sismiques agissant sur un bâtiment lors d'un tremblement de terre, de la nature de sol, la rigidité, la masse et la souplesse de la structure.

En fin nous avons constaté que l'élaboration d'un projet ne se base pas uniquement sur le calcul, mais plutôt sur sa concordance avec le côté pratique, nous espérons que ce modeste travail sera un apport et support pour les promotions à venir.

# *Bibliographie*

- **R.P.A 99/ version2003** (Règles Parasismiques Algériennes : DTR BC 2.48, 1999/ver2003)
- **BAEL91 modifié 99 et DTU associés** (deuxième édition 2000, deuxième tirage 2002) ; Paris Jean-Pierre Mougin, BETON armé.
- **C.B.A93** (Code du béton armé DTR-BC 2.41, 1993).
- **DTR B.C.2.2** (Charges permanentes et surcharges d'exploitation. Edition 1989).
- **DTR B.C.2.33.1** (Règle de calcul des fondations superficielles. édition 1992).
- **Calcul des ouvrages en béton armé**, (M. Belazougui 4<sup>eme</sup> édition OPU, 2007).

#### **Autres documents consultés :**

- $\triangleright$  Cahier de cours de cursus.
- Mémoires de fin d'études.

#### **Logiciels utilisés :**

- $\triangleright$  SAP 2000/Version 14.2.2
- > SOCOTEC.
- $\blacktriangleright$  Autocade 2009/2014.

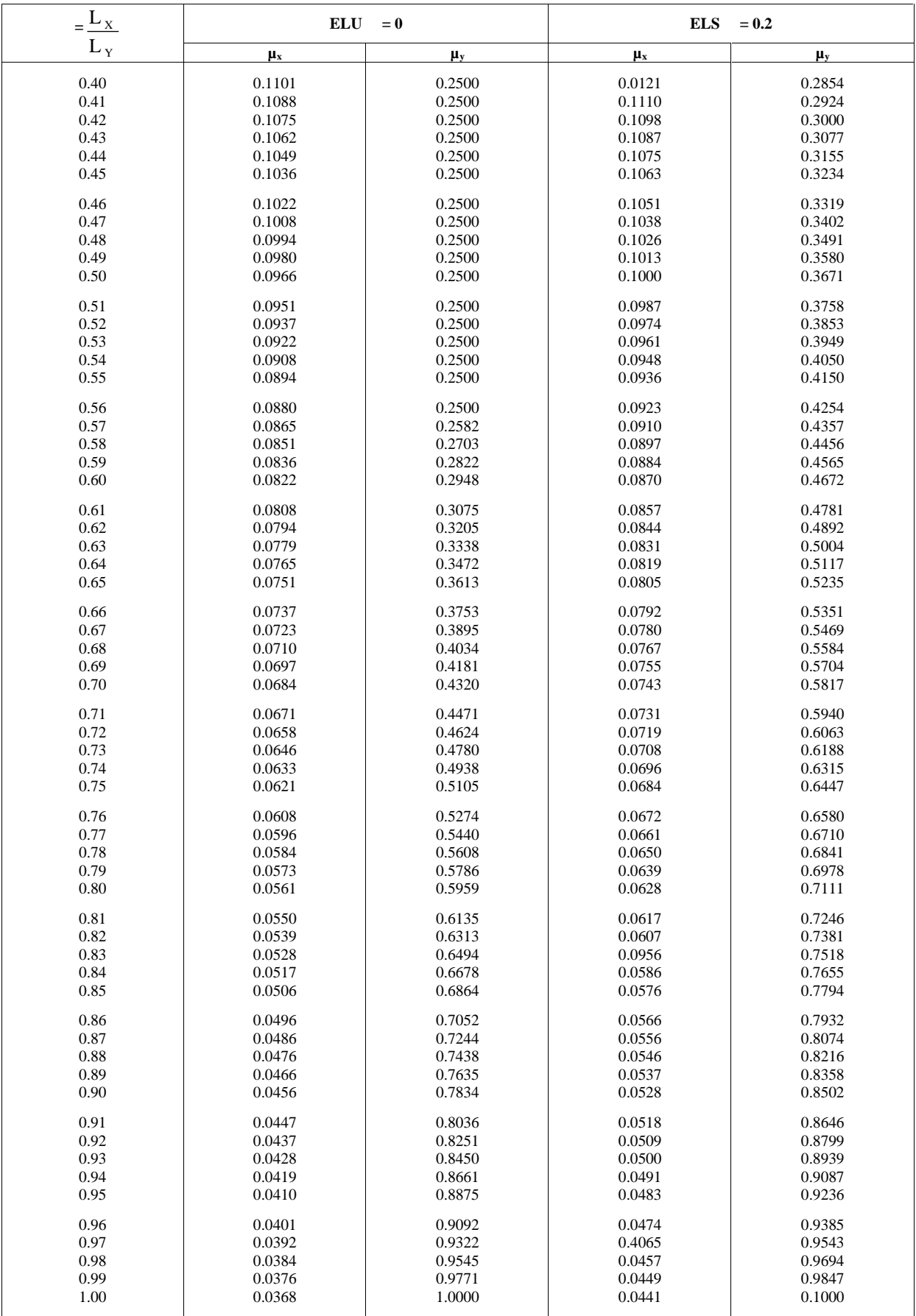

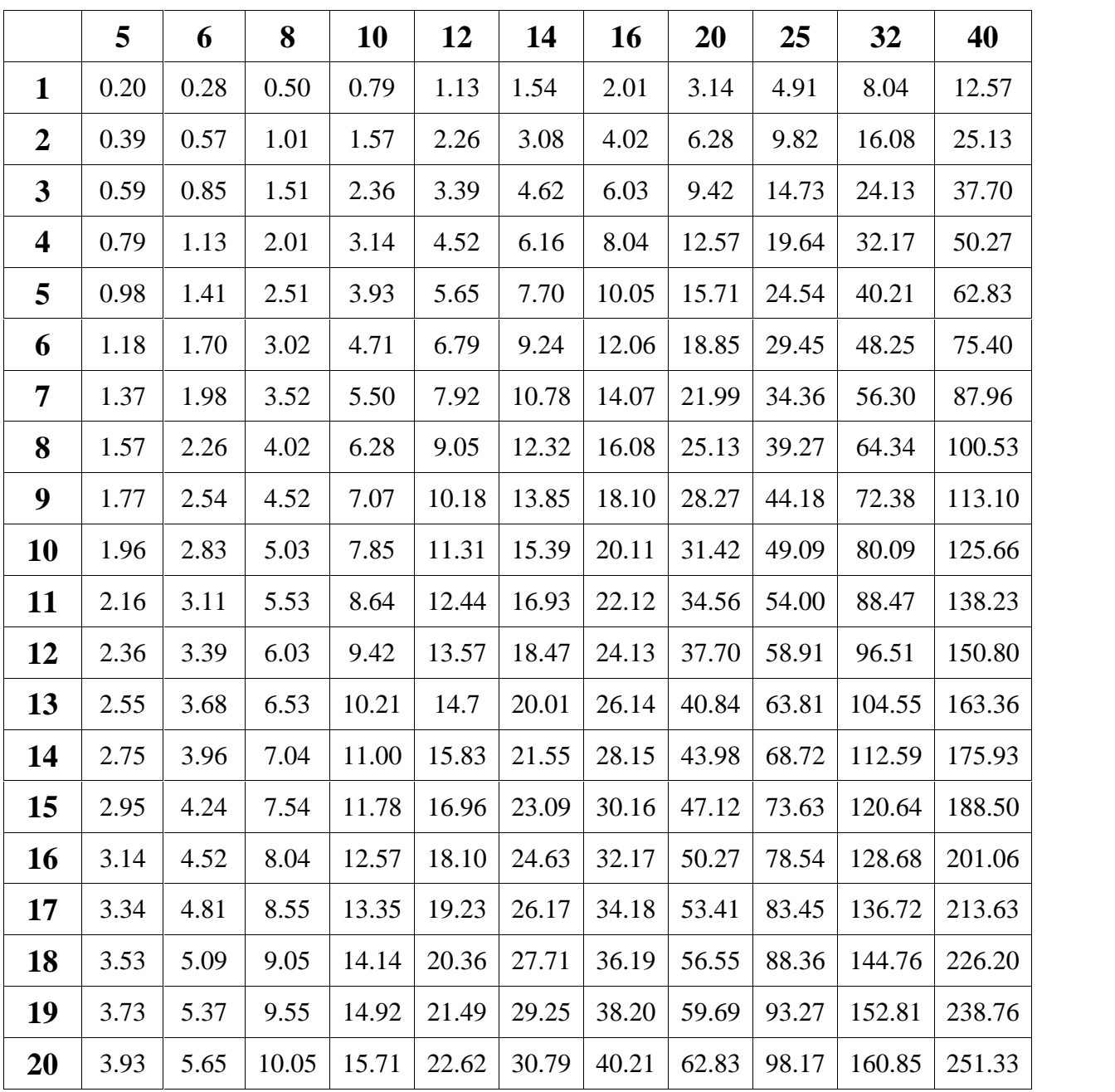

## Tableau des Armatures  $(\text{En cm}^2)$

## **ANNEXE 3**

 $\sim 10^{11}$  mass  $^{-1}$ 

# $=0.85$

 $\mathcal{L}^{\text{max}}$ 

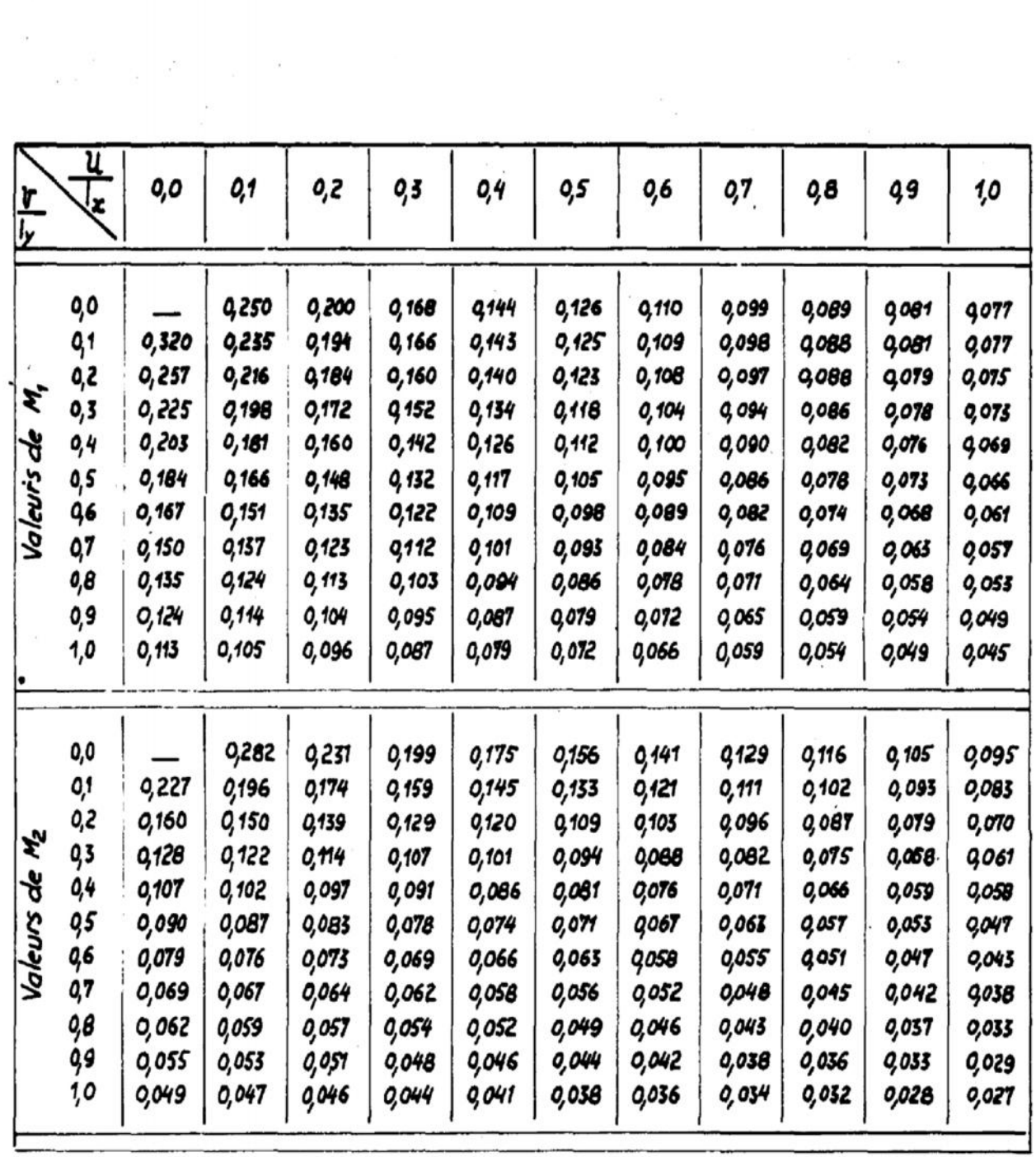